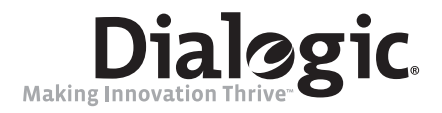

# **Dialogic® Voice API**

**Library Reference**

*April 2009*

05-2333-006

#### **Copyright and Legal Notice**

Copyright © 2004-2009, Dialogic Corporation. All Rights Reserved. You may not reproduce this document in whole or in part without permission in writing from Dialogic Corporation at the address provided below.

All contents of this document are subject to change without notice and do not represent a commitment on the part of Dialogic Corporation or its subsidiaries. Reasonable effort is made to ensure the accuracy of the information contained in the document. However, due to ongoing product improvements and revisions, Dialogic Corporation and its subsidiaries do not warrant the accuracy of this information and cannot accept responsibility for errors or omissions that may be contained in this document.

INFORMATION IN THIS DOCUMENT IS PROVIDED IN CONNECTION WITH DIALOGIC® PRODUCTS. NO LICENSE, EXPRESS OR IMPLIED, BY ESTOPPEL OR OTHERWISE, TO ANY INTELLECTUAL PROPERTY RIGHTS IS GRANTED BY THIS DOCUMENT. EXCEPT AS EXPLICITLY SET FORTH BELOW OR AS PROVIDED IN A SIGNED AGREEMENT BETWEEN YOU AND DIALOGIC, DIALOGIC ASSUMES NO LIABILITY WHATSOEVER, AND DIALOGIC DISCLAIMS ANY EXPRESS OR IMPLIED WARRANTY, RELATING TO SALE AND/OR USE OF DIALOGIC PRODUCTS INCLUDING LIABILITY OR WARRANTIES RELATING TO FITNESS FOR A PARTICULAR PURPOSE, MERCHANTABILITY, OR INFRINGEMENT OF ANY INTELLECTUAL PROPERTY RIGHT OF A THIRD PARTY.

Dialogic products are not intended for use in medical, life saving, life sustaining, critical control or safety systems, or in nuclear facility applications.

Due to differing national regulations and approval requirements, certain Dialogic products may be suitable for use only in specific countries, and thus may not function properly in other countries. You are responsible for ensuring that your use of such products occurs only in the countries where such use is suitable. For information on specific products, contact Dialogic Corporation at the address indicated below or on the web at www.dialogic.com.

It is possible that the use or implementation of any one of the concepts, applications, or ideas described in this document, in marketing collateral produced by or on web pages maintained by Dialogic Corporation or its subsidiaries may infringe one or more patents or other intellectual property rights owned by third parties. Dialogic Corporation or its subsidiaries do not provide any intellectual property licenses with the sale of Dialogic products other than a license to use such product in accordance with intellectual property owned or validly licensed by Dialogic Corporation or its subsidiaries. More detailed information about such intellectual property is available from Dialogic Corporation's legal department at 9800 Cavendish Blvd., 5th Floor, Montreal, Quebec, Canada H4M 2V9. **Dialogic Corporation encourages all users of its products to procure all necessary intellectual property licenses required to implement any concepts or applications and does not condone or encourage any intellectual property infringement and disclaims any responsibility related thereto. These intellectual property licenses may differ from country to country and it is the responsibility of those who develop the concepts or applications to be aware of and comply with different national license requirements.**

Dialogic, Dialogic Pro, Brooktrout, Diva, Cantata, SnowShore, Eicon, Eicon Networks, NMS Communications, NMS (stylized), Eiconcard, SIPcontrol, Diva ISDN, TruFax, Exnet, EXS, SwitchKit, N20, Making Innovation Thrive, Connecting to Growth, Video is the New Voice, Fusion, Vision, PacketMedia, NaturalAccess, NaturalCallControl, NaturalConference, NaturalFax and Shiva, among others as well as related logos, are either registered trademarks or trademarks of Dialogic. Dialogic's trademarks may be used publicly only with permission from Dialogic. Such permission may only be granted by Dialogic's legal department at 9800 Cavendish Blvd., 5th Floor, Montreal, Quebec, Canada H4M 2V9. Any authorized use of Dialogic's trademarks will be subject to full respect of the trademark guidelines published by Dialogic from time to time and any use of Dialogic's trademarks requires proper acknowledgement.

Microsoft, Visual C++, and Windows are registered trademarks of Microsoft Corporation in the United States and/or other countries. Other names of actual companies and products mentioned herein are the trademarks of their respective owners.

This document discusses one or more open source products, systems and/or releases. Dialogic is not responsible for your decision to use open source in connection with Dialogic products (including without limitation those referred to herein), nor is Dialogic responsible for any present or future<br>effects such usage might have, including without limitation effects

Publication Date: April 2009

Document Number: 05-2333-006

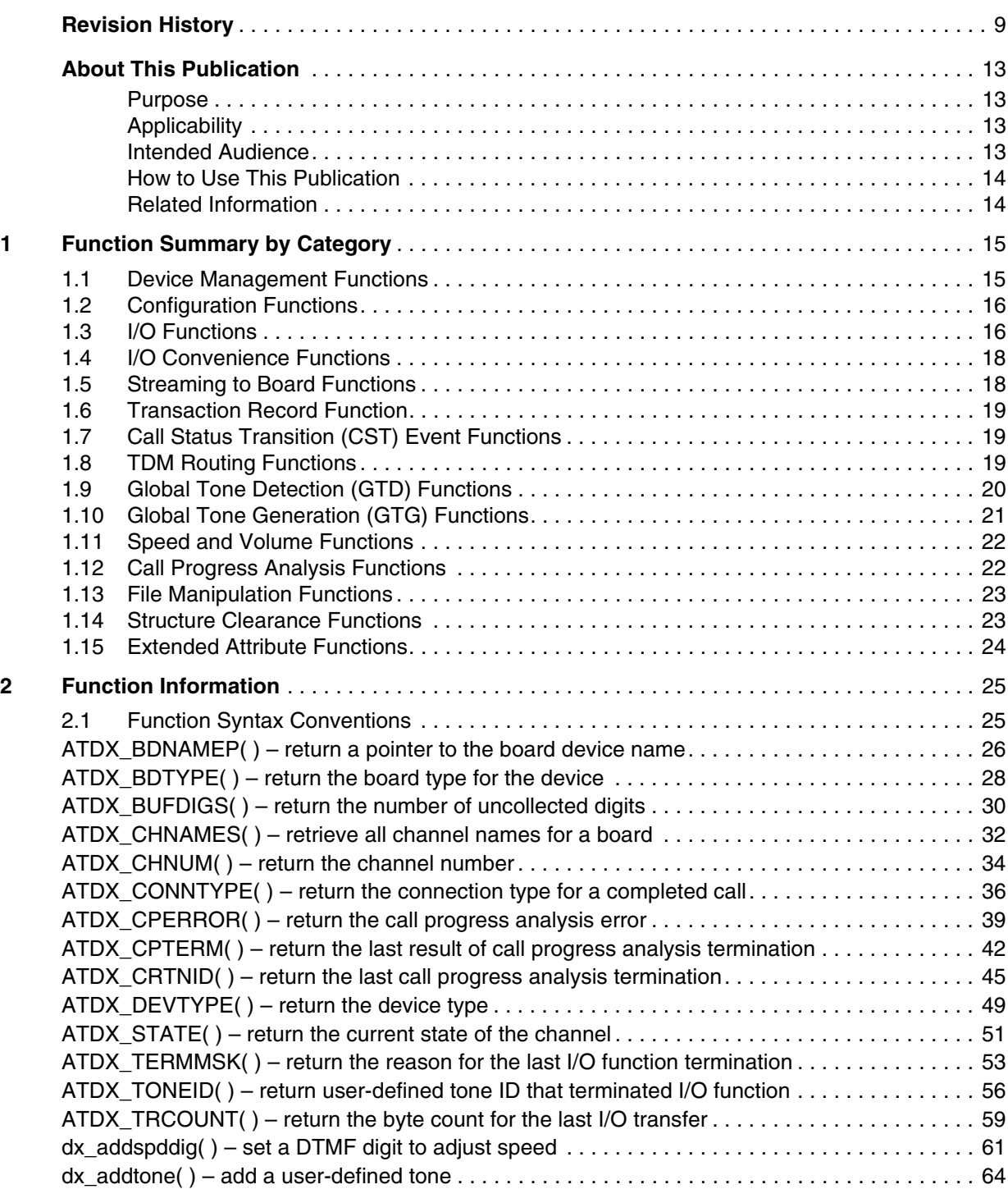

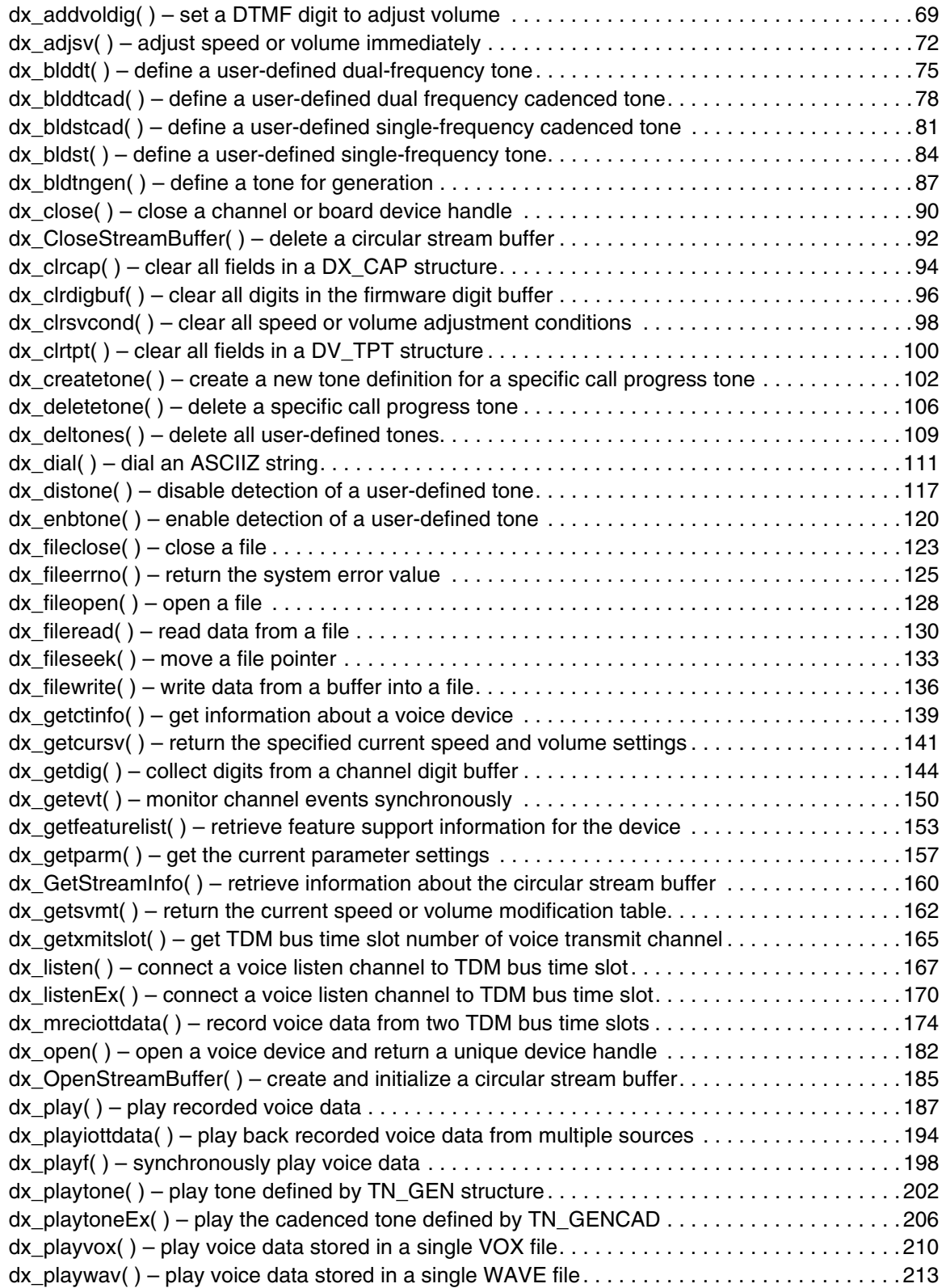

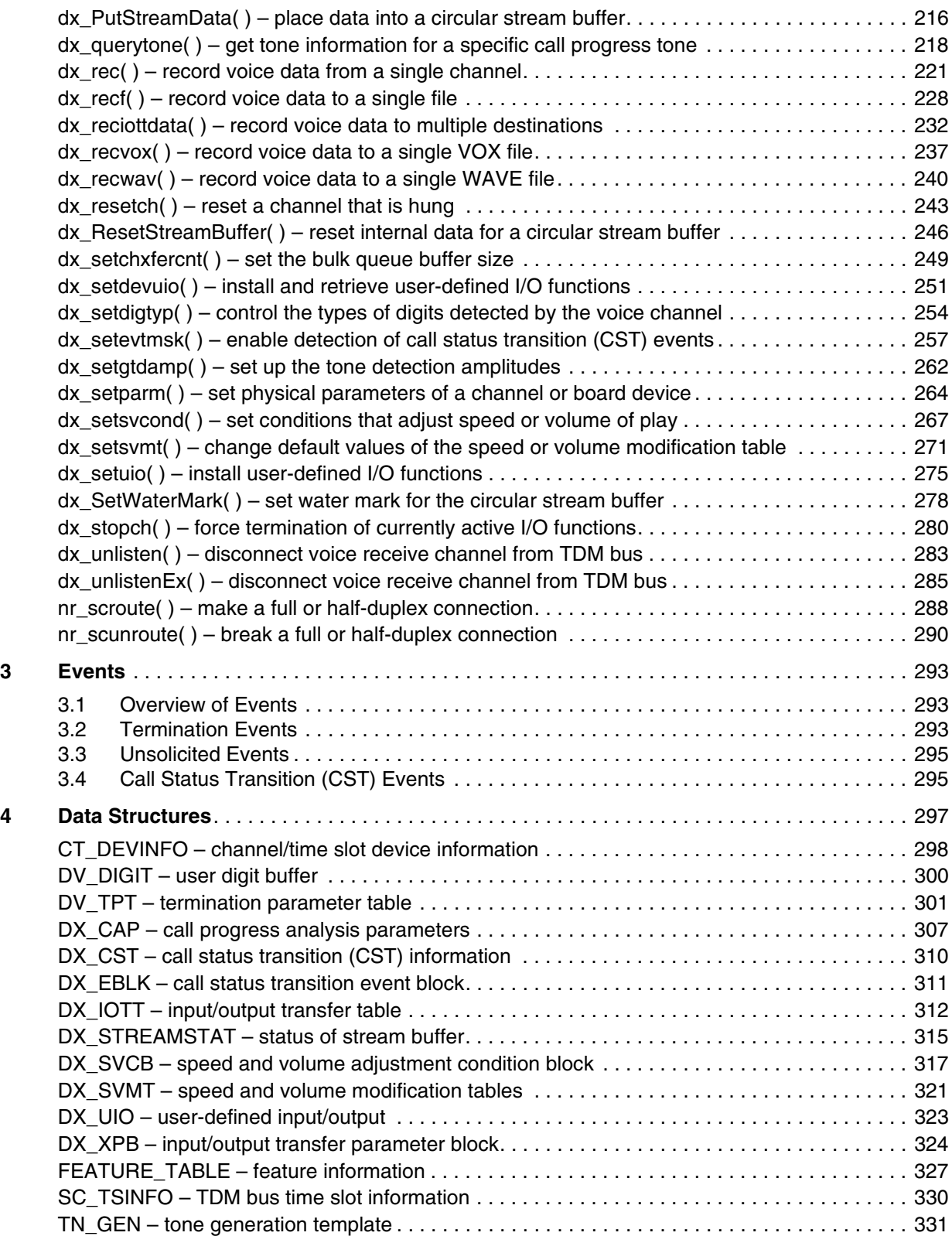

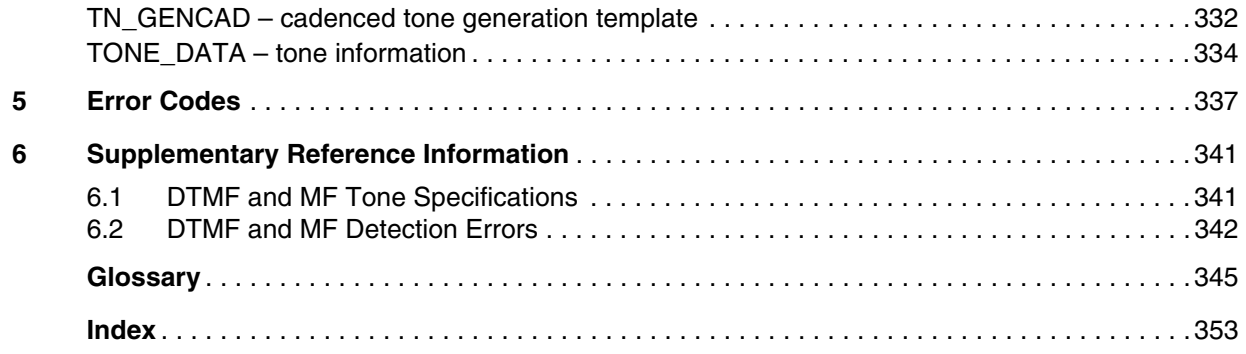

# *Tables*

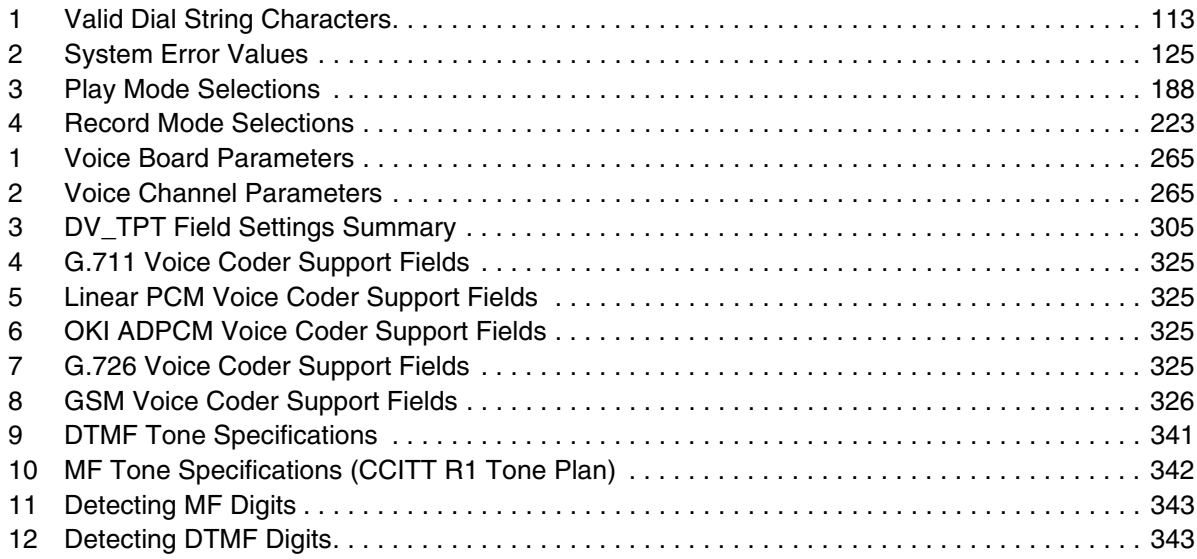

# <span id="page-8-0"></span>*Revision History*

This revision history summarizes the changes made in each published version of this document.

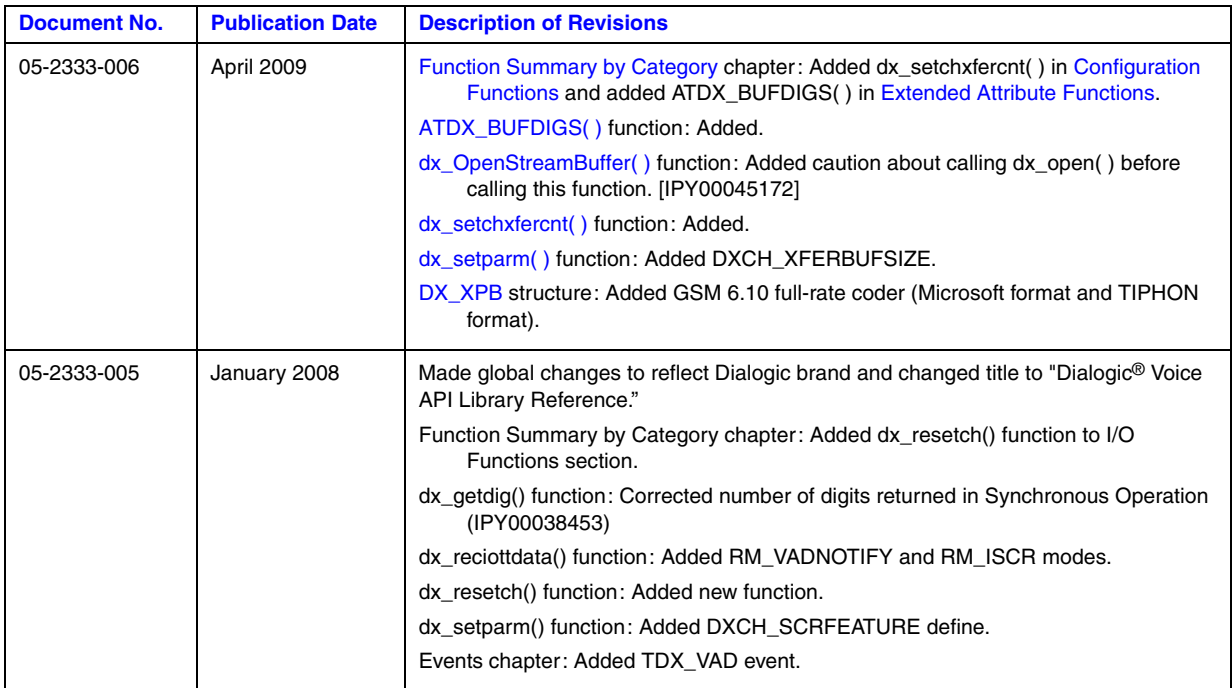

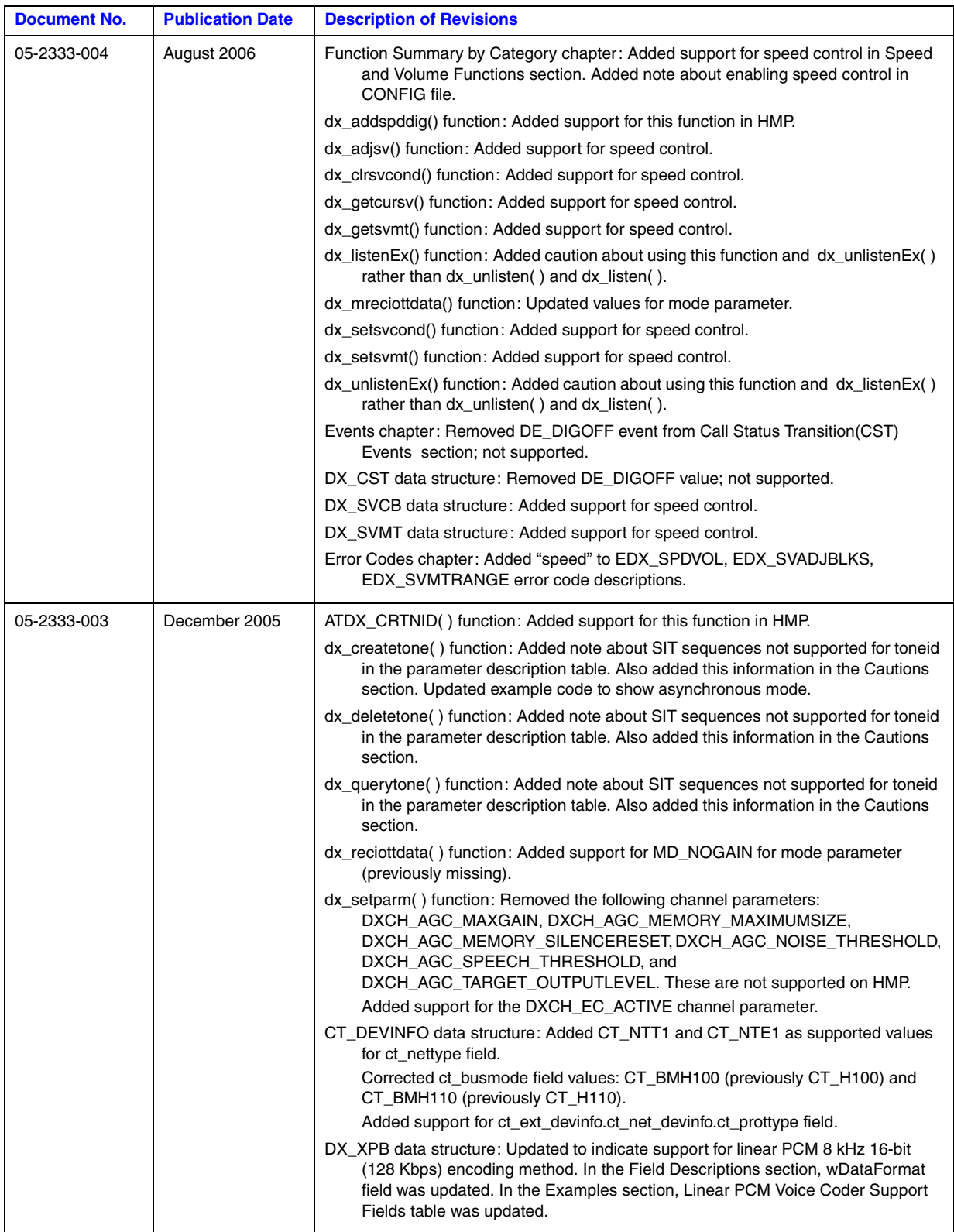

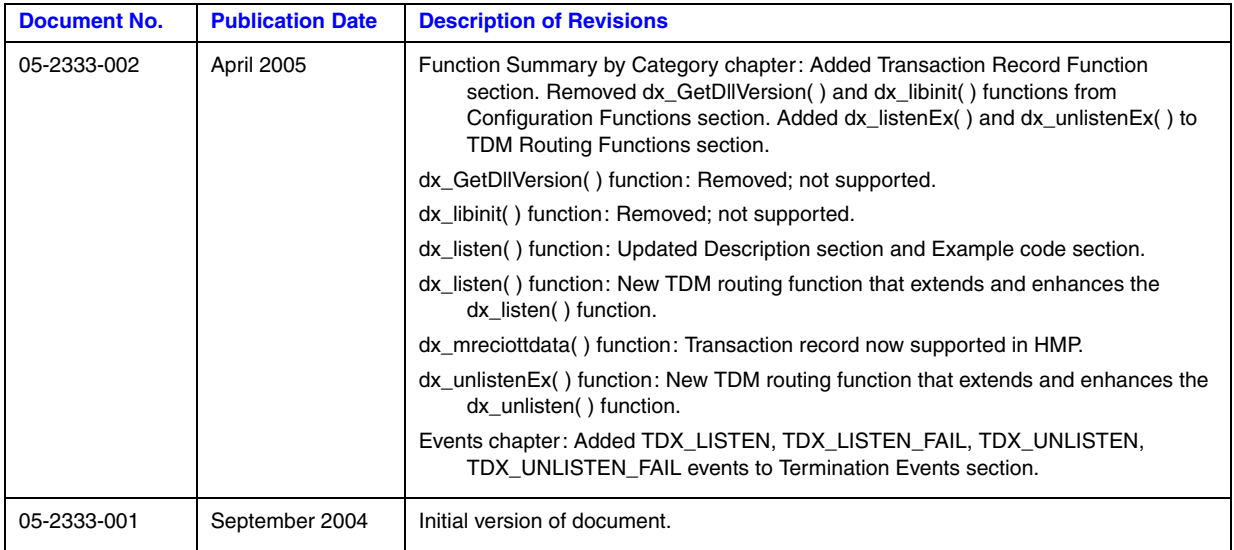

*Revision History*

<span id="page-12-0"></span>The following topics provide information about this publication:

- **•** [Purpose](#page-12-1)
- **•** [Applicability](#page-12-2)
- **•** [Intended Audience](#page-12-3)
- **•** [How to Use This Publication](#page-13-0)
- **•** [Related Information](#page-13-1)

### <span id="page-12-1"></span>**Purpose**

This guide provides details about the Dialogic<sup>®</sup> Voice API that is supplied with the Dialogic<sup>®</sup> Host Media Processing (HMP) software product, including function descriptions, data structures, and error codes supported on the Linux and Windows<sup>®</sup> operating systems. This document is a companion guide to the *Dialogic® Voice API Programming Guide*, which provides instructions for developing applications using the Dialogic® Voice API.

Dialogic® Host Media Processing (HMP) Software performs media processing tasks on generalpurpose servers based on Dialogic® architecture without the need for specialized hardware. When installed on a system, Dialogic® HMP Software performs like a virtual Dialogic® DM3 board to the customer application, but all media processing takes place on the host processor. In this document, the term "board" represents the virtual Dialogic® DM3 board.

## <span id="page-12-2"></span>**Applicability**

This document version (05-2333-006) is published for Dialogic® Host Media Processing Software Release 3.0WIN and Dialogic® Host Media Processing Software Release 3.1LIN.

This document may also be applicable to other software releases (including service updates) on Linux or Windows® operating systems. Check the Release Guide for your software release to determine whether this document is supported.

### <span id="page-12-3"></span>**Intended Audience**

This guide is intended for software developers who choose to access the voice software. They may include any of the following:

- **•** Distributors
- **•** System Integrators
- **•** Toolkit Developers
- **•** Independent Software Vendors (ISVs)
- **•** Value Added Resellers (VARs)
- **•** Original Equipment Manufacturers (OEMs)

### <span id="page-13-0"></span>**How to Use This Publication**

Refer to this publication after you have installed the hardware and the system software which includes the voice software. This publication assumes that you are familiar with the Linux or Windows® operating systems and the C programming language.

The information in this guide is organized as follows:

- [Chapter 1, "Function Summary by Category"](#page-14-2) introduces the categories of voice functions and provides a brief description of each function.
- **•** [Chapter 2, "Function Information"](#page-24-2) provides an alphabetical reference to all voice functions supported on Dialogic<sup>®</sup> HMP Software.
- **•** [Chapter 3, "Events"](#page-292-3) provides an alphabetical reference to events that may be returned by the voice software on Dialogic® HMP Software.
- [Chapter 4, "Data Structures"](#page-296-1) provides an alphabetical reference to all voice data structures supported on Dialogic<sup>®</sup> HMP Software.
- [Chapter 5, "Error Codes"](#page-336-1) provides a listing of all error codes that may be returned by the voice software on Dialogic<sup>®</sup> HMP Software.
- **•** [Chapter 6, "Supplementary Reference Information"](#page-340-3) provides additional reference information on topics such as DTMF and MF Tone Specifications.

A glossary and index are provided for your reference.

### <span id="page-13-1"></span>**Related Information**

See the following for additional information:

- **•** *<http://www.dialogic.com/manuals/>* [\(for Dialogic](http://www.dialogic.com/manuals/ )® product documentation)
- **•** *<http://www.dialogic.com/support/>* (for Dialogic technical support)
- • [http://www.dialogic.com/](http://www.dialogic.com) (for Dialogic® product information)

<span id="page-14-2"></span><span id="page-14-0"></span>This chapter describes the categories into which the Dialogic® Voice API library functions can be logically grouped.

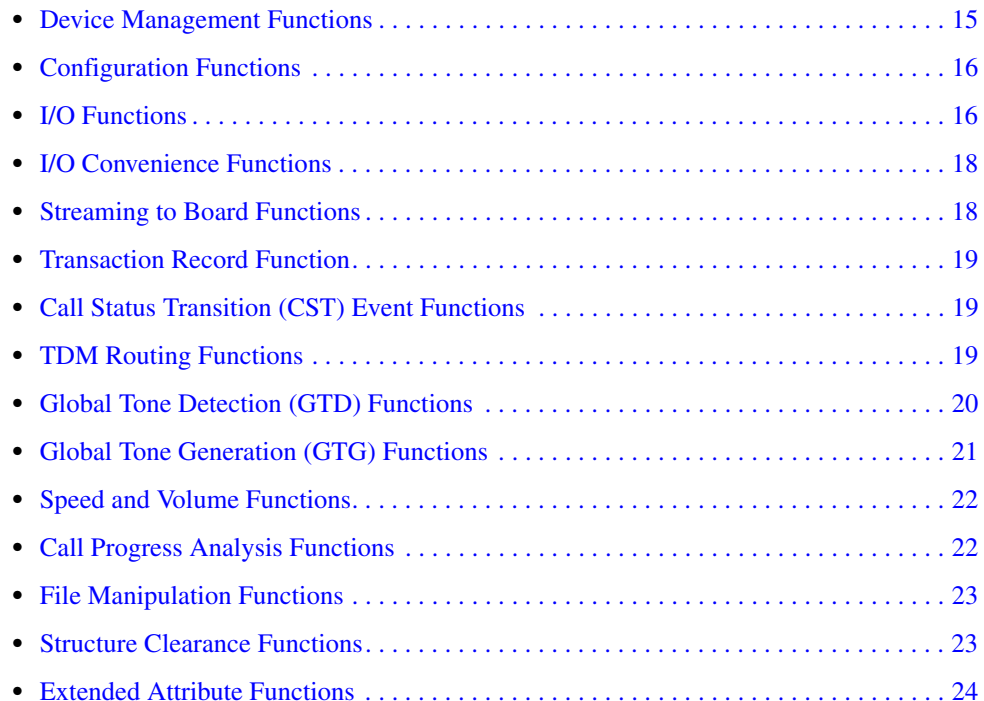

# <span id="page-14-1"></span>**1.1 Device Management Functions**

Device management functions open and close devices, which include boards and channels.

Before you can call any other library function on a device, that device must be opened using a device management function. The **[dx\\_open\( \)](#page-181-2)** function returns a unique voice device handle. This handle is the only way the device can be identified once it has been opened. The **[dx\\_close\( \)](#page-89-2)** function closes a device via its handle.

Device management functions do not cause a device to be busy. In addition, these functions will work on a device whether the device is busy or idle.

For more information about opening and using voice devices, see the *Dialogic® Voice API Programming Guide*. Also see this guide for more information about naming conventions for board and channel devices.

Use Dialogic® Standard Runtime Library device mapper functions to return information about the structure of the system, such as a list of all boards. This device information is used as input to

#### *Function Summary by Category*

device management functions. For more information on device mapper functions, see the *Dialogic® Standard Runtime Library API Library Reference*.

*Note:* These device management functions are separate and distinct from the Dialogic<sup>®</sup> Device Management API library, which provides run-time control and management of configurable system devices.

The device management functions are:

**[dx\\_close\( \)](#page-89-2)**

closes a board or channel device handle

**[dx\\_open\( \)](#page-181-2)**

<span id="page-15-2"></span>opens a board or channel device handle

# <span id="page-15-0"></span>**1.2 Configuration Functions**

Configuration functions allow you to alter, examine, and control the physical configuration of an open device. In general, configuration functions operate on an idle device. Configuration functions cause a device to be busy and return the device to an idle state when the configuration is complete. See the *Dialogic® Voice API Programming Guide* for information about busy and idle states.

The configuration functions are:

```
dx_clrdigbuf( )
```
clears all digits in the firmware digit buffer

#### **[dx\\_getfeaturelist\( \)](#page-152-2)**

returns information about the features supported on the device

**[dx\\_getparm\( \)](#page-156-2)**

gets the current parameter settings for an open device

**[dx\\_setchxfercnt\( \)](#page-248-2)**

sets the bulk queue buffer size for the channel

**[dx\\_setdigtyp\( \)](#page-253-2)**

controls the types of digits detected by the device

```
dx_setparm( )
```
sets physical parameters for the device

# <span id="page-15-1"></span>**1.3 I/O Functions**

An I/O function transfers data to and from an open, idle channel. All I/O functions cause a channel to be busy while data transfer is taking place and return the channel to an idle state when data transfer is complete.

I/O functions can be run synchronously or asynchronously, with some exceptions (for example, **dx** setuio() can be run synchronously only). When running synchronously, they return after completing successfully or after an error. When running asynchronously, they return immediately to indicate successful initiation (or an error), and continue processing until a termination condition is satisfied. See the *Dialogic® Standard Runtime Library API Programming Guide* for more information on asynchronous and synchronous operation.

A set of termination conditions can be specified for I/O functions, except for **[dx\\_stopch\( \)](#page-279-2)**. These conditions dictate what events will cause an I/O function to terminate. The termination conditions are specified just before the I/O function call is made. Obtain termination reasons for I/O functions by calling the extended attribute function **[ATDX\\_TERMMSK\( \)](#page-52-2)**. See the *Dialogic® Voice API Programming Guide* for information about I/O terminations.

The I/O functions are:

#### **[dx\\_dial\( \)](#page-110-2)**

dials an ASCIIZ string of digits

#### **[dx\\_getdig\( \)](#page-143-2)**

collects digits from a channel digit buffer

#### **[dx\\_play\( \)](#page-186-2)**

plays voice data from any combination of data files, memory, or custom devices

#### **[dx\\_playiottdata\( \)](#page-193-2)**

plays voice data from any combination of data files, memory, or custom devices, and lets the user specify format information

#### **[dx\\_rec\( \)](#page-220-2)**

records voice data to any combination of data files, memory, or custom devices

#### **[dx\\_resetch\( \)](#page-242-2)**

recovers a channel that is "stuck" (busy or hung) and in a recoverable state, and brings it to an idle and usable state

#### **[dx\\_reciottdata\( \)](#page-231-2)**

records voice data to any combination of data files, memory, or custom devices, and lets the user specify format information

#### **dx** setdevuio( ) (Windows<sup>®</sup> only)

installs and retrieves user-defined I/O functions in your application

#### **[dx\\_setuio\( \)](#page-274-2)**

installs user-defined I/O functions in your application

#### **[dx\\_stopch\( \)](#page-279-2)**

forces termination of currently active I/O functions

- *Notes: 1.* The **dx\_playtone**( ) function, which is grouped with global tone generation functions, can also be classified as an I/O function and all I/O characteristics apply.
	- *2.* The **[dx\\_playvox\( \)](#page-209-2)** and **[dx\\_recvox\( \)](#page-236-2)** functions, which are grouped with I/O convenience functions, can also be classified as I/O functions and all I/O characteristics apply.

## <span id="page-17-0"></span>**1.4 I/O Convenience Functions**

Convenience functions enable you to easily implement certain basic functionality of the library functions. I/O convenience functions simplify synchronous play and record.

The **dx playf**() function performs a playback from a single file by specifying the filename. The same operation can be done by using **[dx\\_play\( \)](#page-186-2)** and supplying a [DX\\_IOTT](#page-311-2) structure with only one entry for that file. Using **dx\_playf( )** is more convenient for a single file playback because you do not have to set up a DX\_IOTT structure for the one file and the application does not need to open the file.  $dx \text{ rect}()$  provides the same single-file convenience for the  $dx \text{ rec}()$  function.

The **[dx\\_playvox\( \)](#page-209-2)** function also plays voice data stored in a single VOX file. This function internally calls **[dx\\_playiottdata\( \)](#page-193-2)**. Similarly, **[dx\\_recvox\( \)](#page-236-2)** records VOX files using **[dx\\_reciottdata\( \)](#page-231-2)**.

The I/O convenience functions are:

#### **[dx\\_playf\( \)](#page-197-2)**

plays voice data from a single VOX file without the need to specify DX\_IOTT

#### **[dx\\_playvox\( \)](#page-209-2)**

plays voice data from a single VOX file using **[dx\\_playiottdata\( \)](#page-193-2)**

**[dx\\_playwav\( \)](#page-212-2)**

plays voice data stored in a single WAVE file

#### **[dx\\_recf\( \)](#page-227-2)**

records voice data from a channel to a single VOX file without the need to specify DX\_IOTT

#### **[dx\\_recvox\( \)](#page-236-2)**

records voice data from a channel to a single VOX file using **[dx\\_reciottdata\( \)](#page-231-2)**

#### **[dx\\_recwav\( \)](#page-239-2)**

records voice data to a single WAVE file

## <span id="page-17-1"></span>**1.5 Streaming to Board Functions**

The streaming to board feature enables real time data streaming to the board. Streaming to board functions allow you to create, maintain, and delete a circular stream buffer within the library. These functions also provide notification when high and low water marks are reached. See the *Dialogic® Voice API Programming Guide* for more information about the streaming to board feature.

The streaming to board functions include:

#### **[dx\\_CloseStreamBuffer\( \)](#page-91-2)**

deletes a circular stream buffer

### **[dx\\_GetStreamInfo\( \)](#page-159-2)** retrieves information about the circular stream buffer

### **[dx\\_OpenStreamBuffer\( \)](#page-184-2)**

creates and initializes a circular stream buffer

#### **[dx\\_PutStreamData\( \)](#page-215-2)**

places data into the circular stream buffer

#### **[dx\\_ResetStreamBuffer\( \)](#page-245-2)**

resets internal data for a circular stream buffer

#### **[dx\\_SetWaterMark\( \)](#page-277-2)**

sets high and low water marks for the circular stream buffer

### <span id="page-18-0"></span>**1.6 Transaction Record Function**

Transaction record enables the recording of a two-party conversation by allowing data from two time division multiplexing (TDM) bus time slots from a single channel to be recorded.

#### **[dx\\_mreciottdata\( \)](#page-173-2)**

records voice data from two TDM bus time slots to a data file, memory or custom device

# <span id="page-18-1"></span>**1.7 Call Status Transition (CST) Event Functions**

Call status transition (CST) event functions set and monitor CST events that can occur on a device. CST events indicate changes in the status of the call, such as rings or a tone detected, or the line going on-hook or off-hook. See the call status transition structure ([DX\\_CST](#page-309-2)) description for a full list of CST events.

The **dx\_getevt()** function retrieves CST events in a synchronous environment. To retrieve CST events in an asynchronous environment, use the Dialogic<sup>®</sup> Standard Runtime Library event management functions.

**[dx\\_setevtmsk\( \)](#page-256-2)** enables detection of CST event(s). User-defined tones are CST events, but detection for these events is enabled using **[dx\\_addtone\( \)](#page-63-2)** or **[dx\\_enbtone\( \)](#page-119-2)**, which are global tone detection functions.

The call status transition event functions are:

#### **[dx\\_getevt\( \)](#page-149-2)**

gets a CST event in a synchronous environment

#### **[dx\\_setevtmsk\( \)](#page-256-2)**

enables detection of CST events

# <span id="page-18-2"></span>**1.8 TDM Routing Functions**

TDM routing functions are used in time division multiplexing (TDM) bus configurations, which include the CT Bus and SCbus. A TDM bus is a resource sharing bus that allows audio data to be transmitted and received among resources over multiple time slots. On Dialogic® Host Media Processing (HMP) Software, no physical TDM bus exists but its functionality is implemented in the software.

#### *Function Summary by Category*

TDM routing functions enable the application to make or break a connection between voice, telephone network interface, and other resource channels connected via TDM bus time slots. Each device connected to the bus has a transmit component that can transmit on a time slot and a receive component that can listen to a time slot.

The transmit component of each channel of a device is assigned to a time slot at system initialization and download. To listen to other devices on the bus, the receive component of the device channel is connected to any one time slot. Any number of device channels can listen to a time slot.

TDM routing convenience functions, **[nr\\_scroute\( \)](#page-287-2)** and **[nr\\_scunroute\( \)](#page-289-2)**, are provided to make or break a half or full-duplex connection between any two channels transmitting on the bus. These functions are not a part of any library but are provided in a separate C source file called *sctools.c*. The functions are defined in *sctools.h*.

The TDM routing functions are:

#### **[dx\\_getctinfo\( \)](#page-138-2)**

returns information about voice device connected to TDM bus

#### **[dx\\_getxmitslot\( \)](#page-164-2)**

returns the number of the TDM bus time slot connected to the transmit component of a voice channel

#### **[dx\\_listen\( \)](#page-166-2)**

connects the listen (receive) component of a voice channel to a TDM bus time slot

#### **[dx\\_listenEx\( \)](#page-169-2)**

connects the listen (receive) component of a voice channel to a TDM bus time slot. This function extends and enhances the **dx\_listen( )** function.

#### **[dx\\_unlisten\( \)](#page-282-2)**

disconnects the listen (receive) component of a voice channel from TDM bus time slot

#### **[dx\\_unlistenEx\( \)](#page-284-2)**

disconnects the listen (receive) component of a voice channel from TDM bus time slot. This function extends and enhances the **dx\_unlisten( )** function.

#### **[nr\\_scroute\( \)](#page-287-2)**

makes a half or full-duplex connection between two channels transmitting on the TDM bus

#### **[nr\\_scunroute\( \)](#page-289-2)**

breaks a half or full-duplex connection between two TDM bus devices

# <span id="page-19-0"></span>**1.9 Global Tone Detection (GTD) Functions**

The global tone detection (GTD) functions define and enable detection of single and dual frequency tones that fall outside the range of those automatically provided with the voice driver. They include tones outside the standard DTMF range of 0-9, a-d, \*, and #.

The GTD **[dx\\_blddt\( \)](#page-74-2)**, **[dx\\_blddtcad\( \)](#page-77-2)**, **[dx\\_bldst\( \)](#page-83-2)**, and **[dx\\_bldstcad\( \)](#page-80-2)** functions define tones which can then be added to the channel using **[dx\\_addtone\( \)](#page-63-2)**. This enables detection of the tone on that channel. See the *Dialogic® Voice API Programming Guide* for a full description of global tone detection.

The global tone detection functions are:

#### **[dx\\_addtone\( \)](#page-63-2)**

adds a user-defined tone

#### **[dx\\_blddt\( \)](#page-74-2)**

builds a user-defined dual frequency tone description

**[dx\\_blddtcad\( \)](#page-77-2)**

builds a user-defined dual frequency tone cadence description

**[dx\\_bldst\( \)](#page-83-2)**

builds a user-defined single frequency tone description

**[dx\\_bldstcad\( \)](#page-80-2)**

builds a user-defined single frequency tone cadence description

#### **[dx\\_deltones\( \)](#page-108-2)**

deletes all user-defined tones

#### **[dx\\_distone\( \)](#page-116-2)**

disables detection of user-defined tones

**[dx\\_enbtone\( \)](#page-119-2)**

enables detection of user-defined tones

#### **[dx\\_setgtdamp\( \)](#page-261-2)**

sets amplitudes used by global tone detection (GTD)

## <span id="page-20-0"></span>**1.10 Global Tone Generation (GTG) Functions**

Global tone generation (GTG) functions define and play single and dual tones that fall outside the range of those automatically provided with the voice driver.

The **[dx\\_bldtngen\( \)](#page-86-2)** function defines a tone template structure, [TN\\_GEN](#page-330-2). The **[dx\\_playtone\( \)](#page-201-2)** function can then be used to generate the tone.

See the *Dialogic® Voice API Programming Guide* for a full description of global tone generation.

The global tone generation functions are:

**[dx\\_bldtngen\( \)](#page-86-2)**

builds a user-defined tone template structure, [TN\\_GEN](#page-330-2)

**[dx\\_playtone\( \)](#page-201-2)**

plays a user-defined tone as defined in [TN\\_GEN](#page-330-2) structure

**[dx\\_playtoneEx\( \)](#page-205-2)**

plays the cadenced tone defined by [TN\\_GENCAD](#page-331-2) structure

*Note:* The dx playtone() and dx playtoneEx() functions can also be classified as an I/O function and all I/O characteristics apply.

### <span id="page-21-0"></span>**1.11 Speed and Volume Functions**

Speed and volume functions adjust the speed and volume of the play. A speed modification table and volume modification table are associated with each channel, and can be used for increasing or decreasing the speed or volume. These tables have default values which can be changed using the **[dx\\_setsvmt\( \)](#page-270-2)** function.

The **[dx\\_addspddig\( \)](#page-60-2)** and **[dx\\_addvoldig\( \)](#page-68-2)** functions are convenience functions that specify a digit and an adjustment to occur on that digit, without having to set any data structures. These functions use the default settings of the speed and volume modification tables.

See the *Dialogic® Voice API Programming Guide* for more information about the speed and volume feature, and speed and volume modification tables.

*Note:* Before using the speed control feature, you must enable this feature in the [decoder] section of the CONFIG file. The speed control feature is disabled by default to preserve MIPS usage. For more information on enabling speed control, see the Configuration Guide associated with this release.

The speed and volume functions are:

#### **[dx\\_adjsv\( \)](#page-71-2)**

adjusts speed or volume immediately

**[dx\\_addspddig\( \)](#page-60-2)**

sets a dual tone multi-frequency (DTMF) digit for speed adjustment

**[dx\\_addvoldig\( \)](#page-68-2)**

adds a dual tone multi-frequency (DTMF) digit for volume adjustment

**[dx\\_clrsvcond\( \)](#page-97-2)**

clears speed or volume conditions

#### **[dx\\_getcursv\( \)](#page-140-2)**

returns current speed and volume settings

#### **[dx\\_getsvmt\( \)](#page-161-2)**

returns current speed or volume modification table

#### **[dx\\_setsvcond\( \)](#page-266-2)**

sets conditions (such as digit) for speed or volume adjustment; also sets conditions for play (pause and resume)

#### **[dx\\_setsvmt\( \)](#page-270-2)**

changes default values of speed or volume modification table

# <span id="page-21-1"></span>**1.12 Call Progress Analysis Functions**

Call progress analysis functions are used to change the default definition of call progress analysis tones. See the *Dialogic® Voice API Programming Guide* for more information about call progress analysis.

The call progress analysis functions are:

**[dx\\_createtone\( \)](#page-101-2)**

creates a new tone definition for a specific call progress tone

#### **[dx\\_deletetone\( \)](#page-105-2)**

deletes a specific call progress tone

#### **[dx\\_querytone\( \)](#page-217-2)**

returns tone information for a specific call progress tone

# <span id="page-22-0"></span>**1.13 File Manipulation Functions**

Supported on Windows<sup>®</sup> only. These file manipulation functions map to C run-time functions, and can only be used if the file is opened with the function. The arguments for these Dialogic<sup>®</sup> functions are identical to the equivalent Microsoft<sup>®</sup> Visual  $C++^{\circledR}$  run-time functions.

#### **[dx\\_fileclose\( \)](#page-122-2)**

closes the file associated with the handle

- **[dx\\_fileerrno\( \)](#page-124-3)** obtains the system error value
- **[dx\\_fileopen\( \)](#page-127-2)** opens the file specified by **filep**
- **[dx\\_fileread\( \)](#page-129-2)** reads data from the file associated with the handle
- **[dx\\_fileseek\( \)](#page-132-2)** moves a file pointer associated with the handle

#### **[dx\\_filewrite\( \)](#page-135-2)**

writes data from a buffer into a file associated with the handle

# <span id="page-22-1"></span>**1.14 Structure Clearance Functions**

These functions do not affect a device. The **[dx\\_clrcap\( \)](#page-93-2)** and **[dx\\_clrtpt\( \)](#page-99-2)** functions provide a convenient method for clearing the [DX\\_CAP](#page-306-2) and [DV\\_TPT](#page-300-2) data structures. These structures are discussed in [Chapter 4, "Data Structures".](#page-296-1)

#### **[dx\\_clrcap\( \)](#page-93-2)**

clears all fields in a [DX\\_CAP](#page-306-2) structure

#### **[dx\\_clrtpt\( \)](#page-99-2)**

clears all fields in a [DV\\_TPT](#page-300-2) structure

## <span id="page-23-0"></span>**1.15 Extended Attribute Functions**

<span id="page-23-1"></span>Dialogic® Voice API library extended attribute functions return information specific to the voice device specified in the function call.

#### **[ATDX\\_BDNAMEP\( \)](#page-25-2)**

returns a pointer to the board device name string

#### **[ATDX\\_BDTYPE\( \)](#page-27-2)**

returns the board type for the device

#### **[ATDX\\_BUFDIGS\( \)](#page-29-2)**

returns the number of digits in the firmware since the last **[dx\\_getdig\( \)](#page-143-2)** for a given channel

#### **[ATDX\\_CHNAMES\( \)](#page-31-2)**

returns a pointer to an array of channel name strings

#### **[ATDX\\_CHNUM\( \)](#page-33-2)**

returns the channel number on board associated with the channel device handle

#### **[ATDX\\_CONNTYPE\( \)](#page-35-2)**

returns the connection type for a completed call

**[ATDX\\_CPERROR\( \)](#page-38-2)** returns call progress analysis error

**[ATDX\\_CPTERM\( \)](#page-41-2)** returns last call progress analysis termination

**[ATDX\\_DEVTYPE\( \)](#page-48-2)** returns device type (board or channel)

**[ATDX\\_STATE\( \)](#page-50-2)** returns the current state of the device

#### **[ATDX\\_TERMMSK\( \)](#page-52-2)**

returns the reason for last I/O function termination in a bitmap

#### **[ATDX\\_TONEID\( \)](#page-55-2)**

returns the tone ID (used in global tone detection)

#### **[ATDX\\_TRCOUNT\( \)](#page-58-2)**

returns the last record or play transfer count

<span id="page-24-2"></span><span id="page-24-0"></span>This chapter provides an alphabetical reference to the functions in the Dialogic<sup>®</sup> Voice API library. A general description of the function syntax convention is provided before the detailed function information.

# <span id="page-24-1"></span>**2.1 Function Syntax Conventions**

The voice functions use the following syntax:

data\_type voice\_function(device\_handle, parameter1, ... parameterN)

where:

data type

refers to the data type, such as integer, long or void

voice function

represents the function name. Typically, voice functions begin with "dx" although there are exceptions. Extended attribute functions begin with "ATDX."

#### device handle

represents the device handle, which is a numerical reference to a device, obtained when a device is opened. The device handle is used for all operations on that device.

parameter1

represents the first parameter

#### parameterN

represents the last parameter

### <span id="page-25-2"></span><span id="page-25-0"></span>**ATDX\_BDNAMEP( )**

<span id="page-25-1"></span>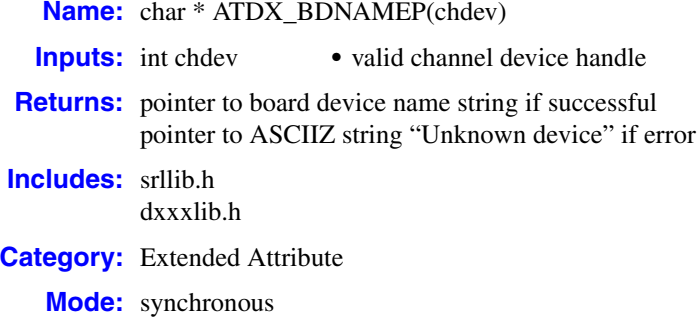

#### **Description**

The **ATDX\_BDNAMEP( )** function returns a pointer to the board device name on which the channel accessed by **chdev** resides.

As illustrated in the example, this may be used to open the board device that corresponds to a particular channel device prior to setting board parameters.

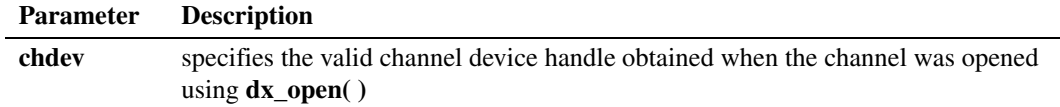

#### **■ Cautions**

None.

#### **Errors**

This function will fail and return a pointer to "Unknown device" if an invalid channel device handle is specified in **chdev**.

#### **Example**

```
#include <stdio.h>
#include <srllib.h>
#include <dxxxlib.h>
main()
{
   int chdev, bddev;
   char *bdnamep;
    .
 .
    /* Open the channel device */
   if ((chdev = dx \ open("dxxxxB1C1", NULL)) == -1) {
     /* Process error */
    }
```

```
 /* Display board name */
       bdnamep = ATDX_BDNAMEP(chdev);
       printf("The board device is: %s\n", bdnamep);
       /* Open the board device */
      if ((\text{bddev} = dx\_open(\text{bdnamep}, \text{NULL})) == -1) /* Process error */
       }
      .
      .
   }
 See Also
```
None.

# <span id="page-27-2"></span><span id="page-27-0"></span>**ATDX\_BDTYPE( )**

<span id="page-27-1"></span>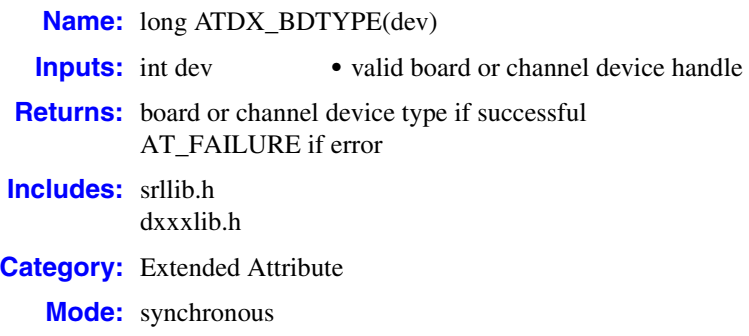

#### **Description**

The **ATDX\_BDTYPE( )** function returns the board type for the device specified in **dev**.

A typical use would be to determine whether or not the device can support particular features, such as call progress analysis.

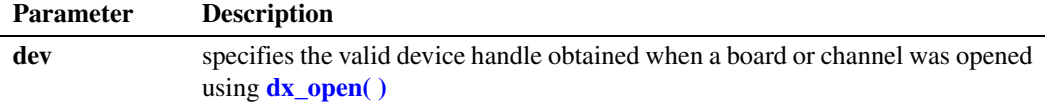

Possible return values are the following:

#### DI\_D41BD

D/41 Board Device. This value represents the "dxxxBn type" devices (virtual boards).

#### DI D41CH

D/41 Channel Device. This value represents the "dxxxBnCm" type devices (channel device).

The values DI\_D41BD and DI\_D41CH will be returned for any Dialogic® D/41 board, and any board which emulates the voice resources of multiple Dialogic® D/41 boards.

#### **■** Cautions

None.

#### **Errors**

This function will fail and return AT\_FAILURE if an invalid board or channel device handle is specified in **dev**.

#### **Example**

```
#include <stdio.h>
#include <srllib.h>
#include <dxxxlib.h>
#define ON 1
main()
{
   int bddev;
   long bdtype;
   int call_analysis=0;
    /* Open the board device */
   if ((\text{bddev} = dx\_open("dxxxB1", NULL)) == -1) /* Process error */
    }
   if((bdtype = ATDX BDTYPE(bddev)) == AT FAILURE) {
    /* Process error */
    }
   if(bdtype == DI_D41BD) {
    printf("Device is a D/41 Board\n");
      call_analysis = ON;
    }
   .
   .
}
```
■ See Also

None.

# <span id="page-29-2"></span><span id="page-29-0"></span>**ATDX\_BUFDIGS( )**

<span id="page-29-1"></span>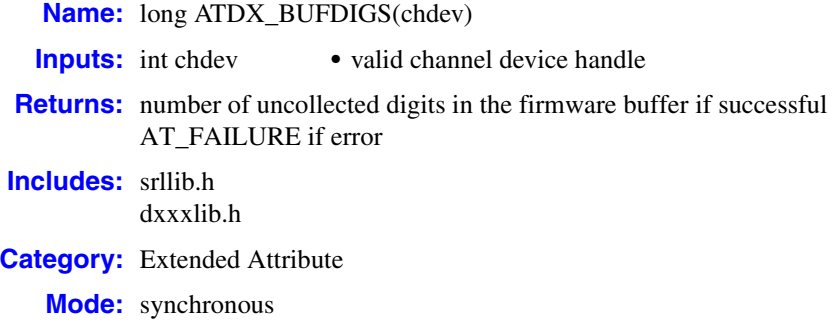

#### **Description**

The **ATDX\_BUFDIGS( )** function returns the number of uncollected digits in the firmware buffer for channel **chdev**. This is the number of digits that have arrived since the last call to **[dx\\_getdig\( \)](#page-143-2)** or the last time the buffer was cleared using **[dx\\_clrdigbuf\( \)](#page-95-2)**. The digit buffer contains a number of digits and a null terminator. The maximum size of the digit buffer varies with the board type and technology.

*Note:* This function is supported on DM3 boards but must be manually enabled. You must enable the function before the application is loaded in memory.

On Linux, to enable this function, add SupportForSignalCounting = 1 in */usr/dialogic/cfg/cheetah.cfg*. To subsequently disable this function, remove this line from the .cfg file.

On Windows, to enable this function, set parameter SupportForSignalCounting to 1 in Key HKEY\_LOCAL\_MACHINE\SOFTWARE\Dialogic\Cheetah\CC. To subsequently disable this function, set this parameter to 0.

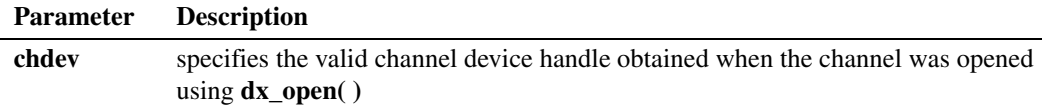

#### **Cautions**

Digits that adjust speed and volume (see **[dx\\_setsvcond\( \)](#page-266-2)**) will not be passed to the digit buffer.

#### **Errors**

This function will fail and return AT\_FAILURE if an invalid channel device handle is specified in **chdev**.

#### **Example**

```
#include <fcntl.h>
    #include <srllib.h>
    #include <dxxxlib.h>
   main()
    {
        int chdev;
       long bufdigs;
      DX IOTT iott;
      DV TPT tpt[2];
       /* Open the device using dx_open( ). Get channel device descriptor in
        * chdev. */
       if ((chdev = dx open("dxxxB1C1",NULL)) == -1) {
         /* process error */
        }
        /* set up DX_IOTT */
      iott.io_type = IO_DEV|IO_EOT;
        iott.io_bufp = 0;
       iott.io_offset = 0;
       iott.io length = -1; /* play till end of file */
       /* On Linux only, use open function */if((iott.io fhandle = open("prompt.vox", O_RDONLY)) == -1) {
         /* process error */
        }
       \hspace{0.1mm}/^* On Windows only, use dx_fileopen function */
       if((iott.io fhandle = dx_fileopen("prompt.vox", O_RDONLY)) == -1) {
         /* process error */
        }
       /* set up DV_TPT * /dx clrtpt(tpt,2); tpt[0].tp_type = IO_CONT;
       tpt[0].tp_termno = DX_MAXDTMF; /* Maximum digits */<br>tpt[0].tp_length = 4; /* terminate on 4 digits */<br>tpt[0].tp_flags = TF_MAXDTMF; /* Use the default flags */
       tpt[0].tp\_length = 4;\text{tpt}[0].\text{tp\_flags} = \text{TF\_MAXDTMF};\text{tot}[1].\text{tp\_type} = \text{IO\_EOT}; tpt[1].tp_termno = DX_DIGMASK; /* Digit termination */
       tpt[1].tp_length = DM_5; \hspace{1cm} /* terminate on the digit "5" */
       tpt[1].tp_flags = TF_DIGMASK; /* Use the default flags */
        /* Play a voice file. Terminate on receiving 4 digits, the digit "5" or
        * at end of file.*/
       if (dx play(chdev, &iott,tpt,EV SYNC) == -1) {
         /* process error */
        }
        /* Check # of digits collected and continue processing. */
        if((bufdigs=ATDX_BUFDIGS(chdev))==AT_FAILURE) {
         /* process error */
     }
     .
     .
     .
   }
■ See Also
   • dx_getdig( )
   • dx_clrdigbuf( )
```
### <span id="page-31-2"></span><span id="page-31-0"></span>**ATDX\_CHNAMES( )**

<span id="page-31-1"></span>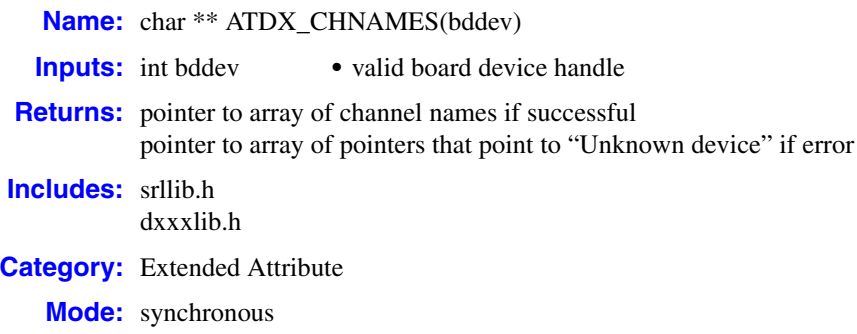

#### **Description**

The **ATDX\_CHNAMES( )** function returns a pointer to an array of channel names associated with the specified board device handle, **bddev**.

A possible use for this attribute is to display the names of the channel devices associated with a particular board device.

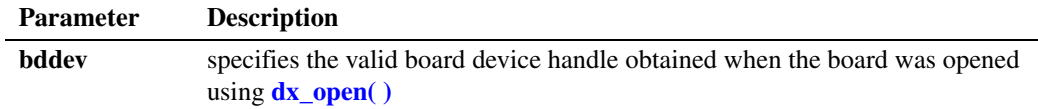

#### **■ Cautions**

None.

#### **Errors**

This function will fail and return the address of a pointer to "Unknown device" if an invalid board device handle is specified in **bddev**.

#### **Example**

```
#include <stdio.h>
#include <srllib.h>
#include <dxxxlib.h>
main()
{
   int bddev, cnt;
   char **chnames;
   long subdevs;
 .
 .
    /* Open the board device */
  if (bddev = dx\_open("dxxxB1", NULL)) == -1) /* Process error */
```

```
 }
    .
 .
 /* Display channels on board */
 chnames = ATDX_CHNAMES(bddev);
  subdevs = ATDV_SUBDEVS(bddev); /* number of sub-devices on board */
  printf("Channels on this board are:\n");
   for(cnt=0; cnt<subdevs; cnt++) {
     printf("%s\n",*(chnames + cnt));
    }
   /* Call dx_open( ) to open each of the
    * channels and store the device descriptors
    */
    .
 .
}
```
■ See Also

None.

### <span id="page-33-2"></span><span id="page-33-0"></span>**ATDX\_CHNUM( )**

<span id="page-33-1"></span>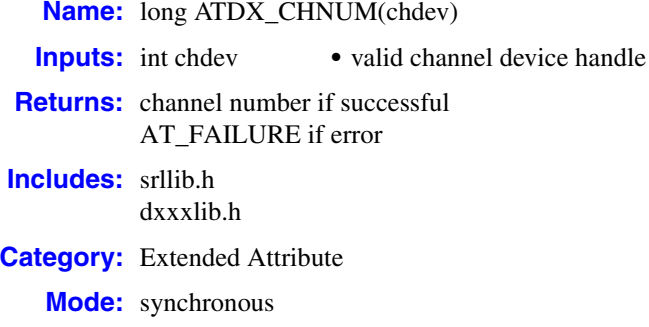

#### **Description**

The **ATDX\_CHNUM( )** function returns the channel number associated with the channel device **chdev**. Channel numbering starts at 1.

For example, use the channel as an index into an array of channel-specific information.

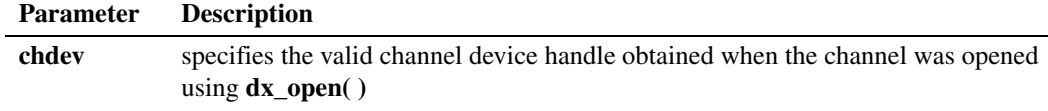

#### **Cautions**

None.

#### **Errors**

This function will fail and return AT\_FAILURE if an invalid channel device handle is specified in **chdev**.

#### **Example**

```
#include <srllib.h>
#include <dxxxlib.h>
main()
{
   int chdev;
   long chno;
    .
 .
   /* Open the channel device */
  if ((chdev = dx open("dxxxB1C1", NULL)) == -1) {
     /* Process error */
 }
    /* Get Channel number */
  if((chno = ATDX_CHNUM(chdev)) == AT FAILURE) {
     /* Process error */
```
 } /\* Use chno for application-specific purposes \*/ . . }

#### **See Also**

None.

# <span id="page-35-2"></span><span id="page-35-0"></span>**ATDX\_CONNTYPE( )**

<span id="page-35-1"></span>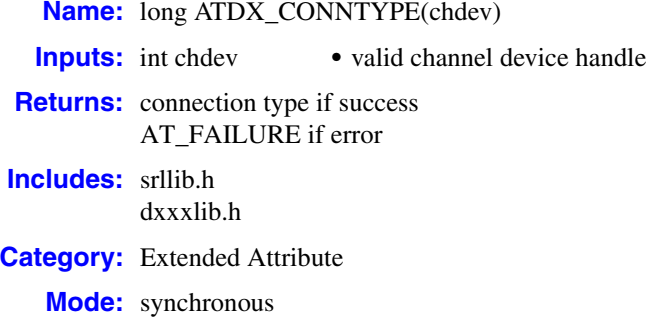

#### **Description**

The **ATDX\_CONNTYPE( )** function returns the connection type for a completed call on the channel device **chdev**. Use this function when a CR\_CNCT (called line connected) is returned by **[ATDX\\_CPTERM\( \)](#page-41-2)** after termination of **[dx\\_dial\( \)](#page-110-2)** with call progress analysis enabled.

See the *Dialogic® Voice API Programming Guide* for more information about call progress analysis.

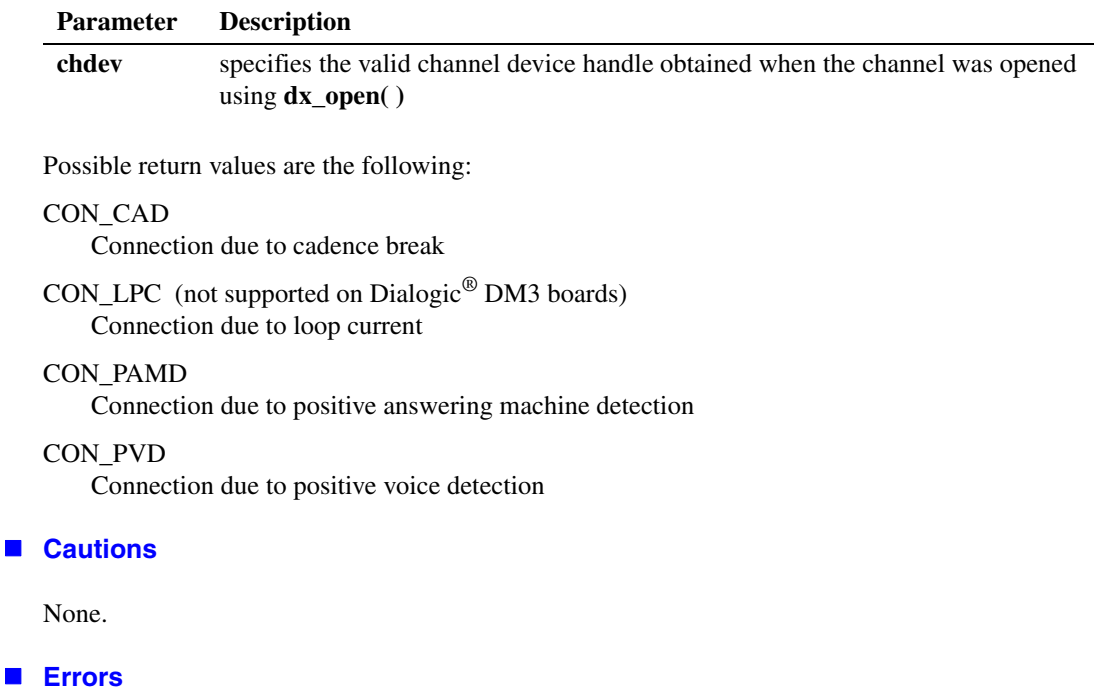

This function will fail and return AT\_FAILURE if an invalid channel device handle is specified in **chdev**.

**Cautions**
```
#include <stdio.h>
#include <srllib.h>
#include <dxxxlib.h>
main()
{
   int dxxxdev;
   int cares;
    /*
    * Open the Voice Channel Device and Enable a Handler
   * /
   if ( dxxxdev = dx open( "dxxxB1C1", NULL) ) == -1 ) {
    perror( "dxxxB1C1");
      exit( 1 );
    }
/*
     * Delete any previous tones
   * /
   if ( dx_deltones(dxxxdev) < 0 ) {
      /* handle error */
    }
    /*
    * Now enable call progress analysis with above changed settings.
    */
    if (dx_initcallp( dxxxdev )) {
      /* handle error */
    }
    /*
    * Take the phone off-hook
   * /
   if ( dx sethook( dxxxdev, DX OFFHOOK, EV SYNC ) == -1 ) {
      printf( "Unable to set the phone off-hook\n" );
      printf( "Lasterror = %d Err Msg = %s\n",
         ATDV_LASTERR( dxxxdev ), ATDV_ERRMSGP( dxxxdev ) );
      dx_close( dxxxdev );
     exit( 1 );
    }
    /*
    * Perform an outbound dial with call progress analysis, using
    * the default call progress analysis parameters.
    */
   if ((cares=dx dial( dxxxdev, ",84",(DX_CAP *)NULL, DX_CALLP ) ) == -1 ) {
    printf( "Outbound dial failed - reason = \sqrt[8]{\text{ln} \cdot \text{n}},
         ATDX CPERROR( dxxxdev ) );
     dx_close( dxxxdev );
     exit( 1 );
    }
   printf( "call progress analysis returned %d\n", cares );
   if ( cares == CR CNCT ) {
      switch ( ATDX_CONNTYPE( dxxxdev ) ) {
     case CON CAD:
        printf( "Cadence Break\n" );
         break;
       case CON_LPC:
         printf( "Loop Current Drop\n" );
          break;
```

```
 case CON_PVD:
        printf( "Positive Voice Detection\n" );
        break;
      case CON_PAMD:
        printf( "Positive Answering Machine Detection\n" );
        break;
      default:
       printf( "Unknown connection type\n" );
         break;
      }
   }
  /\star * Continue Processing
 * .
 * .
   ^\star */
   /*
   * Close the opened Voice Channel Device
  \star /
  if ( dx close( dxxxdev ) != 0 ) {
    perror( "close" );
   }
   /* Terminate the Program */
   exit( 0 );
```
## **See Also**

}

- **• [dx\\_dial\( \)](#page-110-0)**
- **• [ATDX\\_CPTERM\( \)](#page-41-0)**
- **•** [DX\\_CAP](#page-306-0) data structure

# <span id="page-38-0"></span>**ATDX\_CPERROR( )**

**Name:** long ATDX\_CPERROR(chdev) **Inputs:** int chdev • valid channel device handle **Returns:** call progress analysis error if success AT\_FAILURE if function fails **Includes:** srllib.h dxxxlib.h **Category:** Extended Attribute **Mode:** synchronous

## **Description**

The **ATDX\_CPERROR( )** function returns the call progress analysis error that caused **[dx\\_dial\( \)](#page-110-0)** to terminate when checking for operator intercept Special Information Tone (SIT) sequences. See the *Dialogic® Voice API Programming Guide* for more information about call progress analysis.

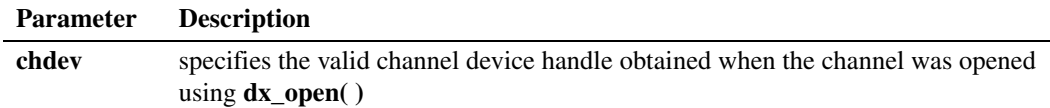

### **Cautions**

None.

### **Errors**

When **dx\_dial**( ) terminates due to a call progress analysis error, CR\_ERROR is returned by **[ATDX\\_CPTERM\( \)](#page-41-0)**.

If CR\_ERROR is returned, use **ATDX\_CPERROR( )** to determine the call progress analysis error. One of the following values will be returned:

### CR\_LGTUERR

lower frequency greater than upper frequency

## CR\_MEMERR

out of memory trying to create temporary Special Information Tone (SIT) tone templates (exceeds maximum number of templates)

#### CR\_MXFRQERR

invalid ca\_maxtimefrq field in [DX\\_CAP](#page-306-0). If the ca\_mxtimefrq parameter for each SIT is nonzero, it must have a value greater than or equal to the ca\_timefrq parameter for the same SIT.

#### CR\_OVRLPERR

overlap in selected SIT tones

## CR\_TMOUTOFF

timeout waiting for SIT tone to terminate (exceeds a ca\_mxtimefrq parameter)

CR\_TMOUTON

timeout waiting for SIT tone to commence

CR\_UNEXPTN

unexpected SIT tone (the sequence of detected tones did not correspond to the SIT sequence)

### CR\_UPFRQERR

invalid upper frequency selection. This value must be nonzero for detection of any SIT.

```
#include <stdio.h>
#include <srllib.h>
#include <dxxxlib.h>
main()
{
    int dxxxdev;
   int cares;
    /*
    * Open the Voice Channel Device and Enable a Handler
   * /
   if ( dxxxdev = dx open( "dxxxB1Cl", NULL) ) == -1 ) {
     perror( "dxxxB1C1" );
      exit( 1 );
    }
    /*
    * Take the phone off-hook
    */
   if ( dx sethook( dxxxdev, DX OFFHOOK, EV SYNC ) == -1 ) {
      printf( "Unable to set the phone off-hook\n" );
     printf( "Lasterror = %d Err Msg = %s\n",
          ATDV_LASTERR( dxxxdev ), ATDV_ERRMSGP( dxxxdev ) );
     dx_close( dxxxdev );
     exit(1); }
    /*
    * Perform an outbound dial with call progress analysis, using
    * the default call progress analysis parameters.
    */
   if((cares = dx_dial( dxxxdev,",84",(DX_CAP *) NULL, DX_CALLP )) == -1 ) {
      printf( "Outbound dial failed - reason = %d\n",
          ATDX_CPERROR( dxxxdev ) );
      dx_close( dxxxdev );
       exit( 1 );
    }
    /*
    * Continue Processing
   \star .
   \star .
   \star */
```

```
/ *
 * Close the opened Voice Channel Device
 */
 if ( dx_close( dxxxdev ) != 0 ) {
 perror( "close" );
 }
   /* Terminate the Program */
   exit( 0 );
}
```
## **See Also**

- **• [dx\\_dial\( \)](#page-110-0)**
- **• [ATDX\\_CPTERM\( \)](#page-41-0)**
- **•** [DX\\_CAP](#page-306-0) data structure

# <span id="page-41-0"></span>**ATDX\_CPTERM( )**

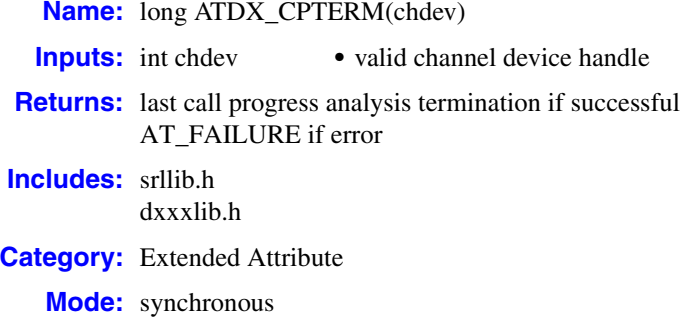

## **Description**

The **ATDX\_CPTERM( )** function returns the last result of call progress analysis termination on the channel **chdev**. Call this function to determine the call status after dialing out with call progress analysis enabled.

See the *Dialogic® Voice API Programming Guide* for more information about call progress analysis.

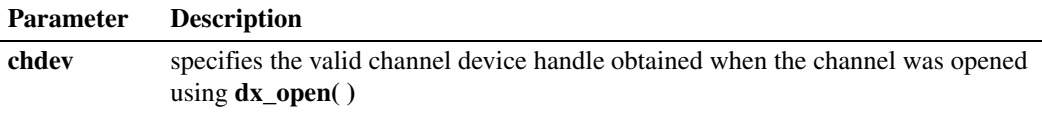

Possible return values are the following:

- CR\_BUSY Called line was busy.
- CR\_CEPT

Called line received Operator Intercept (SIT). Extended attribute functions provide information on detected frequencies and duration.

CR\_CNCT

Called line was connected.

CR\_FAXTONE

Called line was answered by fax machine or modem.

CR\_NOANS

Called line did not answer.

CR\_NORB

No ringback on called line.

## CR\_STOPD

Call progress analysis stopped due to **dx\_stopch( )**.

#### CR\_ERROR

Call progress analysis error occurred. Use **[ATDX\\_CPERROR\( \)](#page-38-0)** to return the type of error.

### **Cautions**

None.

#### **Errors**

This function will fail and return AT\_FAILURE if an invalid channel device handle is specified in **chdev**.

```
/* Call progress analysis with user-specified parameters */
#include <srllib.h>
#include <dxxxlib.h>
main()
{
   int chdev;
  DX CAP capp;
   .
 .
  /* open the channel using dx_open( ). Obtain channel device descriptor
    * in chdev
   \star /
  if ((chdev = dx open("dxxxB1C1",NULL)) == -1) {
    /* process error */
    }
  /* take the phone off-hook */if (dx sethook(chdev, DX OFFHOOK, EV SYNC) == -1) {
     /* process error */
   } else {
      /* Clear DX_CAP structure */
     dx clrcap(&capp);
      /* Set the DX_CAP structure as needed for call progress analysis.
       * Allow 3 rings before no answer.
      * /
      capp.ca_nbrdna = 3;
       /* Perform the outbound dial with call progress analysis enabled. */
     if (dx dial(chdev,"5551212", &capp, DX CALLP|EV SYNC) == -1) {
       /* perform error routine */
      }
    }
    .
 .
    /* Examine last call progress termination on the device */
   switch (ATDX_CPTERM(chdev)) {
  case CR_CNCT: /* Call Connected, get some additional info */
      .
 .
     break;
   case CR_CEPT: /* Operator Intercept detected */
      .
 .
      break;
```

```
 .
 .
 case AT_FAILURE: /* Error */
 }
}
```
# **See Also**

- **• [dx\\_dial\( \)](#page-110-0)**
- **•** [DX\\_CAP](#page-306-0) data structure

# **ATDX\_CRTNID( )**

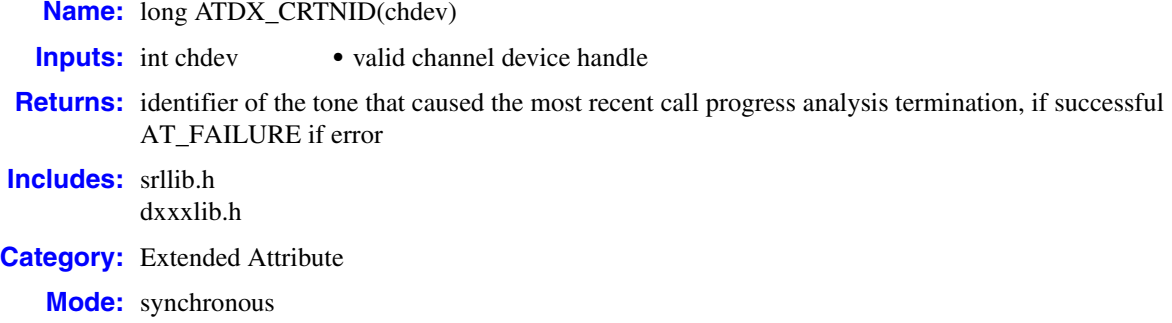

## **Description**

The **ATDX\_CRTNID( )** function returns the last call progress analysis termination of the tone that caused the most recent call progress analysis termination of the channel device. See the *Dialogic® Voice API Programming Guide* for a description of call progress analysis.

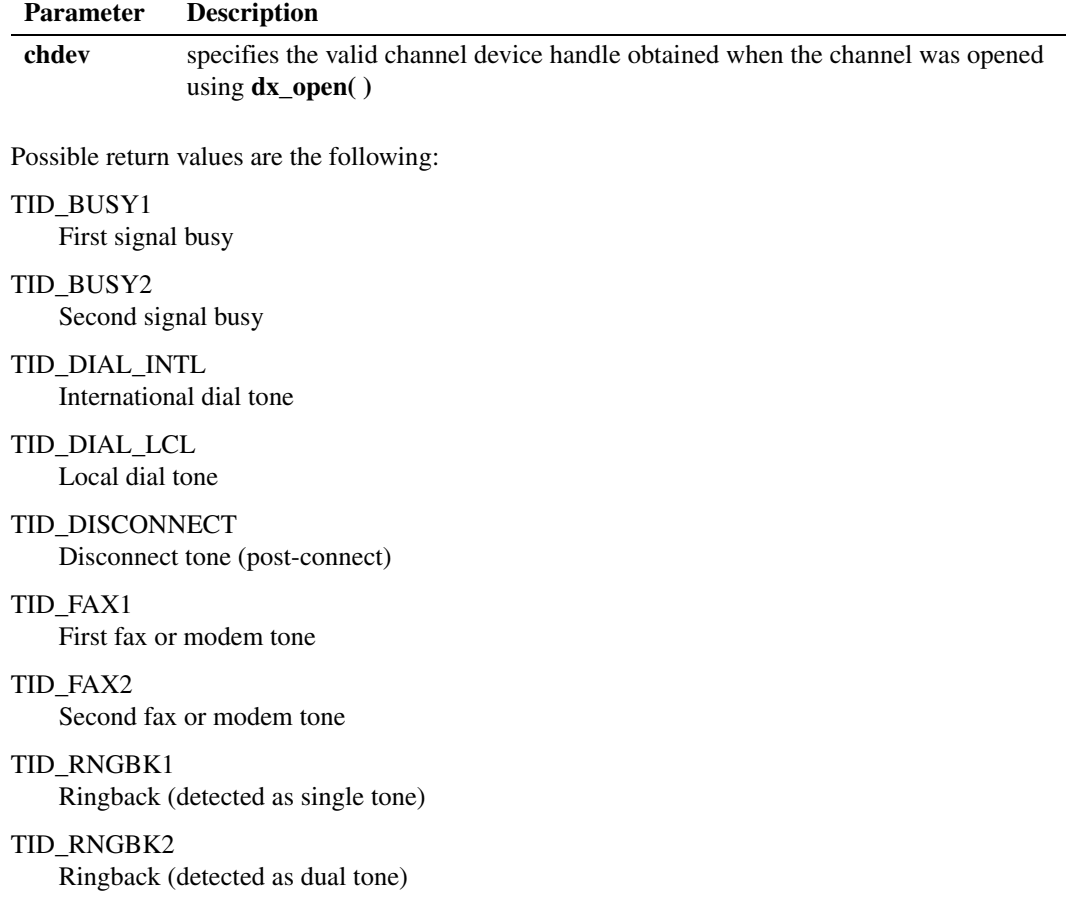

#### TID\_SIT\_ANY

Catch all (returned for a Special Information Tone sequence or SIT sequence that falls outside the range of known default SIT sequences)

TID\_SIT\_INEFFECTIVE\_OTHER or TID\_SIT\_IO Ineffective other SIT sequence

TID\_SIT\_NO\_CIRCUIT or TID\_SIT\_NC No circuit found SIT sequence

TID\_SIT\_NO\_CIRCUIT\_INTERLATA or TID\_SIT\_NC\_INTERLATA InterLATA no circuit found SIT sequence

TID\_SIT\_OPERATOR\_INTERCEPT or TID\_SIT\_IC Operator intercept SIT sequence

TID\_SIT\_REORDER\_TONE or TID\_SIT\_RO Reorder (system busy) SIT sequence

TID\_SIT\_REORDER\_TONE\_INTERLATA or TID\_SIT\_RO\_INTERLATA InterLATA reorder (system busy) SIT sequence

TID\_SIT\_VACANT\_CIRCUIT or TID\_SIT\_VC Vacant circuit SIT sequence

#### **Cautions**

None.

## **Errors**

This function fails and returns AT\_FAILURE if an invalid device handle is specified.

```
#include <stdio.h>
#include <srllib.h>
#include <dxxxlib.h>
main()
{
   DX_CAP cap_s;
 int ddd, car;
 char *chnam, *dialstrg;
long tone id;
 chnam = "dxxxB1C1";
  dialstrg = "L1234";
    /*
    * Open channel
   * /
  if ((ddd = dx open( chnam, NULL )) == -1 ) {
```

```
 /* handle error */
   }
   /*
    * Dial
    */
   printf("Dialing %s\n", dialstrg );
  car = dx_dial(ddd,dialstrg,(DX_CAP *)&cap_s,DX_CALLP|EV_SYNC);
  if (car == -1) {
      /* handle error */
   }
   switch( car ) {
   case CR_NODIALTONE:
     switch( ATDX DTNFAIL(ddd) ) {
      case 'L':
         printf(" Unable to get Local dial tone\n");
         break;
      case 'I':
        printf(" Unable to get International dial tone\n");
         break;
      case 'X':
        printf(" Unable to get special eXtra dial tone\n");
         break;
 }
      break;
   case CR_BUSY:
      printf(" %s engaged - %s detected\n", dialstrg,
           (ATDX_CRTNID(ddd) == TID_BUSY1 ? "Busy 1" : "Busy 2") );
      break;
   case CR_CNCT:
      printf(" Successful connection to %s\n", dialstrg );
      break;
   case CR_CEPT:
     printf(" Special tone received at %s\n", dialstrg);
      tone_id = ATDX_CRTNID(ddd); //ddd is handle that is returned by dx_open()
      switch (tone_id) {
      case TID_SIT_NC:
       printf("No circuit found special information tone received\n");
        break;
      case TID_SIT_IC:
       printf("Operator intercept special information tone received\n");
        break;
      case TID_SIT_VC:
       printf("Vacant circuit special information tone received\n");
        break;
      case TID_SIT_RO:
        printf("Reorder special information tone received\n");
        break;
      case TID_SIT_NC_INTERLATA:
       printf("InterLATA no circuit found special information tone received\n");
        break;
      case TID_SIT_RO_INTERLATA:
      printf("InterLATA reorder special information tone received\n");
        break;
      case TID_SIT_IO:
      printf("Ineffective other special information tone received\n");
        break;
      case TID_SIT_ANY:
       printf("Catch all special information tone received\n");
        break;
 }
        break;
   default:
```
# *ATDX\_CRTNID( ) — return the last call progress analysis termination*

```
 break;
   }
  /\star * Set channel on hook
 */
 if ((dx_sethook(ddd, DX_ONHOOK, EV_SYNC)) == -1) /* handle error */
  }
 dx_close( ddd );
}
```
# ■ See Also

None.

# **ATDX\_DEVTYPE( )**

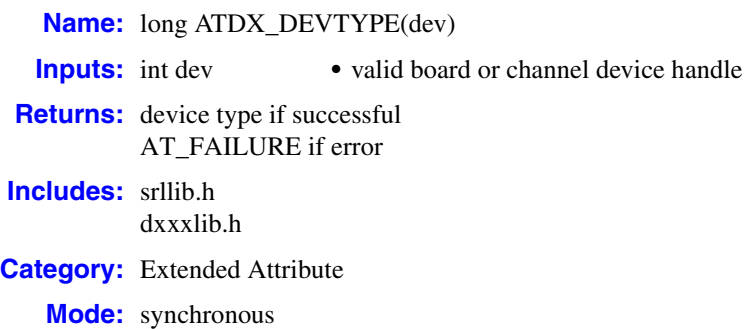

# **Description**

The **ATDX\_DEVTYPE( )** function returns the device type of the board or channel **dev**.

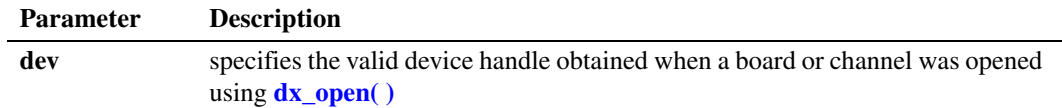

Possible return values are the following:

- DT\_DXBD Board device (indicates virtual board)
- DT\_DXCH Channel device

## **Cautions**

None.

## **Errors**

This function will fail and return AT\_FAILURE if an invalid board or channel device handle is specified in **dev**.

## **Example**

```
#include <stdio.h>
#include <srllib.h>
#include <dxxxlib.h>
main()
{
```
 int bddev; long devtype;

# *ATDX\_DEVTYPE( ) — return the device type*

```
 /* Open the board device */
  if ((\text{bddev} = dx\_open("dxxxB1", \text{NULL})) == -1) /* Process error */
   }
   if((devtype = ATDX_DEVTYPE(bddev)) == AT_FAILURE) {
 /* Process error */
 }
 if(devtype == DT_DXBD) {
 printf("Device is a Board\n");
 }
   /* Continue processing */
      .
      .
}
```
**See Also**

None.

# **ATDX\_STATE( )**

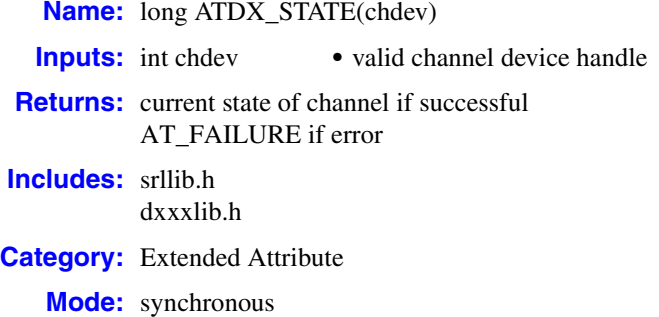

# $\blacksquare$  Description

The **ATDX\_STATE( )** function returns the current state of the channel **chdev**.

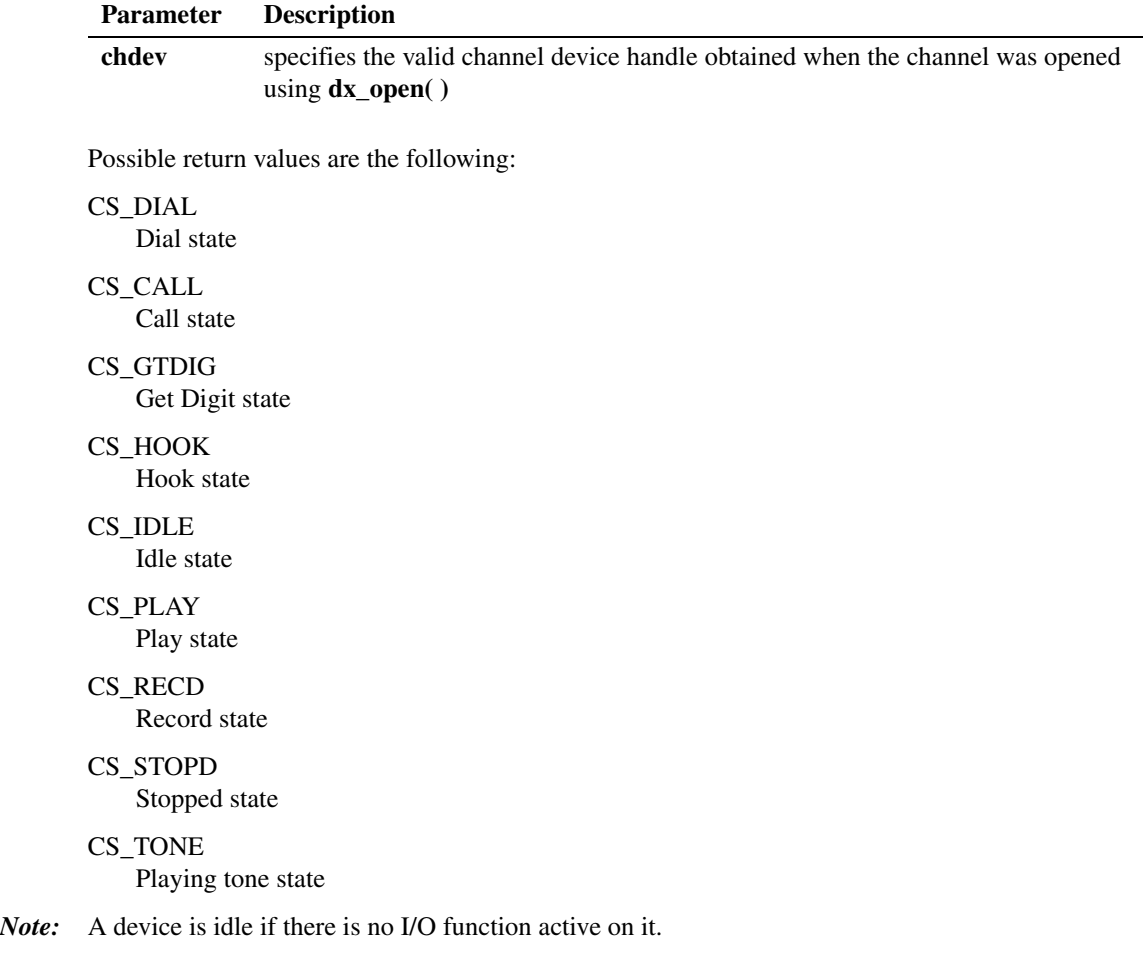

## **Cautions**

This function extracts the current state from the driver and requires the same processing resources as many other functions. For this reason, applications should not base their state machines on this function.

### **Errors**

This function will fail and return AT\_FAILURE if an invalid channel device handle is specified in **chdev**.

### **Example**

```
#include <stdio.h>
   #include <srllib.h>
   #include <dxxxlib.h>
   main()
   {
       int chdev;
       long chstate;
       \prime\star Open the channel device \star\primeif ((chdev = dx open("dxxxB1C1",NULL)) == -1) {
        /* Process error */
        }
        .
     .
       /* Examine state of the channel. Perform application specific action based
        * on state of the channel
        */
       if((chstate = ATDX_STATE(chdev)) == AT_FAILURE) {
          /* Process error */
        }
      printf("current state of channel %s = %ld\n", ATDX NAMEP(chdev), chstate);
     .
     .
    }
■ See Also
```
None.

# <span id="page-52-0"></span>**ATDX\_TERMMSK( )**

**Name:** long ATDX\_TERMMSK(chdev) **Inputs:** int chdev • valid channel device handle **Returns:** channel's last termination bitmap if successful AT\_FAILURE if error **Includes:** srllib.h dxxxlib.h **Category:** Extended Attribute **Mode:** synchronous

## **Description**

The **ATDX\_TERMMSK( )** function returns a bitmap containing the reason for the last I/O function termination on the channel **chdev**. The bitmap is set when an I/O function terminates.

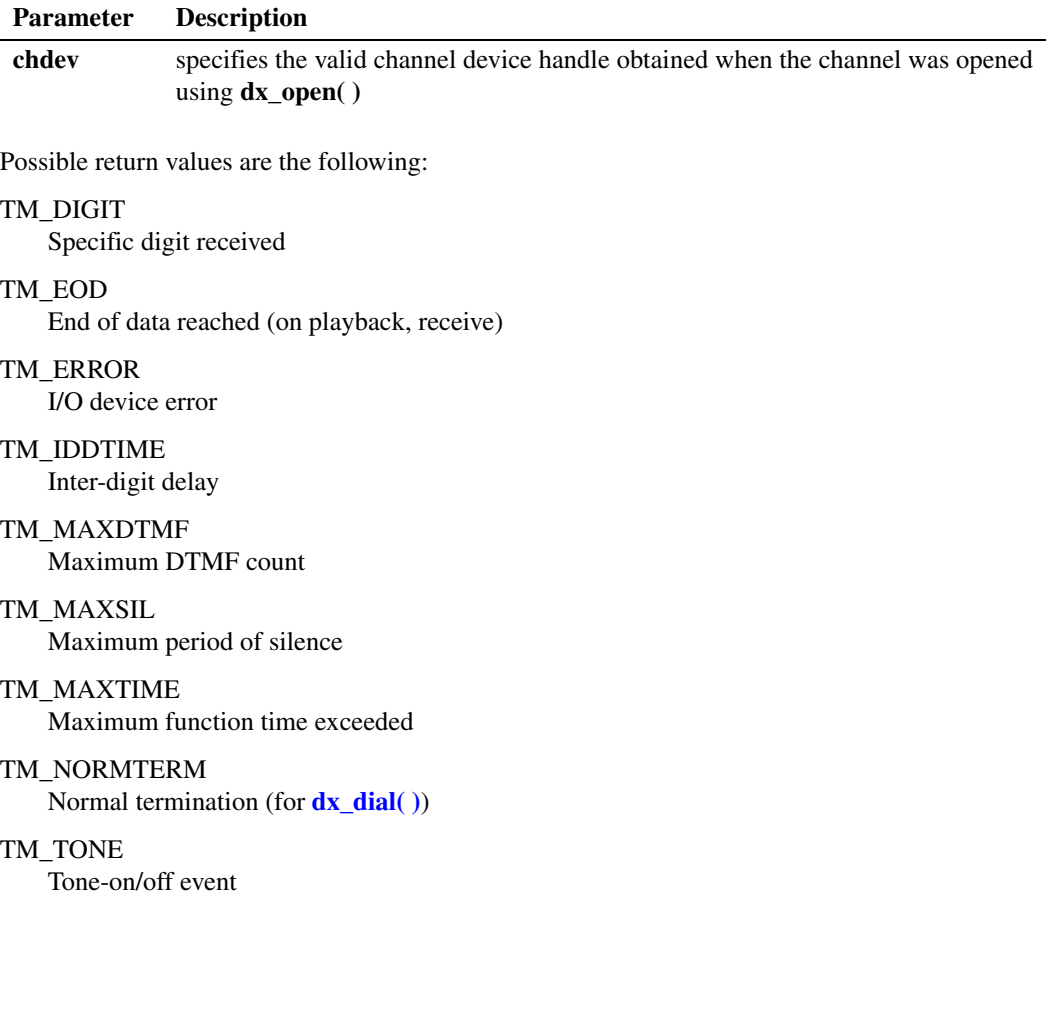

TM\_USRSTOP

Function stopped by user

### **Cautions**

- **•** If several termination conditions are met at the same time, several bits will be set in the termination bitmap.
- **•** When both DX\_MAXDTMF and DX\_DIGMASK termination conditions are specified in the [DV\\_TPT](#page-300-0) structure, and both conditions are satisfied, the **ATDX\_TERMMSK( )** function will return the TM\_MAXDTMF termination event only.

For example, with a DX\_MAXDTMF condition of 2 digits maximum and a DX\_DIGMASK condition of digit "1", if the digit string "21" is received, both conditions are satisfied but only TM\_MAXDTMF will be reported by **ATDX\_TERMMSK( )**.

This behavior differs from Dialogic® Springware products, where both TM\_MAXDTMF and TM\_DIGIT will be returned when both DX\_MAXDTMF and DX\_DIGMASK termination conditions are specified in the DV\_TPT structure and both are satisfied by the user input.

#### **Errors**

This function will fail and return AT\_FAILURE if an invalid channel device handle is specified in **chdev**.

```
#include <stdio.h>
#include <fcntl.h>
#include <srllib.h>
#include <dxxxlib.h>
main()
{
    int chdev;
   long term;
   DX IOTT iott;
  DV TPT tpt[4];
    /* Open the channel device */
   if ((chdev = dx\_open("dxxxB1C1", NULL)) == -1) /* Process error */
 }
    /* Record a voice file. Terminate on receiving a digit, silence, loop
     * current drop, max time, or reaching a byte count of 50000 bytes.
    */
    /* set up DX_IOTT */
    iott.io_type = IO_DEV|IO_EOT;
   iott.io bufp = 0;
    iott.io_offset = 0;
   iott.io length = 50000;
   if((iott.io_fhandle = dx_fileopen("file.vox", 0_RDWR)) == -1) /* process error */
 }
```

```
/* set up DV TPTs for the required terminating conditions */ dx_clrtpt(tpt,4);
  tpt[0].tp type = IOCONT;tpt[0].tp termno = DX_MAXDTMF; /* Maximum digits */
tpt[0].tp length = 1; \star terminate on the first digit */
tpt[0].tp flags = TF_MAXDTMF; \qquad /* Use the default flags */
  \text{tot}[1].\text{tp\_type} = \text{IO\_CONT};tpt[1].tp_termno = DX_MAXTIME;<br>tpt[1].tp length = 100;<br>/* terminate after 10 secs */
  tpt[1].tp_length = 100;<br>tpt[1].tp flags = TF MAXTIME; /* Use the default flags */
  tpt[1].tp\_xang. = TF\_MAXTIME;<br>
trt[2] to type = TO CONT:
  \text{tot}[2].\text{tp\_type} = \overline{IO} \text{CONT};tpt[2].tp_termno = DX_MAXSIL;<br>tpt[2].tp_length = 30; /* Maximum Silence */<br>\frac{1}{2} /* terminate on 3 sec silence */
tpt[2].tp length = 30; \frac{1}{2} /* terminate on 3 sec silence */
tpt[2].tp flags = TF_MAXSIL; \qquad /* Use the default flags */
tpt[3].tp type = IO EOT; / /* last entry in the table */
tpt[3].tp termno = DX LCOFF; /* terminate on loop current drop */
tpt[3].tp length = 10; \frac{1}{2} /* terminate on 1 sec silence */
  tpt[3].tp_flags = TF_LCOFF; \frac{1}{2} /* Use the default flags */
   /* Now record to the file */
  if (dx rec(chdev, &iott,tpt,EV SYNC) == -1) {
     /* process error */
 }
   /* Examine bitmap to determine if digits caused termination */
   if((term = ATDX_TERMMSK(chdev)) == AT_FAILURE) {
    /* Process error */
   }
   if(term & TM_MAXDTMF) {
   printf("Terminated on digits\n");
      .
 .
   }
```
# **See Also**

}

- **•** [DV\\_TPT](#page-300-0) data structure to set termination conditions
- **•** Event Management functions to retrieve termination events asynchronously (in the *Dialogic® Standard Runtime Library API Programming Guide* and *Dialogic® Standard Runtime Library API Library Reference*)
- **• ATEC\_TERMMSK( )** in the *Dialogic® Continuous Speech Processing API Library Reference*

# **ATDX\_TONEID( )**

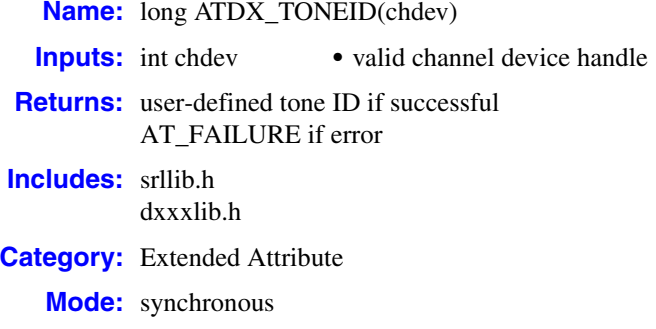

## **Description**

The **ATDX\_TONEID( )** function returns the user-defined tone ID that terminated an I/O function. This termination is indicated by **[ATDX\\_TERMMSK\( \)](#page-52-0)** returning TM\_TONE.

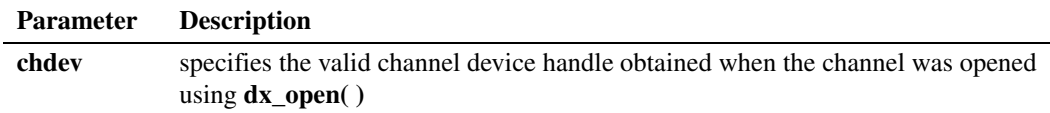

## **Cautions**

None.

#### **Errors**

This function will fail and return AT\_FAILURE if an invalid channel device handle is specified in **chdev**.

#### **Example**

#include <stdio.h> #include <srllib.h> #include <dxxxlib.h> #define TID\_1 101 main() { TN\_GEN tngen; DV\_TPT tpt[ 5 ]; int chdev;

```
/\ast * Open the D/xxx Channel Device and Enable a Handler
    */
   if ( ( chdev = dx open( "dxxxB1C1", NULL ) ) == -1 ) {
      perror( "dxxxB1C1" );
      exit( 1 );
    }
    /*
    * Describe a Simple Dual Tone Frequency Tone of 950-
    * 1050 Hz and 475-525 Hz using leading edge detection.
    */
   if ( dx blddt( TID 1, 1000, 50, 500, 25, TN LEADING ) == -1 ) {
     printf( "Unable to build a Dual Tone Template\n" );
 }
    /*
    * Add the Tone to the Channel
    */
   if ( dx addtone( chdev, NULL, 0 ) == -1 ) {
    printf( "Unable to Add the Tone %d\n", TID 1 );
      printf( "Lasterror = %d Err Msg = %s\n",
      ATDV_LASTERR( chdev ), ATDV_ERRMSGP( chdev ) );
      dx_close( chdev );
       exit( 1 );
    }
    /*
    * Build a Tone Generation Template.
    * This template has Frequency1 = 1140,
    * Frequency2 = 1020, amplitute at -10dB for
    * both frequencies and duration of 100 * 10 msecs.
    */
   dx bldtngen( &tngen, 1140, 1020, -10, -10, 100 );
    /*
    * Set up the Terminating Conditions
    */
    tpt[0].tp_type = IO_CONT;
   \text{tot}[0].\text{tp} termno = \overline{DX} TONE;
  \texttt{tpt[0].tp\_length = TID 1;} tpt[0].tp_flags = TF_TONE;
  \text{tot}[0].\text{tp\_data} = \text{DX\_TONEON}; tpt[1].tp_type = IO_CONT;
   tpt[1].tp_termno = DX_TONE;
   \text{tot}[1].\text{tp\_length} = \text{TID\_1}; tpt[1].tp_flags = TF_TONE;
  tot[1].tp\_data = DX_TONEOFF;\text{tot}[2].\text{tp\_type} = \overline{IO} EOT;
  tpt[2].tp_termno = DX_MAXTIME;
   \texttt{tpt[2].tp\_length} = 6000;\texttt{tpt[2].tp_{1}^-flags} = \texttt{TF\_MAXTIME}; if (dx_playtone( chdev, &tngen, tpt, EV_SYNC ) == -1 ){
      printf( "Unable to Play the Tone\n" );
      printf( "Lasterror = \overline{\S{d}} Err Msg = \S{\S}\n",
       ATDV_LASTERR( chdev ), ATDV_ERRMSGP( chdev ) );
     dx close( chdev );
       exit( 1 );
    }
    if ( ATDX_TERMMSK( chdev ) & TM_TONE ) {
      printf( "Terminated by Tone Id = %d\n", ATDX_TONEID( chdev ) );
    }
```

```
 /*
 * Continue Processing
 * .
 * .
 * .
    */
  /\star * Close the opened D/xxx Channel Device
  * /
  if ( dx close( chdev ) != 0 ) {
   perror( "close" );
   }
   /* Terminate the Program */
   exit( 0 );
}
```
### **See Also**

None.

# **ATDX\_TRCOUNT( )**

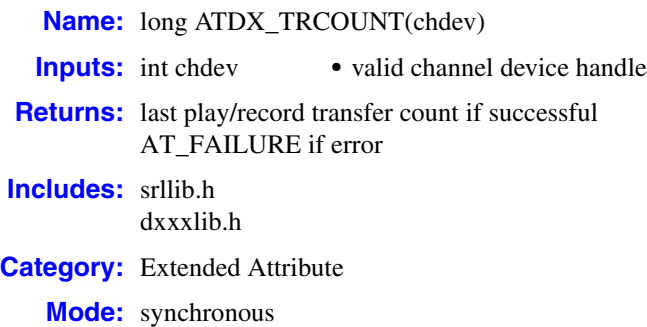

## **Description**

The **ATDX\_TRCOUNT( )** function returns the number of bytes transferred during the last play or record on the channel **chdev**.

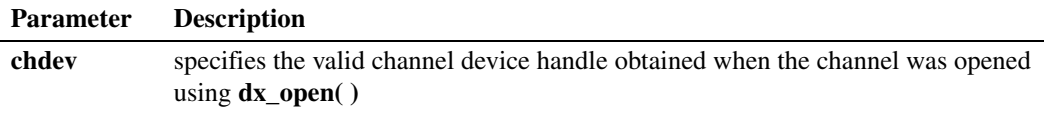

## **Cautions**

None.

#### **Errors**

This function will fail and return AT\_FAILURE if an invalid channel device handle is specified in **chdev**.

```
#include <stdio.h>
#include <fcntl.h>
#include <srllib.h>
#include <dxxxlib.h>
main()
{
   int chdev;
   long trcount;
  DX IOTT iott;
  DV<sup>TPT</sup> tpt[2];
    /* Open the channel device */
   if ((check = dx\_open("dxxxxB1C1", NULL)) == -1) /* Process error */
    }
```

```
 /* Record a voice file. Terminate on receiving a digit, max time,
    * or reaching a byte count of 50000 bytes.
    */
   .
 .
   /* set up DX_IOTT */
  iott.io_type = IO_DEV|IO_EOT;
  iott.io bufp = 0;ioffset = 0L;
   iott.io_length = 50000L;
  if((iott.io fhandle = dx fileopen("file.vox", O_RDWR)) == -1) {
   /* process error */ }
  /* set up DV_TPTs for the required terminating conditions */dx clrtpt(tpt,2);\text{tot}[0].\text{tp\_type} = \text{IO\_CONT};tpt[0].tp termno = DX MAXDTMF; /* Maximum digits */
tpt[0].tp length = 1; \frac{1}{2} /* terminate on the first digit */
tpt[0].tp flags = TF MAXDTMF; /* Use the default flags */
  \text{tot}[1].\text{tp\_type} = \text{IO\_EOT};tpt[1].tp termno = DX MAXTIME; /* Maximum time */
tpt[1].tp length = 100; /* terminate after 10 secs */
tpt[1].tp flags = TF_MAXTIME; \quad /* Use the default flags */
   /* Now record to the file */
  if (dx\_rec(chdev, siott, tpt, EV_SYNC) == -1) {
    /* process error */
   }
   /* Examine transfer count */
   if((trcount = ATDX_TRCOUNT(chdev)) == AT_FAILURE) {
    /* Process error */
 }
   printf("%ld bytes recorded\n", trcount);
   .
 .
```
# ■ See Also

}

None.

# <span id="page-60-0"></span>**dx\_addspddig( )**

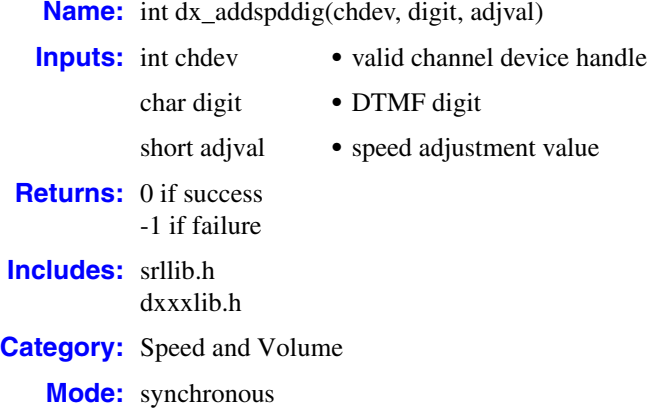

## **Description**

The **dx\_addspddig( )** function is a convenience function that sets a DTMF digit to adjust speed by a specified amount, immediately and for all subsequent plays on the specified channel (until changed or cancelled).

This function assumes that the speed modification table has not been modified using the **[dx\\_setsvmt\( \)](#page-270-0)** function.

*Note:* Before using the speed control feature, you must enable this feature in the [decoder] section of the CONFIG file. For more information, see the Configuration Guide applicable to your release.

For more information about speed and volume control as well as speed and volume modification tables, see the *Dialogic® Voice API Programming Guide*. For information about speed and volume data structures, see the [DX\\_SVMT](#page-320-0) and the [DX\\_SVCB](#page-316-0) data structures.

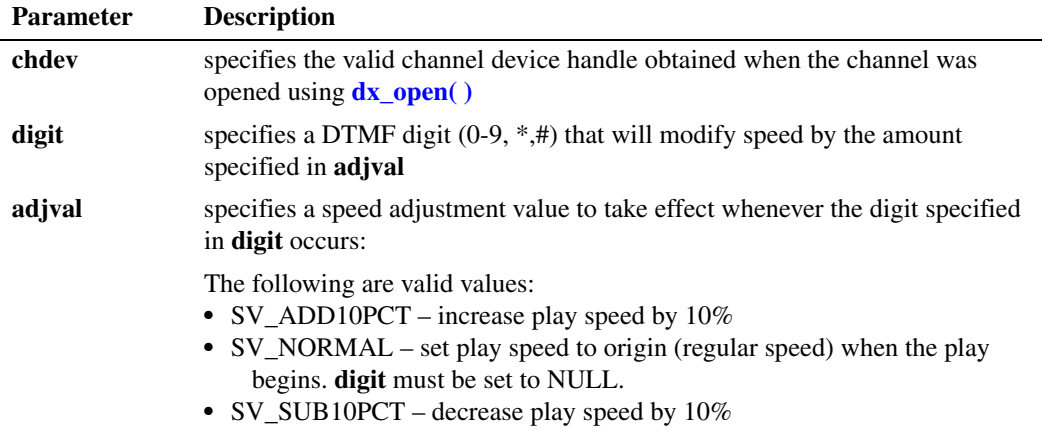

To start play speed at the origin, set **digit** to NULL and set **adjval** to SV\_NORMAL.

## **Cautions**

- Speed control is not supported for all voice coders. For more information on supported coders, see the speed control topic in the *Dialogic® Voice API Programming Guide*.
- Digits that are used for play adjustment may also be used as a terminating condition. If a digit is defined as both, then both actions are applied upon detection of that digit.
- **•** Calls to this function are cumulative. To reset or remove any condition, you should clear all adjustment conditions with **[dx\\_clrsvcond\( \)](#page-97-0)**, and reset if required. For example, if DTMF digit "1" has already been set to increase play speed by one step, a second call that attempts to redefine digit "1" to the origin will have no effect on speed or volume, but will be added to the array of conditions; the digit will retain its original setting.
- The digit that causes the play adjustment will not be passed to the digit buffer, so it cannot be retrieved using **[dx\\_getdig\( \)](#page-143-0)**.

#### **Errors**

If the function returns -1, use the Dialogic® Standard Runtime Library (SRL) Standard Attribute function **ATDV\_LASTERR( )** to obtain the error code or use **ATDV\_ERRMSGP( )** to obtain a descriptive error message. One of the following error codes may be returned:

EDX\_BADPARM Invalid parameter

EDX\_BADPROD Function not supported on this board

EDX\_SVADJBLK Invalid number of play adjustment blocks

EDX\_SYSTEM Error from operating system

```
#include <stdio.h>
#include <srllib.h>
#include <dxxxlib.h>
/*
  * Global Variables
  */
main()
{
    int dxxxdev;
    /*
    * Open the Voice Channel Device and Enable a Handler
    */
   if ( dxxdev = dx open( "dxxxB1C1", NULL) ) == -1 ) {
     perror( "dxxxB1C1" );
       exit( 1 );
    }
```

```
/\star * Add a Speed Adjustment Condition - increase the
    * playback speed by 30% whenever DTMF key 1 is pressed.
    */
    if ( dx_addspddig( dxxxdev, '1', SV_ADD30PCT ) == -1 ) {
    printf("Unable to Add a Speed Adjustment Condition\n");
    printf( "Lasterror = %d Err Msg = \sqrt[8]{n}",
       ATDV_LASTERR( dxxxdev ), ATDV_ERRMSGP( dxxxdev ) );
     dx close( dxxxdev );
      exit( 1 );
    }
    /*
    * Continue Processing
    \frac{*}{*} .
       \ddot{\phantom{a}} .
    \star .
    \star /
    /*
    * Close the opened Voice Channel Device
    */
   if ( dx close( dxxxdev ) != 0 ) {
     perror( "close" );
    }
    /* Terminate the Program */
  exit(0);
}
```
# ■ See Also

- **• [dx\\_addvoldig\( \)](#page-68-0)**
- **• [dx\\_adjsv\( \)](#page-71-0)**
- **• [dx\\_clrsvcond\( \)](#page-97-0)**
- **• [dx\\_getcursv\( \)](#page-140-0)**
- **• [dx\\_getsvmt\( \)](#page-161-0)**
- **• [dx\\_setsvcond\( \)](#page-266-0)**
- **• [dx\\_setsvmt\( \)](#page-270-0)**
- **•** speed and volume modification tables in the *Dialogic® Voice API Programming Guide*
- **•** [DX\\_SVMT](#page-320-0) data structure
- **•** [DX\\_SVCB](#page-316-0) data structure

# **dx\_addtone( )**

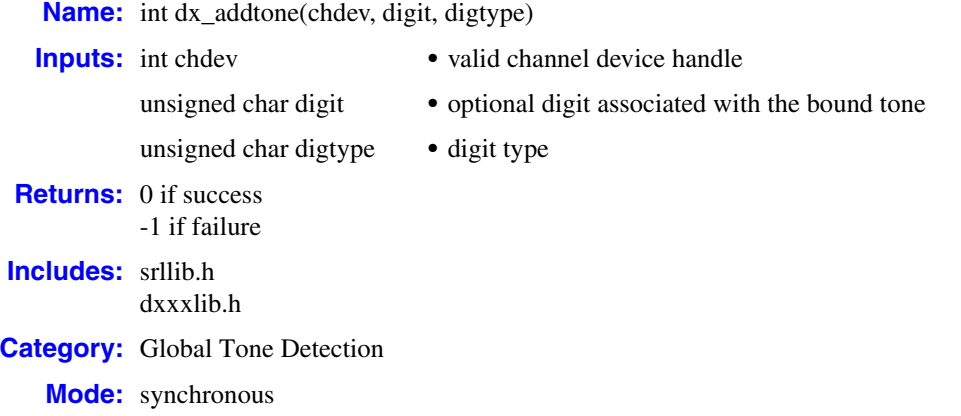

## **Description**

The **dx\_addtone( )** function adds a user-defined tone that was defined by the most recent **[dx\\_blddt\( \)](#page-74-0)** (or other global tone detection build-tone) function call, to the specified channel. Adding a user-defined tone to a channel downloads it to the board and enables detection of tone-on and tone-off events for that tone by default.

Use **dx** distone( ) to disable detection of the tone, without removing the tone from the channel. Detection can be enabled again using **[dx\\_enbtone\( \)](#page-119-0)**. For example, if you only want to be notified of tone-on events, you should call **dx\_distone( )** to disable detection of tone-off events.

For more information on user-defined tones and global tone detection (GTD), see the *Dialogic® Voice API Programming Guide*.

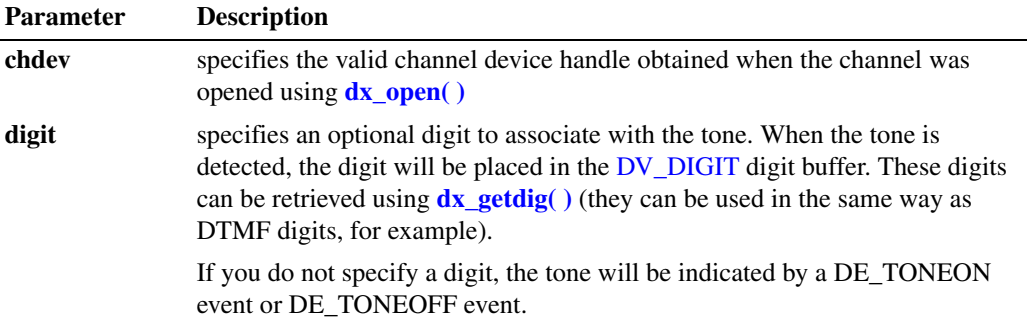

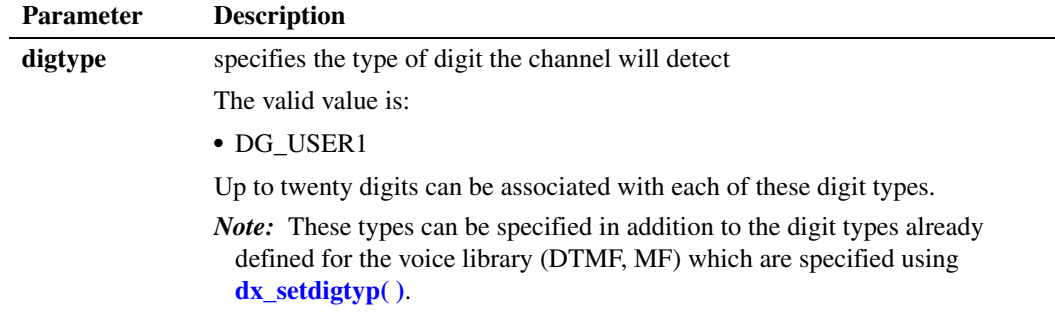

## **Cautions**

- Ensure that **dx blddt**( ) (or another appropriate "build tone" function) has been called to define a tone prior to adding it to the channel using **dx\_addtone( )**, otherwise an error will occur.
- **•** Do not use **dx\_addtone( )** to change a tone that has previously been added.
- There are limitations to the number of tones or tone templates that can be added to a channel, depending on the type of board and other factors. See the global tone detection topic in the *Dialogic® Voice API Programming Guide* for details.
- When using this function in a multi-threaded application, use critical sections or a semaphore around the function call to ensure a thread-safe application. Failure to do so will result in "Bad Tone Template ID" errors.

### **Errors**

If the function returns -1, use the Dialogic® Standard Runtime Library (SRL) Standard Attribute function **ATDV\_LASTERR( )** to obtain the error code or use **ATDV\_ERRMSGP( )** to obtain a descriptive error message. One of the following error codes may be returned:

EDX\_ASCII Invalid ASCII value in tone template description

EDX\_BADPARM Invalid parameter

EDX\_BADPROD Function not supported on this board

EDX\_CADENCE Invalid cadence component value

Invalid dg\_type value in tone template description

EDX\_FREQDET Invalid tone frequency

EDX\_DIGTYPE

EDX\_INVSUBCMD Invalid sub-command

EDX\_MAXTMPLT

Maximum number of user-defined tones for the board

```
EDX_SYSTEM
   Error from operating system
```
EDX\_TONEID Invalid tone template ID

```
#include <stdio.h>
#include <srllib.h>
#include <dxxxlib.h>
#define TID_1 101
#define TID_2 102
#define TID_3 103
#define TID_4 104
main()
{
    int dxxxdev;
    /*
    * Open the Voice Channel Device and Enable a Handler
    */
   if ( dxxdev = dx open( "dxxxB1C1", NULL) ) == -1 ) {
     perror( "dxxxB1C1" );
      exit( 1 );
    }
    /*
    * Describe a Simple Dual Tone Frequency Tone of 950-
    * 1050 Hz and 475-525 Hz using leading edge detection.
    */
   if ( dx blddt( TID 1, 1000, 50, 500, 25, TN LEADING ) == -1 ) {
      printf( "Unable to build a Dual Tone Template\n" );
 }
    /*
    * Bind the Tone to the Channel
    */
    if ( dx_addtone( dxxxdev, NULL, 0 ) == -1 ) {
      printf( "Unable to Bind the Tone %d\n", TID_1 );
      printf( "Lasterror = %d Err Msg = %s\n",
         ATDV_LASTERR( dxxxdev ), ATDV_ERRMSGP( dxxxdev ));
      dx_close( dxxxdev );
      exit( 1 );
    }
    /*
    * Describe a Dual Tone Frequency Tone of 950-1050 Hz
    * and 475-525 Hz. On between 190-210 msecs and off
    * 990-1010 msecs and a cadence of 3.
    */
   if ( dx_b1ddtcad( TID_2, 1000, 50, 500, 25, 20, 1, 100, 1, 3 ) == -1 ) {
      printf("Unable to build a Dual Tone Cadence Template\n" );
    }
    /*
    * Bind the Tone to the Channel
    */
   if ( dx addtone( dxxxdev, 'A', DG_USER1 ) == -1 ) {
       printf( "Unable to Bind the Tone %d\n", TID_2 );
```

```
 printf( "Lasterror = %d Err Msg = %s\n",
             ATDV_LASTERR( dxxxdev ), ATDV_ERRMSGP( dxxxdev ));
          dx_close( dxxxdev );
         exit( 1);
       }
       /*
        * Describe a Simple Single Tone Frequency Tone of
        * 950-1050 Hz using trailing edge detection.
        */
      if ( dx bldst( TID 3, 1000, 50, TN_TRAILING ) == -1 ) {
         printf( "Unable to build a Single Tone Template\n" );
     }
       /*
        * Bind the Tone to the Channel
        */
      if ( dx addtone( dxxxdev, 'D', DG USER2 ) == -1 ) {
         printf( "Unable to Bind the Tone %d\n", TID 3 );
          printf( "Lasterror = %d Err Msg = %s\n",
            ATDV_LASTERR( dxxxdev ), ATDV_ERRMSGP( dxxxdev ) );
          dx_close( dxxxdev );
         ext(1); }
       /*
        * Describe a Single Tone Frequency Tone of 950-1050 Hz.
        * On between 190-210 msecs and off 990-1010 msecs and
        * a cadence of 3.
        */
      if ( dx bldstcad( TID 4, 1000, 50, 20, 1, 100, 1, 3 ) == -1 ) {
          printf("Unable to build a Single Tone Cadence Template\n");
     }
       /*
        * Bind the Tone to the Channel
        */
      if ( dx addtone( dxxxdev, NULL, 0 ) == -1 ) {
         printf( "Unable to Bind the Tone %d\n", TID 4 );
         printf( "Lasterror = %d Err Msg = %s\n",
              ATDV_LASTERR( dxxxdev ), ATDV_ERRMSGP( dxxxdev ) );
          dx_close( dxxxdev );
         exit(1); }
       /*
        * Continue Processing
           \ddot{\phantom{a}} .
       \frac{*}{*} .
           \ddot{\phantom{a}} .
        */
       /*
        * Close the opened Voice Channel Device
        */
      if ( dx close( dxxxdev ) != 0 ) {
         perror( "close" );
       }
       /* Terminate the Program */
       exit( 0 );
■ See Also
```
**• [dx\\_blddt\( \)](#page-74-0)**, **[dx\\_bldst\( \)](#page-83-0)**, **[dx\\_blddtcad\( \)](#page-77-0)**, **[dx\\_bldstcad\( \)](#page-80-0)**

}

- **• [dx\\_distone\( \)](#page-116-0)**
- **• [dx\\_enbtone\( \)](#page-119-0)**
- **•** global tone detection in the *Dialogic® Voice API Programming Guide*
- **• [dx\\_getevt\( \)](#page-149-0)**
- **•** [DX\\_CST](#page-309-0) data structure
- **• sr\_getevtdatap( )** in the *Dialogic® Standard Runtime Library API Library Reference*
- **• [dx\\_getdig\( \)](#page-143-0)**
- **• [dx\\_setdigtyp\( \)](#page-253-0)**
- **•** [DV\\_DIGIT](#page-299-0) data structure

# <span id="page-68-0"></span>**dx\_addvoldig( )**

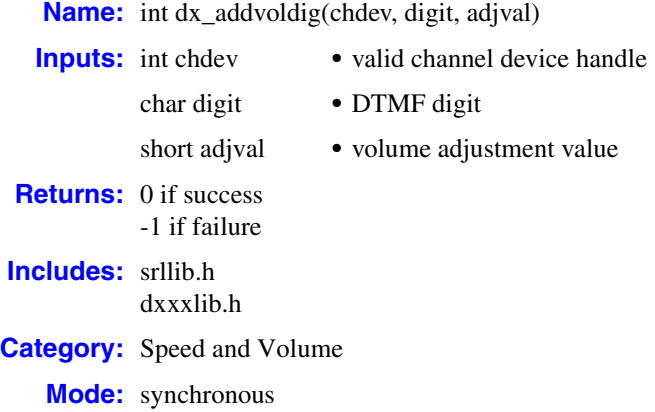

## **Description**

The **dx\_addvoldig( )** function is a convenience function that sets a DTMF digit to adjust volume by a specified amount, immediately and for all subsequent plays on the specified channel (until changed or cancelled).

This function assumes that the volume modification table has not been modified using the **[dx\\_setsvmt\( \)](#page-270-0)** function.

For more information about speed and volume control, see the *Dialogic® Voice API Programming Guide*. For information about speed and volume data structures, see the [DX\\_SVMT](#page-320-0) and the [DX\\_SVCB](#page-316-0) data structures.

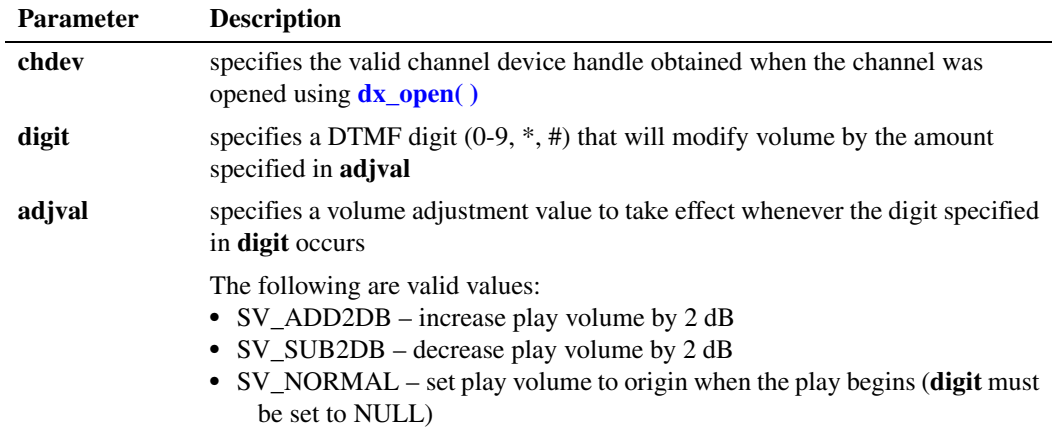

To start play volume at the origin, set **digit** to NULL and set **adjval** to SV\_NORMAL.

### **Cautions**

- Calls to this function are cumulative. To reset or remove any condition, you should clear all adjustment conditions and reset if required. For example, if DTMF digit "1" has already been set to increase play volume by one step, a second call that attempts to redefine digit "1" to the origin will have no effect on the volume, but will be added to the array of conditions; the digit will retain its original setting.
- The digit that causes the play adjustment will not be passed to the digit buffer, so it cannot be retrieved using **[dx\\_getdig\( \)](#page-143-0)**.
- **•** Digits that are used for play adjustment may also be used as a terminating condition. If a digit is defined as both, then both actions are applied upon detection of that digit.

#### **Errors**

If the function returns -1, use the Dialogic® Standard Runtime Library (SRL) Standard Attribute function **ATDV\_LASTERR( )** to obtain the error code or use **ATDV\_ERRMSGP( )** to obtain a descriptive error message. One of the following error codes may be returned:

EDX\_BADPARM Invalid parameter

EDX\_BADPROD Function not supported on this board

EDX\_SVADJBLKS Invalid number of play adjustment blocks

EDX\_SYSTEM Error from operating system

```
#include <stdio.h>
#include <srllib.h>
#include <dxxxlib.h>
/*
 * Global Variables
 */
main()
{
    int dxxxdev;
    /*
    * Open the Voice Channel Device and Enable a Handler
    */
   if ( dxxdev = dx open( "dxxxB1C1", NULL) ) == -1 ) {
      perror( "dxxxB1C1" );
      exit( 1 );
    }
 /*
    * Add a Speed Adjustment Condition - decrease the
    * playback volume by 2dB whenever DTMF key 2 is pressed. */
    if ( dx_addvoldig( dxxxdev, '2', SV_SUB2DB ) == -1 ) {
      printf( "Unable to Add a Volume Adjustment" );
      printf( " Condition\n");
```

```
 printf( "Lasterror = %d Err Msg = %s\n",
       ATDV_LASTERR( dxxxdev ), ATDV_ERRMSGP( dxxxdev ) );
    dx close( dxxxdev );
    ext(1); }
   /*
   * Continue Processing
 * .
 * .
 * .
    */
  / ^\star * Close the opened Voice Channel Device
   */
   if ( dx_close( dxxxdev ) != 0 ) {
  perror( "close" );
   }
   /* Terminate the Program */
   exit( 0 );
```
## ■ See Also

}

- **• [dx\\_addspddig\( \)](#page-60-0)**
- **• [dx\\_adjsv\( \)](#page-71-0)**
- **• [dx\\_clrsvcond\( \)](#page-97-0)**
- **• [dx\\_getcursv\( \)](#page-140-0)**
- **• [dx\\_getsvmt\( \)](#page-161-0)**
- **• [dx\\_setsvcond\( \)](#page-266-0)**
- **• [dx\\_setsvmt\( \)](#page-270-0)**

# <span id="page-71-0"></span>**dx\_adjsv( )**

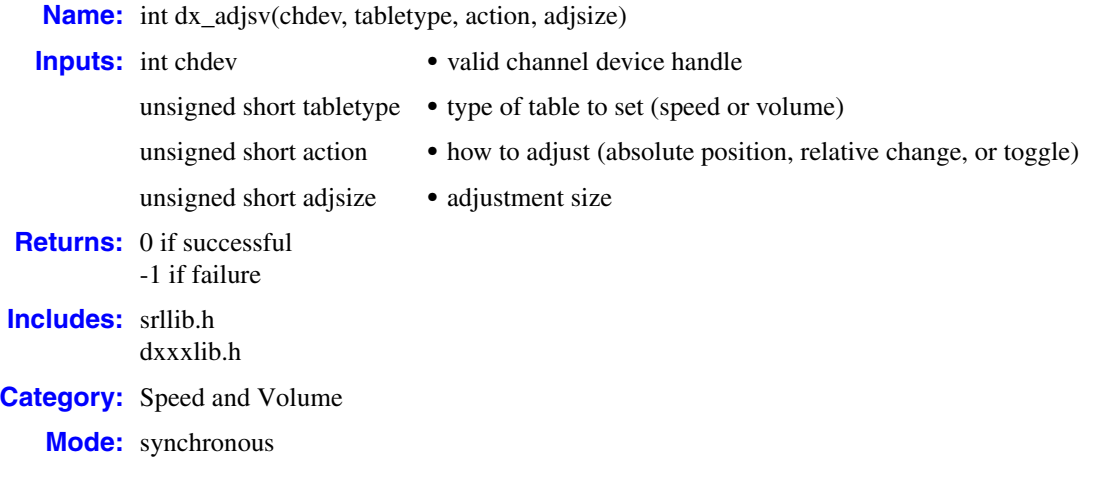

# **Description**

The **dx\_adjsv( )** function adjusts speed or volume immediately, and for all subsequent plays on a specified channel (until changed or cancelled). The speed or the volume can be set to a specific value, adjusted incrementally, or can be set to toggle. See the **action** parameter description for information.

*Note:* Before using the speed control feature, you must enable this feature in the [decoder] section of the CONFIG file. For more information, see the Configuration Guide applicable to your release.

The **dx\_adjsv( )** function uses the speed and volume modification tables to make adjustments to play speed or play volume. These tables have 21 entries that represent different levels of speed or volume. There are up to ten levels above and below the regular speed or volume. These tables can be set with explicit values using **[dx\\_setsvmt\( \)](#page-270-0)** or default values can be used. See the *Dialogic® Voice API Programming Guide* for detailed information about these tables.

- *Notes: 1.* This function is similar to **dx\_setsvcond( )**. Use **dx\_adjsv( )** to explicitly adjust the play immediately, and use **dx\_setsvcond( )** to adjust the play in response to specified conditions. See the description of **[dx\\_setsvcond\( \)](#page-266-0)** for more information.
	- *2.* Whenever a play is started, its speed and volume are based on the most recent modification.

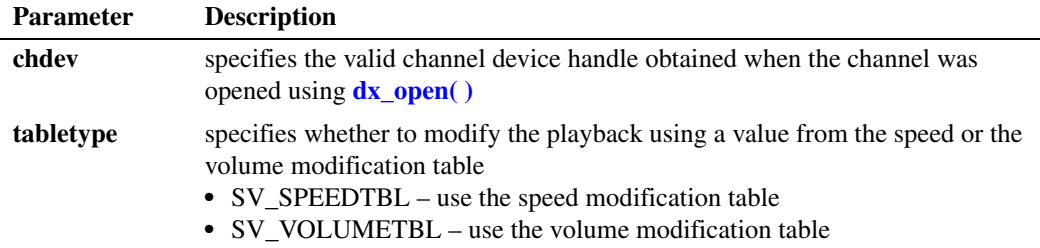
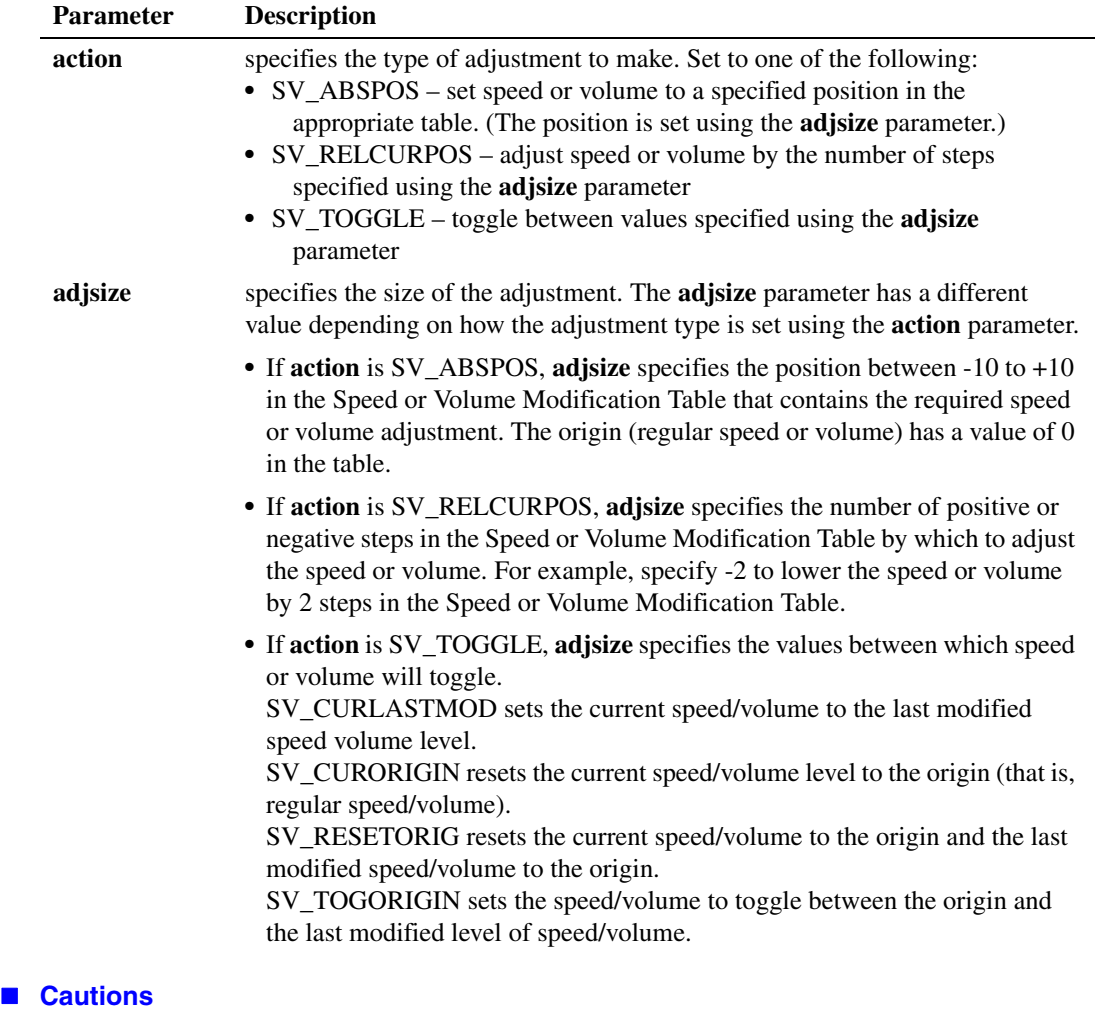

None.

# **Errors**

If the function returns -1, use the Dialogic® Standard Runtime Library (SRL) Standard Attribute function **ATDV\_LASTERR( )** to obtain the error code or use **ATDV\_ERRMSGP( )** to obtain a descriptive error message. One of the following error codes may be returned:

EDX\_BADPARM Invalid parameter

EDX\_BADPROD

Function not supported on this board

EDX\_SYSTEM

Error from operating system

### **Example**

```
#include <stdio.h>
#include <srllib.h>
#include <dxxxlib.h>
main()
{
    int dxxxdev;
    /*
    * Open the Voice Channel Device and Enable a Handler
    */
   if ( ( dxxxdev = dx\_open ( "dxxxB1Cl", 0 ) ) == -1 ) {
     perror( "dxxxB1C1" );
      exit( 1 );
    }
    /*
    * Modify the Volume of the playback so that it is 4dB
     * higher than normal.
    */
    if ( dx_adjsv( dxxxdev, SV_VOLUMETBL, SV_ABSPOS, SV_ADD4DB ) == -1 ) {
      printf( "Unable to Increase Volume by 4dB\n" );
      printf( "Lasterror = %d Err Msg = %s\n",
          ATDV_LASTERR( dxxxdev ), ATDV_ERRMSGP( dxxxdev ) );
     dx_close( dxxxdev );
     exit( 1 );
    }
    /*
     * Continue Processing
       \sim\frac{1}{x} .
        \ddot{\phantom{a}} .
     */
    /*
    * Close the opened Voice Channel Device
    */
   if ( dx close( dxxxdev ) != 0 ) {
     perror( "close" );
    }
    /* Terminate the Program */
    exit( 0 );
}
```
## ■ See Also

- **• [dx\\_setsvcond\( \)](#page-266-0)**
- **• [dx\\_clrsvcond\( \)](#page-97-0)**
- **• [dx\\_getcursv\( \)](#page-140-0)**
- **• [dx\\_getsvmt\( \)](#page-161-0)**
- **•** speed and volume modification tables in the *Dialogic® Voice API Programming Guide*
- **•** [DX\\_SVMT](#page-320-0) data structure

# <span id="page-74-0"></span>**dx\_blddt( )**

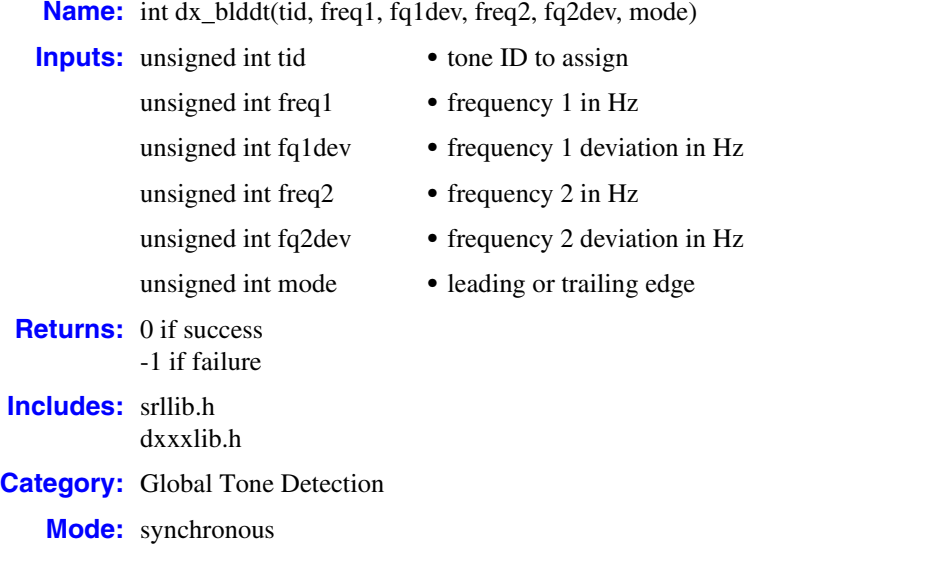

# **Description**

The **dx\_blddt( )** function defines a user-defined dual-frequency tone. Subsequent calls to **dx\_addtone( )** will enable detection of this tone, until another tone is defined.

Issuing **dx\_blddt( )** defines a new tone. You must use **[dx\\_addtone\( \)](#page-63-0)** to add the tone to the channel and enable its detection.

For more information about global tone detection, see the *Dialogic® Voice API Programming Guide*.

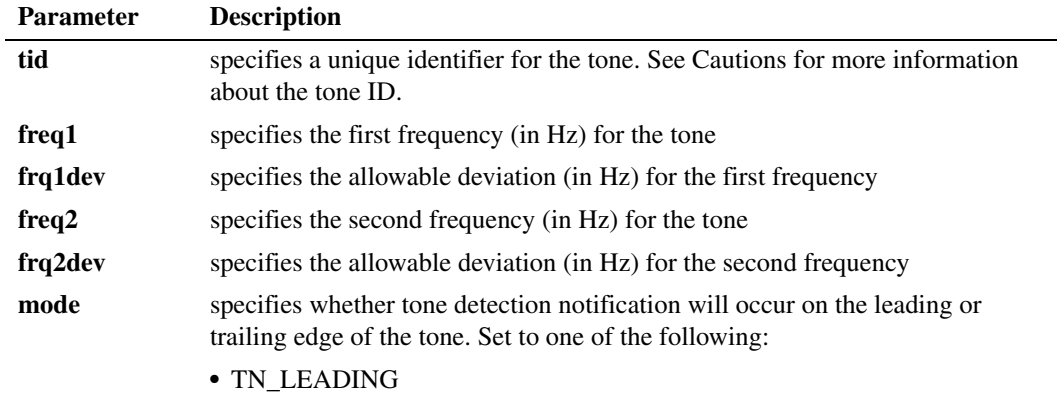

**•** TN\_TRAILING

### **Cautions**

- **•** Only one tone per process can be defined at any time. Ensure that **dx\_blddt( )** is called for each **[dx\\_addtone\( \)](#page-63-0)**. The tone is not created until **dx\_addtone( )** is called, and a second consecutive call to **dx\_blddt( )** will replace the previous tone definition for the channel. If you call **dx\_addtone( )** without calling **dx\_blddt( )** an error will occur.
- On Windows<sup>®</sup>, do not use tone IDs 261, 262 and 263; they are reserved for library use.
- When using this function in a multi-threaded application, use critical sections or a semaphore around the function call to ensure a thread-safe application. Failure to do so will result in "Bad Tone Template ID" errors.

#### **Errors**

If this function returns -1 to indicate failure, call the Dialogic<sup>®</sup> Standard Runtime Library (SRL) Standard Attribute function **ATDV\_LASTERR( )** to obtain the error code, or use **ATDV\_ERRMSGP( )** to obtain a descriptive error message. For a list of error codes returned by **ATDV\_LASTERR( )**, see the Error Codes chapter.

#### **Example**

```
#include <stdio.h>
#include <srllib.h>
#include <dxxxlib.h>
#define TID_1 101
main()
{
    int dxxxdev;
    /*
     * Open the Voice Channel Device and Enable a Handler
     */
   if ( \left( dxxxdev = dx open( "dxxxB1C1", 0 ) ) == -1 ) {
      perror( "dxxxB1C1" );
      exit( 1 );
    }
    /*
    * Describe a Simple Dual Tone Frequency Tone of 950-
     * 1050 Hz and 475-525 Hz using leading edge detection.
     */
    if ( dx_blddt( TID_1, 1000, 50, 500, 25, TN_LEADING ) == -1 ) {
       printf( "Unable to build a Dual Tone Template\n" );
    }
    /*
     * Continue Processing
        \ddot{\phantom{a}} .
    \frac{1}{\ast} .
         * .
     */
    /*
     * Close the opened Voice Channel Device
     */
   if ( dx close( dxxxdev ) != 0 ) {
      perror( "close" );
    }
```

```
 /* Terminate the Program */
   exit( 0 );
}
```
# **See Also**

- **•** global tone detection topic in *Voice API Programming Guide*
- **• [dx\\_bldst\( \)](#page-83-0)**
- **• [dx\\_blddtcad\( \)](#page-77-0)**
- **• [dx\\_bldstcad\( \)](#page-80-0)**
- **• [dx\\_addtone\( \)](#page-63-0)**
- **• [dx\\_distone\( \)](#page-116-0)**
- **• [dx\\_enbtone\( \)](#page-119-0)**

# <span id="page-77-0"></span>**dx\_blddtcad( )**

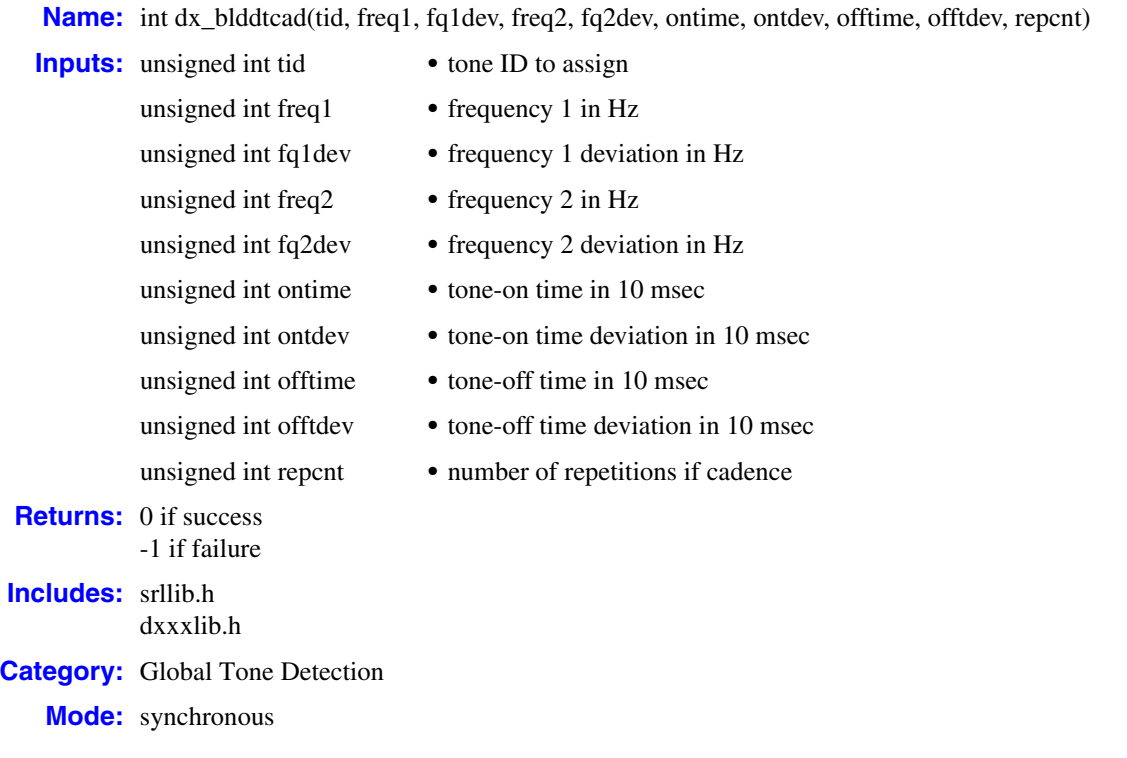

# **Description**

The **dx\_blddtcad( )** function defines a user-defined dual frequency cadenced tone. Subsequent calls to **dx\_addtone( )** will use this tone, until another tone is defined. A dual frequency cadence tone has dual frequency signals with specific on/off characteristics.

Issuing **dx\_blddtcad( )** defines a new tone. You must use **[dx\\_addtone\( \)](#page-63-0)** to add the tone to the channel and enable its detection.

For more information about global tone detection, see the *Dialogic® Voice API Programming Guide*.

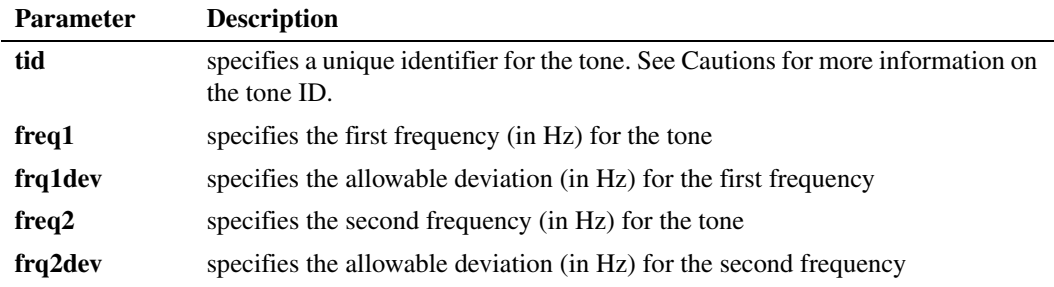

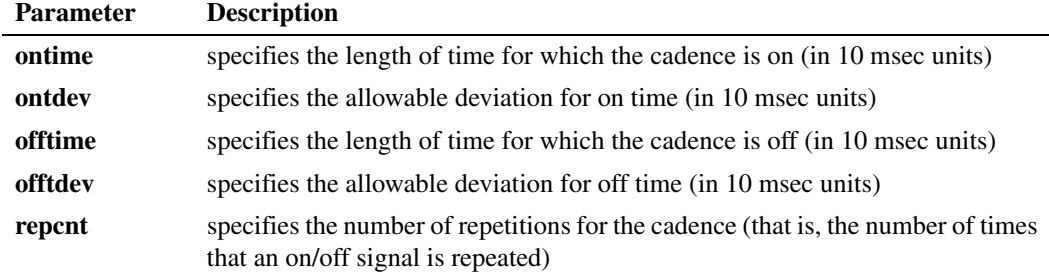

## **Cautions**

- **•** Only one user-defined tone per process can be defined at any time. **dx\_blddtcad( )** will replace the previous user-defined tone definition.
- On Windows<sup>®</sup>, do not use tone IDs 261, 262 and 263; they are reserved for library use.
- When using this function in a multi-threaded application, use critical sections or a semaphore around the function call to ensure a thread-safe application. Failure to do so will result in "Bad Tone Template ID" errors.

### **Errors**

If this function returns -1 to indicate failure, call the Dialogic<sup>®</sup> Standard Runtime Library (SRL) Standard Attribute function **ATDV\_LASTERR( )** to obtain the error code, or use **ATDV\_ERRMSGP( )** to obtain a descriptive error message. For a list of error codes returned by **ATDV\_LASTERR( )**, see the Error Codes chapter.

## **Example**

```
#include <stdio.h>
#include <srllib.h>
#include <dxxxlib.h>
#define TID_2 102
main()
{
    int dxxxdev;
    /*
    * Open the Voice Channel Device and Enable a Handler
     */
   if ( \text{d}x \times \text{d}y = \text{d}x \text{ open} \text{d}x \times \text{B1Cl}, 0 ) \text{d}y = -1 ) {
      perror( "dxxxB1C1" );
       exit( 1 );
    }
   /\star * Describe a Dual Tone Frequency Tone of 950-1050 Hz
     * and 475-525 Hz. On between 190-210 msecs and off
     * 990-1010 msecs and a cadence of 3.
    */
    if ( dx_blddtcad( TID_2, 1000, 50, 500, 25, 20, 1,
                  100, 1, 3 ) == -1 ) {
       printf( "Unable to build a Dual Tone Cadence" );
       printf( " Template\n");
    }
```

```
 /*
  * Continue Processing
 ^\star .
 \star .
  */
 /*
 * Close the opened Voice Channel Device
 */
 if ( dx_close( dxxxdev ) != 0 ) {
  perror( "close" );
 }
\hspace{0.1mm}/\hspace{0.1mm}^{\star} Terminate the Program \hspace{0.1mm}^{\star}/\hspace{0.1mm} exit( 0 );
```
## **See Also**

}

- **•** global tone detection topic in *Dialogic® Voice API Programming Guide*
- **• [dx\\_bldst\( \)](#page-83-0)**
- **• [dx\\_blddt\( \)](#page-74-0)**
- **• [dx\\_bldstcad\( \)](#page-80-0)**
- **• [dx\\_addtone\( \)](#page-63-0)**
- **• [dx\\_distone\( \)](#page-116-0)**
- **• [dx\\_enbtone\( \)](#page-119-0)**

# <span id="page-80-0"></span>**dx\_bldstcad( )**

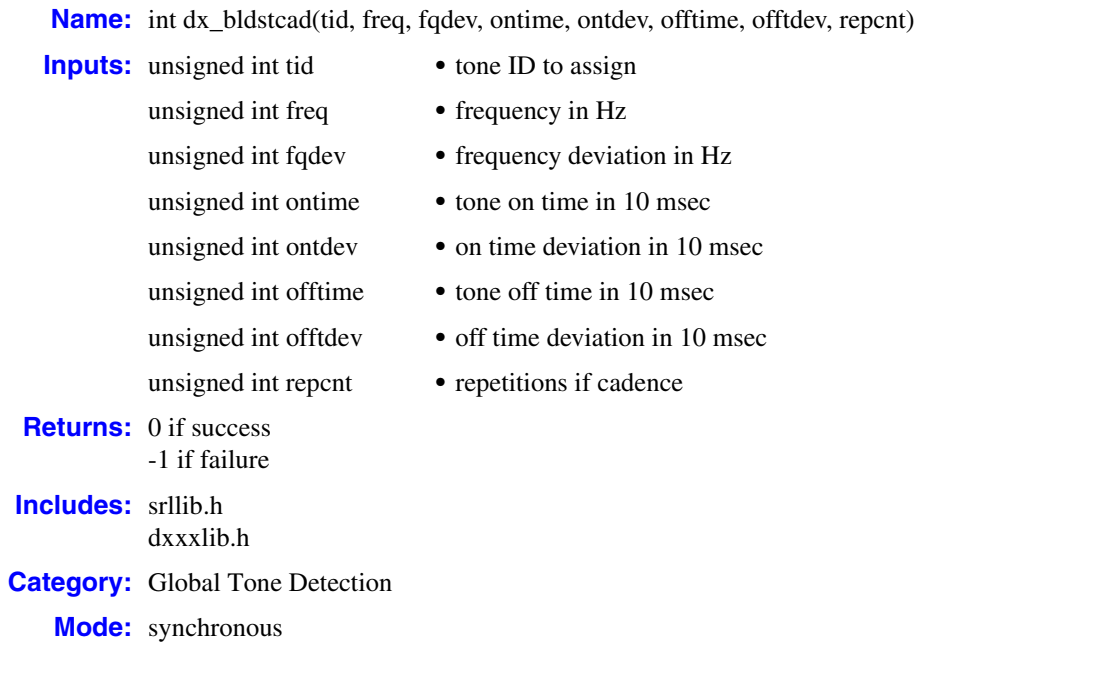

# **Description**

The **dx\_bldstcad( )** function defines a user-defined, single-frequency, cadenced tone. Subsequent calls to **dx\_addtone( )** will use this tone, until another tone is defined. A single-frequency cadence tone has single-frequency signals with specific on/off characteristics.

Issuing a **dx\_bldstcad( )** defines a new tone. You must use **[dx\\_addtone\( \)](#page-63-0)** to add the tone to the channel and enable its detection.

For more information about global tone detection, see the *Dialogic® Voice API Programming Guide*.

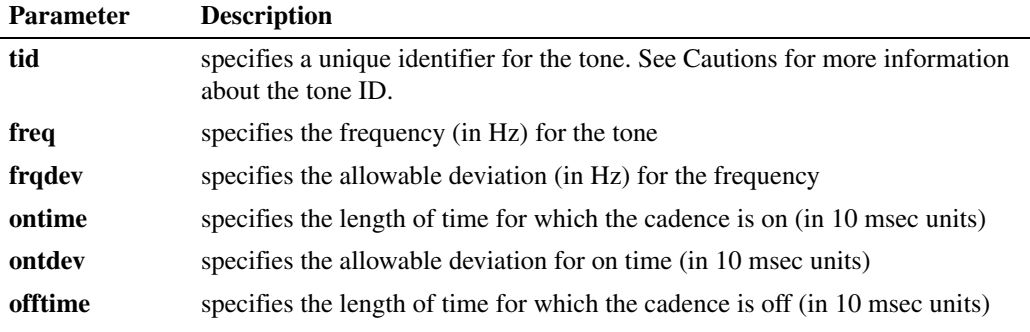

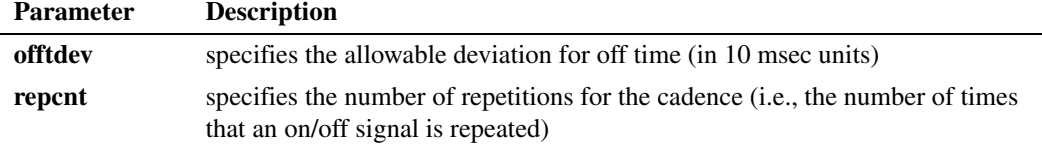

#### **Cautions**

- **•** Only one tone per application may be defined at any time. **dx\_bldstcad( )** will replace the previous user-defined tone definition.
- On Windows<sup>®</sup>, do not use tone IDs 261, 262 and 263; they are reserved for library use.
- When using this function in a multi-threaded application, use critical sections or a semaphore around the function call to ensure a thread-safe application. Failure to do so will result in "Bad Tone Template ID" errors.

#### **Errors**

If this function returns -1 to indicate failure, call the Dialogic® Standard Runtime Library (SRL) Standard Attribute function **ATDV\_LASTERR( )** to obtain the error code, or use **ATDV\_ERRMSGP( )** to obtain a descriptive error message. For a list of error codes returned by **ATDV\_LASTERR( )**, see the Error Codes chapter.

#### **Example**

```
#include <stdio.h>
#include <srllib.h>
#include <dxxxlib.h>
#define TID_4 104
main()
{
    int dxxxdev;
   /\star * Open the Voice Channel Device and Enable a Handler
     */
   if ( ( dxxxdev = dx_open( "dxxxB1C1", 0 ) ) == -1 ) {
      perror( "dxxxB1C1" );
       exit( 1 );
    }
/ *
     * Describe a Single Tone Frequency Tone of 950-1050 Hz.
     * On between 190-210 msecs and off 990-1010 msecs and
     * a cadence of 3.
     */
    if ( dx_bldstcad( TID_4, 1000, 50, 20, 1, 100, 1, 3 ) == -1 ) {
       printf( "Unable to build a Single Tone Cadence" );
       printf( " Template\n");
    }
    /*
     * Continue Processing
    \begin{array}{ccc} \star & & \cdot \\ \star & & \cdot \end{array}\ddot{\phantom{a}}\star */
```

```
/ *
 * Close the opened Voice Channel Device
 */
   if ( dx_close( dxxxdev ) != 0 ) {
   perror( "close" );
    }
   /* Terminate the Program */
   exit( 0 );
}
```
# **See Also**

- **•** global tone detection topic in *Dialogic® Voice API Programming Guide*
- **• [dx\\_blddtcad\( \)](#page-77-0)**
- **• [dx\\_blddt\( \)](#page-74-0)**
- **• [dx\\_bldst\( \)](#page-83-0)**
- **• [dx\\_addtone\( \)](#page-63-0)**
- **• [dx\\_distone\( \)](#page-116-0)**
- **• [dx\\_enbtone\( \)](#page-119-0)**

# <span id="page-83-0"></span>**dx\_bldst( )**

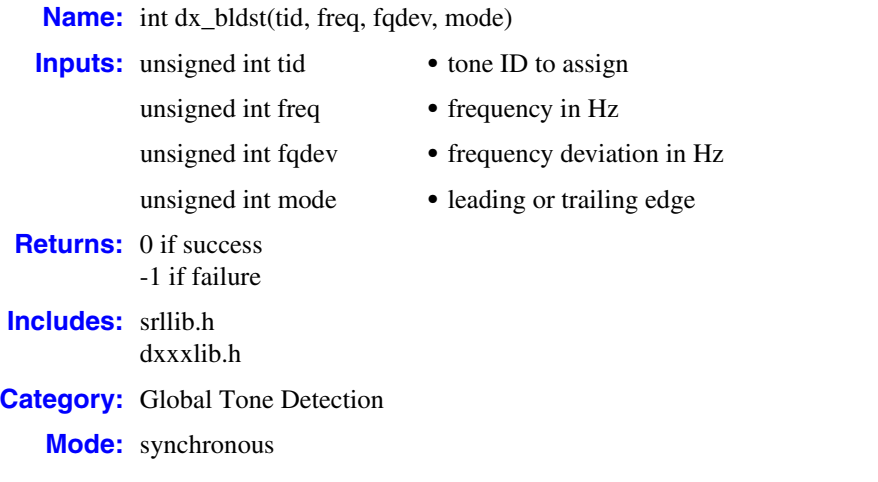

# **Description**

The **dx\_bldst( )** function defines a user-defined single-frequency tone. Subsequent calls to **dx\_addtone( )** will use this tone, until another tone is defined.

Issuing a **dx\_bldst( )** defines a new tone. You must use **[dx\\_addtone\( \)](#page-63-0)** to add the tone to the channel and enable its detection.

For more information about global tone detection, see the *Dialogic® Voice API Programming Guide*.

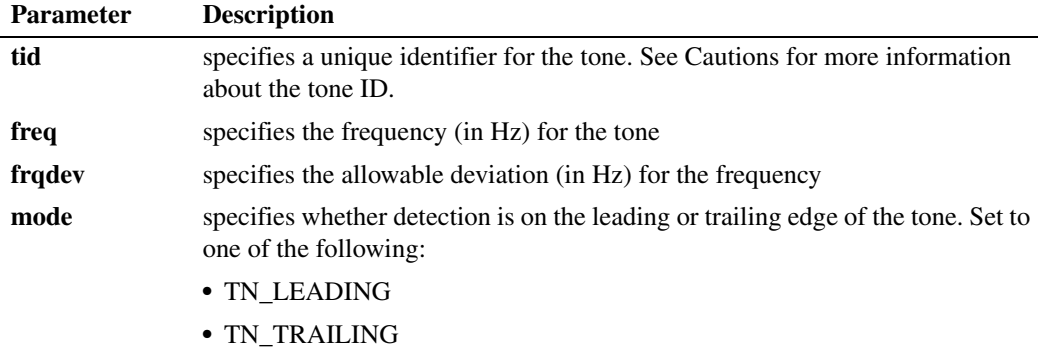

### **Cautions**

- **•** Only one tone per application may be defined at any time. **dx\_bldst( )** will replace the previous user-defined tone definition.
- On Windows<sup>®</sup>, do not use tone IDs 261, 262 and 263; they are reserved for library use.

• When using this function in a multi-threaded application, use critical sections or a semaphore around the function call to ensure a thread-safe application. Failure to do so will result in "Bad Tone Template ID" errors.

## **Errors**

If this function returns -1 to indicate failure, call the Dialogic<sup>®</sup> Standard Runtime Library (SRL) Standard Attribute function **ATDV\_LASTERR( )** to obtain the error code, or use **ATDV\_ERRMSGP( )** to obtain a descriptive error message. For a list of error codes returned by **ATDV\_LASTERR( )**, see the Error Codes chapter.

#### **Example**

```
#include <stdio.h>
#include <srllib.h>
#include <dxxxlib.h>
#define TID_3 103
main()
{
    int dxxxdev;
    /*
    * Open the Voice Channel Device and Enable a Handler
     */
   if ( \left( dxxxdev = dx open( "dxxxB1C1", 0 ) ) == -1 ) {
      perror( "dxxxB1C1" );
      exit( 1 );
    }
    /*
     * Describe a Simple Single Tone Frequency Tone of
     * 950-1050 Hz using trailing edge detection.
     */
    if ( dx_bldst( TID_3, 1000, 50, TN_TRAILING ) == -1 ) {
       printf( "Unable to build a Single Tone Template\n" ); 
    }
    /*
     * Continue Processing
    \frac{1}{\ast} .
       \ddot{\phantom{0}} .
    \star .
     */
    /*
    * Close the opened Voice Channel Device
     */
    if ( dx_close( dxxxdev ) != 0 ) {
      perror( "close" );
 }
    /* Terminate the Program */
    exit( 0 );
}
```
### ■ See Also

- **•** global tone detection topic in *Dialogic® Voice API Programming Guide*
- **• [dx\\_blddtcad\( \)](#page-77-0)**
- **• [dx\\_blddt\( \)](#page-74-0)**
- **• [dx\\_bldstcad\( \)](#page-80-0)**
- **• [dx\\_addtone\( \)](#page-63-0)**
- **• [dx\\_distone\( \)](#page-116-0)**
- **• [dx\\_enbtone\( \)](#page-119-0)**

# **dx\_bldtngen( )**

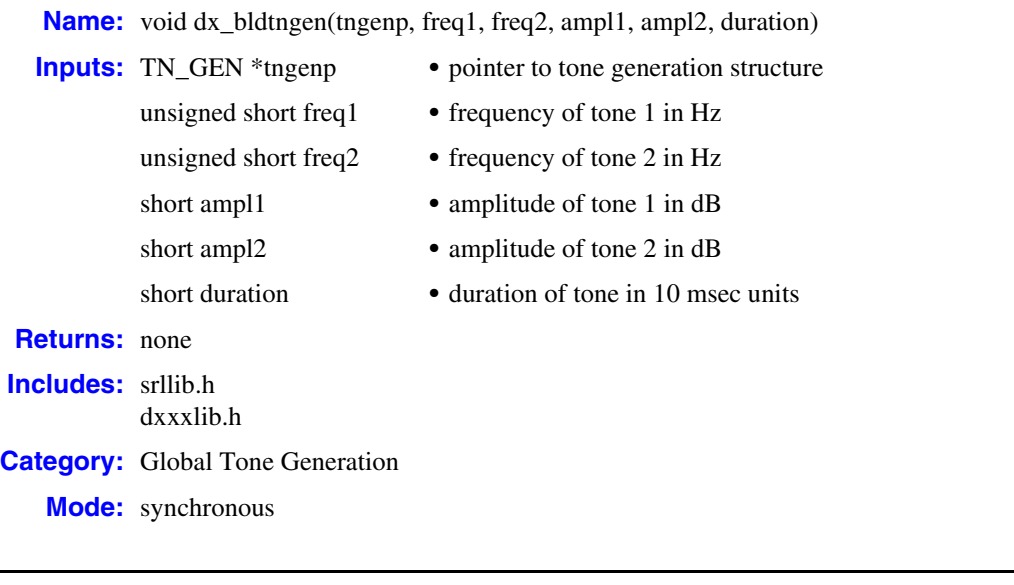

# **Description**

The **dx\_bldtngen( )** function is a convenience function that defines a tone for generation by setting up the tone generation template [\(TN\\_GEN\)](#page-330-0) and assigning specified values to the appropriate fields. The tone generation template is placed in the user's return buffer and can then be used by the **[dx\\_playtone\( \)](#page-201-0)** function to generate the tone.

For more information about Global Tone Generation, see the *Dialogic® Voice API Programming Guide*.

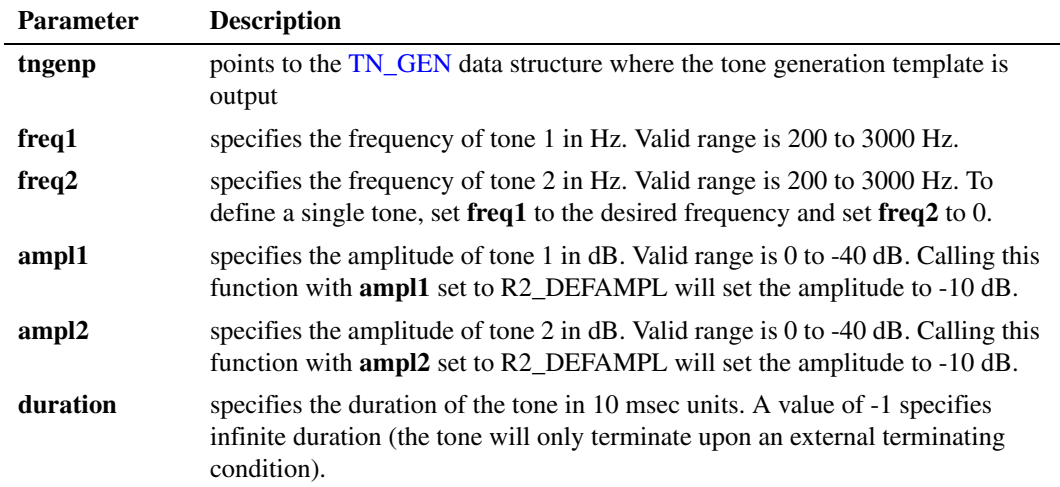

Generating a tone with a high frequency component (approximately 700 Hz or higher) will cause the amplitude of the tone to increase. The increase will be approximately 1 dB at 1000 Hz. Also, the amplitude of the tone will increase by 2 dB if an analog (loop start) device is used.

## **Cautions**

None.

# **Errors**

None.

#### **Example**

```
#include <stdio.h>
#include <srllib.h>
#include <dxxxlib.h>
main()
{
    TN_GEN tngen;
    int dxxxdev;
    /*
    * Open the Voice Channel Device and Enable a Handler
    */
   if ( ( dxxxdev = dx\_open ( "dxxxB1Cl", 0 ) ) == -1 ) {
     perror( "dxxxB1C1" );
       exit( 1 );
    }
    /*
    * Build a Tone Generation Template.
    * This template has Frequency1 = 1140,
    * Frequency2 = 1020, amplitute at -10dB for
    * both frequencies and duration of 100 * 10 msecs.
     */
    dx_bldtngen( &tngen, 1140, 1020, -10, -10, 100 );
   /\star * Continue Processing
    \begin{matrix} \star & \cdot \\ \star & \end{matrix}* .
        \ddot{\phantom{a}} .
     */
   /\star * Close the opened Voice Channel Device
    */
   if ( dx close( dxxxdev ) != 0 ) {
     perror( "close" );
    }
    /* Terminate the Program */
    exit( 0 );
}
```
#### ■ See Also

- **•** [TN\\_GEN](#page-330-0) structure
- **• [dx\\_playtone\( \)](#page-201-0)**

**•** global tone generation topic in *Dialogic® Voice API Programming Guide*

# **dx\_close( )**

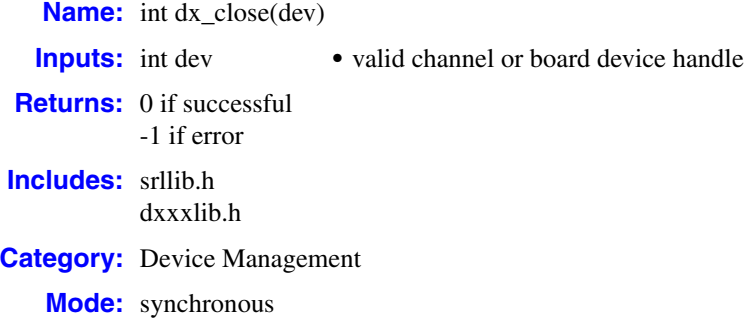

### **Description**

The **dx\_close( )** function closes a channel device handle or board device handle that was previously opened using **[dx\\_open\( \)](#page-181-0)**.

This function does not affect any action occurring on a device. It does not affect the hook state or any of the parameters that have been set for the device. It releases the handle and breaks the link between the calling process and the device, regardless of whether the device is busy or idle.

#### *Note:* The **dx\_close( )** function disables the generation of all events.

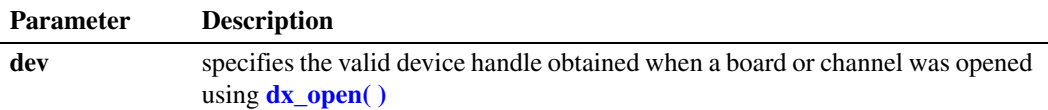

### **Cautions**

- **•** Once a device is closed, a process can no longer act on that device using that device handle.
- Other handles for that device that exist in the same process or other processes will still be valid.
- **•** The only process affected by **dx\_close( )** is the process that called the function.
- Do not use the operating system **close**( ) command to close a voice device; unpredictable results will occur.
- **•** The **dx\_close( )** function discards any outstanding events on that handle.
- **•** If you close a device via **dx\_close( )** after modifying volume table values using **[dx\\_getsvmt\( \)](#page-161-0)**, the **dx** getcursv() function may return incorrect volume settings for the device. This is because the next **[dx\\_open\( \)](#page-181-0)** resets the volume tables to their default values.

## **Errors**

In Windows<sup>®</sup>, if this function returns  $-1$  to indicate failure, a system error has occurred; use **dx\_fileerrno( )** to obtain the system error value. Refer to the **dx\_fileerrno( )** function for a list of the possible system error values.

In Linux, if this function returns -1 to indicate failure, check **errno** for one of the following reasons:

EBADF

Invalid file descriptor

EINTR A signal was caught

EINVAL Invalid argument

## **Example**

This example illustrates how to close a channel device handle.

```
#include <srllib.h>
#include <dxxxlib.h>
main()
\{ int chdev; /* channel descriptor */
    .
 .
    .
    /* Open Channel */
  if ((check = dx\_open("dxxxB1C1", NULL)) == -1) /* process error */
 }
 .
    .
    .
    /* Close channel */
   if (dx_close(chdev) == -1) {
     /* process error */
    }
}
```
## ■ See Also

**• [dx\\_open\( \)](#page-181-0)**

# **dx\_CloseStreamBuffer( )**

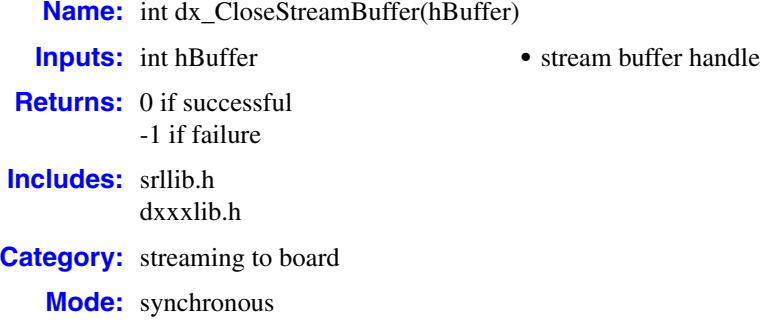

### **Description**

The **dx\_CloseStreamBuffer( )** function deletes the circular stream buffer identified by the stream buffer handle. If the stream buffer is currently in use (playing), this function returns -1 as an error.

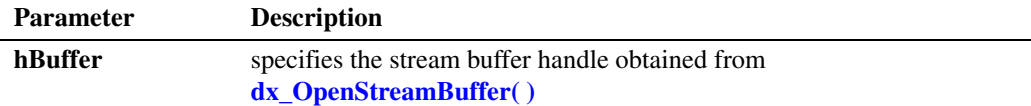

## **■** Cautions

You cannot delete a circular stream buffer while it is in use by a play operation. If you try to delete the buffer in this situation, the **dx\_CloseStreamBuffer( )** function will return -1 as an error.

#### **Errors**

This function returns -1 on error. The error can occur if you passed the wrong buffer handle to the function call or if the buffer is in use by an active play.

To see if the buffer is in use by an active play, call **[dx\\_GetStreamInfo\( \)](#page-159-0)** and check the item "currentState" in the [DX\\_STREAMSTAT](#page-314-0) structure. A value of ASSIGNED\_STREAM\_BUFFER for this item means that the buffer is currently in use in a play. A value of UNASSIGNED\_STREAM\_BUFFER means that the buffer is not being used currently in any play.

Unlike other Dialogic<sup>®</sup> Voice API library functions, the streaming to board functions do not use SRL device handles. Therefore, **ATDV\_LASTERR( )** and **ATDV\_ERRMSGP( )** cannot be used to retrieve error codes and error descriptions.

#### **Example**

#include <srllib.h> #include <dxxxlib.h>

```
main()
{
   int nBuffSize = 32768, vDev = 0;
   int hBuffer = -1;
    char pData[1024];
   DX IOTT iott;
    DV_TPT ptpt;
    if ((hBuffer = dx OpenStreamBuffer(nBuffSize)) < 0)
     {
         printf("Error opening stream buffer \n");
          exit(1);
     }
    if ((\text{vDev} = dx \text{ open("dxxxB1C1", 0})) < 0) {
         printf("Error opening voice device\n");
          exit(2);
     }
     iott.io_type = IO_STREAM|IO_EOT; 
    iott.io_bufp = 0;
     iott.io_offset = 0; 
    iott.io_length = -1; /* play until STREAM EOD */
    iott.io\overline{\phantom{i}}fhandle = hBuffer;
     dx_clrtpt(&tpt,1);
     tpt.tp_type = IO_EOT;
     tpt.tp_termno = DX_MAXDTMF;
    \text{tpt.tp\_length} = 1;tpt.tp flags = TF MAXDTMF;
     if (dx_play(vDev, &iott, &tpt, EV_ASYNC) < 0)
     {
         printf("Error in dx play() %d\n", ATDV LASTERR(vDev));
 }
     /* Repeat the following until all data is streamed */
     if (dx_PutStreamData(hBuffer, pData, 1024, STREAM_CONT) < 0)
     {
         printf("Error in dx PutStreamData \n");
          exit(3);
 }
    /* Wait for TDX PLAY event and other events as appropriate */ if (dx_CloseStreamBuffer(hBuffer) < 0)
     {
         printf("Error closing stream buffer \n");
     }
}
```
## **See Also**

- **• [dx\\_OpenStreamBuffer\( \)](#page-184-0)**
- **• [dx\\_GetStreamInfo\( \)](#page-159-0)**

# **dx\_clrcap( )**

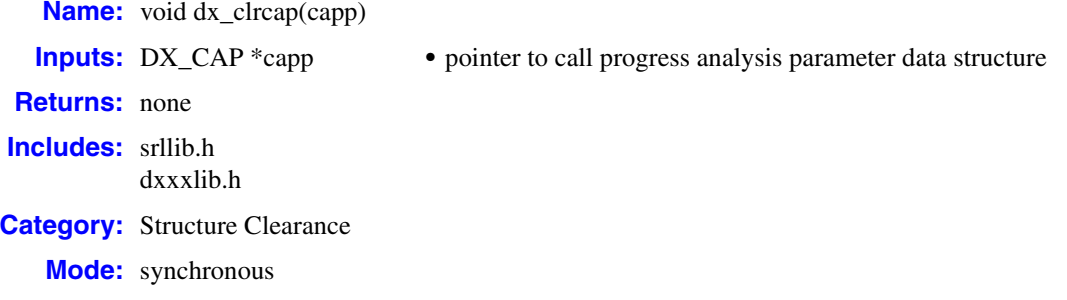

### **Description**

The **dx\_clrcap( )** function clears all fields in a [DX\\_CAP](#page-306-0) structure by setting them to zero. **dx\_clrcap( )** is a VOID function that returns no value. It is provided as a convenient way of clearing a DX\_CAP structure.

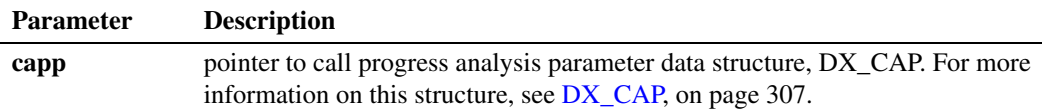

## **Cautions**

Clear the [DX\\_CAP](#page-306-0) structure using **dx\_clrcap( )** before the structure is used as an argument in a **[dx\\_dial\( \)](#page-110-0)** function call. This will prevent parameters from being set unintentionally.

#### **Errors**

None.

#### **Example**

.

```
#include <srllib.h>
#include <dxxxlib.h>
main()
{
   DX CAP cap;
   int chdev;
   /* open the channel using dx_open */if ((chdev = dx open("dxxxB1C1",NULL)) == -1) {
     /* process error */
    }
 .
 .
    /* set call progress analysis parameters before doing call progress analysis */
    dx_clrcap(&cap);
   cap.ca_nbrdna = 5; /* 5 rings before no answer */
```

```
 .
 /* continue with call progress analysis */
 .
 .
}
```
# **See Also**

- **• [dx\\_dial\( \)](#page-110-0)**
- **•** [DX\\_CAP](#page-306-0) data structure
- **•** call progress analysis topic in the *Dialogic® Voice API Programming Guide*

# **dx\_clrdigbuf( )**

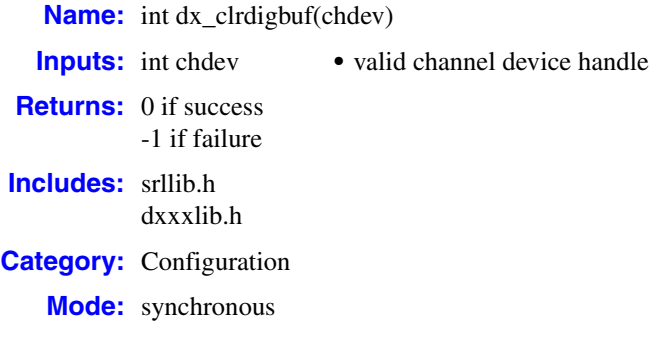

# **Description**

The **dx\_clrdigbuf( )** function clears all digits in the firmware digit buffer of the channel specified by **chdev**.

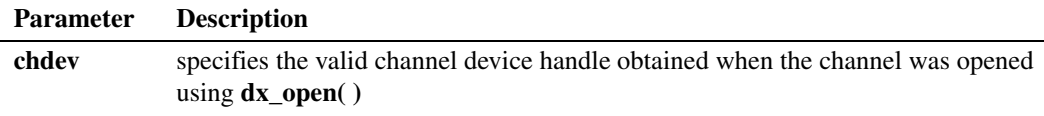

## **Cautions**

- The function will fail and return -1 if the channel device handle is invalid or the channel is busy.
- **•** Digits will not always be cleared by the time this function returns, because processing may continue on the board even after the function returns. For this reason, careful consideration should be given when using this function before or during a section where digit detection or digit termination is required; the digit may be cleared only after the function has returned and possibly during the next function call.

#### **Errors**

If the function returns -1, use the Dialogic® Standard Runtime Library (SRL) Standard Attribute function **ATDV\_LASTERR( )** to obtain the error code or use **ATDV\_ERRMSGP( )** to obtain a descriptive error message. One of the following error codes may be returned:

EDX\_BADPARM Invalid parameter

EDX\_SYSTEM Error from operating system

# **Example**

See the Example code in the function descriptions for **[dx\\_getdig\( \)](#page-143-0)**, **[dx\\_play\( \)](#page-186-0)**, and **[dx\\_rec\( \)](#page-220-0)** for more examples of how to use **dx\_clrdigbuf( )**.

```
#include <srllib.h>
#include <dxxxlib.h>
main()
{
   int chdev; /* channel descriptor */
   .
    .
 .
   /* Open Channel */
  if ((chdev = dx_open("dxxxB1C1", NULL)) == -1) {
    /* process error */
   }
   /* Clear digit buffer */
   if (dx_clrdigbuf(chdev) == -1) {
    /* process error*/
    }
   .
 .
}
```
## ■ See Also

None.

# <span id="page-97-0"></span>**dx\_clrsvcond( )**

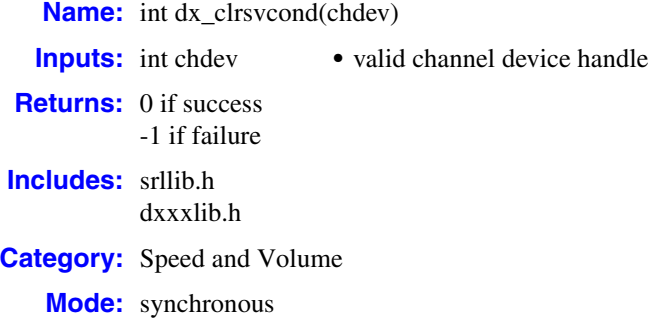

## **Description**

The **dx\_clrsvcond( )** function clears all speed or volume adjustment conditions that have been previously set using **[dx\\_setsvcond\( \)](#page-266-0)** or the convenience functions **[dx\\_addspddig\( \)](#page-60-0)** and **[dx\\_addvoldig\( \)](#page-68-0)**.

Before resetting an adjustment condition, you must first clear all current conditions by using this function, and then reset conditions using **dx\_setsvcond( )**, **dx\_addspddig( )**, or **dx\_addvoldig( )**.

*Note:* Before using the speed control feature, you must enable this feature in the [decoder] section of the CONFIG file. For more information, see the Configuration Guide applicable to your release.

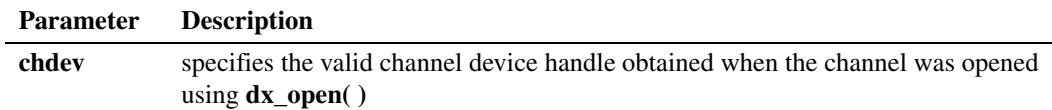

#### **Cautions**

None.

### **Errors**

If the function returns -1, use the Dialogic® Standard Runtime Library (SRL) Standard Attribute function **ATDV\_LASTERR( )** to obtain the error code or use **ATDV\_ERRMSGP( )** to obtain a descriptive error message. One of the following error codes may be returned:

EDX\_BADPARM Invalid parameter

- EDX\_BADPROD Function not supported on this board
- EDX\_SYSTEM Error from operating system

## **Example**

```
#include <stdio.h>
#include <srllib.h>
#include <dxxxlib.h>
main()
{
    int dxxxdev;
    /*
    * Open the Voice Channel Device and Enable a Handler
    */
   if ( ( dxxxdev = dx_open( "dxxxB1C1", 0) ) == -1 ) {
     perror( "dxxxB1C1" );
      exit( 1 );
    }
    /*
    * Clear all Speed and Volume Conditions
    */
    if ( dx_clrsvcond( dxxxdev ) == -1 ) {
     printf( "Unable to Clear the Speed/Volume" );
      printf( " Conditions\n" );
      printf( "Lasterror = %d Err Msg = %s\n",
        ATDV_LASTERR( dxxxdev ), ATDV_ERRMSGP( dxxxdev ) );
      dx_close( dxxxdev );
     exit( 1 );
    }
   /*
     * Continue Processing
   \frac{*}{*} .
    * .
        \ddot{\phantom{a}} .
     */
    /*
    * Close the opened Voice Channel Device
     */
   if ( dx close( dxxxdev ) != 0 ) {
     perror( "close" );
    }
    /* Terminate the Program */
    exit( 0 );
}
```
# ■ See Also

- **• [dx\\_setsvcond\( \)](#page-266-0)**
- **• [dx\\_addspddig\( \)](#page-60-0)**
- **• [dx\\_addvoldig\( \)](#page-68-0)**
- **•** speed and volume modification tables in *Dialogic® Voice API Programming Guide*
- **•** [DX\\_SVCB](#page-316-0) data structure

# **dx\_clrtpt( )**

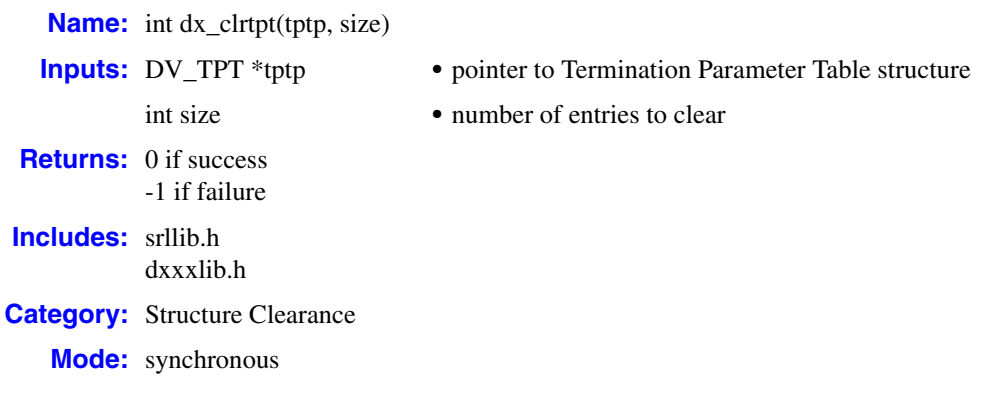

## **Description**

The **dx** clrtpt() function clears all fields except tp type and tp\_nextp in the specified number of [DV\\_TPT](#page-300-0) structures. This function is provided as a convenient way of clearing a DV\_TPT structure, before reinitializing it for a new set of termination conditions.

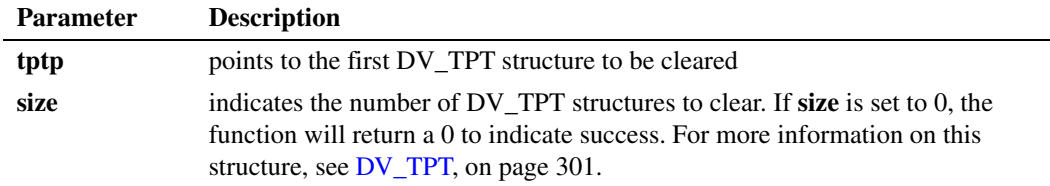

- *Notes: 1.* The DV\_TPT is defined in *srllib.h* rather than *dxxxlib.h* since it can be used by other non-voice devices.
	- *2.* Before calling **dx\_clrtpt( )**, you must set the tp\_type field of DV\_TPT as follows:

IO\_CONT if the next DV\_TPT is contiguous

IO\_LINK if the next DV\_TPT is linked

IO\_EOT for the last DV\_TPT

## **Cautions**

If tp\_type in the DV\_TPT structure is set to IO\_LINK, you must set tp\_nextp to point to the next DV\_TPT in the chain. The last DV\_TPT in the chain must have its tp\_type field set to IO\_EOT. By setting the tp\_type and tp\_nextp fields appropriately, **dx\_clrtpt( )** can be used to clear a combination of contiguous and linked DV\_TPT structures.

To reinitialize DV\_TPT structures with a new set of conditions, call **dx\_clrtpt( )** only after the links have been set up properly, as illustrated in the Example.

## **Errors**

The function will fail and return -1 if IO\_EOT is encountered in the tp\_type field before the number of DV\_TPT structures specified in **size** have been cleared.

### **Example**

```
#include <srllib.h>
#include <dxxxlib.h>
main()
{
   DV_TPT tpt1[2];
  DV TPT tpt2[2];
  /* Set up the links in the DV TPTs */ tpt1[0].tp_type = IO_CONT;
   tpt1[1].tp_type = IO_LINK;
tpt1[1].tp nextp = \text{atpt2}[0];
 tpt2[0].tp_type = IO_CONT;
  \text{tr1}. \text{tp}type = \overline{10} EOT;
    /* set up the other DV_TPT fields as required for termination */
 .
 .
    /* play a voice file, get digits, etc. */
 .
 .
   /* clear out the DV TPT structures if required */ dx_clrtpt(&tpt1[0],4);
  /* now set up the DV TPT structures for the next play */
 .
 .
}
```
# ■ See Also

**•** [DV\\_TPT](#page-300-0) data structure

# <span id="page-101-0"></span>**dx\_createtone( )**

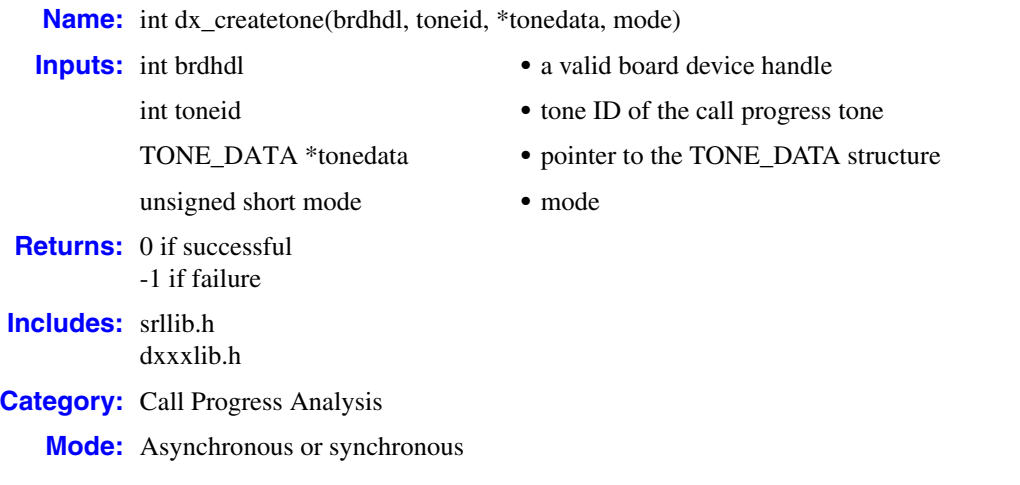

## **Description**

The **dx\_createtone( )** function creates a new tone definition for a specific call progress tone. On successful completion of the function, the [TONE\\_DATA](#page-333-0) structure is used to create a tone definition for the specified call progress tone.

Before creating a new tone definition with **dx\_createtone( )**, first use **dx\_querytone( )** to get tone information for the tone ID, then use **dx\_deletetone( )** to delete that same tone ID. Only tones listed in the **toneid** parameter description are supported for this function. For more information on modifying call progress analysis tone definitions, see the *Dialogic® Voice API Programming Guide*.

When running in asynchronous mode, this function returns 0 to indicate that it initiated successfully and generates the TDX\_CREATETONE event to indicate completion or the TDX\_CREATETONE\_FAIL event to indicate failure. The [TONE\\_DATA](#page-333-0) structure should remain in scope until the application receives these events.

By default, this function runs in synchronous mode and returns 0 to indicate completion.

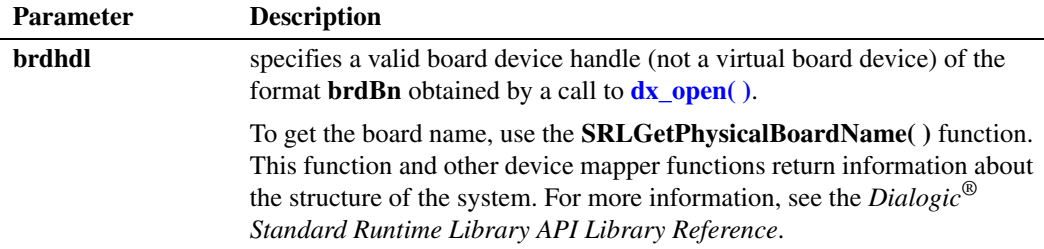

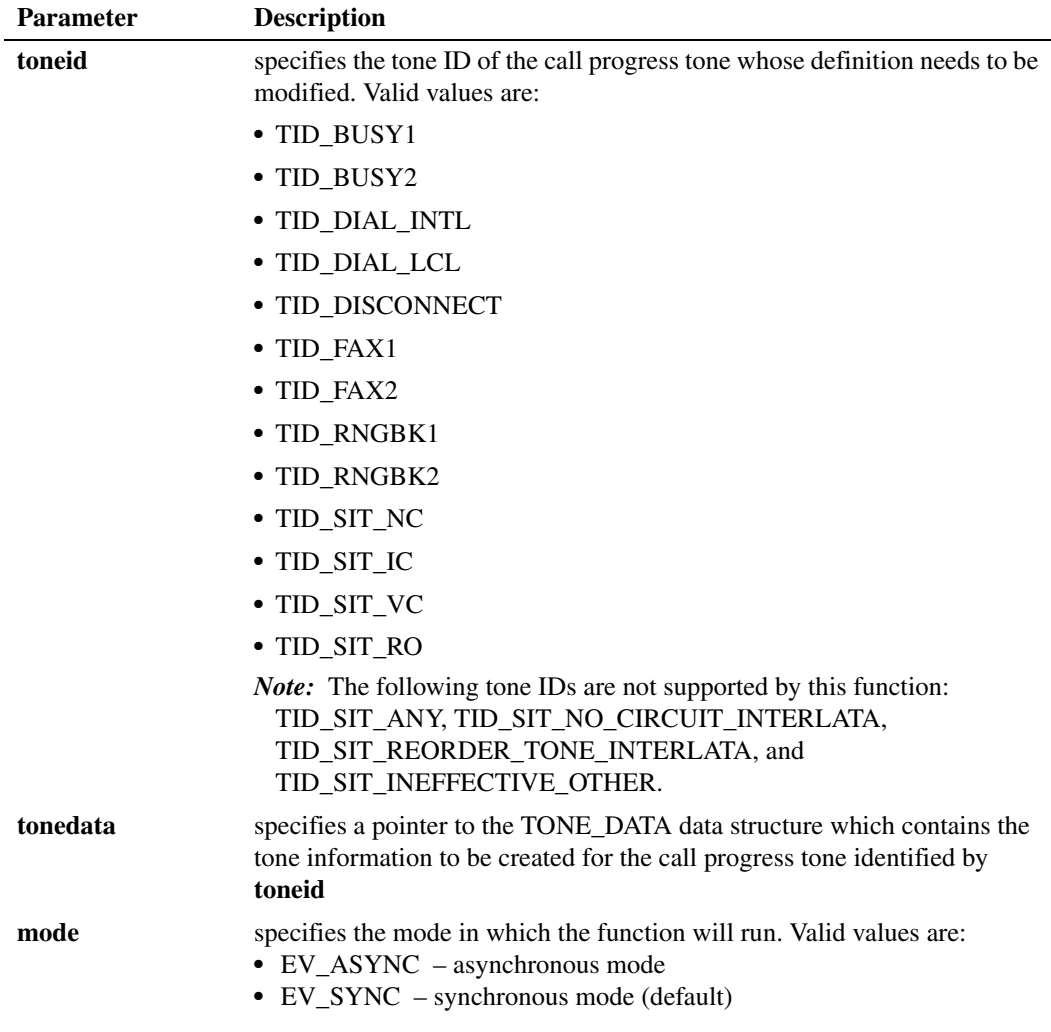

# **Cautions**

- Only the default call progress tones listed in the **toneid** parameter description are supported for this function. The following tone IDs are not supported by this function: TID\_SIT\_ANY, TID\_SIT\_NO\_CIRCUIT\_INTERLATA, TID\_SIT\_REORDER\_TONE\_INTERLATA, and TID\_SIT\_INEFFECTIVE\_OTHER.
- **•** If you call **dx\_createtone( )** prior to calling **dx\_deletetone( )**, then **dx\_createtone( )** will fail with an error EDX\_TNQUERYDELETE.
- **•** To modify a default tone definition, use the three functions **dx\_querytone( )**, **dx\_deletetone( )**, and **dx\_createtone( )** in this order, for one tone at a time.
- When **dx\_createtone**() is issued on a board device in asynchronous mode, and the function is immediately followed by another similar call prior to completion of the previous call on the same device, the subsequent call will fail with device busy.

### **Errors**

If the function returns -1, use the Dialogic<sup>®</sup> Standard Runtime Library (SRL) Standard Attribute function **ATDV\_LASTERR( )** to obtain the error code or use **ATDV\_ERRMSGP( )** to obtain a descriptive error message. One of the following error codes may be returned:

EDX\_BADPARM invalid parameter

- EDX\_SYSTEM error from operating system
- EDX\_TNPARM invalid tone template parameter

EDX\_TNQUERYDELETE tone not queried or deleted prior to create

### **Example**

{

```
#include "srllib.h"
#include "dxxxlib.h"
main()
     int brdhdl; /* board handle */
 .
 .
 .
     /* Open board */
    if ((brdhdl = dx open("brdB1",0)) == -1) {
        printf("Cannot open board\n");
         /* Perform system error processing */
        ext(1);
     }
    \texttt{/*} Get the Tone Information for the TID_BUSY1 tone*/
     int result;
    TONE DATA tonedata;
     if ((result = dx_querytone(brdhdl, TID_BUSY1, &tonedata, EV_ASYNC)) == -1) {
        printf("Cannot obtain tone information for TID BUSY1 \n\cdot");
         /* Perform system error processing */
         exit(1);
     }
         while (1) {
        if (sr waitevt(2000) \langle 0)
              break;
        long evttype = sr getevttype(0);
         if (evttype == TDX_QUERYTONE)
             printf("TDX_QUERYTONE Event received \n");
        elseif (evttype = TDX QUERYTONE FAIL)
             printf("TDX_QUERYTONE_FAIL event received \n");
         else
              printf(" Unknown event received 0x*x \n\in, evttype);
         break;
      }
    /* Delete the current TID BUSY1 call progress tone before creating a new definition*/
    if ((result = dx<sup>-deletetone(brdhdl, TID_BUSY1, EV_ASYNC)) == -1) {</sup>
        printf("Cannot delete the TID BUSY1 tone\n");
```

```
 /* Perform system error processing */
           exit(1); }
           while (1) {
            if (sr_waitevt(2000) < 0)
                 break;
            long evttype = sr_getevttype(0);
           if (evttype == TDX DELETETONE)
                printf("TDX_DELETETONE Event received \ln");
            elseif (evttype == TDX_DELETETONE_FAIL)
                printf("TDX_DELETETONE_FAIL event received \n");
            else
                 printf(" Unknown event received 0x*x \nightharpoonup n", evttype);
            break;
         }
        /* Change call progress default Busy tone */ 
        tonedata.toneseg[0].structver = 0;
       tonedata.toneseg[0].numofseg = 1; /* Single segment tone */tonedata.toneseg[0].tn_rep_cnt = 4; toneinfo.toneseg[0].structver = 0;
       toneinfo.toneseg[0].tn_dflag = 1; /* Dual tone */
       toneinfo.toneseg[0].tn1 min = 0; /* Min. Frequency for Tone 1 (in Hz) */
       toneinfo.toneseg[0].tnl_max = 450; /* Max. Frequency for Tone 1 (in Hz) */
   toneinfo.toneseg[0].tn2 min = 0; /* Min. Frequency for Tone 2 (in Hz) */
   toneinfo.toneseg[0].tn2 max = 150; /* Max. Frequency for Tone 2 (in Hz) */
        toneinfo.toneseg[0].tn_twinmin = 0; 
       toneinfo.toneseg[0].tn twinmax = 0;
       toneinfo.toneseg[0].tnon min = 400; /* Debounce Min. ON Time */
       toneinfo.toneseg[0].tnon_max = 550; /* Debounce Max. ON Time */
   toneinfo.toneseg[0].tnoff min = 400; /* Debounce Min. OFF Time */
   toneinfo.toneseg[0].tnoff max = 550; /* Debounce Max. OFF Time */
        if ((result = dx_createtone(brdhdl, TID_BUSY1, &tonedata, EV_ASYNC)) == -1) {
          printf("create tone for TID BUSY1 failed\n");
            /* Perform system error processing */
            exit(1);
        }
           while (1) {
           if (sr waitevt(2000) \leq 0)
                 break;
           long evttype = sr getevttype(0);
            if (evttype == TDX_CREATETONE)
                printf("TDX CREATETONE Event received \n");
           elseif (evttype == TDX CREATETONE FAIL)
                printf("TDX_CREATETONE_FAIL event received \n");
            else
                 printf(" Unknown event received 0x%x \n", evttype);
            break;
         }
■ See Also
```
- **• [dx\\_deletetone\( \)](#page-105-0)**
- **• [dx\\_querytone\( \)](#page-217-0)**

}

# <span id="page-105-0"></span>**dx\_deletetone( )**

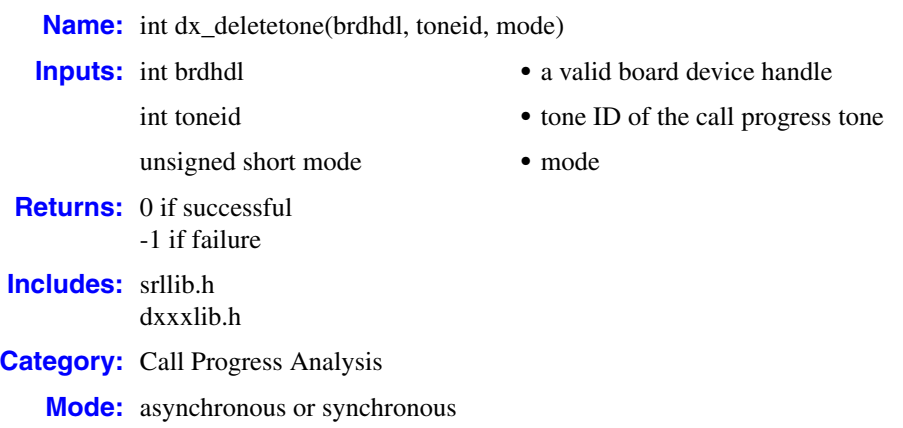

## **Description**

The **dx\_deletetone( )** function deletes the specified call progress tone.

Before creating a new tone definition with **dx\_createtone( )**, first use **dx\_querytone( )** to get tone information for the tone ID, then use **dx\_deletetone( )** to delete that same tone ID. Only tones listed in the **toneid** parameter description are supported for this function. For more information on modifying call progress analysis tone definitions, see the *Dialogic® Voice API Programming Guide*.

When running in asynchronous mode, the function returns 0 to indicate that it initiated successfully and generates the TDX\_DELETETONE event to indicate completion or the TDX\_DELETETONE\_FAIL event to indicate failure.

By default, this function runs in synchronous mode and returns 0 to indicate completion.

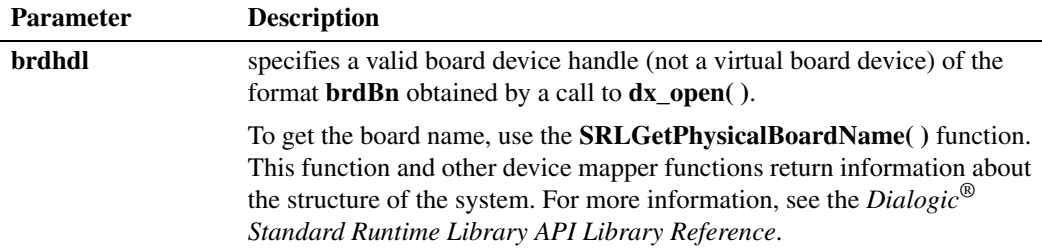

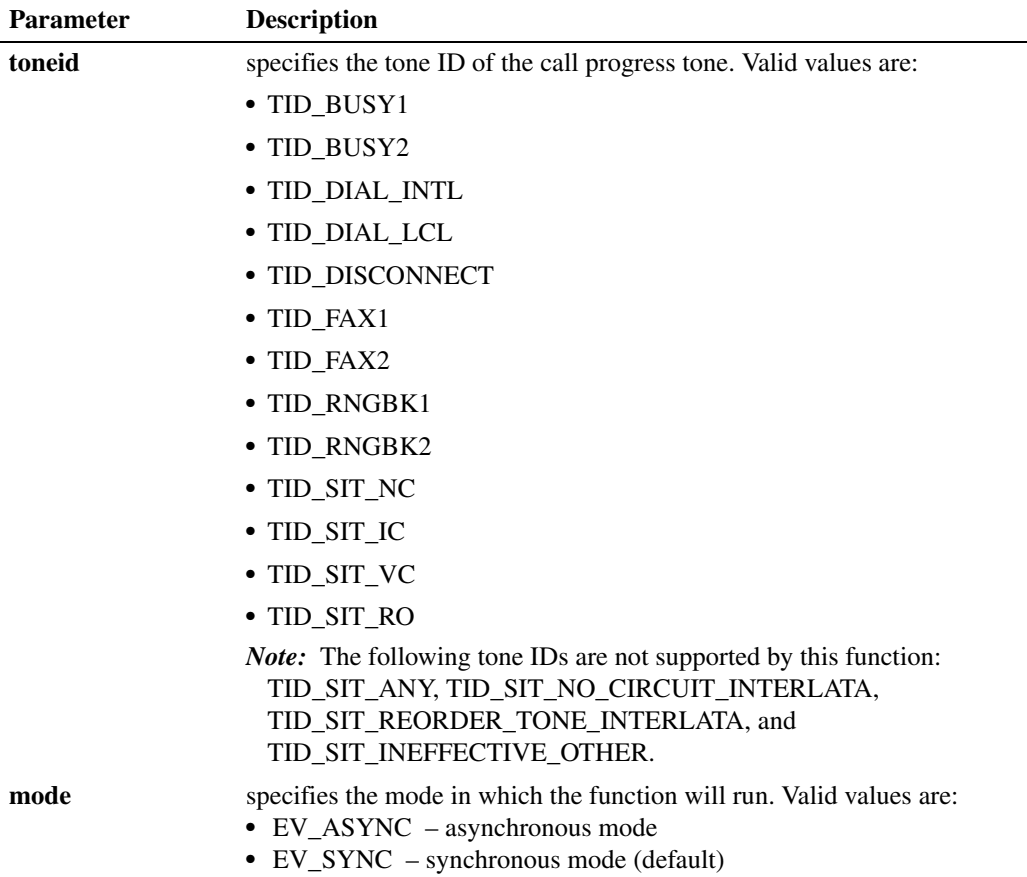

## **Cautions**

- **•** Only the default call progress tones as listed in the **toneid** parameter description are supported for this function. The following tone IDs are not supported by this function: TID\_SIT\_ANY, TID\_SIT\_NO\_CIRCUIT\_INTERLATA, TID\_SIT\_REORDER\_TONE\_INTERLATA, and TID\_SIT\_INEFFECTIVE\_OTHER.
- **•** When **dx\_deletetone( )** is issued on a board device in asynchronous mode, and the function is immediately followed by another similar call prior to completion of the previous call on the same device, the subsequent call will fail with device busy.

## **Errors**

If the function returns -1, use the Dialogic® Standard Runtime Library (SRL) Standard Attribute function **ATDV\_LASTERR( )** to obtain the error code or use **ATDV\_ERRMSGP( )** to obtain a descriptive error message. One of the following error codes may be returned:

EDX\_BADPARM invalid parameter

EDX\_SYSTEM error from operating system EDX\_TONEID bad tone template ID

# **Example**

```
#include "srllib.h"
#include "dxxxlib.h"
main()
{
    int brdhdl; /* board handle */
     .
 .
 .
    /* Open board */
   if ((brdhdl = dx\_open("brdBl", 0)) == -1) {
         printf("Cannot open board\n");
          /* Perform system error processing */
        ext(1); }
    \texttt{}/\texttt{*} Delete the current TID_BUSY1 call progress tone*/
    int result;
    if ((result = dx_deletetone(brdhdl, TID_BUSY1, &tonedata, EV_SYNC)) == -1) 
    \left\{ \right.printf("Cannot delete the TID_BUSY1 tone \n");
         /* Perform system error processing */
         exit(1);
    }
}
```
#### ■ See Also

- **• [dx\\_createtone\( \)](#page-101-0)**
- **• [dx\\_querytone\( \)](#page-217-0)**
# **dx\_deltones( )**

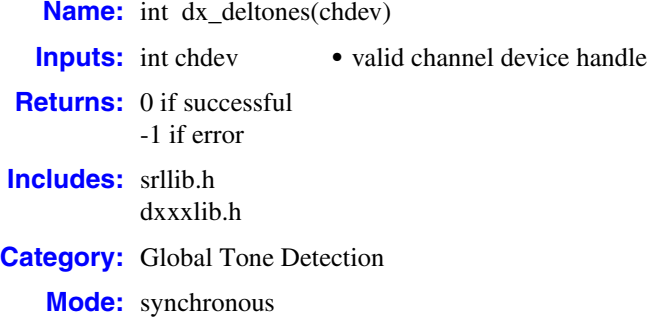

# **Description**

The **dx\_deltones( )** function deletes all user-defined tones previously added to a channel with **[dx\\_addtone\( \)](#page-63-0)**. If no user-defined tones were previously enabled for this channel, this function has no effect.

*Note:* Calling this function deletes ALL user-defined tones set by **[dx\\_blddt\( \)](#page-74-0)**, **[dx\\_bldst\( \)](#page-83-0)**, **[dx\\_bldstcad\( \)](#page-80-0)**, or **[dx\\_blddtcad\( \)](#page-77-0)**.

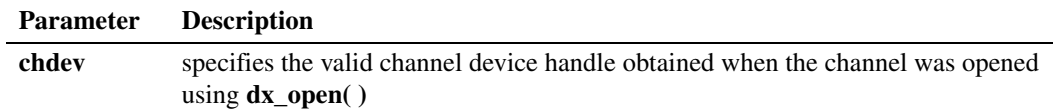

## **Cautions**

When using this function in a multi-threaded application, use critical sections or a semaphore around the function call to ensure a thread-safe application. Failure to do so will result in "Bad Tone Template ID" errors.

## **Errors**

If the function returns -1, use the Dialogic<sup>®</sup> Standard Runtime Library (SRL) Standard Attribute function **ATDV\_LASTERR( )** to obtain the error code or use **ATDV\_ERRMSGP( )** to obtain a descriptive error message. One of the following error codes may be returned:

EDX\_BADPARM Invalid parameter

- EDX\_BADPROD Function not supported on this board
- EDX\_SYSTEM Error from operating system

## **Example**

```
#include <stdio.h>
#include <srllib.h>
#include <dxxxlib.h>
main()
{
    int dxxxdev;
   /\star * Open the Voice Channel Device and Enable a Handler
    */
   if ( \text{d}x \times \text{d}y = \text{d}x \text{ open} (\text{d}x \times \text{B1Cl}, 0) = -1 ) {
     perror( "dxxxB1C1" );
      exit( 1 );
    }
    /*
    * Delete all Tone Templates
    */
    if ( dx_deltones( dxxxdev ) == -1 ) {
     printf( "Unable to Delete all the Tone Templates\n" );
      printf( "Lasterror = %d Err Msg = \sqrt[8]{n}",
          ATDV_LASTERR( dxxxdev ), ATDV_ERRMSGP( dxxxdev ) );
       dx_close( dxxxdev );
       exit( 1 );
    }
    /*
    * Continue Processing
    ^\star\star .
    \star .
     */
   /\star * Close the opened Voice Channel Device
    */
   if ( dx close( dxxxdev ) != 0 ) {
      perror( "close" );
    }
    /* Terminate the Program */
   exit(0);
}
```
## ■ See Also

Adding and Enabling User-defined Tones:

- **• [dx\\_addtone\( \)](#page-63-0)**
- **• [dx\\_enbtone\( \)](#page-119-0)**

Building Tones:

- **• [dx\\_blddt\( \)](#page-74-0)**
- **• [dx\\_bldst\( \)](#page-83-0)**
- **• [dx\\_bldstcad\( \)](#page-80-0)**
- **• [dx\\_blddtcad\( \)](#page-77-0)**

# **dx\_dial( )**

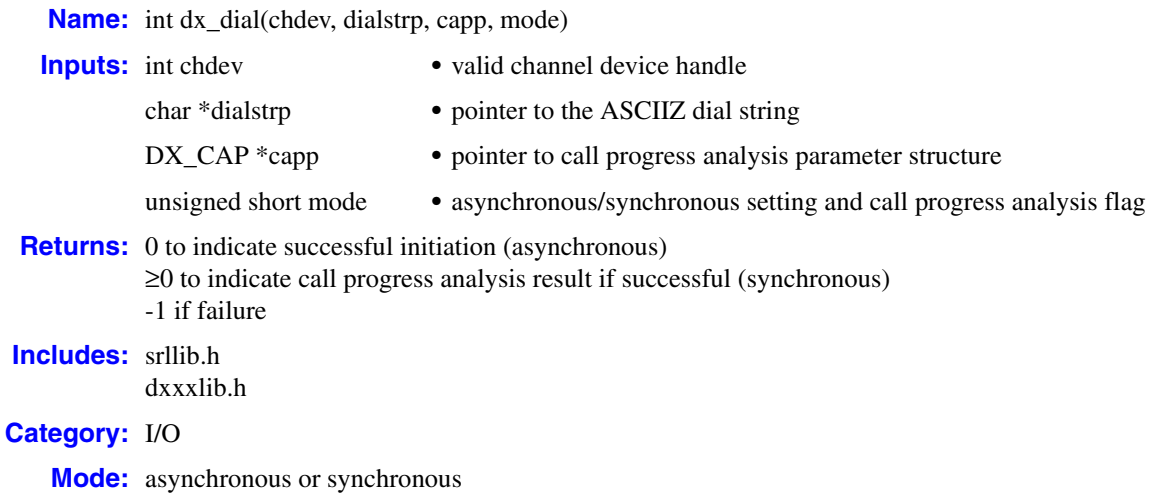

# **Description**

The **dx\_dial( )** function dials an ASCIIZ string on an open, idle channel and optionally enables call progress analysis to provide information about the call. For detailed information on call progress analysis, see the *Dialogic® Voice API Programming Guide*. See also the *Dialogic® Global Call API Programming Guide* for information on call progress analysis.

To determine the state of the channel during a dial and/or call progress analysis, use **[ATDX\\_STATE\( \)](#page-50-0)**.

- *Notes: 1.* **dx\_dial( )** doesn't affect the hook state.
	- *2.* **dx\_dial( )** doesn't wait for dial tone before dialing.

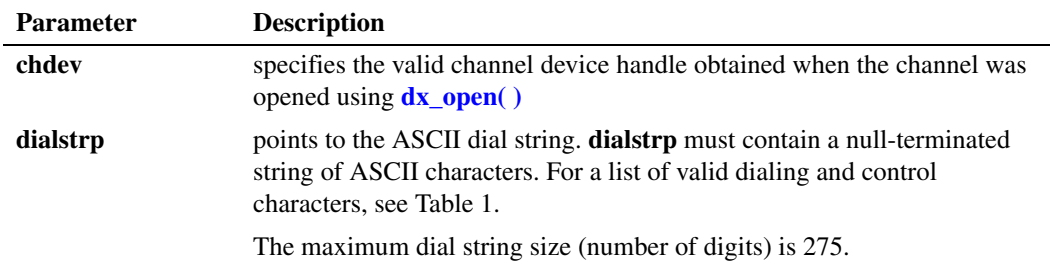

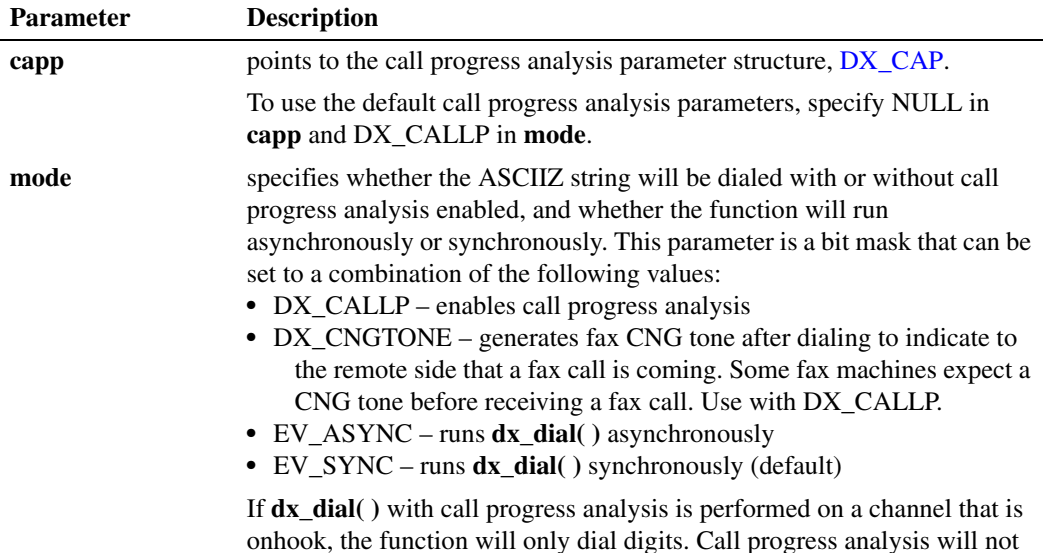

## **Asynchronous Operation**

For asynchronous operation, set the **mode** field to EV\_ASYNC, using a bitwise OR. The function returns 0 to indicate it has initiated successfully, and generates one of the following termination events to indicate completion:

TDX\_CALLP

termination of dialing (with call progress analysis)

occur.

TDX\_DIAL

termination of dialing (without call progress analysis)

Use SRL Event Management functions to handle the termination event.

If asynchronous **dx\_dial( )** terminates with a TDX\_DIAL event, use **[ATDX\\_TERMMSK\( \)](#page-52-0)** to determine the reason for termination. If **dx\_dial( )** terminates with a TDX\_CALLP event, use **ATDX** CPTERM( ) to determine the reason for termination.

### **Synchronous Operation**

By default, this function runs synchronously, and returns a 0 to indicate that it has completed successfully.

When synchronous dialing terminates, the function returns the call progress result (if call progress analysis is enabled) or 0 to indicate success (if call progress analysis isn't enabled).

## **Valid Dial String Characters**

The following is a list of valid dialing and control characters.

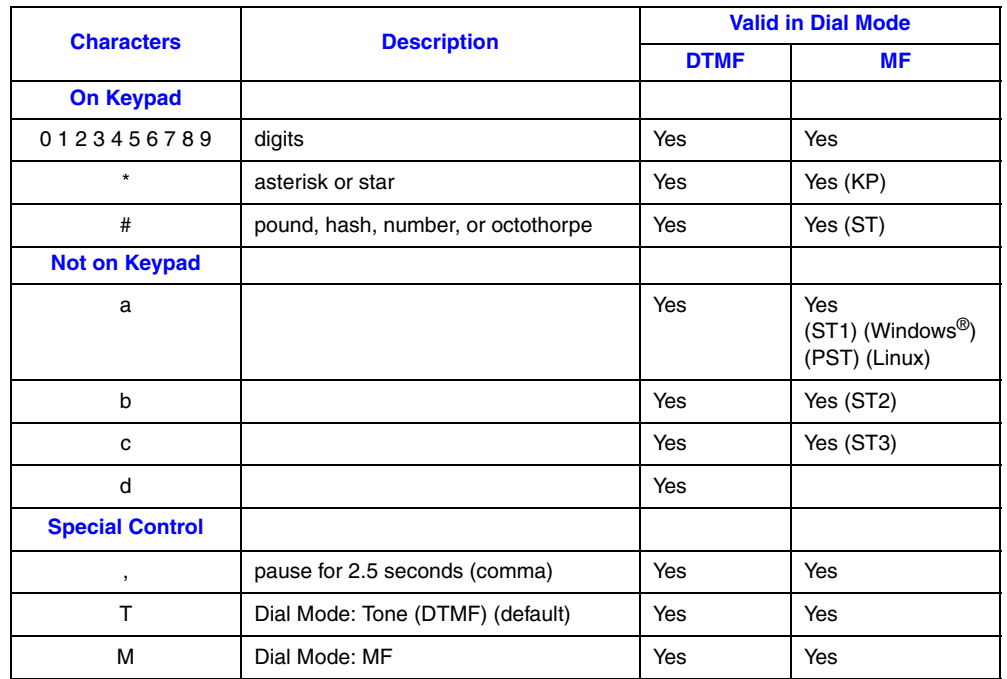

# <span id="page-112-0"></span>**Table 1. Valid Dial String Characters**

When using  $dx\_dial($ ), be aware of the following considerations:

- **•** Dial string characters are case-sensitive.
- The default dialing mode is "T" (DTMF tone dialing).
- When you change the dialing mode by specifying the M or T control characters, the dialing mode remains in effect for that **dx\_dial( )** invocation only. The dialing mode is reset to the default of T (DTMF) for the next invocation, unless you specify otherwise.
- **•** The **dx\_dial( )** function does not support dial tone detection.
- Dialing parameter default values can be set or retrieved using **dx** getparm() and **[dx\\_setparm\( \)](#page-263-0)**; see board and channel parameter defines in these function descriptions.
- **•** Invalid characters that are part of a dial string are ignored and an error will not be generated. For instance, a dial string of "(123) 456-7890" is equivalent to "1234567890".

## **Cautions**

- **•** If you attempt to dial a channel in MF mode and do not have MF capabilities on that channel, DTMF tone dialing is used.
- **Issuing a dx** stopch() on a channel that is dialing with call progress analysis disabled has no effect on the dial, and will return 0. The digits specified in the **dialstrp** parameter will still be dialed.
- **•** Issuing a **[dx\\_stopch\( \)](#page-279-0)** on a channel that is dialing with call progress analysis enabled will cause the dialing to complete, but call progress analysis will not be executed. The digits

specified in the **dialstrp** parameter will be dialed. Any call progress analysis information collected prior to the stop will be returned by extended attribute functions.

- **•** Issue this function when the channel is idle.
- **•** Clear the [DX\\_CAP](#page-306-0) structure using **[dx\\_clrcap\( \)](#page-93-0)** before the structure is used as an argument in a **dx\_dial( )** function call. This will prevent parameters from being set unintentionally.

#### **Errors**

If the function returns -1, use the Dialogic® Standard Runtime Library (SRL) Standard Attribute function **ATDV\_LASTERR( )** to obtain the error code or use **ATDV\_ERRMSGP( )** to obtain a descriptive error message. One of the following error codes may be returned:

EDX\_BADPARM Invalid parameter

EDX\_BUSY Channel is busy

EDX\_SYSTEM Error from operating system

## **Example**

This example demonstrates how to use **dx\_dial( )** and call progress analysis (synchronous mode) on Dialogic® Springware boards. On Dialogic® Host Media Processing (HMP) Software, **dx\_dial( )** supports call progress analysis directly; you do not use **dx\_initcallp( )** to initialize call progress analysis.

```
#include <stdio.h>
#include <srllib.h>
#include <dxxxlib.h>
main()
{
DX CAP cap s;
 int ddd, car;
  char *chnam, *dialstrg;
  chnam = "dxxxB1C1";
   dialstrg = "L1234";
    /*
    * Open channel
    */
   if ((ddd = dx\_open("channel", NULL")) == -1 ) /* handle error */
    }
    /*
    * Delete any previous tones
    */
   if ( dx deltones(ddd) < 0 ) {
      /* handle error */
 }
```

```
/\ast * Change call progress analysis default local dial tone
        */
      if (dx chgfreq( TID DIAL LCL, 425, 150, 0, 0 ) < 0) {
         /* handle error */
       }
      /\ast * Change call progress analysis default busy cadence
       * /
      if (dx_c)chgdur( TID_BUSY1, 550, 400, 550, 400 ) < 0) {
         /* handle error */
     }
       if (dx_chgrepcnt( TID_BUSY1, 4 ) < 0) {
          /* handle error */
       }
       /*
       * Now enable call progress analysis with above changed settings. 
        */
       if (dx_initcallp( ddd )) {
          /* handle error */
       }
       /*
       * Set off Hook
      * /
      if ((dx_sethook( ddd, DX_OFFHOOK, EV_SYNC )) == -1) {
         /* handle error */
       }
       /*
        * Dial
      \star /
      if ((car = dx\_dial( ddd, dialstrg, (DX CAP *) & cap s, DX CALLP|EV_SYNC)) ==-1) {
         /* handle error */
       }
       switch( car ) {
       case CR_NODIALTONE:
        printf(" Unable to get dial tone\n");
          break;
       case CR_BUSY:
        printf(" %s engaged\n", dialstrg );
          break;
       case CR_CNCT:
         printf(" Successful connection to %s\n", dialstrg );
          break;
       default:
         break;
       }
       /*
        * Set on Hook
       */
      if ((dx_sethook(ddd, DX_ONHOOK, EV_SYNC)) == -1) /* handle error */
       }
       dx_close( ddd );
   }
■ See Also
```
**• [dx\\_stopch\( \)](#page-279-0)**

- **•** event management functions in the *Dialogic® Standard Runtime Library API Library Reference*
- **• [ATDX\\_CPTERM\( \)](#page-41-0)** (to retrieve termination reason and events for **dx\_dial( )** with call progress analysis)
- **• [ATDX\\_TERMMSK\( \)](#page-52-0)** (to retrieve termination reason for **dx\_dial( )** without call progress analysis)
- **•** [DX\\_CAP](#page-306-0) data structure
- **•** call progress analysis topic in the *Dialogic® Voice API Programming Guide*
- **• [ATDX\\_CONNTYPE\( \)](#page-35-0)**
- **• [ATDX\\_CPERROR\( \)](#page-38-0)**

# <span id="page-116-0"></span>**dx\_distone( )**

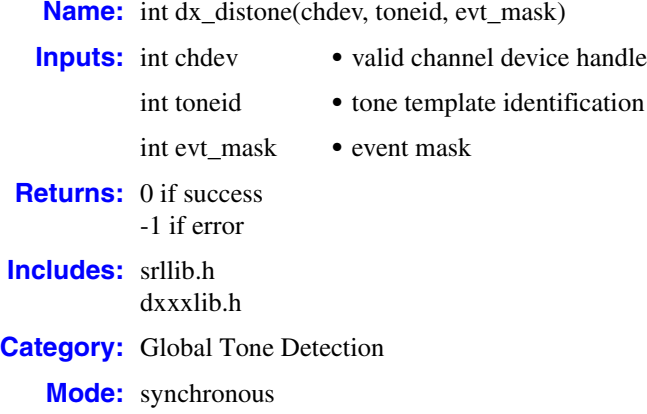

# **Description**

The **dx\_distone( )** function disables detection of a user-defined tone on a channel, as well as the tone-on and tone-off events for that tone. Detection capability for user-defined tones is enabled on a channel by default when **[dx\\_addtone\( \)](#page-63-0)** is called.

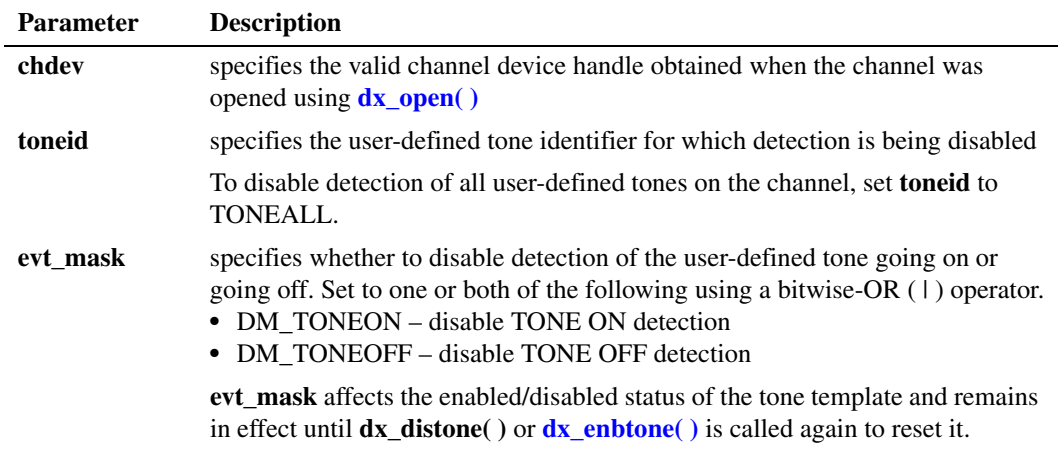

## **Cautions**

When using this function in a multi-threaded application, use critical sections or a semaphore around the function call to ensure a thread-safe application. Failure to do so will result in "Bad Tone Template ID" errors.

## **Errors**

If the function returns -1, use the Dialogic® Standard Runtime Library (SRL) Standard Attribute function **ATDV\_LASTERR( )** to obtain the error code or use **ATDV\_ERRMSGP( )** to obtain a descriptive error message. One of the following error codes may be returned:

EDX\_BADPARM Invalid parameter

- EDX\_BADPROD Function not supported on this board
- EDX\_SYSTEM Error from operating system

EDX\_TNMSGSTATUS Invalid message status setting

EDX\_TONEID Bad tone ID

```
#include <stdio.h>
#include <srllib.h>
#include <dxxxlib.h>
#define TID_1 101
main()
{
    int dxxxdev;
    /*
    * Open the Voice Channel Device and Enable a Handler
    */
   if ( \text{d}xxxdev = dx\_open( "\text{d}xxxB1C1", 0 ) ) == -1 ) {
      perror( "dxxxB1C1" );
      exit( 1 );
    }
    /*
     * Describe a Simple Dual Tone Frequency Tone of 950-
     * 1050 Hz and 475-525 Hz using leading edge detection.
     */
   if ( dx blddt( TID 1, 1000, 50, 500, 25, TN LEADING ) == -1 ) {
       printf( "Unable to build a Dual Tone Template\n" );
 }
   /\star * Bind the Tone to the Channel
    */
   if ( dx addtone( dxxxdev, NULL, 0 ) == -1 ) {
     printf( "Unable to Bind the Tone %d\n", TID 1);
      printf( "Lasterror = %d Err Msg = %s\n",
          ATDV_LASTERR( dxxxdev ), ATDV_ERRMSGP( dxxxdev ) );
       dx_close( dxxxdev );
      exit( 1 );
    }
```

```
/\ast * Disable Detection of ToneId TID_1
    */
  if ( dx distone( dxxxdev, TID 1, DM_TONEON | DM_TONEOFF ) == -1 ) {
      printf( "Unable to Disable Detection of Tone %d\n", TID_1 );
      printf( "Lasterror = %d Err Msg = %s\n",
          ATDV_LASTERR( dxxxdev ), ATDV_ERRMSGP( dxxxdev ) );
     dx_close( dxxxdev );
     \overline{ext(1)};
    }
    /*
    * Continue Processing
   \star .
       \ddot{\phantom{a}}\star .
    */
  /\ast * Close the opened Voice Channel Device
    */
   if ( dx_close( dxxxdev ) != 0 ) {
    perror( "close" );
   }
   /* Terminate the Program */
   exit( 0 );
}
```
# ■ See Also

- **• [dx\\_addtone\( \)](#page-63-0)**
- **• [dx\\_blddt\( \)](#page-74-0)**, **[dx\\_bldst\( \)](#page-83-0)**, **[dx\\_blddtcad\( \)](#page-77-0)**, **[dx\\_bldstcad\( \)](#page-80-0)**
- **• [dx\\_enbtone\( \)](#page-119-0)**
- **•** global tone detection topic in the *Dialogic® Voice API Programming Guide*
- **• [dx\\_getevt\( \)](#page-149-0)**
- **•** [DX\\_CST](#page-309-0) data structure
- **• sr\_getevtdatap( )** in the *Dialogic® Standard Runtime Library API Library Reference*

# <span id="page-119-0"></span>**dx\_enbtone( )**

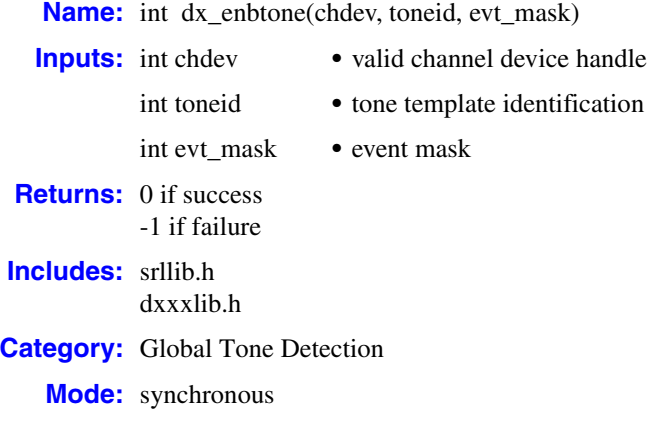

## **Description**

The **dx\_enbtone( )** function enables detection of a user-defined tone on a channel, including the tone-on and tone-off events for that tone. Detection capability for tones is enabled on a channel by default when **[dx\\_addtone\( \)](#page-63-0)** is called.

See the **dx\_addtone**() function description for information about retrieving call status transition (CST) tone-on and tone-off events.

Use **dx\_enbtone( )** to enable a tone that was previously disabled using **[dx\\_distone\( \)](#page-116-0)**.

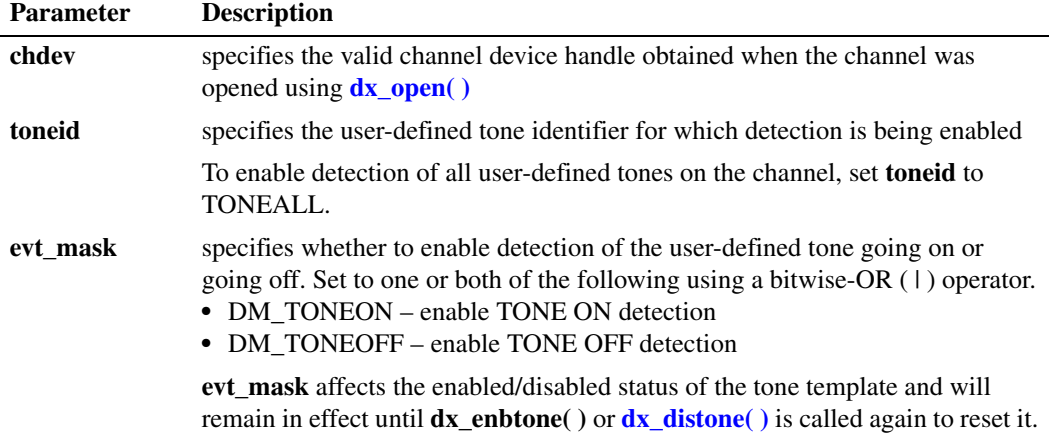

## **Cautions**

When using this function in a multi-threaded application, use critical sections or a semaphore around the function call to ensure a thread-safe application. Failure to do so will result in "Bad Tone Template ID" errors.

#### **Errors**

If the function returns -1, use the Dialogic® Standard Runtime Library (SRL) Standard Attribute function **ATDV\_LASTERR( )** to obtain the error code or use **ATDV\_ERRMSGP( )** to obtain a descriptive error message. One of the following error codes may be returned:

EDX\_BADPARM Invalid parameter

EDX\_BADPROD Function not supported on this board

EDX\_SYSTEM Error from operating system

EDX\_TONEID Bad tone ID

EDX\_TNMSGSTATUS Invalid message status setting

```
#include <stdio.h>
#include <srllib.h>
#include <dxxxlib.h>
#define TID_1 101
main()
{
   int dxxxdev;
    /*
    * Open the Voice Channel Device and Enable a Handler
    */
   if ( \text{d}xxxdev = dx\_open( "\text{d}xxxB1C1", 0 ) ) == -1 ) {
      perror( "dxxxB1C1" );
      exit( 1 );
    }
    /*
    * Describe a Simple Dual Tone Frequency Tone of 950-
    * 1050 Hz and 475-525 Hz using leading edge detection.
    */
   if ( dx blddt( TID 1, 1000, 50, 500, 25, TN LEADING ) == -1 ) {
      printf( "Unable to build a Dual Tone Template\n" );
 }
   /\star * Bind the Tone to the Channel
    */
   if ( dx addtone( dxxxdev, NULL, 0 ) == -1 ) {
    printf( "Unable to Bind the Tone %d\n", TID 1 );
      printf( "Lasterror = %d Err Msg = %s\n",
       ATDV_LASTERR( dxxxdev ), ATDV_ERRMSGP( dxxxdev ) );
       dx_close( dxxxdev );
      ext(1); }
```

```
 /*
 * Enable Detection of ToneId TID_1
 */
if ( dx enbtone( dxxxdev, TID<sub>1</sub>, DM_TONEON | DM_TONEOFF ) == -1 ) {
    printf( "Unable to Enable Detection of Tone %d\n", TID_1 );
    printf( "Lasterror = %d Err Msg = %s\n",
        ATDV_LASTERR( dxxxdev ), ATDV_ERRMSGP( dxxxdev ) );
   dx close( dxxxdev );
   \overline{ext(1)};
 }
 /*
  * Continue Processing
 \begin{matrix} \star & \cdot \end{matrix} .
 \begin{matrix} \star & \cdot \\ \star & \end{matrix}\ddot{\phantom{a}} */
 /*
  * Close the opened Voice Channel Device
  */
 if ( dx_close( dxxxdev ) != 0 ) {
  perror( "close" );
 }
 /* Terminate the Program */
 exit( 0 );
```
# ■ See Also

}

- **• [dx\\_addtone\( \)](#page-63-0)**
- **• [dx\\_blddt\( \)](#page-74-0)**, **[dx\\_bldst\( \)](#page-83-0)**, **[dx\\_blddtcad\( \)](#page-77-0)**, **[dx\\_bldstcad\( \)](#page-80-0)**
- **• [dx\\_distone\( \)](#page-116-0)**
- **•** global tone detection in *Dialogic® Voice API Programming Guide*
- **• [dx\\_getevt\( \)](#page-149-0)**
- **•** [DX\\_CST](#page-309-0) data structure
- **• sr\_getevtdatap( )** in *Dialogic® Standard Runtime Library API Library Reference*

# <span id="page-122-0"></span>**dx\_fileclose( )**

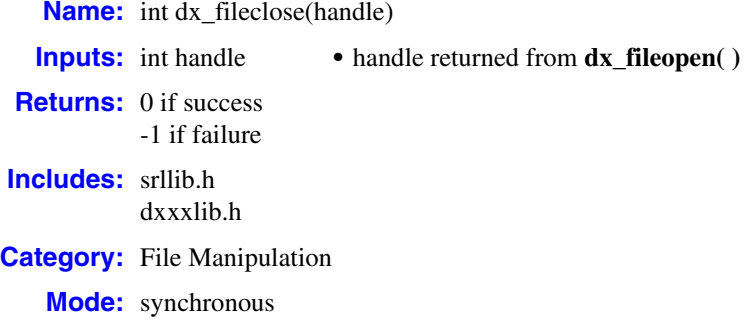

# **Description**

Supported on Windows® only. The **dx\_fileclose( )** function closes a file associated with the device handle returned by the **[dx\\_fileopen\( \)](#page-127-0)** function. See the **\_close** function in the *Microsoft*® *Visual C++ Run-Time Library Reference* for more information.

Use **dx\_fileclose( )** instead of **\_close** to ensure the compatibility of applications with the libraries across various versions of Visual C++.

### **Cautions**

None.

## **Errors**

If this function returns -1 to indicate failure, a system error has occurred.

```
/* 
 * Play a voice file. Terminate on receiving 4 digits or at end of file
  */
#include <fcntl.h>
#include <srllib.h>
#include <dxxxlib.h>
#include <windows.h>
main()
{
   int chdev;
  DX IOTT iott;
   DV_TPT tpt;
   DV DIGIT dig;
    .
 .
```

```
/* Open the device using dx open( ). Get channel device descriptor in
   * chdev.
   */
  if ((chdev = dx open("dxxxB1C1",NULL)) == -1) {
    /* process error */
   }
   /* set up DX_IOTT */
  iott.io_type = IO_DEV|IO EOT;
   iott.io_bufp = 0;
  iott.io_offset = 0;
  iott.io_length = -1; /* play till end of file */
  if((iott.io handle = dx fileopen("prompt.vox",\overline{O} RDONLY|O BINARY)) == -1) {
    /* process error */
   }
   /* set up DV_TPT */
  dx<sup>_</sup>clrtpt(xtpt,1);
tpt.tp type = IO EOT; / /* only entry in the table */
tpt.tp termno = DX MAXDTMF; /* Maximum digits */
tpt.tp length = 4; /* terminate on four digits */
tpt.tp flags = TF_MAXDTMF; \qquad /* Use the default flags */
   /* clear previously entered digits */
  if (dx_clrdigbuf(chdev) == -1) {
    /* process error */
   }
   /* Now play the file */
   if (dx_play(chdev,&iott,&tpt,EV_SYNC) == -1) {
    /* process error */
   }
  /* get digit using dx getdig( ) and continue processing. */
 .
 .
   if (dx_fileclose(iott.io_handle) == -1) {
    /* process error */
   }
```
#### **See Also**

}

- **• [dx\\_fileopen\( \)](#page-127-0)**
- **• [dx\\_fileseek\( \)](#page-132-0)**
- **• [dx\\_fileread\( \)](#page-129-0)**
- **• [dx\\_filewrite\( \)](#page-135-0)**

# **dx\_fileerrno( )**

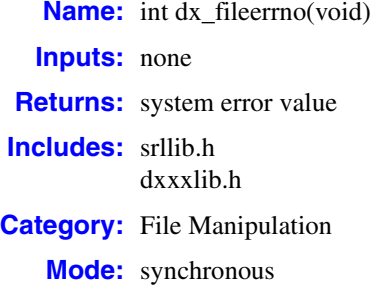

## **Description**

Supported on Windows® only. The **dx\_fileerrno( )** function returns the global system error value from the operating system.

Call **dx\_fileerrno( )** to obtain the correct system error value, which provides the reason for the error. For example, if **[dx\\_fileopen\( \)](#page-127-0)** fails, the error supplied by the operating system can only be obtained by calling **dx\_fileerrno( )**.

*Note:* Unpredictable results can occur if you use the global variable **errno** directly to obtain the system error value. Earlier versions of Visual C++ use different Visual C++ runtime library names. The application and Dialogic® libraries may then be using separate C++ runtime libraries with separate errno values for each.

See the *Microsoft*® *Visual C++ Run-Time Library Reference* or MSDN documentation for more information on system error values and their meanings. All error values, which are defined as manifest constants in *errno.h*, are UNIX-compatible. The values valid for 32-bit Windows<sup>®</sup> applications are a subset of these UNIX values.

[Table 2](#page-124-0) lists the system error values that may be returned by **dx\_fileerrno( )**.

## <span id="page-124-0"></span>**Table 2. System Error Values**

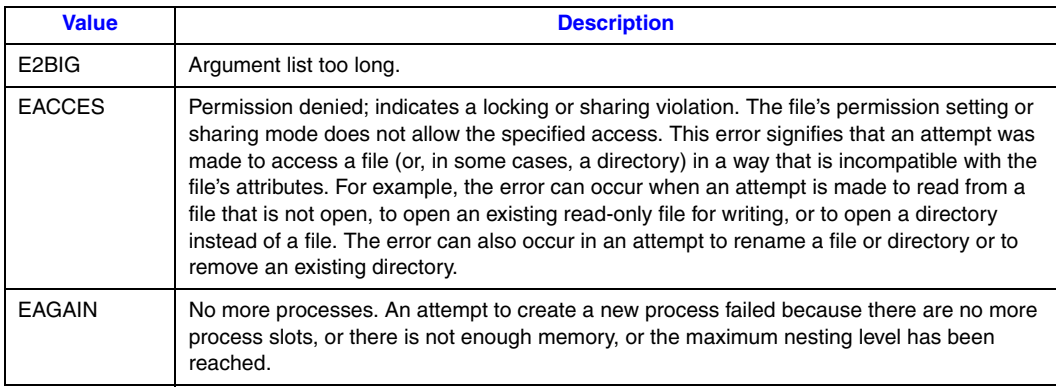

# **Table 2. System Error Values**

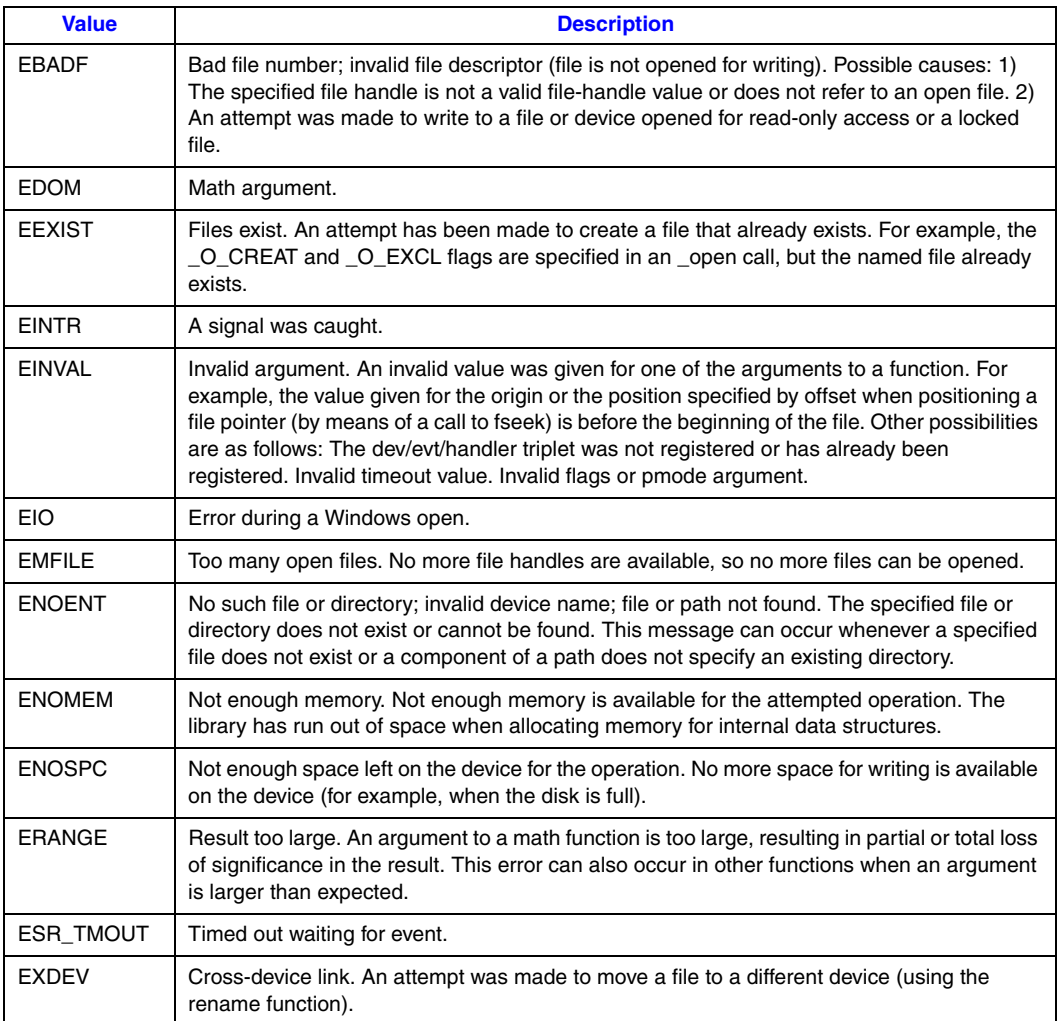

## **■** Cautions

None.

### **Errors**

None.

```
rc=dx_fileopen(FileName, O_RDONLY);
if (rc == -1) {
     printf('Error opening %s, system error: %d\n", FileName, dx_fileerrno( ) );
}
```
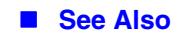

None.

# <span id="page-127-0"></span>**dx\_fileopen( )**

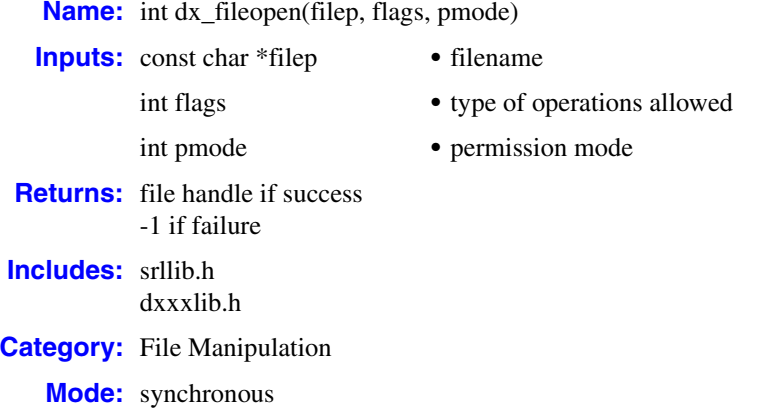

## **Description**

Supported on Windows® only. The **dx\_fileopen( )** function opens a file specified by **filep**, and prepares the file for reading and writing, as specified by **flags**. See the **\_open** function in the *Microsoft*® *Visual C++*® *Run-Time Library Reference* for more information.

Use **dx\_fileopen( )** instead of **\_open** to ensure the compatibility of applications with the libraries across various versions of Microsoft<sup>®</sup> Visual C++<sup>®</sup>.

### **Cautions**

When using **dx\_reciottdata**() to record WAVE files, you cannot use the O\_APPEND mode with **dx\_fileopen( )**, because for each record, a WAVE file header will be created.

#### **Errors**

If this function returns -1 to indicate failure, a system error has occurred.

#### **Example**

.

```
/* Play a voice file. Terminate on receiving 4 digits or at end of file*/
#include <fcntl.h>
#include <srllib.h>
#include <dxxxlib.h>
#include <windows.h>
main()
{
    int chdev;
  DX IOTT iott;
   DV_TPT tpt;
   DV DIGIT dig;
    .
```

```
 /* Open the device using dx_open( ). Get channel device descriptor in
   * chdev.
    */
  if ((chdev = dx open("dxxxB1C1",NULL)) == -1) {
    /* process error */
   }
  /* set up DX IOTT */iott.io_type = IO_DEV|IO EOT;
   iott.io_bufp = 0;
  iott.io_offset = 0;iott.io_length = -1; /* play till end of file */
   if((iott.io_handle = dx_fileopen("prompt.vox", O_RDONLY|O_BINARY)) == -1) {
    /* process error */
   }
  \texttt{1}^\star set up <code>DV_TPT */</code>
  dx clrtpt(\&tpt,1);tpt.tp type = IO EOT; \frac{1}{2} /* only entry in the table */
tpt.tp termno = DX MAXDTMF; /* Maximum digits */
tpt.tp length = 4; /* terminate on four digits */
tpt.tp flags = TF_MAXDTMF; \qquad /* Use the default flags */
  \prime\star clear previously entered digits \star\primeif (dx clrdigbuf(chdev) == -1) {
    /* process error */
   }
   /* Now play the file */
  if (dx play(chdev, &iott, &tpt,EV SYNC) == -1) {
    /* process error */
   }
   /* get digit using dx_getdig( ) and continue processing. */
   .
 .
   if (dx_fileclose(iott.io_handle) == -1) {
    /* process error */
   }
```
# **See Also**

}

- **• [dx\\_fileclose\( \)](#page-122-0)**
- **• [dx\\_fileseek\( \)](#page-132-0)**
- **• [dx\\_fileread\( \)](#page-129-0)**
- **• [dx\\_filewrite\( \)](#page-135-0)**

# <span id="page-129-0"></span>**dx\_fileread( )**

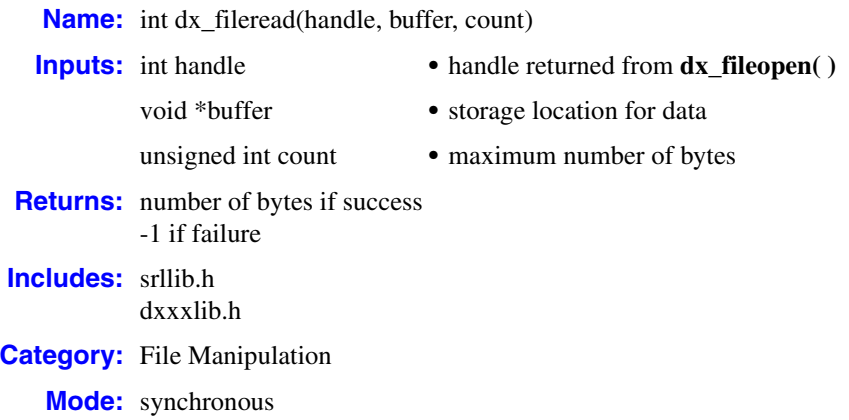

### **Description**

Supported on Windows® only. The **dx\_fileread( )** function reads data from a file associated with the file handle. The function will read the number of bytes from the file associated with the handle into the buffer. The number of bytes read may be less than the value of **count** if there are fewer than **count** bytes left in the file or if the file was opened in text mode. See the **\_read** function in the *Microsoft*® *Visual C++*® *Run-Time Library Reference* for more information.

Use **dx\_fileread( )** instead of **\_read** to ensure the compatibility of applications with the libraries across various versions of Microsoft<sup>®</sup> Visual C++<sup>®</sup>.

# **Cautions**

None.

### **Errors**

If this function returns -1 to indicate failure, a system error has occurred.

```
#include <stdio.h>
#include <srllib.h>
#include <dxxxlib.h>
#include <windows.h>
main()
{
int cd; \frac{1}{x} channel device descriptor */<br>DX UIO myio; \frac{1}{x} user definable I/O structure
                              \frac{1}{x} user definable I/O structure */
```

```
/\star * User defined I/O functions
 */
int my_read(fd,ptr,cnt)
int fd;
char * ptr;
unsigned cnt;
{
   printf("My read\n");
    return(dx_fileread(fd,ptr,cnt));
}
/*
 * my write function
  */
int my_write(fd,ptr,cnt)
int fd;
char * ptr;
unsigned cnt;
{
printf("My write \n");
   return(dx_filewrite(fd,ptr,cnt));
}
/*
 * my seek function
  */
long my_seek(fd,offset,whence)
int fd;
long offset;
int whence;
{
   printf("My seek\n");
  return(dx_fileseek(fd,offset,whence));
}
void main(argc,argv)
int argc;
char *argv[];
{
 .
    . /* Other initialization */
 .
   DX UIO uioblk;
/* Initialize the UIO structure */
uioblk.u_read=my_read;
uioblk.u_write=my_write;
uioblk.u_seek=my_seek;
/* Install my I/O routines */
dx_setuio(uioblk);
vodat_fd = dx_fileopen("JUNK.VOX", O_RDWR|O_BINARY);
/*This block uses standard I/O functions */
iott->io_type = IO_DEV|IO_CONT
i_{\text{ott}-\text{in}} = vodat_fd;
iott->ioioffset = 0;
iott->io_length = 20000;
/*This block uses my I/O functions */
iottp++;
iottp->io_type = IO_DEV|IO_UIO|IO_CONT
iottp->io_fhandle = vodat_fd;
iott->io_offset = 20001;
iott->io_length = 20000;
```

```
/*This block uses standard I/O functions */
iottp++
iott->io_type = IO_DEV|IO_CONT
iott->io\overline{\phantom{i}}fhandle = vodat\overline{\phantom{i}}fd;
iott->io_offset = 20002;iott->io length = 20000;
/*This block uses my I/O functions */
iott->io_type = IO_DEV|IO_UIO|IO_EOT
iott->io_fhandle = vodat_fd;
 iott->io offset = 10003;
 iott->io length = 20000;
devhandle = dx\_open("dxxxB1C1", 0);dx_sethook(devhandle, DX-ONHOOK,EV_SYNC)
dx_wtring(devhandle,1,DX_OFFHOOK,EV_SYNC);
dx_clrdigbuf;
   if(dx\_rec(devhandle,iott,(DX_TPT*)NULL,RM_TONE|EV_SYNC) == -1) {
    perror("");
    exit(1);
  }
 dx clrdigbuf(devhandle);
   if(dx_\text{play}(devhandle, iott, (DX_\text{TPT*})EV_\text{SWC}) == -1 {
    perror("");
   exit(1);
  }
dx_close(devhandle);
}
```
## ■ See Also

- **• [dx\\_fileopen\( \)](#page-127-0)**
- **• [dx\\_fileclose\( \)](#page-122-0)**
- **• [dx\\_fileseek\( \)](#page-132-0)**
- **• [dx\\_filewrite\( \)](#page-135-0)**

# <span id="page-132-0"></span>**dx\_fileseek( )**

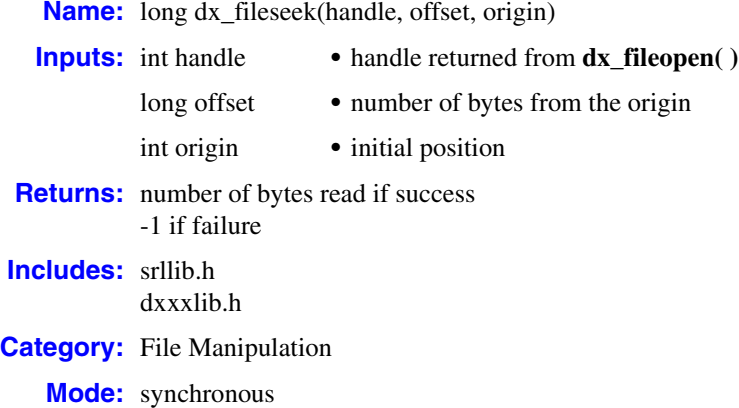

## **Description**

Supported on Windows® only. The **dx\_fileseek( )** function moves a file pointer associated with the file handle to a new location that is **offset** bytes from **origin**. The function returns the offset, in bytes, of the new position from the beginning of the file. See the **\_lseek** function in the *Microsoft*® *Visual C++*® *Run-Time Library Reference* for more information.

Use **dx\_fileseek( )** instead of **\_lseek** to ensure the compatibility of applications with the libraries across various versions of Microsoft<sup>®</sup> Visual C++<sup>®</sup>.

# **Cautions**

Do not use **dx** fileseek() against files that utilize encoding formats with headers (such as GSM). The **dx\_fileseek( )** function is not designed to make adjustments for the various header sizes that some encoding formats use.

#### **Errors**

If this function returns -1 to indicate failure, a system error has occurred.

```
#include <stdio.h>
#include <srllib.h>
#include <dxxxlib.h>
#include <windows.h>
main()
{
int cd; <br> \gamma /* channel device descriptor */<br> DX_UIO myio; <br> /* user definable I/O structure
                              \frac{1}{x} user definable I/O structure */
```

```
/*
 * User defined I/O functions
 */
int my_read(fd,ptr,cnt)
int fd;
char * ptr;
unsigned cnt;
{
 printf("My read\n");
   return(dx_fileread(fd,ptr,cnt));
}
/\star * my write function
 */
int my_write(fd,ptr,cnt)
int fd;
char * ptr;
unsigned cnt;
{
printf("My write \n");
    return(dx_filewrite(fd,ptr,cnt));
}
/*
 * my seek function
 */
long my\_seek(fd, offset, whence)int fd;
long offset;
int whence;
{
   printf("My seek\n");
   return(dx_fileseek(fd,offset,whence));
}
void main(argc,argv)
int argc;
char *argv[];
{
 .
    . /* Other initialization */
 .
   DX UIO uioblk;
/* Initialize the UIO structure */
uioblk.u_read=my_read;
uioblk.u_write=my_write;
uioblk.u_seek=my_seek;
/* Install my I/O routines */
dx_setuio(uioblk);
vodat fd = dx fileopen("JUNK.VOX", O_RDWR|O_BINARY);
/*This block uses standard I/O functions */
iott->io_type = IO_DEV|IO_CONT
iott->io_fhandle = vodat_fd;
iott->io offset = 0;
iott->io_length = 20000;
/*This block uses my I/O functions */
iottp++;
iottp->io_type = IO_DEV|IO_UIO|IO_CONT
iottp->io fhandle = vodat fd;
iott->io_offset = 20001;
iott->io_length = 20000;
```

```
/*This block uses standard I/O functions */
iottp++
iott->io_type = IO_DEV|IO_CONT
 iott->io_fhandle = vodat_fd;
 iott->io offset = 20002;
iott->io length = 20000;
/*This block uses my I/O functions */
iott->io_type = IO_DEV|IO_UIO|IO_EOT
iott->io_{math>theta} fhandle = vodat_{\mathsf{A}}fd;
 iott->io offset = 10003;
 iott->io length = 20000;
devhandle = dx\_open("dxxxB1C1", NULL);dx_sethook(devhandle, DX-ONHOOK,EV_SYNC)
dx_wtring(devhandle,1,DX_OFFHOOK,EV_SYNC);
dx_clrdigbuf;
   if(dx\_rec(devhandle,iott, (DX\_TPT*)NULL, RM_TONE|EV\_SYNC) == -1) {
    perror("");
    exit(1);
    }
dx_clrdigbuf(devhandle);
   if(dx_\text{play}(devhandle, iott, (DX_\text{TPT*})EV_\text{SYNC}) == -1 {
    perror("");
    exit(1);
  }
dx_close(devhandle);
}
```
# ■ See Also

- **• [dx\\_fileopen\( \)](#page-127-0)**
- **• [dx\\_fileclose\( \)](#page-122-0)**
- **• [dx\\_fileread\( \)](#page-129-0)**
- **• [dx\\_filewrite\( \)](#page-135-0)**

# <span id="page-135-0"></span>**dx\_filewrite( )**

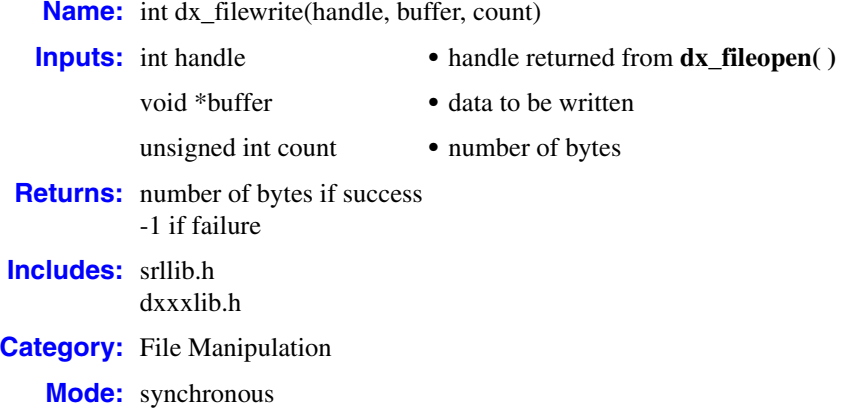

## **Description**

Supported on Windows® only. The **dx\_filewrite( )** function writes data from a buffer into a file associated with file handle. The write operation begins at the current position of the file pointer (if any) associated with the given file. If the file was opened for appending, the operation begins at the current end of the file. After the write operation, the file pointer is increased by the number of bytes actually written. See the **\_write** function in the *Microsoft*® *Visual C++*® *Run-Time Library Reference* for more information.

Use **dx\_filewrite( )** instead of **\_write** to ensure the compatibility of applications with the libraries across various versions of Microsoft<sup>®</sup> Visual C++<sup>®</sup>.

#### **Cautions**

None.

#### **Errors**

If this function returns -1 to indicate failure, a system error has occurred.

```
#include <stdio.h>
#include <srllib.h>
#include <dxxxlib.h>
#include <windows.h>
main()
{<br>int cd;
\begin{tabular}{ll} int cd; & & /* channel device descriptor */ \\ DX_UIO myio; & & /* user definable I/O structure \\ \end{tabular}\frac{1}{x} user definable I/O structure */
```

```
/\star * User defined I/O functions
 */
int my_read(fd,ptr,cnt)
int fd;
char * ptr;
unsigned cnt;
{
 printf("My read\n");
   return(dx_fileread(fd,ptr,cnt));
}
/*
 * my write function
 */
int my_write(fd,ptr,cnt)
int fd;
char * ptr;
unsigned cnt;
{
printf("My write \n");
   return(dx_filewrite(fd,ptr,cnt));
}
/*
 * my seek function
 */
long my\_seek(fd, offset, whence)int fd;
long offset;
int whence;
{
   printf("My seek\n");
   return(dx_fileseek(fd,offset,whence));
}
void main(argc,argv)
int argc;
char *argv[];
{
 .
   . /* Other initialization */
 .
  DX UIO uioblk;
/* Initialize the UIO structure */
uioblk.u_read=my_read;
uioblk.u_write=my_write;
uioblk.u_seek=my_seek;
/* Install my I/O routines */
dx_setuio(uioblk);
vodat_fd = dx_fileopen("JUNK.VOX", O_RDWR|O_BINARY);
/*This block uses standard I/O functions */
iott->io_type = IO_DEV|IO_CONT
iott->io fhandle = vodat fd;
iott->io_offset = 0;iott->io length = 20000;
/*This block uses my I/O functions */
iottp++;
iottp->io_type = IO_DEV|IO_UIO|IO_CONT
iottp->io_fhandle = vodat_fd;
iott->io_offset = 20001;
iott->io length = 20000;
```

```
/*This block uses standard I/O functions */
iottp++
iott->io_type = IO_DEV|IO_CONT
iott->io\overline{\phantom{i}}fhandle = vodat\overline{\phantom{i}}fd;
iott->io_offset = 20002;iott->io length = 20000;
/*This block uses my I/O functions */
iott->io_type = IO_DEV|IO_UIO|IO_EOT
iott->io_fhandle = vodat_fd;
iott->io_offset = 10003;iott->io\overline{\phantom{i}}length = 20000;
devhandle = dx\_open("dxxxB1C1", NULL);dx_sethook(devhandle, DX-ONHOOK,EV_SYNC)
dx_wtring(devhandle,1,DX_OFFHOOK,EV_SYNC);
dx_clrdigbuf;
   if(dx\_rec(devhandle,iott,(DX_TPT*)NULL,RM_TONE|EV_SYNC) == -1) {
    perror("");
    exit(1);
  }
 dx clrdigbuf(devhandle);
   if(dx_\text{play}(devhandle, iott, (DX_\text{TPT*})EV_\text{SWC}) == -1 {
    perror("");
   exit(1);
  }
dx_close(devhandle);
}
```
# ■ See Also

- **• [dx\\_fileopen\( \)](#page-127-0)**
- **• [dx\\_fileclose\( \)](#page-122-0)**
- **• [dx\\_fileseek\( \)](#page-132-0)**
- **• [dx\\_fileread\( \)](#page-129-0)**

# **dx\_getctinfo( )**

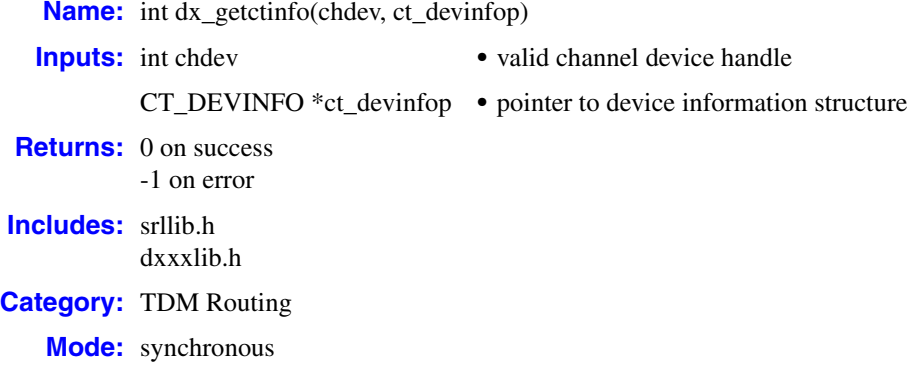

# **Description**

The **dx** getctinfo( ) function returns information about a voice channel of a voice device. The information includes the device family, device mode, type of network interface, bus architecture, and PCM encoding. The information is returned in the [CT\\_DEVINFO](#page-297-0) structure.

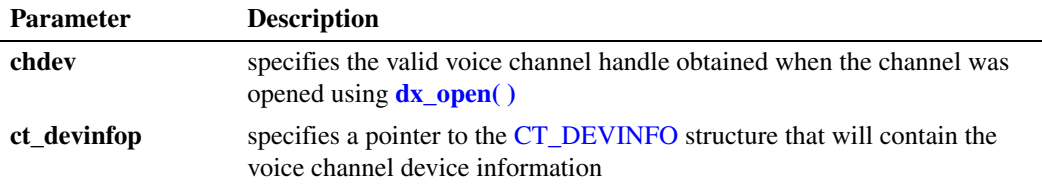

# **Cautions**

This function will fail if an invalid voice channel handle is specified.

# **Errors**

If the function returns -1, use the Dialogic® Standard Runtime Library (SRL) Standard Attribute function **ATDV\_LASTERR( )** to obtain the error code or use **ATDV\_ERRMSGP( )** to obtain a descriptive error message. One of the following error codes may be returned:

#### EDX\_BADPARM Parameter error

EDX\_SH\_BADEXTTS TDM bus time slot is not supported at current clock rate

EDX\_SH\_BADINDX Invalid Switch Handler index number

EDX\_SH\_BADTYPE Invalid local time slot channel type (voice, analog, etc.) EDX\_SH\_CMDBLOCK Blocking command is in progress

- EDX\_SH\_LIBBSY Switch Handler library is busy
- EDX\_SH\_LIBNOTINIT Switch Handler library is uninitialized

EDX\_SH\_MISSING Switch Handler is not present

- EDX\_SH\_NOCLK Switch Handler clock fallback failed
- EDX\_SYSTEM Error from operating system

## **Example**

```
#include <srllib.h>
#include <dxxxlib.h>
main()
{
 int chdev; /* Channel device handle */
CT DEVINFO ct devinfo; \overline{\phantom{a}} /* Device information structure */
    /* Open board 1 channel 1 devices */
  if ((chdev = dx open("dxxxB1C1", 0)) == -1) {
         /* process error */ 
    }
    /* Get Device Information */
    if (dx_getctinfo(chdev, &ct_devinfo) == -1) {
     printf("Error message = %s", ATDV ERRMSGP(chdev));
     exit(1);
    }
   printf("%s Product Id = 0x%x, Family = %d, Mode = %d, Network = %d, Bus 
            ...mode = %d, Encoding = %d", ATDV NAMEP(chdev), ct devinfo.ct prodid,
            ...ct devinfo.ct devfamily, ct devinfo.ct devmode, ct devinfo.ct nettype,
             ...ct_devinfo.ct_busmode, ct_devinfo.ct_busencoding);
}
```
### ■ See Also

- **• gc\_GetCTInfo( )**in the *Dialogic® Global Call API Library Reference*
- **• ipm\_GetCTInfo( )** in the *Dialogic® IP Media Library API Library Reference*

# **dx\_getcursv( )**

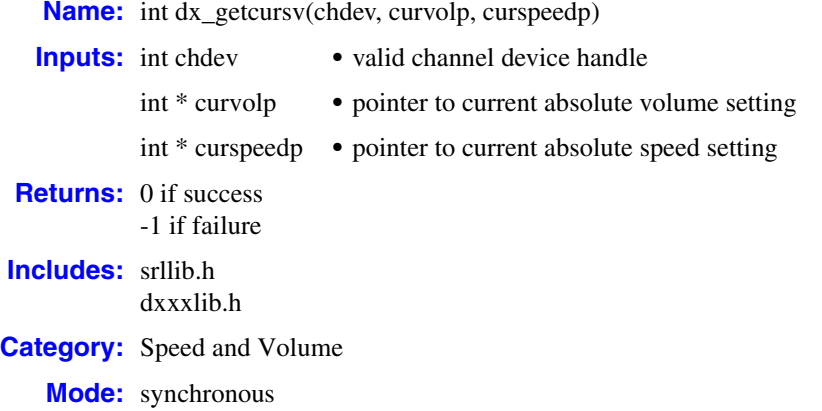

## **Description**

The **dx\_getcursv( )** function returns the specified current speed and volume settings on a channel. For example, use **dx** getcursy() to determine the speed and volume level set interactively by a listener using DTMF digits during a play. DTMF digits are set as play adjustment conditions using the **[dx\\_setsvcond\( \)](#page-266-0)** function, or by one of the convenience functions, **[dx\\_addspddig\( \)](#page-60-0)** or **[dx\\_addvoldig\( \)](#page-68-0)**.

*Note:* Before using the speed control feature, you must enable this feature in the [decoder] section of the CONFIG file. For more information, see the Configuration Guide applicable to your release.

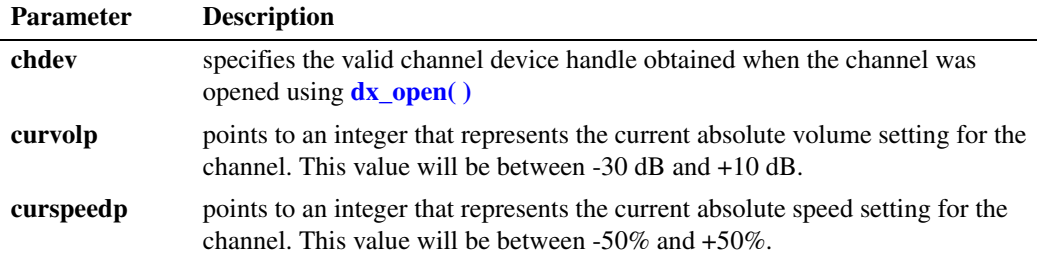

## **Cautions**

If you close a device via **[dx\\_close\( \)](#page-89-0)** after modifying speed and volume table values using **[dx\\_setsvmt\( \)](#page-270-0)**, the **dx\_getcursv( )** function may return incorrect speed and volume settings for the device. This is because the next **[dx\\_open\( \)](#page-181-0)** resets the speed and volume tables to their default values.

### **Errors**

If the function returns -1, use the Dialogic® Standard Runtime Library (SRL) Standard Attribute function **ATDV\_LASTERR( )** to obtain the error code or use **ATDV\_ERRMSGP( )** to obtain a descriptive error message. One of the following error codes may be returned:

EDX\_BADPARM Invalid parameter

EDX\_BADPROD

Function not supported on this board

EDX\_SYSTEM

Error from operating system; use **dx\_fileerrno( )** to obtain error value

```
#include <stdio.h>
#include <srllib.h>
#include <dxxxlib.h>
/*
 * Global Variables
  */
main()
{
    int dxxxdev;
    int curspeed, curvolume;
    /*
    * Open the Voice Channel Device and Enable a Handler
   * /
   if ( dxxxdev = dx open( "dxxxB1C1", 0 ) ) == -1 ) {
     perror( "dxxxB1C1");
       exit( 1 );
    }
    /*
     * Get the Current Volume and Speed Settings
     */
    if ( dx_getcursv( dxxxdev, &curvolume, &curspeed ) == -1 ) {
      printf( "Unable to Get the Current Speed and" );
      printf( " Volume Settings\n");
       printf( "Lasterror = %d Err Msg = %s\n",
        ATDV LASTERR( dxxxdev ), ATDV ERRMSGP( dxxxdev ) );
      dx close( dxxxdev );
       exit( 1 );
    } else {
       printf( "Volume = %d Speed = %d\n", curvolume, curspeed );
 }
    /*
     * Continue Processing
    \begin{matrix} \star & \quad \cdot \\ \star & \end{matrix} .
        \ddot{\phantom{a}} .
    \star .
     */
```

```
 /*
    * Close the opened Voice Channel Device
   \star /
   if ( dx_close( dxxxdev ) != 0 ) {
     perror( "close" );
    }
    /* Terminate the Program */
  exit(0);
}
```
# **See Also**

- **• [dx\\_adjsv\( \)](#page-71-0)**
- **• [dx\\_addspddig\( \)](#page-60-0)**
- **• [dx\\_addvoldig\( \)](#page-68-0)**
- **• [dx\\_setsvmt\( \)](#page-270-0)**
- **• [dx\\_getsvmt\( \)](#page-161-0)**
- **• [dx\\_setsvcond\( \)](#page-266-0)**
- **• [dx\\_clrsvcond\( \)](#page-97-0)**
- **•** speed and volume modification tables in the *Voice API Programming Guide*
- **•** [DX\\_SVMT](#page-320-0) data structure

# **dx\_getdig( )**

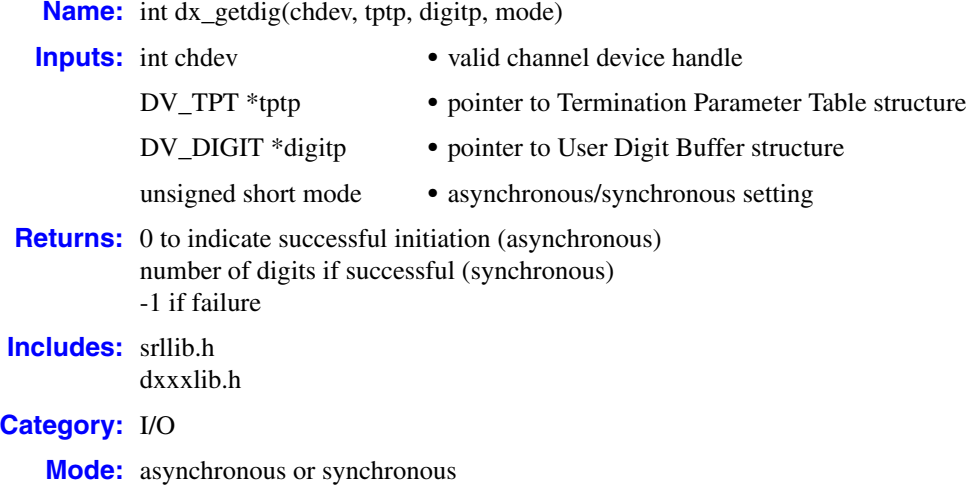

## **Description**

The **dx\_getdig( )** function initiates the collection of digits from an open channel's digit buffer. Upon termination of the function, the collected digits are written in ASCIIZ format into the local buffer, which is arranged as a [DV\\_DIGIT](#page-299-0) structure.

The type of digits collected depends on the digit detection mode set by the **[dx\\_setdigtyp\( \)](#page-253-0)** function (for standard voice board digits) or by the **[dx\\_addtone\( \)](#page-63-0)** function (for user-defined digits).

*Note:* The channel must be idle, or the function will return an EDX\_BUSY error.

| <b>Parameter</b> | <b>Description</b>                                                                                                    |
|------------------|----------------------------------------------------------------------------------------------------|
| chdev            | specifies the valid channel device handle obtained when the channel was<br>opened using $dx$ open()                                                                                                  |
| tptp             | points to the Termination Parameter Table structure, DV_TPT, which specifies<br>termination conditions for this function. For a list of possible termination<br>conditions, see DV_TPT, on page 301. |
| digitp           | points to the User Digit Buffer structure, DV_DIGIT, where collected digits<br>and their types are stored in arrays. For a list of digit types, see DV_DIGIT, on<br>page 300.                        |
|                  | For more information about creating user-defined digits, see <b>dx_addtone()</b> .                                                                                                    |
| mode             | specifies whether to run <b>dx_getdig</b> () asynchronously or synchronously.<br>Specify one of the following:<br>• $EV\_ASYNC$ – run asynchronously<br>• $EV_SYNC$ – run synchronously (default)    |
The channel's digit buffer contains 31 or more digits, collected on a First-In First-Out (FIFO) basis. Since the digits remain in the channel's digit buffer until they are overwritten or cleared using **[dx\\_clrdigbuf\( \)](#page-95-0)**, the digits in the channel's buffer may have been received prior to this function call. The DG\_MAXDIGS define in *dxxxlib.h* specifies the maximum number of digits that can be returned by a single call to **dx\_getdig( )**.

- *Notes: 1.* The maximum size of the digit buffer varies with the board type and technology. Multiple calls to **dx\_getdig( )** may be required to retrieve all digits in the digit buffer.
	- *2.* By default, after the maximum number of digits is received, all subsequent digits will be discarded.
	- *3.* Instead of getting digits from the DV\_DIGIT structure using **dx\_getdig( )**, an alternative method is to enable the DE\_DIGITS call status transition event using **[dx\\_setevtmsk\( \)](#page-256-0)** and get them from the [DX\\_EBLK](#page-310-0) event queue data (ev\_data) using **[dx\\_getevt\( \)](#page-149-0)** or from the [DX\\_CST](#page-309-0) call status transition data (cst\_data) using **sr\_getevtdatap( )**.

### **Asynchronous Operation**

To run this function asynchronously, set the **mode** parameter to EV\_ASYNC. In asynchronous mode, this function returns 0 to indicate success, and generates a TDX\_GETDIG termination event to indicate completion. Use the Dialogic $^{\circledR}$  Standard Runtime Library (SRL) Event Management functions to handle the termination event. For more information, see the *Dialogic® Standard Runtime Library API Library Reference*.

When operating asynchronously, ensure that the digit buffer stays in scope for the duration of the function.

After **dx\_getdig( )** terminates, use the **[ATDX\\_TERMMSK\( \)](#page-52-0)** function to determine the reason for termination.

## **Synchronous Operation**

By default, this function runs synchronously. Termination of synchronous digit collection is indicated by a return value greater than 0 that represents the number of digits received. Use **[ATDX\\_TERMMSK\( \)](#page-52-0)** to determine the reason for termination.

If the function is operating synchronously and there are no digits in the buffer, the return value from this function will be 0.

#### **Cautions**

- **•** Global DPD is not supported (DG\_DPD\_ASCII is not available).
- Some MF digits use approximately the same frequencies as DTMF digits (see Section 6.1, ["DTMF and MF Tone Specifications", on page 341\)](#page-340-0). Because there is a frequency overlap, if you have the incorrect kind of detection enabled, MF digits may be mistaken for DTMF digits, and vice versa. To ensure that digits are correctly detected, only one kind of detection should be enabled at any time. To set MF digit detection, use the **[dx\\_setdigtyp\( \)](#page-253-0)** function.
- **•** A digit that is set to adjust play speed or play volume (using **[dx\\_setsvcond\( \)](#page-266-0)**) will not be passed to **dx\_getdig( )**, and will not be used as a terminating condition. If a digit is defined both to adjust play and to terminate play, then the play adjustment will take priority.
- The **dx\_getdig**( ) does not support terminating on a user-defined tone (GTD). Specifying DX\_TONE in the [DV\\_TPT](#page-300-0) tp\_termno field has no effect on **dx\_getdig( )** termination and will be ignored.
- In a TDM bus configuration, when a caller on one voice board is routed in a conversation on an analog line with a caller on another voice board (analog inbound/outbound configuration) and either caller sends a DTMF digit, both voice channels will detect the DTMF digit if the corresponding voice channels are listening. This occurs because the network functionality of the voice board cannot be separated from the voice functionality in an analog connection between two callers. In this situation, you are not able to determine which caller sent the DTMF digit.

### **Errors**

If the function returns -1, use the Dialogic® Standard Runtime Library (SRL) Standard Attribute function **ATDV\_LASTERR( )** to obtain the error code or use **ATDV\_ERRMSGP( )** to obtain a descriptive error message. One of the following error codes may be returned:

EDX\_BADPARM Invalid parameter

EDX\_BADTPT Invalid [DV\\_TPT](#page-300-0) entry

EDX\_BUSY Channel busy

EDX\_SYSTEM Error from operating system

## **Example 1**

This example illustrates how to use **dx\_getdig( )** in synchronous mode.

```
#include <stdio.h>
#include <srllib.h>
#include <dxxxlib.h>
main()
{
   DV TPT tpt[3];
   DV DIGIT digp;
    int chdev, numdigs, cnt;
    /* open the channel with dx_open( ). Obtain channel device descriptor
     * in chdev
     */
   if ((chdev = dx open("dxxxB1C1",NULL)) == -1) {
      /* process error */
 }
   /* initiate the call */ .
 .
   /* Set up the DV TPT and get the digits */
    dx_clrtpt(tpt,3);
   \text{tpt}[0].\text{tp\_type} = \text{IO} \text{CONT};tpt[0].tp_termno = DX_MAXDTMF; /* Maximum number of digits */<br>tpt[0].tp length = 4; /* terminate on 4 digits */
   tpt[0].tp\frac{1}{2}ength = 4;
```

```
tpt[0].tp flags = TF_MAXDTMF; / * terminate if already in buf. */
  tt[t][1].tptype = IOCONT;tpt[1].tp_termno = DX_LCOFF; \frac{1}{2} /* LC off termination */<br>tht[1] tp_lermno = 0. /* Heo 20 mese (10 mese :
  tpt[1].tp_length = 3; /* Use 30 msec (10 msec resolution timer) */
  tpt[1].tp<sup>_f</sup>lags = TF_LCOFF|TF_10MS; /* level triggered, clear history,
                                          * 10 msec resolution */
  tot[2].tptype = IOEOT;tpt[2].tp termno = DX MAXTIME; / Function Time */
tpt[2].tp length = 100; \hspace{1cm} /* 10 seconds (100 msec resolution timer) */
  tpt[2].tp_flags = TF_MAXTIME; \qquad /* Edge-triggered */
   /* clear previously entered digits */
  if (dx clrdigbuf(chdev) == -1) {
    /* process error */
 }
   if ((numdigs = dx_getdig(chdev,tpt, &digp, EV_SYNC)) == -1) {
    /* process error */
   }
   for (cnt=0; cnt < numdigs; cnt++) {
      printf("\nDigit received = %c, digit type = %d",
               digp.dg_value[cnt], digp.dg_type[cnt]);
   }
   /* go to next state */
 .
 .
```
## **Example 2**

}

This example illustrates how to use **dx\_getdig( )** in asynchronous mode.

```
#include <stdio.h>
#include <srllib.h>
#include <dxxxlib.h>
#define MAXCHAN 24
int digit handler();
DV TPT stpt[3];
DV_DIGIT digp[256];
main()
{
    int i, chdev[MAXCHAN];
   char *chnamep;
   int srlmode;
    /* Set SRL to run in polled mode. */
    srlmode = SR_POLLMODE;
   if (sr setparm(SRL DEVICE, SR MODEID, (void *) &srlmode) == -1) {
      /* process error */
    }
    for (i=0; i<MAXCHAN; i++) {
      /* Set chnamep to the channel name - e.g., dxxxB1C1 */
       /* open the channel with dx_open( ). Obtain channel device
        * descriptor in chdev[i]
       */
      if ((chdev[i] = dx open(chnamep, NULL)) == -1) {
           /* process error */
 }
      /* Using sr_enbhdlr(), set up handler function to handle dx_getdig()
```

```
 * completion events on this channel.
           */
          if (sr_enbhdlr(chdev[i], TDX_GETDIG, digit handler) == -1) {
               /* process error */
     }
           /* initiate the call */
     .
     .
           /* Set up the DV_TPT and get the digits */
         dx clrtpt(tpt,3);
         tpt[0].tp type = IOCONT;\text{tr}(0).tp termno = DX_MAXDTMF; /* Maximum number of digits */
         tpt[0].tp_length = 4; \frac{1}{2} /* terminate on 4 digits */<br>tpt[0].tp flags = TF MAXDTMF; /* terminate if already in buf*/
         \text{tr}[0].\text{tr}\left[\text{flags} = \text{TF\_MAXDTMF}\right]tot[1].tp type = IOCONT;tpt[1].tp_termno = DX_LCOFF; /* LC off termination */
          tpt[1].tp length = 3; /* Use 30 msec (10 msec resolution timer) */
          tpt[1].tp_flags = TF_LCOFF|TF_10MS; /* level triggered, clear
                                                  * history, 10 msec resolution */
         \texttt{tpt[2].tp\_type} = \texttt{IO\_EOT};tpt[2].tp termno = DX MAXTIME; / /* Function Time */
    tpt[2].tp length = 100; \hspace{1cm} /* 10 seconds (100 msec resolution timer) */
    tpt[2].tp flags = TF MAXTIME; \qquad /* Edge triggered */
         \prime^{\star} clear previously entered digits ^{\star}/if (dx clrdigbuf(chdev[i]) == -1) {
              /* process error */
     }
          if (dx_getdig(chdev[i], tpt, &digp[chdev[i]], EV_ASYNC) == -1) {
              /* process error */
          }
       }
    /* Use sr waitevt() to wait for the completion of dx getdig().
      * On receiving the completion event, TDX_GETDIG, control is transferred
     * to the handler function previously established using sr enbhdlr().
      */
     .
     .
   int digit_handler()
       int chfd;
       int cnt, numdigs;
      chfd = sr qetevtdev();
       numdigs = strlen(digp[chfd].dg_value);
      for(cnt=0; cnt < numdigs; cnt++) {
         printf("\nDigit received = %c, digit type = %d",
                  digp[chfd].dg_value[cnt], digp[chfd].dg_type[cnt]);
       }
       /* Kick off next function in the state machine model. */
       .
     .
       return 0;
■ See Also
```
**• [dx\\_addtone\( \)](#page-63-0)**

}

{

}

- **• [dx\\_setdigtyp\( \)](#page-253-0)**
- **•** [DV\\_DIGIT](#page-299-0) data structure

## <span id="page-149-0"></span>**dx\_getevt( )**

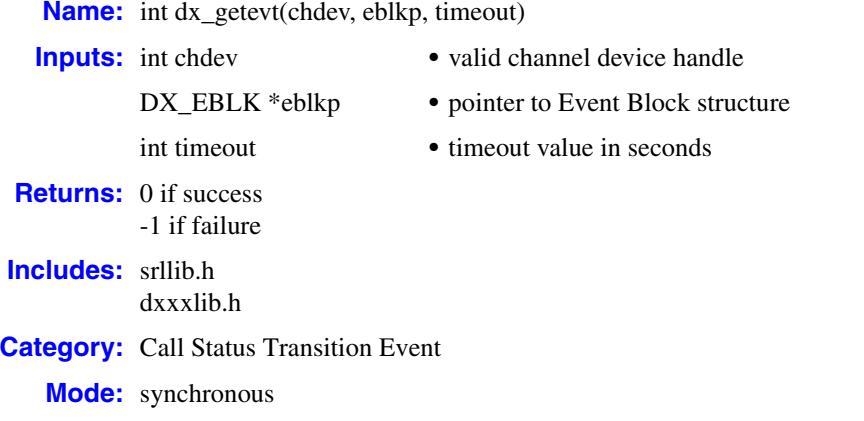

## **Description**

The **dx\_getevt( )** function monitors channel events synchronously for possible call status transition events in conjunction with **dx** setevtmsk( ). The **dx** getevt( ) function blocks and returns control to the program after one of the events set by **dx\_setevtmsk( )** occurs on the channel specified in the **chdev** parameter. The [DX\\_EBLK](#page-310-0) structure contains the event that ended the blocking.

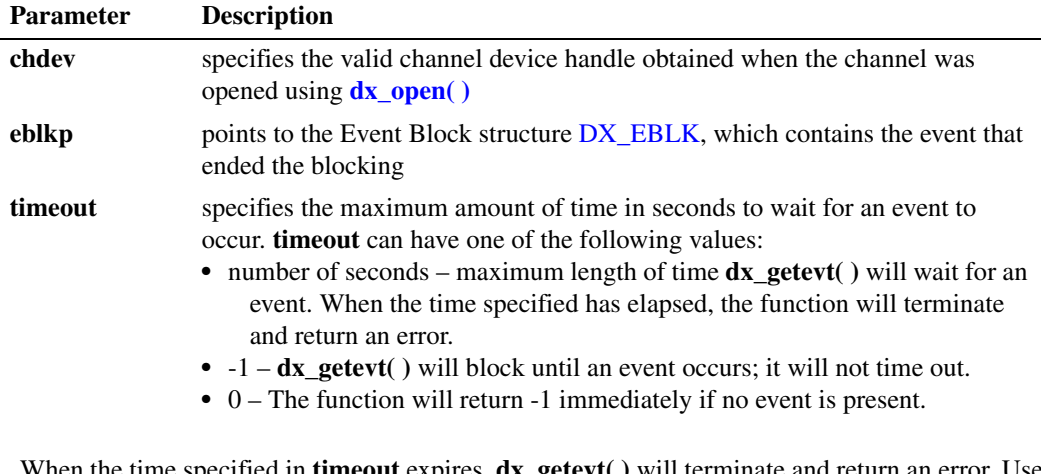

- *Notes: 1.* When the time specified in **timeout** expires, **dx\_getevt( )** will terminate and return an error. Use the Standard Attribute function **ATDV\_LASTERR( )** to determine the cause of the error, which in this case is EDX\_TIMEOUT.
	- *2.* On Linux, an application can stop the **dx\_getevt( )** function from within a process or from another process.

From within a process, a signal handler may issue a **[dx\\_stopch\( \)](#page-279-0)** with the handle for the device waiting in **dx\_getevt( )**. The **mode** parameter to **dx\_stopch( )** should be OR'ed with the EV\_STOPGETEVT flag to stop **dx\_getevt( )**. In this case **dx\_getevt( )** will successfully return with the event DE\_STOPGETEVT. The EV\_STOPGETEVT flag influences **dx\_getevt( )** only.

It does not affect the existing functionality of **dx\_stopch( )**. Specifically, if a different function besides **dx\_getevt( )** is in progress when **dx\_stopch( )** is called with the EV\_STOPGETEVT mode, that function will be stopped as usual. EV\_STOPGETEVT will be ignored if **dx\_getevt( )** is not in progress.

From another process, the **dx\_getevt( )** function may be stopped using the Inter-Process Event Communication mechanism. A process can receive an event from another process on the handle for the device waiting in **dx\_getevt( )**. The event-sending process needs to open the same device and call the new function **dx\_sendevt( )** with its device handle. The **dx\_getevt( )** function in this case will return with the event specified in **dx\_sendevt( )**.

### **Cautions**

It is recommended that you enable only one process per channel. The event that **dx\_getevt( )** is waiting for may change if another process sets a different event for that channel. See **[dx\\_setevtmsk\( \)](#page-256-0)** for more information.

#### **Errors**

If the function returns -1, use the Dialogic® Standard Runtime Library (SRL) Standard Attribute function **ATDV\_LASTERR( )** to obtain the error code or use **ATDV\_ERRMSGP( )** to obtain a descriptive error message. One of the following error codes may be returned:

EDX\_BADPARM Invalid parameter

EDX\_SYSTEM Error from operating system

EDX\_TIMEOUT Timeout time limit is reached

### **Example**

```
#include <stdio.h>
#include <srllib.h>
#include <dxxxlib.h>
main()
{
 int chdev; /* channel descriptor */
 int timeout; /* timeout for function */
DX EBLK eblk; /* Event Block Structure */
   .
 .
 .
   /* Open Channel */
  if ((chdev = dx open("dxxxB1C1",NULL)) == -1) {
    /* process error */
 }
   /* Set RINGS or WINK as events to wait on */
  if (dx setevtmsk(chdev,DM_RINGS|DM_WINK) == -1) {
     /* process error */
 }
```

```
 /* Set timeout to 5 seconds */
   timeout = 5;
   if (dx_getevt(chdev,&eblk,timeout) == -1){
      /* process error */
     <code>if (ATDV_LASTERR</code>(chdev) == EDX_TIMEOUT) { /* check <code>if timed out */</code>
       printf("Timed out waiting for event.\n");
       }
      else {
        /* further error processing */
 .
 .
       }
    }
  switch (eblk.ev event) {
   case DE_RINGS:
     printf("Ring event occurred.\n");
      break;
   case DE_WINK:
    printf("Wink event occurred.\n");
      break;
   }
   .
 .
}
```
## **See Also**

- **• [dx\\_setevtmsk\( \)](#page-256-0)**
- **•** [DX\\_EBLK](#page-310-0) data structure

## **dx\_getfeaturelist( )**

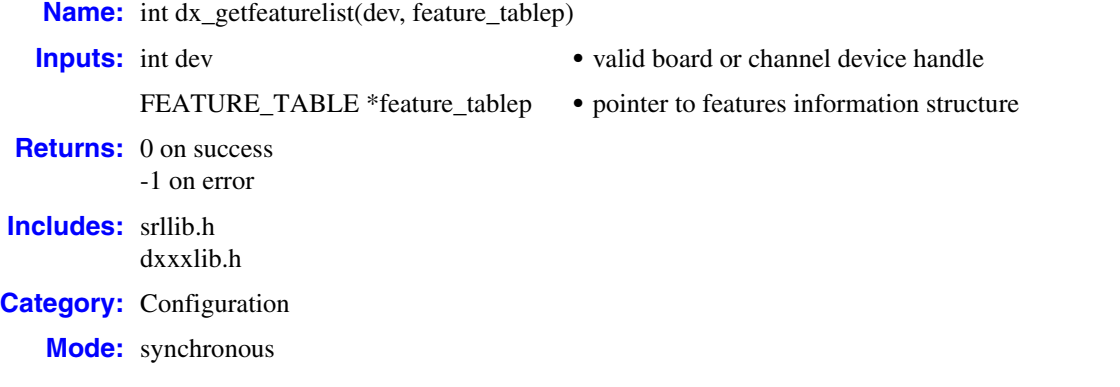

## **Description**

The **dx\_getfeaturelist( )** function returns information about the features supported on the device. This information is contained in the [FEATURE\\_TABLE](#page-326-0) data structure.

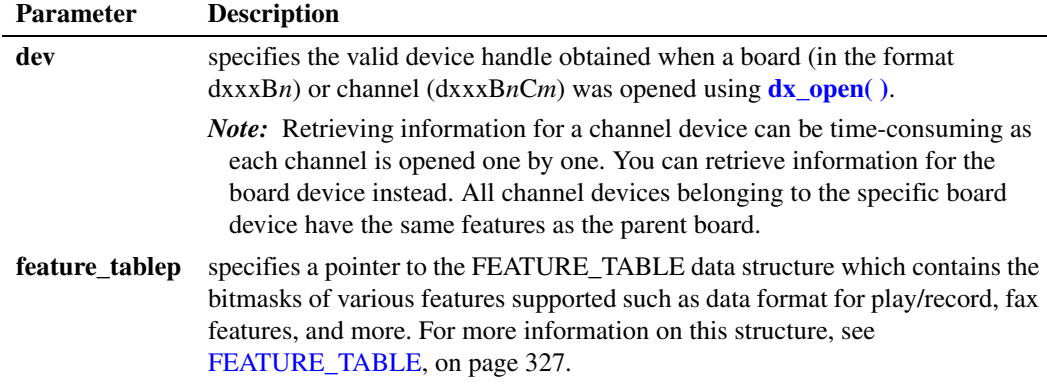

## **Cautions**

**•** This function fails if an invalid device handle is specified.

## **Errors**

If the function returns -1, use the Dialogic® Standard Runtime Library (SRL) Standard Attribute function **ATDV\_LASTERR( )** to obtain the error code or use **ATDV\_ERRMSGP( )** to obtain a descriptive error message. One of the following error codes may be returned:

EDX\_BADPARM Parameter error

#### EDX\_SH\_BADEXTTS

TDM bus time slot is not supported at current clock rate

EDX\_SH\_BADINDX Invalid Switch Handler index number

EDX\_SH\_BADTYPE Invalid local time slot channel type (voice, analog, etc.)

EDX\_SH\_CMDBLOCK Blocking command is in progress

EDX\_SH\_LIBBSY Switch Handler library is busy

- EDX\_SH\_LIBNOTINIT Switch Handler library is uninitialized
- EDX\_SH\_MISSING Switch Handler is not present
- EDX\_SH\_NOCLK Switch Handler clock fallback failed

EDX\_SYSTEM Error from operating system

## **Example**

}

```
#include <stdio.h>
#include "srllib.h"
#include "dxxxlib.h"
void main(int argc, char ** argv)
{
  char chname[32] = "dxxxB1C1";
   int dev;
   FEATURE_TABLE feature_table;
  if ((dev = dx open(chname, 0)) == -1) {
     printf("Error opening \"%s\"\n", chname);
     exit(1);
    }
   if (dx_getfeaturelist(dev, &feature_table) == -1) {
     printf("%s: Error %d getting featurelist\n", chname, ATDV_LASTERR(dev));
     exit(2);
   }
   printf("\n%s: Play Features:-\n", chname);
   if (feature_table.ft_play & FT_ADPCM) {
    printf("ADPCM ");
    }
   if (feature_table.ft_play & FT_PCM) {
      printf("PCM ");
    }
   if (feature table.ft play & FT ALAW) {
     printf("ALAW ");
    }
    if (feature_table.ft_play & FT_ULAW) {
      printf("ULAW ");
```

```
if (feature table.ft play & FT LINEAR) {
  printf("LINEAR");
 }
 if (feature_table.ft_play & FT_ADSI) {
   printf("ADSI ");
 }
 if (feature_table.ft_play & FT_DRT6KHZ) {
  printf("DRT6KHZ");
 }
if (feature table.ft play & FT DRT8KHZ) {
 printf("DRT8KHZ ");
 }
 if (feature_table.ft_play & FT_DRT11KHZ) {
  printf("DRT11KHZ");
 }
 printf("\n\n%s: Record Features:-\n", chname);
if (feature table.ft record & FT ADPCM) {
 printf("ADPCM ");
 }
 if (feature_table.ft_record & FT_PCM) {
  printf("PCM ");
 }
if (feature table.ft record & FT ALAW) {
  printf("ALAW ");
 }
 if (feature_table.ft_record & FT_ULAW) {
 printf("ULAW ");
 }
if (feature table.ft record & FT LINEAR) {
   printf("LINEAR ");
 }
if (feature table.ft record & FT ADSI) {
   printf("ADSI ");
 }
 if (feature_table.ft_record & FT_DRT6KHZ) {
  printf("DRT6KHZ ");
 }
 if (feature_table.ft_record & FT_DRT8KHZ) {
  printf("DRT8KHZ ");
 }
 if (feature_table.ft_record & FT_DRT11KHZ) {
  printf("DRT11KHZ");
 }
 printf("\n\n%s: Tone Features:-\n", chname);
 if (feature_table.ft_tone & FT_GTDENABLED) {
 printf("GTDENABLED ");
 }
if (feature table.ft tone & FT GTGENABLED) {
   printf("GTGENABLED ");
 }
```
## *dx\_getfeaturelist( ) — retrieve feature support information for the device*

```
if (feature table.ft tone & FT CADENCE TONE) {
          printf("CADENCE_TONE");
       }
       printf("\n\n%s: E2P Board Configuration Features:-\n", chname);
       if (feature_table.ft_e2p_brd_cfg & FT_DPD) {
        printf("DPD ");
       }
      if (feature table.ft e2p brd cfg & FT SYNTELLECT) {
        printf("SYNTELLECT");
     }
       printf("\n\n%s: FAX Features:-\n", chname);
      if (feature table.ft fax & FT_FAX) {
        printf("FAX ");
       }
      if (feature table.ft fax & FT VFX40) {
       printf("VFX40");
       }
       if (feature_table.ft_fax & FT_VFX40E) {
        printf("VFX40E ");
       }
      if (feature table.ft fax & FT VFX40E PLUS) {
        printf("VFX40E_PLUS");
       }
       if( (feature_table.ft_fax & FT_FAX_EXT_TBL)
      && !(feature_table.ft_send & FT_SENDFAX_TXFILE_ASCII) )
        printf("SOFTFAX !\overline{\nabla}");
       }
       printf("\n\n%s: FrontEnd Features:-\n", chname);
      if (feature table.ft front end & FT ANALOG) {
        printf("ANALOG");
       }
      if (feature table.ft front end & FT EARTH RECALL) {
        printf("EARTH_RECALL");
       }
       printf("\n\n%s: Miscellaneous Features:-\n", chname);
       if (feature_table.ft_misc & FT_CALLERID) {
        printf("CALLERID");
       }
      printf("n");
       dx_close(dev);
■ See Also
```
# **• [dx\\_getctinfo\( \)](#page-138-0)**

}

## **dx\_getparm( )**

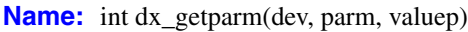

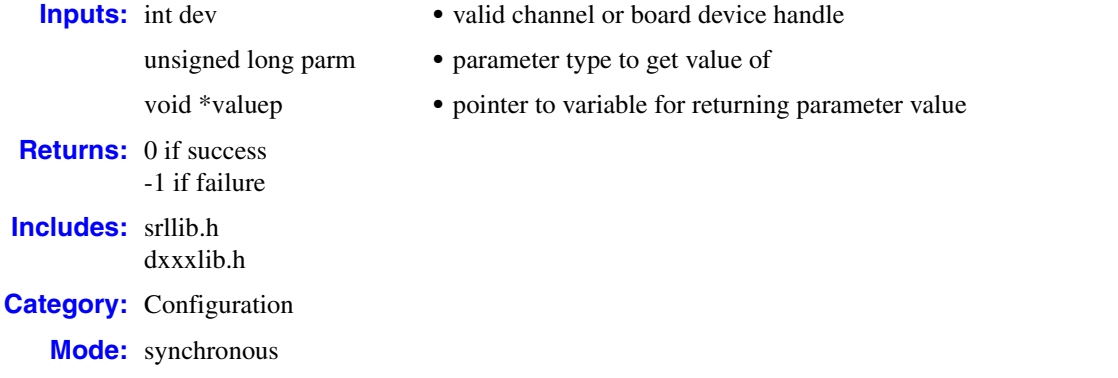

## **Description**

The **dx\_getparm( )** function returns the current parameter settings for an open device. This function returns the value of one parameter at a time.

A different set of parameters is available for board and channel devices. Board parameters affect all channels on the board. Channel parameters affect the specified channel only.

The channel must be idle (that is, no I/O function running) when calling **dx\_getparm( )**.

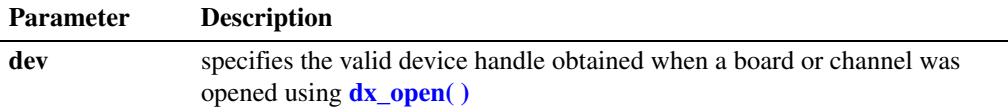

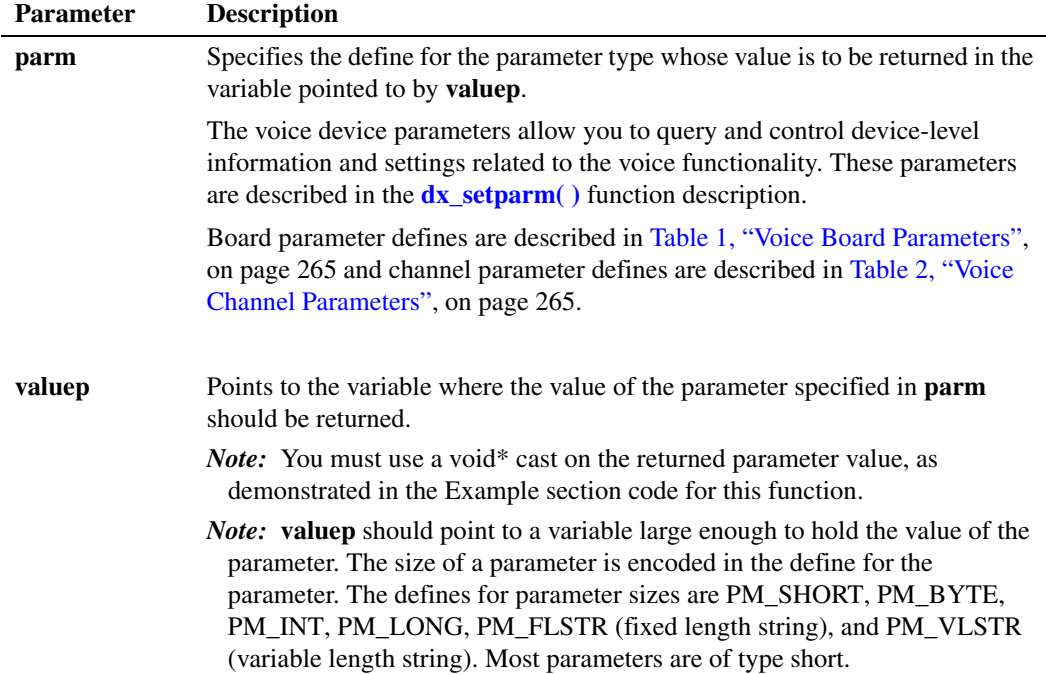

#### **■ Cautions**

Clear the variable in which the parameter value is returned prior to calling **dx\_getparm( )**, as illustrated in the Example section. The variable whose address is passed to should be of a size sufficient to hold the value of the parameter.

### **Errors**

If the function returns -1, use the Dialogic® Standard Runtime Library (SRL) Standard Attribute function **ATDV\_LASTERR( )** to obtain the error code or use **ATDV\_ERRMSGP( )** to obtain a descriptive error message. One of the following error codes may be returned:

- EDX\_BADPARM Invalid parameter
- EDX\_BUSY

Channel is busy (when channel device handle is specified) or first channel is busy (when board device handle is specified)

## EDX\_SYSTEM

Error from operating system

## **Example**

```
#include <stdio.h>
#include <srllib.h>
#include <dxxxlib.h>
main()
{
```

```
 int bddev;
 unsigned short parmval;
```

```
 /* open the board using dx_open( ). Obtain board device descriptor in
   * bddev
    */
  if ((bddev = dx open("dxxxB1",NULL)) == -1) {
    /* process error */
   }
  parmval = 0; /* CLEAR parmval */
   /* get the number of channels on the board. DXBD_CHNUM is of type
    * unsigned short as specified by the PM_SHORT define in the definition
   * for DXBD_CHNUM in dxxxlib.h. The size of the variable parmval is
    * sufficient to hold the value of DXBD_CHNUM.
    */
   if (dx_getparm(bddev, DXBD_CHNUM, (void *)&parmval) == -1) {
    /* process error */
   }
  printf("\nNumber of channels on board = %d", parmval);
   .
 .
```
## ■ See Also

}

**• [dx\\_setparm\( \)](#page-263-0)**

## **dx\_GetStreamInfo( )**

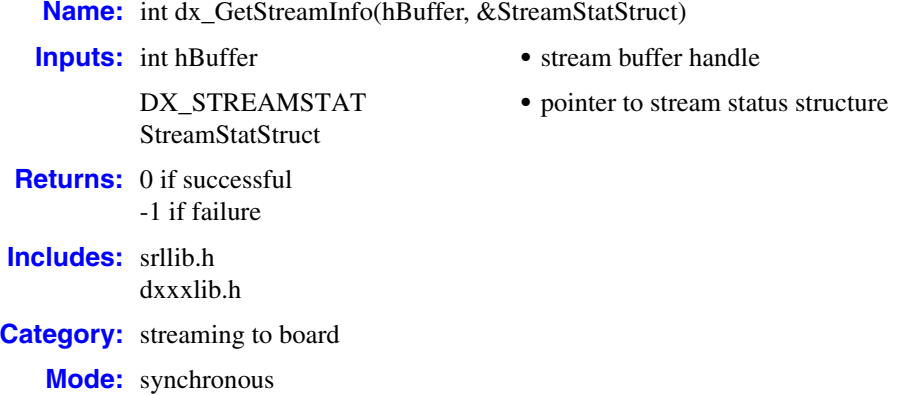

#### **Description**

The **dx\_GetStreamInfo( )** function populates the stream status structure with the current status information about the circular stream buffer handle passed into it. The data returned is a snapshot of the status at the time **dx\_GetStreamInfo( )** is called.

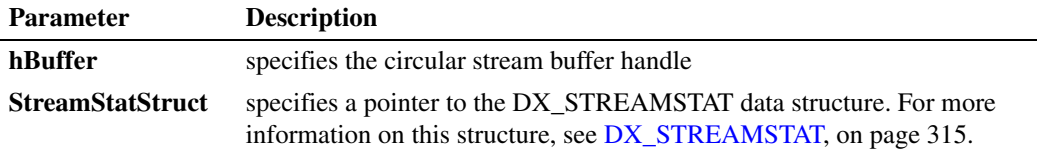

## **Cautions**

None.

## **Errors**

Unlike other Dialogic<sup>®</sup> Voice API library functions, the streaming to board functions do not use SRL device handles. Therefore, **ATDV\_LASTERR( )** and **ATDV\_ERRMSGP( )** cannot be used to retrieve error codes and error descriptions.

#### **Example**

```
#include <srllib.h>
#include <dxxxlib.h>
main()
{
     int nBuffSize = 32768;
     int hBuffer = -1;
    DX STREAMSTAT streamStat;
     if ((hBuffer = dx_OpenStreamBuffer(nBuffSize)) < 0)
     {
```

```
 printf("Error opening stream buffer \n" );
    \mathfrak{r} if (dx_GetStreamInfo(hBuffer, &streamStat) < 0)
     {
         printf("Error getting stream buffer info \n");
 }
         else
         {
         printf("version=%d, 
                 bytesIn=%d, 
                 bytesOut=%d, 
                 headPointer=%d, 
                tailPointer=%d, 
                 currentState=%d,
                 numberOfBufferUnderruns=%d,
                 numberOfBufferOverruns=%d,
                 BufferSize=%d,
                 spaceAvailable=%d,
                 highWaterMark=%d,
                 lowWaterMark=%d \n";
         streamStat.version,streamStat.bytesIn,streamStat.bytesOut,streamStat.headPointer,
         streamStat.tailPointer,streamStat.currentState,streamStat.numberOfBufferUnderruns,
         streamStat.numberOfBufferOverruns,streamStat.BufferSize,streamStat.spaceAvailable,
        streamStat.highWaterMark,streamStat.lowWaterMark);
 }
     if (dx_CloseStreamBuffer(hBuffer) < 0)
     {
        printf("Error closing stream buffer \n");
     }
}
```
## **See Also**

**• [dx\\_OpenStreamBuffer\( \)](#page-184-0)**

## **dx\_getsvmt( )**

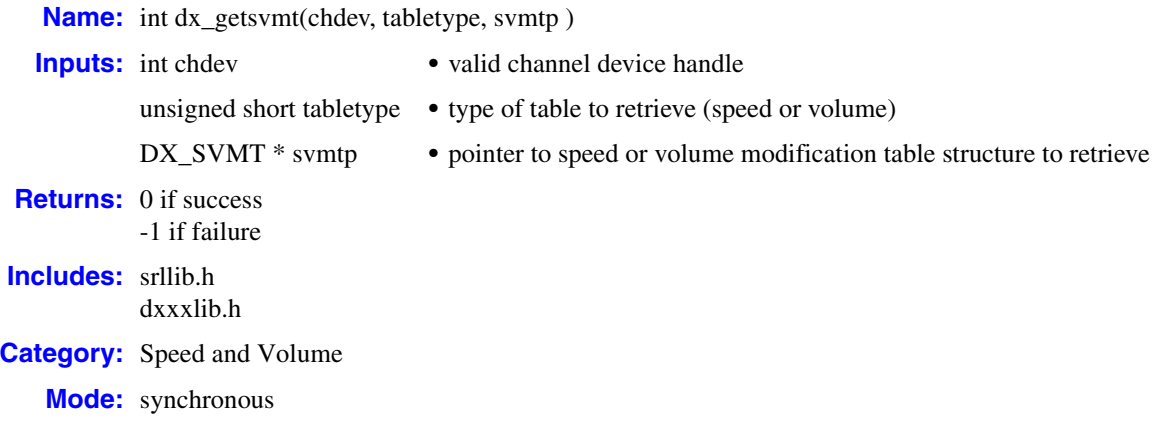

## **Description**

The **dx\_getsvmt( )** function returns the current speed or volume modification table to the [DX\\_SVMT](#page-320-0) structure.

*Note:* Before using the speed control feature, you must enable this feature in the [decoder] section of the CONFIG file. For more information, see the Configuration Guide applicable to your release.

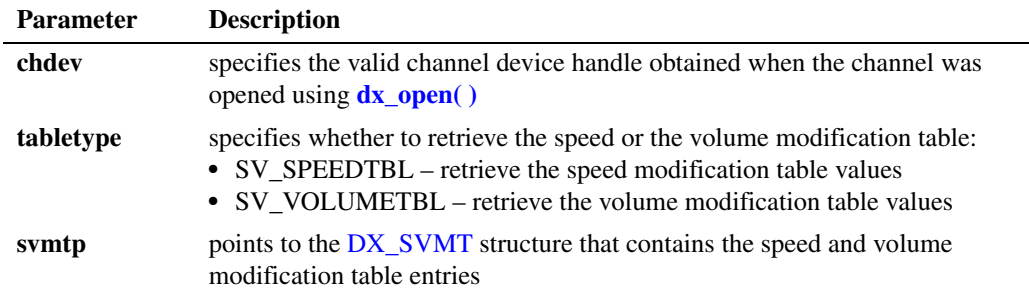

## **Cautions**

None.

## **Errors**

If the function returns -1, use the Dialogic® Standard Runtime Library (SRL) Standard Attribute function **ATDV\_LASTERR( )** to obtain the error code or use **ATDV\_ERRMSGP( )** to obtain a descriptive error message. One of the following error codes may be returned:

EDX\_BADPARM

Invalid parameter

EDX\_BADPROD Function not supported on this board

## EDX\_SPDVOL

Must specify either SV\_SPEEDTBL or SV\_VOLUMETBL

### EDX\_SYSTEM Error from operating system

## **Example**

```
#include <stdio.h>
#include <srllib.h>
#include <dxxxlib.h>
/*
 * Global Variables
 */
main()
{
  DX_SVMT svmt;
   int dxxxdev, index;
    /*
    * Open the Voice Channel Device and Enable a Handler
   * /
   if ( dxxxdev = dx open( "dxxxB1C1", 0 ) ) == -1 ) {
    perror( "dxxxB1C1");
      exit( 1 );
    }
    /*
    * Get the Current Volume Modification Table
    */
  memset( &svmt, 0, sizeof( DX SVMT ) );
   if (dx_getsvmt( dxxxdev, SV_VOLUMETBL, &svmt ) == -1 ){
     printf( "Unable to Get the Current Volume" );
      printf( " Modification Table\n" );
      printf( "Lasterror = %d Err Msg = %s\n",
        ATDV_LASTERR( dxxxdev ), ATDV_ERRMSGP( dxxxdev ) );
      dx_close( dxxxdev );
     ext(1); } else {
      printf( "Volume Modification Table is:\n" );
     for ( index = 0; index < 10; index ++ ) {
        printf( "decrease[\ad] = \ad \n\pi, index, svmt.decrease[index ]);
 }
      printf( "origin = %d\n", svmt.origin );
     for ( index = 0; index < 10; index ++ ) {
       printf( "increase[ %d ] = %d\n", index, svmt.increase[ index ] );
       }
   }
    /*
    * Continue Processing
   \star .
   \star\star .
     */
```

```
/\star * Close the opened Voice Channel Device
    */
  if ( dx close( dxxxdev ) != 0 ) {
     perror( "close" );
    }
   /* Terminate the Program */
  exit(0);
}
```
## ■ See Also

- **• [dx\\_addspddig\( \)](#page-60-0)**
- **• [dx\\_addvoldig\( \)](#page-68-0)**
- **• [dx\\_adjsv\( \)](#page-71-0)**
- **• [dx\\_clrsvcond\( \)](#page-97-0)**
- **• [dx\\_getcursv\( \)](#page-140-0)**
- **• [dx\\_setsvcond\( \)](#page-266-0)**
- **• [dx\\_setsvmt\( \)](#page-270-0)**
- **•** speed and volume modification tables in *Dialogic® Voice API Programming Guide*
- **•** [DX\\_SVMT](#page-320-0) data structure

## <span id="page-164-0"></span>**dx\_getxmitslot( )**

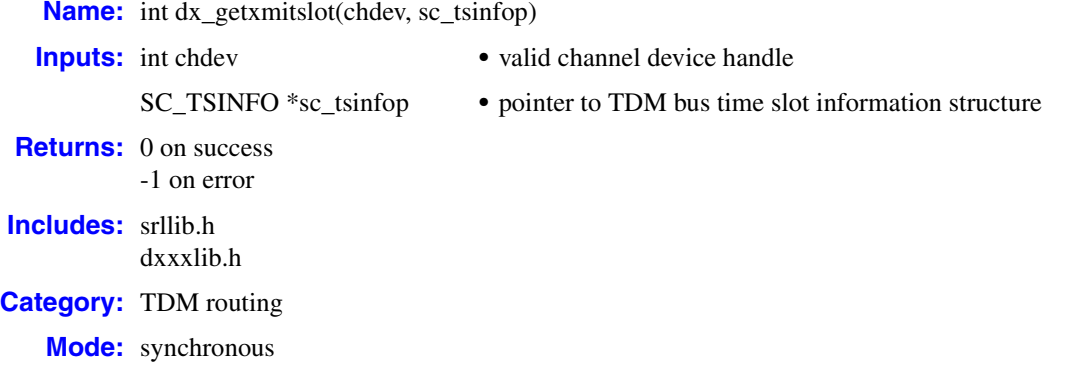

## **Description**

The **dx** getxmitslot( ) function returns the time division multiplexing (TDM) bus time slot number of the voice transmit channel. The TDM bus time slot information is contained in an SC\_TSINFO structure that includes the number of the TDM bus time slot connected to the voice transmit channel. For more information on this structure, see [SC\\_TSINFO, on page 330.](#page-329-0)

*Note:* TDM bus convenience function **nr\_scroute( )** includes **dx\_getxmitslot( )** functionality.

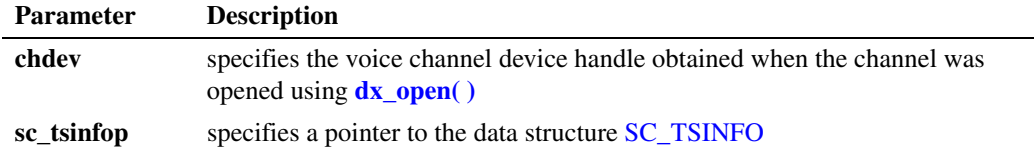

A voice channel on a TDM bus-based board can transmit on only one TDM bus time slot.

#### **Cautions**

**•** This function fails when an invalid channel device handle is specified.

### **Errors**

If the function returns -1, use the Dialogic® Standard Runtime Library (SRL) Standard Attribute function **ATDV\_LASTERR( )** to obtain the error code or use **ATDV\_ERRMSGP( )** to obtain a descriptive error message. One of the following error codes may be returned:

EDX\_BADPARM Parameter error

EDX\_SH\_BADCMD Command is not supported in current bus configuration

#### EDX\_SH\_BADINDX

Invalid Switch Handler index number

EDX\_SH\_BADLCLTS Invalid channel number

EDX\_SH\_BADMODE Function is not supported in current bus configuration

EDX\_SH\_BADTYPE Invalid channel type (voice, analog, etc.)

EDX\_SH\_CMDBLOCK Blocking command is in progress

- EDX\_SH\_LCLDSCNCT Channel is already disconnected from TDM bus
- EDX\_SH\_LIBBSY Switch Handler library is busy
- EDX\_SH\_LIBNOTINIT Switch Handler library is uninitialized
- EDX\_SH\_MISSING Switch Handler is not present

EDX\_SH\_NOCLK Switch Handler clock fallback failed

EDX\_SYSTEM Error from operating system

### **Example**

```
#include <windows.h>
#include <srllib.h>
main()
{
 int chdev; /* Channel device handle */
SC TSINFO sc tsinfo; \overline{\phantom{a}} /* Time slot information structure */
 long scts; /* TDM bus time slot */
    /* Open board 1 channel 1 devices */
  if ((chdev = dx open("dxxxB1C1", 0)) == -1) {
        /* process error */ 
    }
   /* Fill in the TDM bus time slot information */sc_tsinfo.sc_numts = 1; sc_tsinfo.sc_tsarrayp = &scts;
    /* Get TDM bus time slot connected to transmit of voice channel 1 on board ...1 */
    if (dx_getxmitslot(chdev, &sc_tsinfo) == -1) {
      printf("Error message = %s", ATDV ERRMSGP(chdev));
      exit(1); }
  printf("%s transmitting on TDM bus time slot %d", ATDV NAMEP(chdev), scts);
    return(0);
}
```
## ■ See Also

**• [dx\\_listen\( \)](#page-166-0)**

## <span id="page-166-0"></span>**dx\_listen( )**

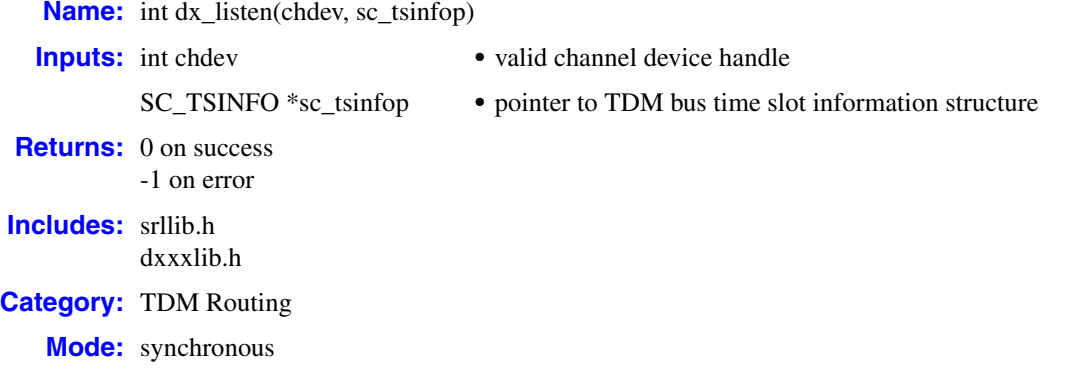

## **Description**

The **dx** listen( ) function connects a voice receive channel to a TDM bus time slot, using information stored in the [SC\\_TSINFO](#page-329-0) data structure. The function sets up a half-duplex connection. For a full-duplex connection, the receive channel of the other device must be connected to the voice transmit channel.

The **dx\_listen( )** function returns immediately with success before the operation is completed. After the operation is completed, the voice receive channel is connected to the TDM bus time slot.

Although multiple voice channels may listen (be connected) to the same TDM bus time slot, the receive of a voice channel can connect to only one TDM bus time slot.

- *Note:* The **dx\_listenEx( )** function extends and enhances the **dx\_listen( )** function. See the **dx** listenEx() function reference for more information.
- *Note:* TDM bus convenience function **[nr\\_scroute\( \)](#page-287-0)** includes **dx\_listen( )** functionality.

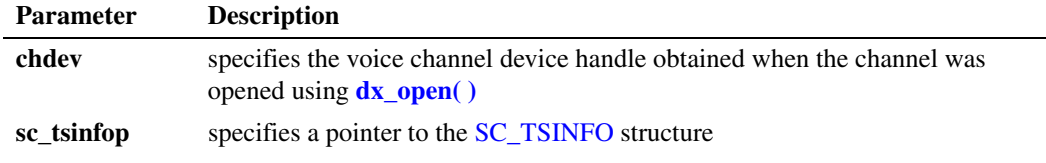

## **Cautions**

**•** This function fails when an invalid channel device handle is specified or when an invalid TDM bus time slot number is specified.

### **Errors**

If the function returns -1, use the Dialogic® Standard Runtime Library (SRL) Standard Attribute function **ATDV\_LASTERR( )** to obtain the error code or use **ATDV\_ERRMSGP( )** to obtain a descriptive error message. One of the following error codes may be returned:

EDX\_BADPARM Parameter error

- EDX\_SH\_BADCMD Command is not supported in current bus configuration
- EDX\_SH\_BADEXTTS TDM bus time slot is not supported at current clock rate
- EDX\_SH\_BADINDX Invalid Switch Handler index number
- EDX\_SH\_BADLCLTS Invalid channel number
- EDX\_SH\_BADMODE Function not supported in current bus configuration
- EDX\_SH\_CMDBLOCK Blocking command is in progress
- EDX\_SH\_LCLTSCNCT Channel is already connected to TDM bus

EDX\_SH\_LIBBSY Switch Handler library busy

- EDX\_SH\_LIBNOTINIT Switch Handler library uninitialized
- EDX\_SH\_MISSING Switch Handler is not present
- EDX\_SH\_NOCLK Switch Handler clock fallback failed
- EDX\_SYSTEM Error from operating system

## **Example**

```
#include <stdio.h>
#include <srllib.h>
#include <dxxxlib.h>
#include <ipmlib.h>
main()
{
 int dxdev, ipdev; /* Channel device handles */
SC TSINFO sc tsinfo; \gamma /* Time slot information structure */
 long scts; /* TDM bus time slot */
    /* Open IP channel ipmB1C1 */
   if((ipdev = ipm Open("ipmB1C1", NULL, EV_SYNC)) == -1) {
        /* process error */
 }
    /* Open voice channe1 dxxxB1C1 */
   if ((dxdev = dx open("dxxxB1C1", 0)) == -1) {
        /* process error */ 
    }
    /* Fill in the TDM bus time slot information */
   sc_tsinfo.sc_numts = 1;sctsinfo.sc\frac{1}{s}tsarrayp = &scts;
    /* Get transmit time slot of IP channel ipmB1C1 */
   if (ipm_GetXmitSlot(ipdev, &sc_tsinfo, EV_SYNC) == -1) {
         /* process error */ 
   }
    /* Connect the receive timeslot of voice channel dxxxB1C1 to the transmit time slot 
       ...of IP channel ipmB1C1 */
    if (dx_listen(dxdev, &sc_tsinfo) == -1) {
     printf("Error message = %s", ATDV ERRMSGP(dxdev));
      exit(1); }
}
```
## ■ See Also

- **• [dx\\_getxmitslot\( \)](#page-164-0)**
- **• [dx\\_unlisten\( \)](#page-282-0)**
- **• [dx\\_listenEx\( \)](#page-169-0)**
- **• [dx\\_unlistenEx\( \)](#page-284-0)**
- **• ipm\_Open( )** in *IP Media Library API Library Reference*
- **• ipm\_GetXmitSlot( )** in *IP Media Library API Library Reference*

## <span id="page-169-0"></span>**dx\_listenEx( )**

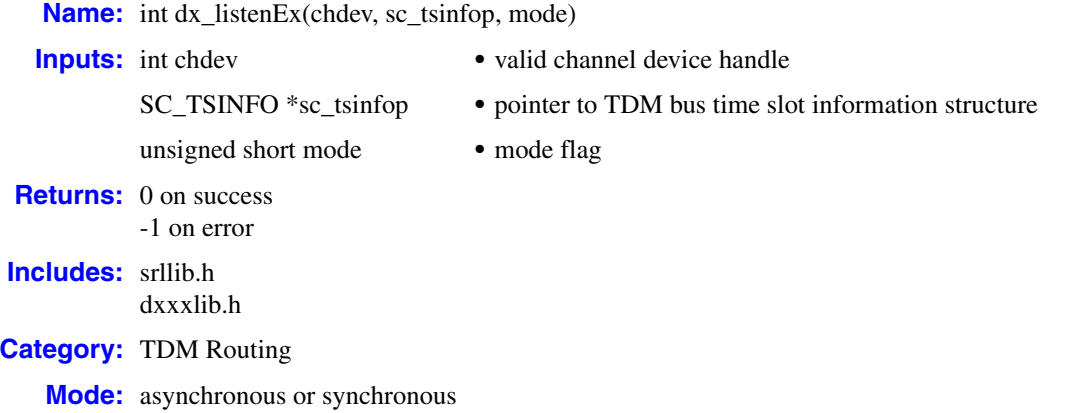

## **Description**

The **dx\_listenEx( )** function connects a voice receive channel to a TDM bus time slot, using information stored in the [SC\\_TSINFO](#page-329-0) data structure. The function sets up a half-duplex connection. For a full-duplex connection, the receive channel of the other device must be connected to the voice transmit channel.

The **dx\_listenEx( )** function extends and enhances the **[dx\\_listen\( \)](#page-166-0)** function in two ways. First, it adds support for the asynchronous mode of operation and provides event notification upon successful completion or failure of the routing. Second, it enhances the synchronous functionality by blocking the call until the listen action is completed.

Although multiple voice channels may listen (be connected) to the same TDM bus time slot, the receive of a voice channel can connect to only one TDM bus time slot.

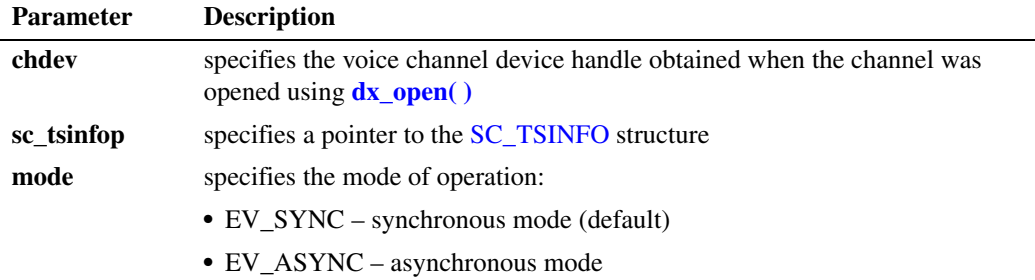

In synchronous mode, the voice channel is connected to the TDM bus time slot upon return from the **dx\_listenEx( )** function. By default, this function runs in synchronous mode and returns a 0 to indicate that it has completed successfully. If a failure occurs, this function returns -1.

In asynchronous mode, a TDX\_LISTEN event is queued upon successful completion of the routing. If a failure occurs during routing, a TDX\_LISTEN\_FAIL event is queued. In some limited cases, such as when invalid arguments are passed to the library, the function may fail before routing is attempted. In such cases, the function returns -1 immediately to indicate failure and no event is queued.

### **Cautions**

- **•** This function fails when an invalid channel device handle is specified or when an invalid TDM bus time slot number is specified.
- **•** When using this function in asynchronous mode, do not issue another listen operation on the same channel using either **dx\_listen( )** or **dx\_listenEx( )** until the TDX\_LISTEN event is received. If you attempt to do this, the listen function will return failure.
- **•** It is recommended that you use **dx\_listenEx( )** and **dx\_unlistenEx( )** in your application, rather than **dx\_listen( )** and **dx\_unlisten( )**. In particular, do not use both pairs of functions on the same channel. Doing so may result in unpredictable behavior.

### **Errors**

If the function returns -1, use the Standard Runtime Library (SRL) Standard Attribute function **ATDV\_LASTERR( )** to obtain the error code or use **ATDV\_ERRMSGP( )** to obtain a descriptive error message. One of the following error codes may be returned:

EDX\_BADPARM Parameter error

- EDX\_SH\_BADCMD Command is not supported in current bus configuration
- EDX\_SH\_BADEXTTS TDM bus time slot is not supported at current clock rate

EDX\_SH\_BADINDX Invalid Switch Handler index number

- EDX\_SH\_BADLCLTS Invalid channel number
- EDX\_SH\_BADMODE Function not supported in current bus configuration
- EDX\_SH\_CMDBLOCK Blocking command is in progress
- EDX\_SH\_LCLTSCNCT Channel is already connected to TDM bus
- EDX\_SH\_LIBBSY Switch Handler library busy
- EDX\_SH\_LIBNOTINIT Switch Handler library uninitialized
- EDX\_SH\_MISSING Switch Handler is not present

EDX\_SH\_NOCLK Switch Handler clock fallback failed

## EDX\_SYSTEM

Error from operating system

### **Example 1: Synchronous Mode**

This example code for **dx\_listenEx( )** illustrates the synchronous mode of operation.

```
#include <stdio.h>
#include <srllib.h>
#include <dxxxlib.h>
#include <ipmlib.h>
main()
{
   int dxdev, ipdev; /* Channel device handles */
  SC_TSINFO sc_tsinfo; /* Time slot information structure */
  \frac{1}{\log} scts; \frac{1}{\log} /* TDM bus time slot */
    /* Open IP channel ipmB1C1 */
   if((ipdev = ipm Open("ipmB1C1", NULL, EV_SYNC)) == -1) {
        /* process error */
    }
    /* Open voice channel dxxxB1C1 */
   if ((dxdev = dx\_open("dxxxB1C1", 0)) == -1) /* process error */
 }
    /* Fill in the TDM bus time slot information */
   sc_tsinfo.sc_numts = 1;
   sc_tsinfo.sc_tsarrayp = &scts;
    /* Get transmit time slot of IP channel ipmB1C1*/
    if (ipm_GetXmitSlot(ipdev, &sc_tsinfo, EV_SYNC) == -1) {
      /* process error */
    }
    /* Connect the receive time slot of voice channel dxxxB1C1 to the transmit time slot
    ...of IP channel ipmB1C1 */
    if (dx_listenEx(dxdev, &sc_tsinfo, EV_SYNC) == -1) {
     printf("Error message = %s", ATDV ERRMSGP(dxdev));
      exit(1);
    }
}
```
### **Example 2: Asynchronous Mode**

This example code for **dx\_listenEx( )** illustrates the asynchronous mode of operation.

```
#include <stdio.h>
#include <srllib.h>
#include <dxxxlib.h>
#include <ipmlib.h>
main()
{
 int dxdev, ipdev; /* Channel device handles */
SC TSINFO sc tsinfo; /* Time slot information structure */
  long scts; \overline{\hspace{1cm}} /* TDM bus time slot */
   int srlmode;
    /* Set SRL to run in polled mode. */
    srlmode = SR_POLLMODE;
   if (sr setparm(SRL DEVICE, SR MODEID, (void *)&srlmode) == -1) {
```

```
 /* process error */
 }
 /* Open IP channel ipmB1C1 */
if((ipdev = ipm\_Open("ipmBlCl", NULL, EV_SYNC)) == -1) /* process error */
 }
 /* Open voice channel dxxxB1C1 */
if ((dxdev = dx\_open("dxxxB1C1", 0)) == -1) /* process error */
 }
 /* Fill in the TDM bus time slot information */
 sc_tsinfo.sc_numts = 1;
 sc_tsinfo.sc_tsarrayp = &scts;
 /* Get transmit time slot of IP channel ipmB1C1 */
 if (ipm_GetXmitSlot(ipdev, &sc_tsinfo, EV_SYNC) == -1) {
    /* process error */
 }
 /* Connect the receive time slot of voice channel dxxxB1C1 to the transmit time slot
 ...of IP channel ipmB1C1 */
 if (dx_listenEx(dxdev, &sc_tsinfo, EV_ASYNC) == -1) {
  printf("Error message = \frac{1}{8}s", ATDV_ERRMSGP(dxdev));
   ext(1); }
/* Use sr_waitevt to wait for the TDX_LISTEN event */
```
## ■ See Also

}

- **• [dx\\_unlistenEx\( \)](#page-284-0)**
- **• [dx\\_unlisten\( \)](#page-282-0)**
- **• [dx\\_listen\( \)](#page-166-0)**
- **• ipm\_Open( )** in *Dialogic® IP Media Library API Library Reference*
- **• ipm\_GetXmitSlot( )** in *Dialogic® IP Media Library API Library Reference*

## **dx\_mreciottdata( )**

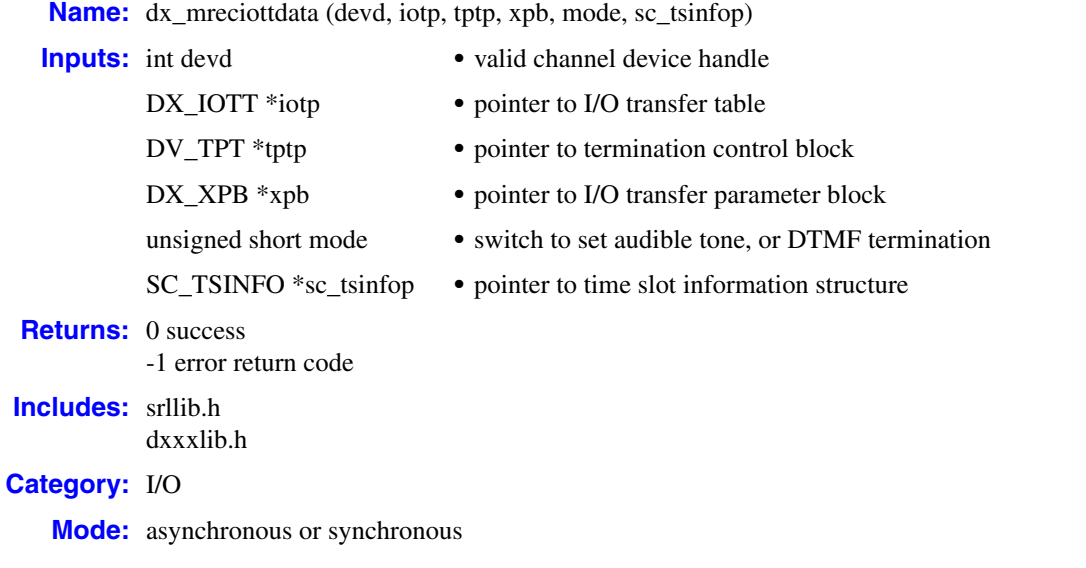

## **Description**

The **dx\_mreciottdata( )** function records voice data from two TDM bus time slots. The data may be recorded to a combination of data files, memory or custom devices.

This function is used for the transaction record feature, which allows you to record two TDM bus time slots from a single channel. Voice activity on two channels can be summed and stored in a single file, device, and/or memory.

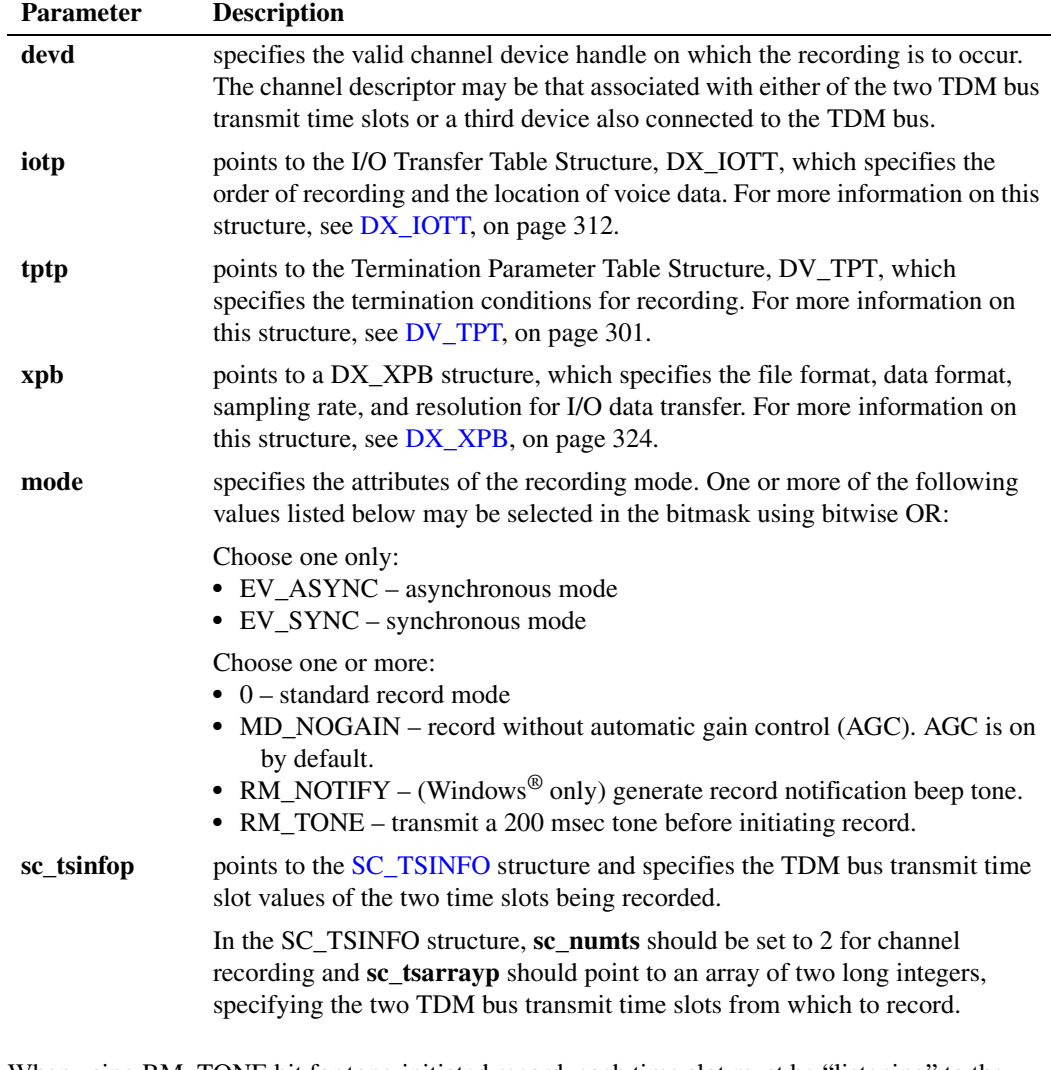

*Note:* When using RM\_TONE bit for tone-initiated record, each time slot must be "listening" to the transmit time slot of the recording channel; the alert tone can only be transmitted on the recording channel's transmit time slot.

After **dx\_mreciottdata( )** is called, recording continues until one of the following occurs:

- **• [dx\\_stopch\( \)](#page-279-0)** is called on the channel whose device handle is specified in the **devd** parameter
- the data requirements specified in the [DX\\_IOTT](#page-311-0) structure are fulfilled
- one of the conditions for termination specified in the [DV\\_TPT](#page-300-0) structure is satisfied

## **Cautions**

- All files specified in the [DX\\_IOTT](#page-311-0) structure are of the file format specified in [DX\\_XPB.](#page-323-0)
- **•** All files recorded will have the same data encoding and rate as [DX\\_XPB](#page-323-0).
- When recording VOX files, the data format is specified in [DX\\_XPB](#page-323-0) rather than through the **[dx\\_setparm\( \)](#page-263-0)** function.
- **•** Voice data files that are specified in the [DX\\_IOTT](#page-311-0) structure must be opened with the O\_BINARY flag.
- If both time slots transmit a DTMF digit at the same time, the recording will contain an unintelligible result.
- **•** Since this function uses **[dx\\_listen\( \)](#page-166-0)** to connect the channel to the first specified time slot, any error returned from **dx\_listen( )** will terminate the function with the error indicated.
- **•** This function connects the channel to the time slot specified in the [SC\\_TSINFO](#page-329-0) data structure **sc\_tsarrayp[0]** field and remains connected after the function has completed. Both **sc\_tsarrayp[0]** and **sc\_tsarrayp[1]** must be within the range allowed in SC\_TSINFO. No checking is done to verify that **sc\_tsarrayp[0]** or **sc\_tsarrayp[1]** has been connected to a valid channel.
- **•** Upon termination of the **dx\_mreciottdata( )** function, the recording channel continues to listen to the first time slot (pointed to by **sc\_tsarray[0]**).
- **•** The application should check for a TDX\_RECORD event with T\_STOP event data after executing a **[dx\\_stopch\( \)](#page-279-0)** function during normal and transaction recording. This will ensure that all data is written to the disk.
- **•** When using **dx\_mreciottdata( )** and a dial tone is present on one of the time slots, digits will not be detected until dial tone is no longer present. This is because the DSP cannot determine the difference between dial tone and DTMF tones.
- Tone termination conditions such as DTMF and TONE apply only to the primary input of the function; that is, the TDM time slot specified in the SC\_TSINFO data structure **sc\_tsarrayp[0]** field.

### **Errors**

If the function returns -1, use the Dialogic<sup>®</sup> Standard Runtime Library (SRL) Standard Attribute function **ATDV\_LASTERR( )** to obtain the error code or use **ATDV\_ERRMSGP( )** to obtain a descriptive error message. One of the following error codes may be returned:

EDX\_BADDEV Invalid device handle

EDX\_BADIOTT Invalid [DX\\_IOTT](#page-311-0) entry

EDX\_BADPARM Invalid parameter passed

EDX\_BADTPT Invalid [DV\\_TPT](#page-300-0) entry

EDX\_BUSY Busy executing I/O function

EDX\_SYSTEM Error from operating system

## **Example 1**

The following example is for Linux applications.

```
#include <fcntl.h>
#include <srllib.h>
#include <dxxxlib.h>
#include <stdio.h>
#include <stdlib.h>
#define MAXLEN 100000
/* Define logging macro */
#define log rc(B, F)printf (" \frac{6}{5}-60.60s: ", #B);
     fflush (stdout); \
    retval = B;
    printf ("RC=%d\n", retval); \qquad \qquadif ( retval F ) { printf ("Fatal error!\n"); exit (1); }
main(int argc, char *argv[])
{
      int playerOne, playerTwo, recorder;
    DX_IOTT playOneiott={0}, playTwoiott={0}, recordiott={0};
     DV_TPT playOnetpt={0}, playTwotpt={0}, recordtpt ={0};
    DX XPB recordxpb={0}, playOnexpb={0}, playTwoxpb={0};
     SC_TSINFO playOnetsinfo, playTwotsinfo, recordtsinfo;
    long playOnescts, playTwoscts;
      long mRectslots[32];
     /\star open two play channels and one record channel \star/if ((playerOne = dx open(argv[3], NULL)) == -1) {
          printf("Could not open %s\n", argv[3]);
           exit (1);
      }
     if ((playerTwo = dx open(argv[4], NULL)) == -1) {
          printf("Could not open %s\n", argv[4]);
          exit (1);
      }
     if ((recorder = dx open(argv[5], NULL)) == -1) {
          printf("Could not open %s\n", argv[5]);
          exit (1);
      }
    dx clrtpt (&playOnetpt, 1);
     dx_clrtpt (&playTwotpt, 1);
    dx clrtpt (&recordtpt, 1);
      log_rc (playTwoiott.io_fhandle = open (argv[2], O_RDONLY), == -1)
    log_rc (playOneiott.io_fhandle = open (argv[1], O_RDONLY), == -1)
    playOneiott.io type = IO DEV | IO EOT;
    playOneiott.io_offset = 0;
     playOneiott.io_length = -1;
     playOnexpb.wFileFormat = FILE_FORMAT_VOX;
     playOnexpb.wDataFormat = DATA_FORMAT_MULAW;
     playOnexpb.nSamplesPerSec = DRT_8KHZ;
     playOnexpb.wBitsPerSample = 8;
     playTwoiott.io_type = IO_DEV | IO_EOT;
     playTwoiott.io_offset = 0;
    playTwoiott.io_length = -1; playTwoxpb.wFileFormat = FILE_FORMAT_VOX;
      playTwoxpb.wDataFormat = DATA_FORMAT_MULAW;
    playTwoxpb.nSamplesPerSec = DRT 8KHZ;
```

```
 playTwoxpb.wBitsPerSample = 8;
     /* Get channels' external time slots and fill in mRectslots[] array */
     playOnetsinfo.sc_numts = 1;
     playOnetsinfo.sc_tsarrayp = &playOnescts;
     if (dx_getxmitslot (playerOne, &playOnetsinfo) == -1 ){
           /* Handle error */ 
     }
     playTwotsinfo.sc_numts = 1;
     playTwotsinfo.sc_tsarrayp = &playTwoscts;
     if (dx_getxmitslot (playerTwo, &playTwotsinfo) == -1 ) { 
          \sqrt{*} Handle error */ }
     mRectslots[1] = playTwoscts;
     mRectslots[0] = playOnescts;
     /* Set up SC_TSINFO structure */
     recordtsinfo.sc_numts = 2;
     recordtsinfo.sc_tsarrayp = &mRectslots[0];
    log rc (recordiott.io fhandle = open(argv[6], O_CREAT | O_RDWR, 0666), == -1);
     recordiott.io_type = IO_EOT|IO_DEV;
     recordiott.io_offset = 0;
     recordiott.io_length = MAXLEN;
     recordiott.io_bufp = 0;
     recordiott.io_nextp = NULL;
     recordxpb.wFileFormat = FILE_FORMAT_VOX;
     recordxpb.wDataFormat = DATA_FORMAT_MULAW;
     recordxpb.nSamplesPerSec = DRT_8KHZ;
     recordxpb.wBitsPerSample = 8;
     /* Play user-supplied files */
    log rc (dx playiottdata(playerOne, &playOneiott, NULL, &playOnexpb, EV ASYNC), ==-1)
     log_rc (dx_playiottdata(playerTwo, &playTwoiott, NULL, &playTwoxpb, EV_ASYNC), ==-1)
     /* And record from both play channels */
    printf("\n Starting dx mreciottdata");
     if (dx_mreciottdata(recorder, &recordiott, NULL, &recordxpb, EV_SYNC|RM_TONE, 
             \texttt{%recordtsinfo} == -1) {
                   printf("Error recording from dxxxB1C1 and dxxxB1C2\n");
                    printf("error = %s\n", ATDV ERRMSGP(recorder));
                     exit(2);
\longrightarrowprintf("\n Finished dx mreciottdata\n");
     /* Display termination condition value */
    printf ("The termination value = d\ln", ATDX TERMMSK(playerOne));
     /* Close two play channels and one record channel */
    if (dx\_close(reorder) == -1) {
          printf("Error closing recorder \n");
          printf("errno = %d\n", errno);
         exit(3);
\longrightarrowif (dx close(playerTwo) == -1 ) {
          printf("Error closing playerTwo\n");
          printf("errno = %d\n", errno);
           exit (3);
\longrightarrowif (dx close(playerOne) == -1) {
          printf("Error closing playerOne\n");
          printf("errno = %d\n", errno);
           exit (3);
```
}

```
if (close(recordiott.io fhandle) == -1){
         printf("File close error \n");
        ext(1); }
    if (close(playOneiott.io fhandle) == -1){
         printf("File close error \n");
         exit(1);
 }
    if (close(playTwoiott.io fhandle) == -1){
         printf("File close error \n");
        ext(1); }
    /* And finish */ return 1;
```
## **Example 2**

}

The following example is for Windows<sup>®</sup> applications.

```
#include <fcntl.h>
#include <srllib.h>
#include <dxxxlib.h>
#include <windows.h>
#include <stdio.h>
#include <stdlib.h>
#define MAXLEN 100000
/* Define logging macro */
#define log_rc(B, F) \
    printf (" %-60.60s: ", #B);
     fflush (stdout); \
    retval = B;
    printf ("RC=%d\n", retval); \setminusif ( retval F ) { printf ("Fatal error!\n"); exit (1); }
main(int argc, char *argv[])
{
      int playerOne, playerTwo, recorder;
     DX_IOTT playOneiott={0}, playTwoiott={0}, recordiott={0};
      DV_TPT playOnetpt={0}, playTwotpt={0}, recordtpt ={0};
     DX_XPB recordxpb={0}, playOnexpb={0}, playTwoxpb={0};
     SC_TSINFO playOnetsinfo, playTwotsinfo, recordtsinfo;
     long playOnescts, playTwoscts;
     long mRectslots[32];
     /\star open two play channels and one record channel \star/if ((playerOne = dx open(argv[3], NULL)) == -1) {
          printf("Could not open %s\n", argv[3]);
          exit (1);
      }
     if ((playerTwo = dx open(argv[4], NULL)) == -1) {
          printf("Could not open %s\n", argv[4]);
           exit (1);
      }
     if ((recorder = dx open(argv[5], NULL)) == -1) {
          printf("Could not open %s\n", argv[5]);
           exit (1);
      }
```

```
dx clrtpt (&playOnetpt, 1);
    dx clrtpt (&playTwotpt, 1);
    dx clrtpt (&recordtpt, 1);
     log_rc (playTwoiott.io_fhandle = dx_fileopen (argv[2], O_RDONLY|O_BINARY), == -1)
    log_rc (playOneiott.io_fhandle = dx_fileopen (argv[1], O_RDONLY|O_BINARY), == -1)
    playOneiott.io type = IO DEV | IO EOT;
     playOneiott.io_offset = 0;
     playOneiott.io_length = -1;
     playOnexpb.wFileFormat = FILE_FORMAT_VOX;
     playOnexpb.wDataFormat = DATA_FORMAT_MULAW;
    playOnexpb.nSamplesPerSec = DRT 8KHZ;
     playOnexpb.wBitsPerSample = 8;
     playTwoiott.io_type = IO_DEV | IO_EOT;
     playTwoiott.io_offset = 0;
    playTwoiott.io_length = -1; playTwoxpb.wFileFormat = FILE_FORMAT_VOX;
     playTwoxpb.wDataFormat = DATA_FORMAT_MULAW;
     playTwoxpb.nSamplesPerSec = DRT_8KHZ;
     playTwoxpb.wBitsPerSample = 8;
     /*
     * Get channels' external time slots and fill in mRectslots[] array 
     */
     playOnetsinfo.sc_numts = 1;
     playOnetsinfo.sc_tsarrayp = &playOnescts;
     if (dx_getxmitslot (playerOne, &playOnetsinfo) == -1 ){
          /* Handle error */ 
\longrightarrow playTwotsinfo.sc_numts = 1;
     playTwotsinfo.sc_tsarrayp = &playTwoscts;
     if (dx_getxmitslot (playerTwo, &playTwotsinfo) == -1 ) { 
          /* Handle error */ 
     }
     mRectslots[1] = playTwoscts;
     mRectslots[0] = playOnescts;
     /* Set up SC_TSINFO structure */
     recordtsinfo.sc_numts = 2;
     recordtsinfo.sc_tsarrayp = &mRectslots[0];
    log_rc (recordiott.io_fhandle = dx_fileopen(argv[6], O_RDWR|O_BINARY|O_CREAT), == -1);
     recordiott.io_type = IO_EOT|IO_DEV;
    recordiott.io offset = 0;
     recordiott.io_length = MAXLEN;
    recordiott.io_bufp = 0;
     recordiott.io_nextp = NULL;
     recordxpb.wFileFormat = FILE_FORMAT_VOX;
     recordxpb.wDataFormat = DATA_FORMAT_MULAW;
     recordxpb.nSamplesPerSec = DRT_8KHZ;
     recordxpb.wBitsPerSample = 8;
     /* Play user-supplied files */
    log rc (dx playiottdata(playerOne, &playOneiott, NULL, &playOnexpb, EV ASYNC), ==-1)
    log_rc (dx_playiottdata(playerTwo, &playTwoiott, NULL, &playTwoxpb, EV_ASYNC), ==-1)
     /* And record from both play channels */
    printf("\n Starting dx mreciottdata");
     if (dx_mreciottdata(recorder, &recordiott, NULL, &recordxpb, EV_SYNC|RM_TONE, 
            \texttt{%recordtsinfo} == -1) {
```
```
printf("Error recording from dxxxB1C1 and dxxxB1C2\n");
                     printf("error = %s\n", ATDV_ERRMSGP(recorder));
                    exit(2);
 }
     printf("\n Finished dx_mreciottdata\n");
     /* Display termination condition value */
    printf ("The termination value = %d\n", ATDX TERMMSK(playerOne));
     /* Close two play channels and one record channel */
    if (dx close(recorder) == -1){
          printf("Error closing recorder \n");
          printf("errno = %d\n", errno);
         ext(3); }
    if (dx close(playerTwo) == -1 ) {
          printf("Error closing playerTwo\n");
          printf("errno = %d\n", errno);
         exit (3);
 }
    if (dx close(playerOne) == -1) {
          printf("Error closing playerOne\n");
          printf("errno = %d\n", errno);
          exit (3);
 }
    if (dx fileclose(recordiott.io fhandle) == -1){
        printf("File close error \overline{\nabla}n");
         ext(1); }
    if (dx fileclose(playOneiott.io fhandle) == -1){
        printf("File close error \overline{\nabla}");
         exit(1);
     }
     if (dx_fileclose(playTwoiott.io_fhandle) == -1){
         printf("File close error \overline{\nabla n}");
          exit(1);
 }
    /* And finish */ return 1;
```
## ■ See Also

- **• [dx\\_rec\( \)](#page-220-0)**
- **• [dx\\_play\( \)](#page-186-0)**
- **• [dx\\_reciottdata\( \)](#page-231-0)**
- **• [dx\\_playiottdata\( \)](#page-193-0)**

## <span id="page-181-0"></span>**dx\_open( )**

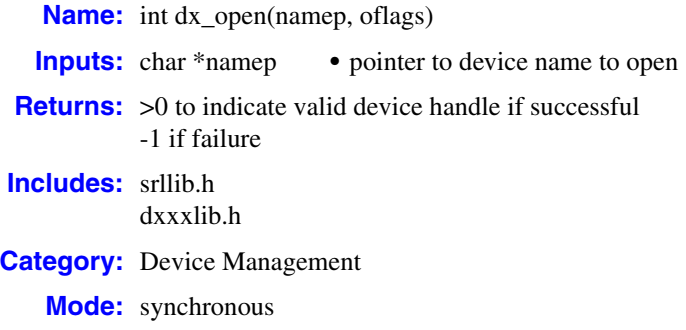

## **Description**

The **dx\_open( )** function opens a voice board device or channel device, and returns a unique device handle to identify the device. All subsequent references to the opened device must be made using the handle until the device is closed.

The device handle returned by this function is defined by Dialogic. It is not a standard operating system file descriptor. Any attempts to use operating system commands such as **read( )**, **write( )**, or **ioctl( )** will produce unexpected results.

On Windows®, by default, the maximum number of times you can simultaneously open the same channel in your application is set to 30 in the Windows<sup>®</sup> Registry.

Use Dialogic® Standard Runtime Library device mapper functions to return information about the structure of the system. This device information is used as input in the **dx\_open( )** function. For more information on these functions, see the *Dialogic® Standard Runtime Library API Library Reference*.

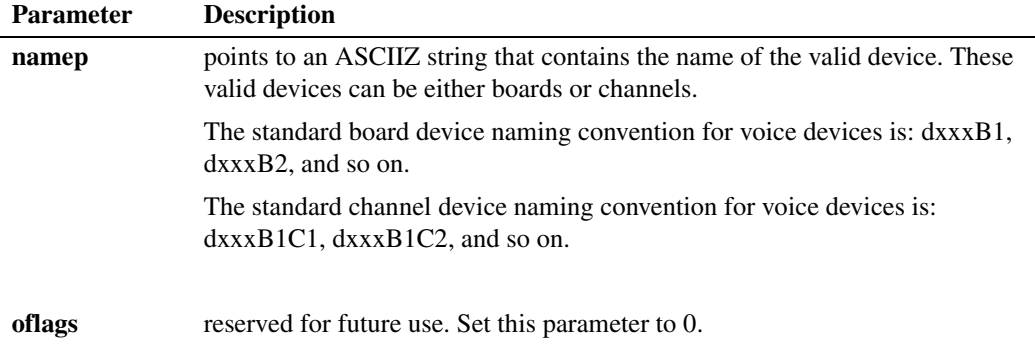

#### **Cautions**

**•** Do not use the operating system **open( )** function to open a voice device. Unpredictable results will occur.

- In applications that spawn child processes from a parent process, the device handle is not inheritable by the child process. Make sure devices are opened in the child process.
- **•** Two processes cannot open and access the same device.
- In Linux, If STDOUT has been closed and a Dialogic<sup>®</sup> device is then opened, the device may get the same handle as STDOUT. Subsequent calls to printf( ) (which goes to STDOUT) may cause a kernel panic.
- On Dialogic<sup>®</sup> Springware boards in Linux, when developing an application for a large system (more than 350 devices), the application should open all the voice devices (board and/or channel) first, and then open all other devices.

## **Errors**

In Windows<sup>®</sup>, if this function returns -1 to indicate failure, a system error has occurred; use **dx\_fileerrno( )** to obtain the system error value. Refer to the **dx\_fileerrno( )** function for a list of the possible system error values.

In Linux, if this function returns -1 to indicate failure, check errno for one of the following reasons:

#### EBADF

Invalid file descriptor

#### EINTR

A signal was caught

#### EINVAL

Invalid argument

#### EIO

Error during a Linux STREAMS open

This function will fail and return -1 if:

- The device name is invalid.
- **•** A hardware error on the board or channel is discovered.

#### **Example**

This example illustrates how to open a channel device.

```
#include "srllib.h>"
#include "dxxxlib.h>"
main()
{
    int chdev; /* channel descriptor */
 .
 .
    .
    /* Open Channel */
   if ((chdev = dx_open("dxxxB1C1",0)) == -1) {
     /* process error */
 }
 .
 .
}
```
*dx\_open( ) — open a voice device and return a unique device handle*

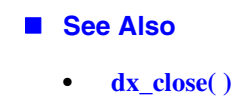

## <span id="page-184-0"></span>**dx\_OpenStreamBuffer( )**

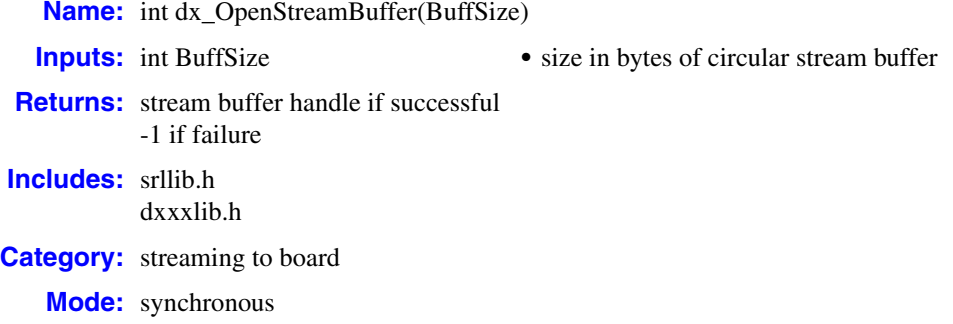

## **Description**

The **dx\_OpenStreamBuffer( )** function allocates and initializes a circular stream buffer for streaming to a voice device.

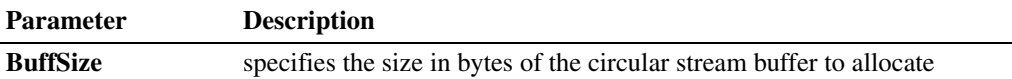

You can create as many stream buffers as needed on a channel; however, you are limited by the amount of memory on the system. You can use more than one stream buffer per play via the [DX\\_IOTT](#page-311-0) structure. In this case, specify that the data ends in one buffer using the STREAM\_EOD flag so that the play can process the next DX IOTT structure in the chain. For more information about using the streaming to board feature, see the *Dialogic® Voice API Programming Guide*.

This function initializes the circular stream buffer to the same initial state as **[dx\\_ResetStreamBuffer\( \)](#page-245-0)**.

### **Cautions**

- The buffer identified by the circular stream buffer handle cannot be used by multiple channels for the play operation.
- **•** Before calling **dx\_OpenStreamBuffer( )**, you must call **[dx\\_open\( \)](#page-181-0)** on a board, channel, or physical board. Failure to do so would prevent the DM3 library from loading and the **dx\_OpenStreamBuffer( )** would fail.

#### **Errors**

This function fails with -1 error if there is not enough system memory available to process this request.

Unlike other Dialogic<sup>®</sup> Voice API library functions, the streaming to board functions do not use SRL device handles. Therefore, **ATDV\_LASTERR( )** and **ATDV\_ERRMSGP( )** cannot be used to retrieve error codes and error descriptions.

### **Example**

```
#include <srllib.h> 
#include <dxxxlib.h>
main()
{
   int nBuffSize = 32768, vDev = 0;
   int hBuffer = -1;
    char pData[1024];
   DX IOTT iott;
    DV_TPT ptpt;
     if ((hBuffer = dx_OpenStreamBuffer(nBuffSize)) < 0)
     {
          printf("Error opening stream buffer \n");
          exit(1);
     }
    if ((\text{vDev} = dx\_open("dxxxB1Cl", 0)) < 0) {
          printf("Error opening voice device\n");
          exit(2);
     }
     iott.io_type = IO_STREAM|IO_EOT; 
     iott.io_bufp = 0; 
     iott.io_offset = 0; 
    iott.io<sup>l</sup>ength = -1; /* play until STREAM EOD */
    iott.io_fhandle = hBuffer;
    dx_clrtpt(&tpt,1);
    tpt.tp type = IO EOT;
     tpt.tp_termno = DX_MAXDTMF;
     tpt.tp_length = 1;
    \text{tpt.tp} flags = TF MAXDTMF;
     if (dx_play(vDev, &iott, &tpt, EV_ASYNC) < 0)
     {
          printf("Error in dx_play() %d\n", ATDV_LASTERR(vDev));
     }
     /* Repeat the following until all data is streamed */
     if (dx_PutStreamData(hBuffer, pData, 1024, STREAM_CONT) < 0)
     {
         printf("Error in dx PutStreamData \n");
          exit(3);
     }
    /* Wait for TDX PLAY event and other events as appropriate */
     if (dx_CloseStreamBuffer(hBuffer) < 0)
     {
        printf("Error closing stream buffer \n");
     }
}
```
## ■ See Also

- **• [dx\\_CloseStreamBuffer\( \)](#page-91-0)**
- **• [dx\\_SetWaterMark\( \)](#page-277-0)**

## <span id="page-186-0"></span>**dx\_play( )**

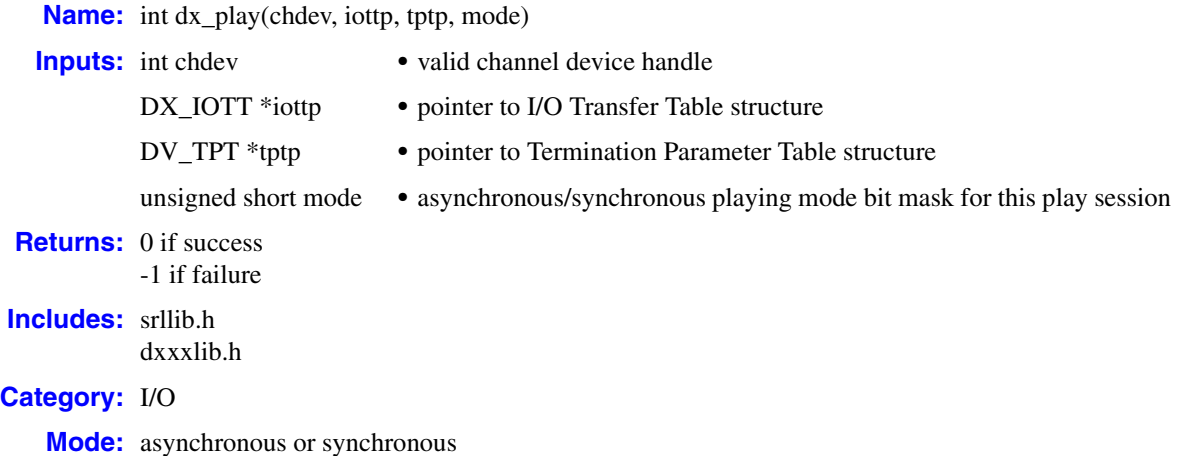

# $\blacksquare$  Description

The **dx\_play( )** function plays recorded voice data, which may come from any combination of data files, memory, or custom devices.

For a single file synchronous play, **dx\_playf( )** is more convenient because you do not have to set up a [DX\\_IOTT](#page-311-0) structure. See the **[dx\\_playf\( \)](#page-197-0)** function description for more information.

To specify format information about the data to be played, including file format, data encoding, sampling rate, and bits per sample, use **[dx\\_playiottdata\( \)](#page-193-0)**.

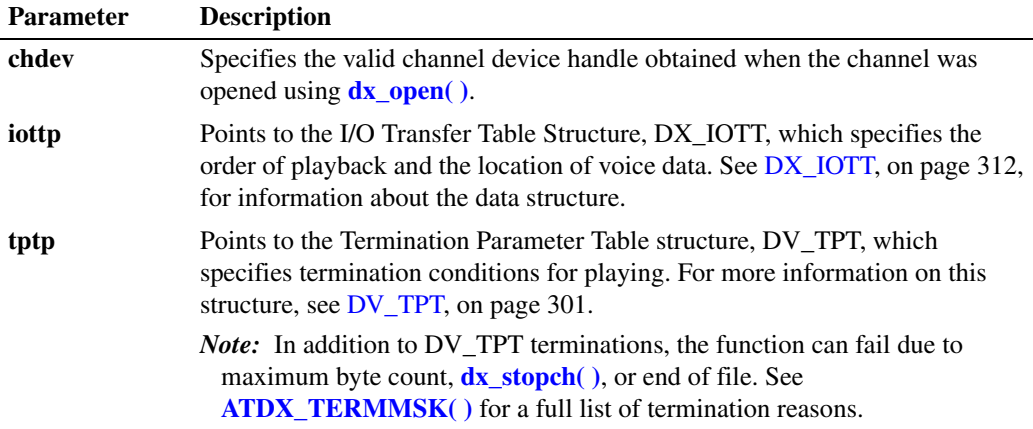

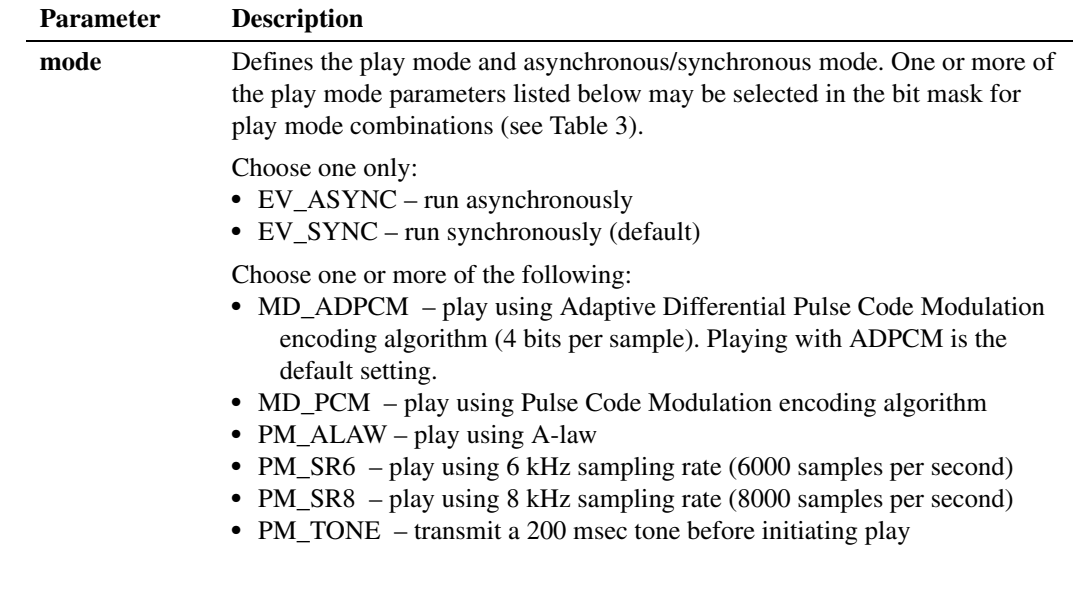

- *Notes: 1.* The rate specified in the last play function applies to the next play function, unless the rate was changed in the parameter DXCH\_PLAYDRATE using **[dx\\_setparm\( \)](#page-263-0)**.
	- *2.* Specifying PM\_SR6 or PM\_SR8 changes the setting of the parameter DXCH\_PLAYDRATE. DXCH\_PLAYDRATE can also be set and queried using **[dx\\_setparm\( \)](#page-263-0)** and **[dx\\_getparm\( \)](#page-156-0)**. The default setting for DXCH\_PLAYDRATE is 6 kHz.
	- *3.* Make sure data is played using the same encoding algorithm and sampling rate used when the data was recorded.

[Table 3](#page-187-0) shows play mode selections when transmitting or not transmitting a tone before initiating play. The first column of the table lists the two play features (tone or no tone), and the first row lists each type of encoding algorithm (ADPCM or PCM) and data storage rate for each algorithm/sampling rate combination in parenthesis (24 kbps, 32 kbps, 48 kbps, or 64 kbps).

Select the desired play feature in the first column of the table and look across that row until the column containing the desired encoding algorithm and data-storage rate is reached. The play modes that must be entered in the mode bit mask are provided where the feature row and encoding algorithm/data-storage rate column intersect. Parameters listed in braces, { }, are default settings and do not have to be specified.

### <span id="page-187-0"></span>**Table 3. Play Mode Selections**

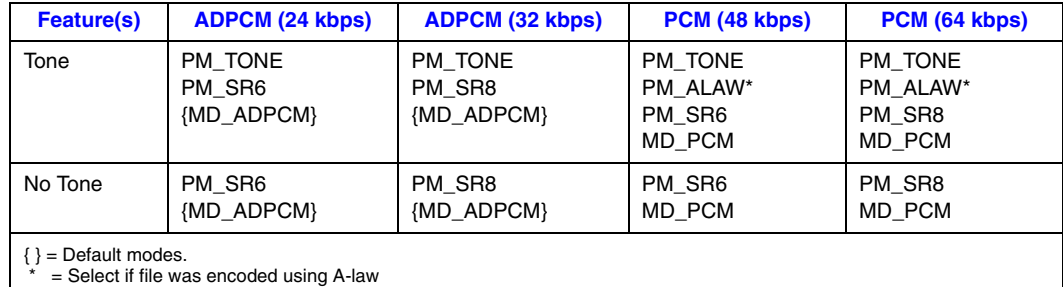

## **Asynchronous Operation**

To run this function asynchronously, set the **mode** field to EV\_ASYNC. When running asynchronously, this function returns 0 to indicate it has initiated successfully, and generates a TDX\_PLAY termination event to indicate completion.

Termination conditions for play are set using the [DV\\_TPT](#page-300-0) structure. Play continues until all data specified in [DX\\_IOTT](#page-311-0) has been played, or until one of the conditions specified in DV\_TPT is satisfied.

Termination of asynchronous play is indicated by a TDX\_PLAY event. Use the Dialogic<sup>®</sup> Standard Runtime Library (SRL) Event Management functions to handle the termination event.

After **dx\_play( )** terminates, the current channel's status information, including the reason for termination, can be accessed using extended attribute functions. Use the **[ATDX\\_TERMMSK\( \)](#page-52-0)** function to determine the reason for termination.

*Note:* The DX<sub>-</sub>IOTT structure must remain in scope for the duration of the function if running asynchronously.

## **Synchronous Operation**

By default, this function runs synchronously, and returns a 0 to indicate that it has completed successfully.

Termination conditions for play are set using the [DV\\_TPT](#page-300-0) structure. Play continues until all data specified in [DX\\_IOTT](#page-311-0) has been played, or until one of the conditions specified in DV\_TPT is satisfied.

Termination of synchronous play is indicated by a return value of 0. After **dx\_play( )** terminates, use the **[ATDX\\_TERMMSK\( \)](#page-52-0)** function to determine the reason for termination.

#### **Cautions**

- **•** Whenever **dx\_play( )** is called, its speed and volume is based on the most recent adjustment made using **[dx\\_adjsv\( \)](#page-71-0)** or **[dx\\_setsvcond\( \)](#page-266-0)**.
- **•** If A-law encoding is selected (PM\_ALAW), the A-law parameter must be passed each time the play function is called or the setting will return to mu-law (the default).
- **•** When playing a file that contains DTMFs, the same voice device might detect the DTMFs as incoming ones and process the DTMFs as a termination condition. The louder the recorded DTMFs in the file being played out, the more likely the chances of those DTMFs to be detected as incoming ones. It's been observed that the problem can be avoided if the amplitude of the DTMFs being played is below -6.5 dB; but this should only be taken as a guideline since environment conditions are also a factor.

#### **Errors**

If the function returns -1, use the Dialogic® Standard Runtime Library (SRL) Standard Attribute function **ATDV\_LASTERR( )** to obtain the error code or use **ATDV\_ERRMSGP( )** to obtain a descriptive error message. One of the following error codes may be returned:

EDX\_BADPARM Invalid parameter

EDX\_BADIOTT Invalid [DX\\_IOTT](#page-311-0) entry

EDX\_BADTPT Invalid [DV\\_TPT](#page-300-0) entry

EDX\_BUSY Busy executing I/O function

EDX\_SYSTEM Error from operating system

### **Example 1**

This example illustrates how to use **dx\_play( )** in synchronous mode.

```
/* Play a voice file. Terminate on receiving 4 digits or at end of file */
#include <fcntl.h>
#include <srllib.h>
#include <dxxxlib.h>
main()
{
    int chdev;
   DX_IOTT iott;
   DV TPT tpt;
   DV DIGIT dig;
 .
 .
   /* Open the device using dx open( ). Get channel device descriptor in
     * chdev.
    */
   if ((chdev = dx open("dxxxB1C1",NULL)) == -1) {
     /* process error */
    }
   \hspace{0.1em}/\hspace{0.1em}^{\star} set up <code>DX_IOTT */</code>
   iott.io type = IO DEV|IO EOT;
    iott.io_bufp = 0;
   iott.io offset = 0;
   iott.io_length = -1; /* play till end of file */
    if((iott.io_fhandle = dx_fileopen("prompt.vox", O_RDONLY|O_BINARY))
            = -1) {
      /* process error */
    }
    /* set up DV_TPT */
    dx_clrtpt(&tpt,1);
tpt.tp type = IO EOT; / /* only entry in the table */
tpt.tp termno = DX MAXDTMF; /* Maximum digits */
   tpt.tp_length = 4; \frac{1}{2} /* terminate on four digits */<br>tpt.tp_flags = TF_MAXDTMF; /* Use the default flags */
   \texttt{tpt.tp\_flags} = TF_MAXDTMF;
```

```
 /* clear previously entered digits */
  if (dx_clrdigbuf(chdev) == -1) {
    /* process error */
   }
   /* Now play the file */
   if (dx_play(chdev,&iott,&tpt,EV_SYNC) == -1) {
    /* process error */
 }
   /* get digit using dx_getdig( ) and continue processing. */
 .
 .
```
## **Example 2**

}

This example illustrates how to use **dx\_play( )** in asynchronous mode.

```
#include <stdio.h>
#include <srllib.h>
#include <dxxxlib.h>
#define MAXCHAN 24
int play_handler();
DX IOTT prompt[MAXCHAN];
DV TPT tpt;
DV DIGIT dig;
main()
{
   int chdev[MAXCHAN], index, index1;
   char *chname;
   int i, srlmode, voxfd;
    /* Set SRL to run in polled mode. */
   srlmode = SR_POLLMODE;
   if (sr_setparm(SRL_DEVICE, SR_MODEID, (void *)&srlmode) == -1) {
      /* process error */
    }
   /* initialize all the DX IOTT structures for each individual prompt */ .
 .
    /* For Windows applications: open the vox file to play; the file descriptor will be used
    * by all channels.
    */
   if ((voxfd = dx_fileopen("prompt.vox", O_RDONLY|O_BINARY)) == -1) {
      /* process error */
 }
    /* For Linux applications, open the vox file to play; the file descriptor will be used
    * by all channels.
    */
   if ((voxfd = open("prompt.vox", O_RDONLY)) == -1) {
      /* process error */
    }
    /* For each channel, open the device using dx_open(), set up a DX_IOTT
    * structure for each channel, and issue dx play() in asynchronous mode. */
    for (i=0; i<MAXCHAN; i++) {
```

```
 /* Set chname to the channel name, e.g., dxxxB1C1, dxxxB1C2,... */
          /* Open the device using dx_open( ). chdev[i] has channel device
           * descriptor.
           */
         if ((chdev[i] = dx_open(chname, NULL)) == -1) {
             /* process error */
     }
         /* Use sr enbhdlr() to set up handler function to handle play
          * completion events on this channel.
    \star/if (sr_enbhdlr(chdev[i], TDX_PLAY, play_handler) == -1) {
             /* process error */
     }
          /* Set the DV TPT structures up for MAXDTMF. Play until one digit is
           * pressed or the file is played
           */
          dx_clrtpt(&tpt,1);
         tpt.tp_type = IO\_EOT; /* only entry in the table */
         tpt.tp_termno = DX_MAXDTMF;<br>tpt.tp_length = 1;
                                          t Maximum digits */<br>t terminate on the first digit */
         tpt.tp_tengen = 1,<br>tpt.tp flags = TF_MAXDTMF; /* Use the default flags */
         prompt[i].io_type = IO_DEV|IO_EOT; /* play from file */
          prompt[i].io_bufp = 0;
         prompt[i].io_offset = 0;prompt[i].io_length = -1; \qquad /* play till end of file */
         prompt[i].io nextp = NULL;
          prompt[i].io_fhandle = voxfd;
          /* play the data */
          if (dx_play(chdev[i],&prompt[i],&tpt,EV_ASYNC) == -1) {
             /* process error */
          }
       }
   /* Use sr_waitevt to wait for the completion of dx_play().
        * On receiving the completion event, TDX_PLAY, control is transferred
        * to the handler function previously established using sr_enbhdlr().
        */
     .
     .
   int play_handler()
       long term;
      /* Use ATDX TERMMSK() to get the reason for termination. */ term = ATDX_TERMMSK(sr_getevtdev());
      if (term & TM_MAXDTMF) {
        printf("play terminated on receiving DTMF digit(s)\n");
       } else if (term & TM_EOD) {
        printf("play terminated on reaching end of data\n");
       } else {
         printf("Unknown termination reason: %x\n", term);
       }
       /* Kick off next function in the state machine model. */
     .
     .
       return 0;
■ See Also
```
**• [dx\\_playf\( \)](#page-197-0)**

}

{

- **• [dx\\_playiottdata\( \)](#page-193-0)**
- **• [dx\\_playvox\( \)](#page-209-0)**
- **• [dx\\_setparm\( \)](#page-263-0)**, **[dx\\_getparm\( \)](#page-156-0)**
- **• [dx\\_adjsv\( \)](#page-71-0)**
- **• [dx\\_setsvcond\( \)](#page-266-0)**
- **•** [DX\\_IOTT](#page-311-0) data structure (to identify source or destination of the voice data)
- **•** event management functions in *Dialogic® Standard Runtime Library API Library Reference*
- **• [ATDX\\_TERMMSK\( \)](#page-52-0)**
- **•** [DV\\_TPT](#page-300-0) data structure (to specify a termination condition)
- **• [dx\\_setuio\( \)](#page-274-0)**

## <span id="page-193-0"></span>**dx\_playiottdata( )**

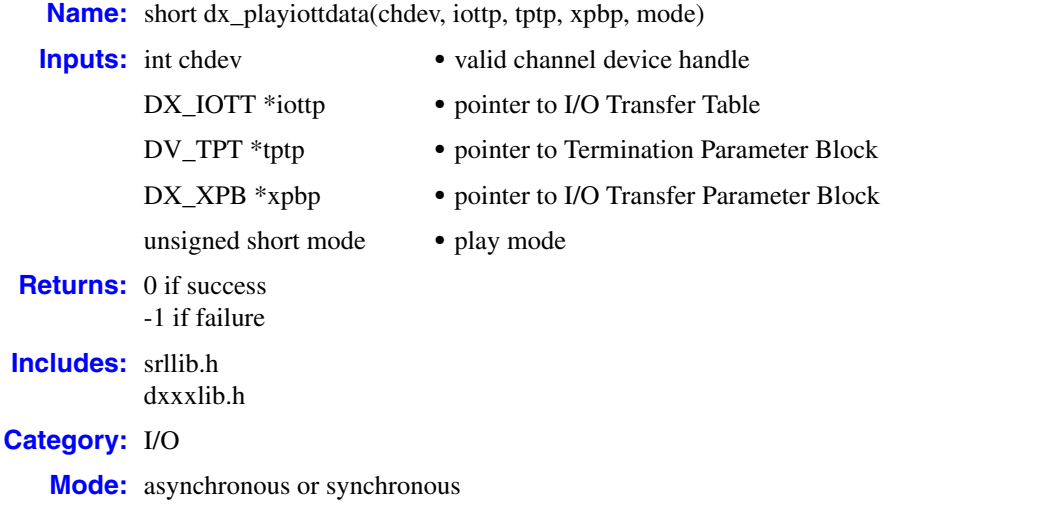

## **Description**

The **dx\_playiottdata( )** function plays back recorded voice data, which may come from any combination of data files, memory, or custom devices.

The file format for the files to be played is specified in the **wFileFormat** field of the [DX\\_XPB.](#page-323-0) Other fields in the DX\_XPB describe the data format. For files that include data format information (for example, WAVE files), these other fields are ignored.

The **dx\_playiottdata( )** function is similar to **[dx\\_play\( \)](#page-186-0)**, but takes an extra parameter, **xpbp**, which allows you to specify format information about the data to be played. This includes file format, data encoding, sampling rate, and bits per sample.

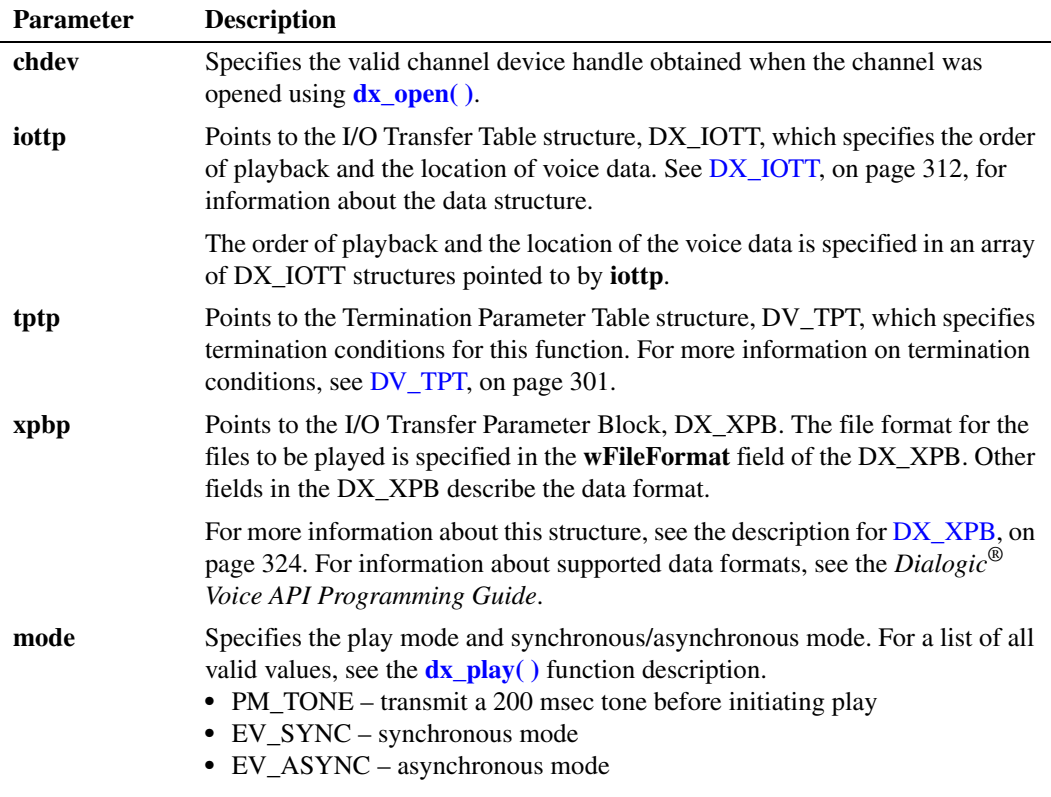

### **Cautions**

- **•** All files specified in the [DX\\_IOTT](#page-311-0) table must be of the same file format type and match the file format indicated in [DX\\_XPB](#page-323-0).
- **•** All files specified in the [DX\\_IOTT](#page-311-0) table must contain data of the type described in [DX\\_XPB.](#page-323-0)
- When playing or recording VOX files, the data format is specified in DX XPB rather than through the mode argument of this function.
- The DX<sub>IOTT</sub> data area must remain in scope for the duration of the function if running asynchronously.
- The DX XPB data area must remain in scope for the duration of the function if running asynchronously.
- **•** Playing an empty WAVE file results in an invalid offset error. To play a silent WAVE file successfully, ensure that there is at least one byte of silence data (0xFF) in the payload.
- When set to play WAVE files, all other fields in the  $DX\_XPB$  are ignored.
- When set to play WAVE files, this function will fail if an unsupported data format is attempted to be played. For information about supported data formats, see the description for  $DX\_XPB$ and the *Dialogic® Voice API Programming Guide*.
- **•** When playing a file that contains DTMFs, the same voice device might detect the DTMFs as incoming ones and process the DTMFs as a termination condition. The louder the recorded DTMFs in the file being played out, the more likely the chances of those DTMFs to be detected as incoming ones. It's been observed that the problem can be avoided if the amplitude

of the DTMFs being played is below -6.5 dB; but this should only be taken as a guideline since environment conditions are also a factor.

#### **Errors**

In asynchronous mode, the function returns immediately and a TDX\_PLAY event is queued upon completion. Check **[ATDX\\_TERMMSK\( \)](#page-52-0)** for the termination reason. If a failure occurs during playback, then a TDX\_ERROR event will be queued. Use **ATDV\_LASTERR( )** to determine the reason for the error. In some limited cases such as when invalid arguments are passed to the library, the function may fail before starting the play. In such cases, the function returns -1 immediately to indicate failure and no event is queued.

In synchronous mode, if this function returns -1 to indicate failure, use the Standard Runtime Library (SRL) Standard Attribute function **ATDV\_LASTERR( )** to obtain the error code or use **ATDV\_ERRMSGP( )** to obtain a descriptive error message. One of the following error codes may be returned:

EDX\_BADIOTT Invalid [DX\\_IOTT](#page-311-0) setting

EDX\_BADWAVFILE Invalid WAVE file

- EDX\_BUSY Channel is busy
- EDX\_SH\_BADCMD Unsupported command or WAVE file format
- EDX\_SYSTEM Error from operating system
- EDX\_XPBPARM Invalid [DX\\_XPB](#page-323-0) setting

#### **Example**

This example illustrates how to play back a VOX file in synchronous mode.

```
#include <srllib.h>
#include <dxxxlib.h>
main()
{
   int chdev; /* channel descriptor */
 int fd; /* file descriptor for file to be played */
DX IOTT iott; /* I/O transfer table */
DV TPT tpt; /* termination parameter table */
DX XPB xpb; /* I/O transfer parameter block */
   .
 .
 .
```

```
 /* Open channel */ 
      if ((chdev = dx_open("dxxxB1C1",0)) == -1) {
         printf("Cannot open channel\n");
          /* perform system error processing */ 
         ext(1); }
       /* Set to terminate play on 1 digit */
      \text{tpt.tp\_type} = IO EOT;
       tpt.tp_termno = DX_MAXDTMF;
       tpt.tp_length = 1;
      tpt.tp flags = TF MAXDTMF;
       /* For Windows applications: open VOX file to play */ 
      if ((fd = dx fileopen("HELLO.VOX", O_RDONLY|O_BINARY)) == -1) {
         printf("File open error\n");
         exit(2); }
       /* For Linux applications: Open VOX file to play */ 
      if ((fd = open("HELLO.VOX", O RDONLY)) == -1) {
          printf("File open error\n");
          exit(2);
       }
       /* Set up DX_IOTT */
       iott.io_fhandle = fd;
    iott.io bufp = 0;
    iott.io offset = 0;
      iott.io length = -1;
      iott.io_ttype = IO_tDEV | IO EOT;
       /*
        * Specify VOX file format for ADPCM at 8KHz
        */
       xpb.wFileFormat = FILE_FORMAT_VOX;
       xpb.wDataFormat = DATA_FORMAT_DIALOGIC_ADPCM;
      xpb.nSamplesPerSec = DRT 8KHZ; xpb.wBitsPerSample = 4;
      \hspace{0.1mm}/^* Wait forever for phone to ring and go offhook \hspace{0.1mm}^* /if (dx wtring(chdev, 1, DX OFFHOOK, -1) == -1) {
        printf("Error waiting for ring - %s\n", ATDV LASTERR(chdev));
          exit(3);
       }
       /* Start playback */
       if (dx_playiottdata(chdev,&iott,&tpt,&xpb,EV_SYNC)==-1) {
         printf("Error playing file - %s\n", ATDV_ERRMSGP(chdev));
         ext(4); }
■ See Also
```
 $\bullet$  **[dx\\_play\( \)](#page-186-0)** 

- **• [dx\\_playf\( \)](#page-197-0)**
- **• [dx\\_playwav\( \)](#page-212-0)**
- **• [dx\\_playvox\( \)](#page-209-0)**
- **• [dx\\_setuio\( \)](#page-274-0)**

## <span id="page-197-0"></span>**dx\_playf( )**

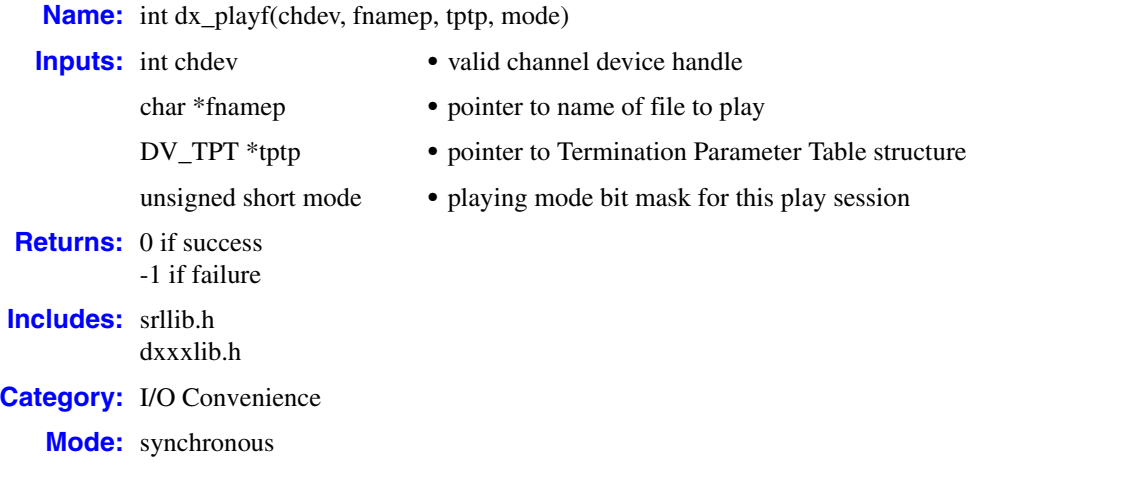

## **Description**

**dx\_playf( )** is a convenience function that synchronously plays voice data from a single file.

Calling **dx\_playf( )** is the same as calling **[dx\\_play\( \)](#page-186-0)** and specifying a single file entry in the [DX\\_IOTT](#page-311-0) structure. Using **dx\_playf( )** is more convenient for single file playback, because you do not have to set up a DX\_IOTT structure for one file, and the application does not need to open the file. The **dx\_playf( )** function opens and closes the file specified by **fnamep**.

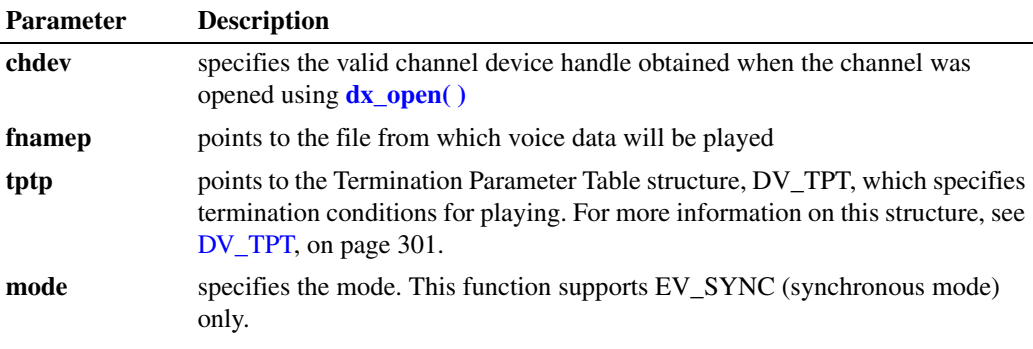

## **Cautions**

On Dialogic® DM3 boards, when playing a file that contains DTMFs, the same voice device might detect the DTMFs as incoming ones and process the DTMFs as a termination condition. The louder the recorded DTMFs in the file being played out, the more likely the chances of those DTMFs to be detected as incoming ones. It's been observed that the problem can be avoided if the amplitude of the DTMFs being played is below -6.5 dB; but this should only be taken as a guideline since environment conditions are also a factor.

When playing a file that contains DTMFs, the same voice device might detect the DTMFs as incoming ones and process the DTMFs as a termination condition. The louder the recorded DTMFs in the file being played out, the more likely the chances of those DTMFs to be detected as incoming ones. It's been observed that the problem can be avoided if the amplitude of the DTMFs being played is below -6.5 dB; but this should only be taken as a guideline since environment conditions are also a factor.

#### **Errors**

If the function returns -1, use the Dialogic® Standard Runtime Library (SRL) Standard Attribute function **ATDV\_LASTERR( )** to obtain the error code or use **ATDV\_ERRMSGP( )** to obtain a descriptive error message. One of the following error codes may be returned:

EDX\_BADPARM Invalid parameter

EDX\_BADIOTT Invalid [DX\\_IOTT](#page-311-0) entry

EDX\_BADTPT Invalid DX\_TPT entry

EDX\_BUSY Busy executing I/O function

EDX\_SYSTEM Error from operating system

#### ■ Source Code

```
/***************************************************************************
        NAME: int dx playf(devd, filep, tptp, mode)
 * DESCRIPTION: This function opens and plays a
          named file.
      INPUTS: devd - channel descriptor
              tptp - pointer to the termination control block
               filep - pointer to file name
 * OUTPUTS: Data is played.<br>* PETURNS: 0 - SUCCOSS -1 -
     RETURNS: 0 - success -1 - failure
       CALLS: open() dx_play() close()
  * CAUTIONS: none.
  *************************************************************************/
int dx_playf(devd,filep,tptp,mode)
  int devd;<br>char *file
          *filep;
  DV_TPT *tptp;
    USHORT mode;
{
   DX IOTT iott;
    int rval;
```

```
/\star * If Async then return Error
 * Reason: IOTT's must be in scope for the duration of the play
 */
 if ( mode & EV_ASYNC ) {
 return(-1);
 }
 /* Open the File */
if ((iott.io_fhandle = open(filep,O_RDONLY)) == -1) {
  return -1;
 }
 /* Use dx_play() to do the Play */
 iott.io_type = IO_EOT | IO_DEV; 
iott.io offset = (unsigned long)0;
 iott.io_length = -1;
rval = dx_play(devd, &iott, tptp, mode);
if (close(iott.io fhandle) == -1) {
   return -1;
 }
 return rval;
```
## **Example**

```
#include <srllib.h>
   #include <dxxxlib.h>
   main()
   {
       int chdev;
     DV TPT tpt[2];
       /* Open the channel using dx_open( ). Get channel device descriptor in
       * chdev.
      \star /
      if ((chdev = dx_open("dxxxB1C1", NULL)) == -1) {
        /* process error */
       }
      /* Set up the DV TPT structures for MAXDTMF. Play until one digit is
       * pressed or the file has completed play
       */
       dx_clrtpt(tpt,1);
   tpt[0].tp type = IO EOT; \qquad /* only entry in the table */
   tpt[0].tp termno = DX MAXDTMF; /* Maximum digits */
   tpt[0].tp length = 1; \frac{1}{2} /* terminate on the first digit */
   tpt[0].tp flags = TF MAXDTMF; /* Use the default flags */
       if (dx_playf(chdev,"weather.vox",tpt,EV_SYNC) == -1) {
        /* process error */
       }
    .
       .
   }
■ See Also
   • dx_play( )
```
- **• [dx\\_playiottdata\( \)](#page-193-0)**
- **• [dx\\_playvox\( \)](#page-209-0)**
- **• [dx\\_setparm\( \)](#page-263-0)**, **[dx\\_getparm\( \)](#page-156-0)**
- **• [dx\\_adjsv\( \)](#page-71-0)** (for speed or volume control)
- **dx\_setsvcond**( ) (for speed or volume control)
- **• [ATDX\\_TERMMSK\( \)](#page-52-0)**
- **•** [DV\\_TPT](#page-300-0) data structure (to specify a termination condition)

## <span id="page-201-0"></span>**dx\_playtone( )**

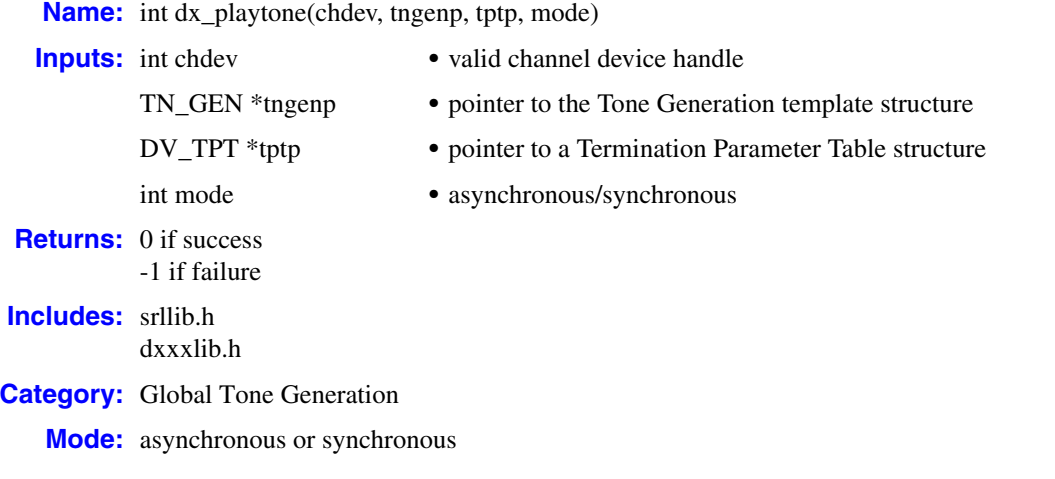

## **Description**

The **dx\_playtone( )** function plays tones defined by the [TN\\_GEN](#page-330-0) structure, which defines the frequency, amplitude, and duration of a single- or dual-frequency tone to be played.

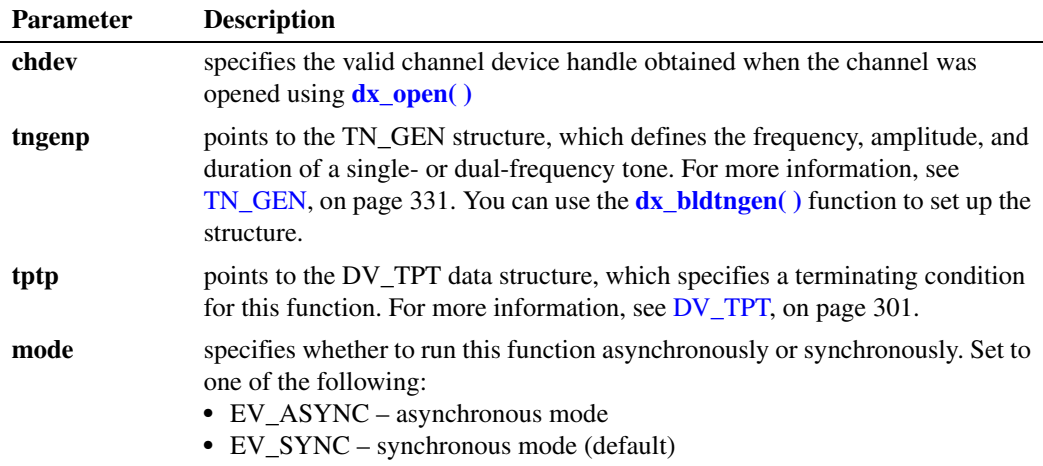

#### **Asynchronous Operation**

To run this function asynchronously, set the **mode** parameter to EV\_ASYNC. This function returns 0 to indicate it has initiated successfully, and generates a TDX\_PLAYTONE termination event to indicate completion. Use the Dialogic® Standard Runtime Library (SRL) Event Management functions to handle the termination event; see the *Dialogic® Standard Runtime Library API Library Reference* for more information.

Set termination conditions using a [DV\\_TPT](#page-300-0) structure, which is pointed to by the **tptp** parameter. After **dx\_playtone( )** terminates, use the **[ATDX\\_TERMMSK\( \)](#page-52-0)** function to determine the reason for termination.

#### **Synchronous Operation**

By default, this function runs synchronously, and returns a 0 to indicate that it has completed successfully.

Set termination conditions using a [DV\\_TPT](#page-300-0) structure, which is pointed to by the **tptp** parameter. After **dx\_playtone( )** terminates, use the **[ATDX\\_TERMMSK\( \)](#page-52-0)** function to determine the reason for termination.

#### **Cautions**

- **•** The channel must be idle when calling this function.
- **•** If the tone generation template contains an invalid tg\_dflag, or the specified amplitude or frequency is outside the valid range, **dx\_playtone( )** will generate a TDX\_ERROR event if asynchronous, or -1 if synchronous.
- The DX\_MAXTIME termination condition is not supported by tone generation functions, which include **dx\_playtone( )**.

## **Errors**

If the function returns -1, use the Standard Runtime Library (SRL) Standard Attribute function **ATDV\_LASTERR( )** to obtain the error code or use **ATDV\_ERRMSGP( )** to obtain a descriptive error message. One of the following error codes may be returned:

EDX\_AMPLGEN Invalid amplitude value in [TN\\_GEN](#page-330-0) structure

EDX\_BADPARM Invalid parameter

EDX\_BADPROD Function not supported on this board

EDX\_BADTPT Invalid [DV\\_TPT](#page-300-0) entry

EDX\_BUSY Busy executing I/O function

EDX\_FLAGGEN Invalid tn\_dflag field in [TN\\_GEN](#page-330-0) structure

EDX\_FREQGEN Invalid frequency component in [TN\\_GEN](#page-330-0) structure

EDX\_SYSTEM Error from operating system

#### **Example**

```
#include <stdio.h>
#include <srllib.h>
#include <dxxxlib.h>
#define TID_1 101
main()
{
   TN_GEN tngen;
DV_TPT tpt[ 5 ];
 int dxxxdev;
     /*
     * Open the Voice Channel Device and Enable a Handler
     */
   if ( \arctan x \cdot \arctan x = \arctan x \cdot \arctan x \cdot \arctan x + \arctan x \cdot \arctan x + perror( "dxxxB1C1" );
        exit( 1 );
     }
     /*
     * Describe a Simple Dual Tone Frequency Tone of 950-
     * 1050 Hz and 475-525 Hz using leading edge detection.
    \star /
    if ( dx blddt( TID 1, 1000, 50, 500, 25, TN LEADING ) == -1 ) {
      printf( "Unable to build a Dual Tone Template\n" );
     }
     /*
     * Bind the Tone to the Channel
     */
    if ( dx addtone ( dxxxdev, NULL, 0 ) == -1 ) {
      printf( "Unable to Bind the Tone \frac{1}{2});
        printf( "Lasterror = %d Err Msg = %s\n",
            ATDV_LASTERR( dxxxdev ), ATDV_ERRMSGP( dxxxdev ) );
        dx_close( dxxxdev );
        exit( 1 );
     }
     /*
     * Enable Detection of ToneId TID_1
     */
    if ( dx_enbtone( dxxxdev, TID_1, DM_TONEON | DM_TONEOFF ) == -1 ) {
      printf( "Unable to Enable Detection of Tone %d\n", TID 1 );
       printf( "Lasterror = %d Err Msg = %s\n",
            ATDV_LASTERR( dxxxdev ), ATDV_ERRMSGP( dxxxdev ) );
        dx_close( dxxxdev );
       \overline{ext(1)};
     }
     /*
     * Build a Tone Generation Template.
     * This template has Frequency1 = 1140,
     * Frequency2 = 1020, amplitute at -10dB for
     * both frequencies and duration of 100 * 10 msecs.
      */
    dx bldtngen( &tngen, 1140, 1020, -10, -10, 100 );
    /\star * Set up the Terminating Conditions
     */
    tot[0].tptype = IOCONT;\text{tot}[0].\text{tp\_termo} = \overline{DX\_TORE};tot[0].tp length = TID 1;\text{tpt}[0].\text{tp}_f1\text{ags} = \text{TF}_T\text{ONE};
```

```
tot[0].tp data = DX TONEON; tpt[1].tp_type = IO_CONT;
\text{tot}[1].\text{tp} termno = \overline{DX} TONE;
\text{tot}[1].\text{tp\_length} = \text{TID\_1};tot[1].tp flags = TF TONE;
\text{tot}[1].\text{tp\_data} = \text{DX\_TONEOFF}; tpt[2].tp_type = IO_EOT;
tot[2].tp\_termno = DX_MAXTIME; /* On HMP, DX_MAXTIME not supported */
\text{tot}[2].\text{tp\_length} = 6000;\text{tot}[2].\text{tp}_flags = TF_MAXTIME;
 if (dx_playtone( dxxxdev, &tngen, tpt, EV_SYNC ) == -1 ){
    printf( "Unable to Play the Tone\n" );
   printf( "Lasterror = d Err Msq = s\n",
       ATDV_LASTERR( dxxxdev ), ATDV_ERRMSGP( dxxxdev ) );
   dx_close( dxxxdev );
   exit( 1 );
 }
 /*
  * Continue Processing
 \frac{*}{*} .
     \ddot{\phantom{a}} .
 \star .
  */
 /*
  * Close the opened Voice Channel Device
  */
 if ( dx_close( dxxxdev ) != 0 ) {
   perror( "close" );
 }
 /* Terminate the Program */
 exit( 0 );
```
#### ■ See Also

- **• [dx\\_bldtngen\( \)](#page-86-0)**
- **•** [TN\\_GEN](#page-330-0) data structure
- **•** global tone generation topic in *Dialogic® Voice API Programming Guide*
- **•** event management functions in *Dialogic® Standard Runtime Library API Library Reference*
- **•** [DV\\_TPT](#page-300-0) data structure (to specify a termination condition)
- **• [ATDX\\_TERMMSK\( \)](#page-52-0)**

## **dx\_playtoneEx( )**

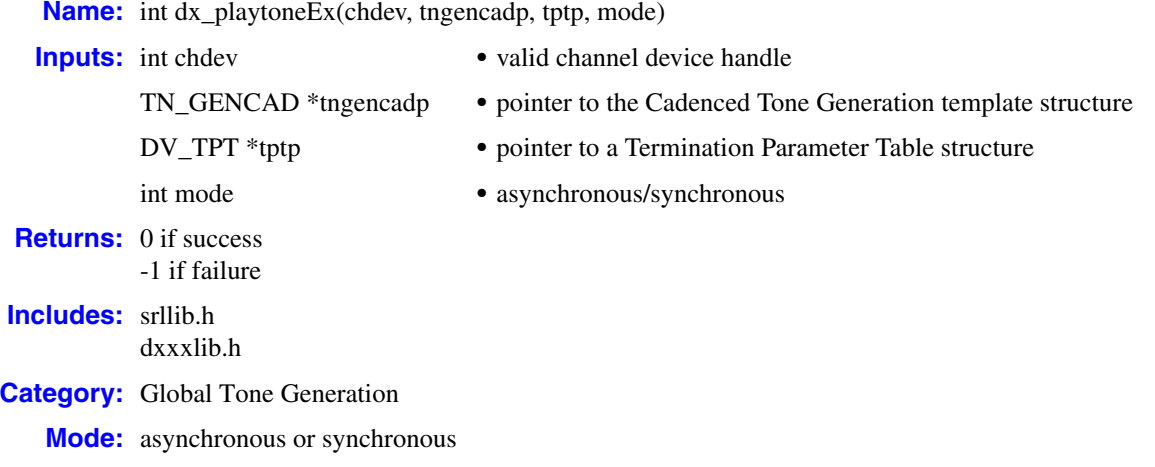

### **Description**

The **dx\_playtoneEx( )** function plays the cadenced tone defined by [TN\\_GENCAD,](#page-331-0) which describes a signal by specifying the repeating elements of the signal (the cycle) and the number of desired repetitions. The cycle can contain up to four segments, each with its own tone definition and on/off duration, which creates the signal pattern or cadence. Each segment consists of a [TN\\_GEN](#page-330-0) single- or dual-tone definition (frequency, amplitude and duration) followed by a corresponding off-time (silence duration) that is optional. The **[dx\\_bldtngen\( \)](#page-86-0)** function can be used to set up the TN\_GEN components of the TN\_GENCAD structure. The segments are seamlessly concatenated in ascending order to generate the signal cycle.

This function returns the same errors, return codes, and termination events as the **[dx\\_playtone\( \)](#page-201-0)** function. Also, the [TN\\_GEN](#page-330-0) array in the [TN\\_GENCAD](#page-331-0) data structure has the same requirements as the TN\_GEN used by the **dx\_playtone( )** function.

Set termination conditions using the [DV\\_TPT](#page-300-0) structure. This structure is pointed to by the **tptp** parameter. After **dx\_playtoneEx( )** terminates, use the **[ATDX\\_TERMMSK\( \)](#page-52-0)** function to determine the termination reason.

For signals that specify an infinite repetition of the signal cycle (**cycles** = 255) or an infinite duration of a tone (**tg\_dur** = -1), you must specify the appropriate termination conditions in the [DV\\_TPT](#page-300-0) structure used by **dx\_playtoneEx( )**. Valid values are for the cycles field of TN\_GENCAD is 1 to 40 cycles.

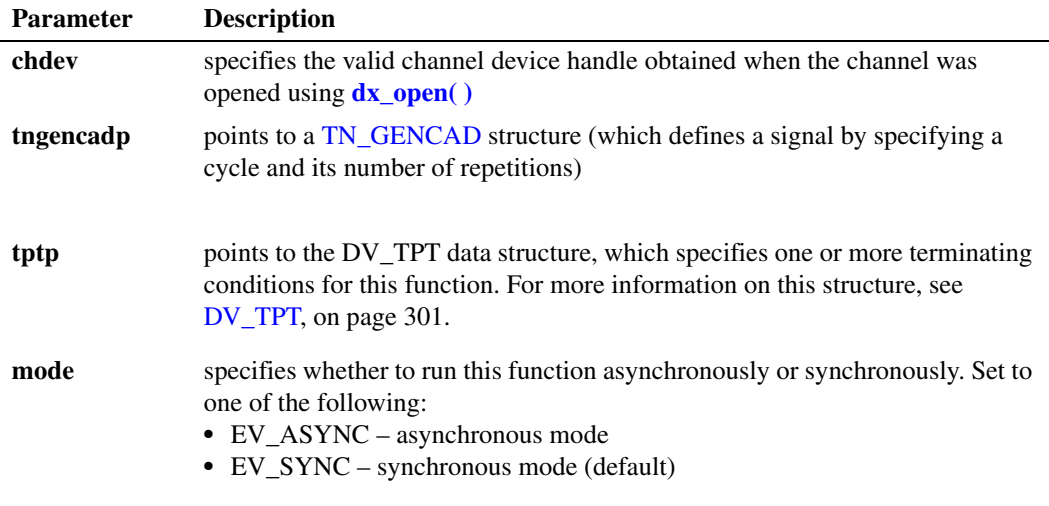

To run this function asynchronously, set the **mode** parameter to EV\_ASYNC. When running asynchronously, this function will return 0 to indicate that it has initiated successfully, and will generate a TDX\_PLAYTONE termination event to indicate successful termination.

By default, this function will run synchronously, and will return a 0 to indicate successful termination of synchronous play.

#### **Cautions**

- **•** The channel must be idle when calling this function.
- If a [TN\\_GEN](#page-330-0) tone generation template contains an invalid tg\_dflag, or the specified amplitude or frequency is outside the valid range, **dx\_playtoneEx( )** will generate a TDX\_ERROR event if asynchronous, or -1 if synchronous.
- The DX\_MAXTIME termination condition is not supported by tone generation functions, which include **dx\_playtoneEx( )**.

#### **Errors**

If the function returns -1, use the Dialogic<sup>®</sup> Standard Runtime Library (SRL) Standard Attribute function **ATDV\_LASTERR( )** to obtain the error code or use **ATDV\_ERRMSGP( )** to obtain a descriptive error message. One of the following error codes may be returned:

EDX\_AMPLGEN Invalid amplitude value in [TN\\_GEN](#page-330-0) structure

EDX\_BADPARM Invalid parameter

EDX\_BADPROD Function not supported on this board

EDX\_BADTPT Invalid [DV\\_TPT](#page-300-0) entry EDX\_BUSY Busy executing I/O function

EDX\_FLAGGEN Invalid tg\_dflag field in [TN\\_GEN](#page-330-0) structure

EDX\_FREQGEN Invalid frequency component in [TN\\_GEN](#page-330-0) structure

EDX\_SYSTEM Error from operating system

#### **Example**

```
/*$ dx_playtoneEx( ) example $*/
#include <stdio.h>
#include <srllib.h>
#include <dxxxlib.h>
main()
{
  TN GEN tngen;
   TN_GENCAD tngencad;
DV_TPT tpt[ 2 ];
 int dxxxdev;
   long term;
    /*
    * Open the Voice Channel Device and Enable a Handler
    */
   if ( ( dxxxdev = dx\_open( "dxxxB1C1", 0 ) ) == -1 ) {
     perror( "dxxxB1C1" );
       exit( 1 );
    }
    /*
    * Set up the Terminating Conditions. 
     * (Play until a digit is pressed or until time-out at 45 seconds.)
     */
    tpt[0].tp_type = IO_CONT;
   \text{tot}[0].\text{tp} termno = \overline{DX} MAXDTMF;
   \text{tot}[0].\text{tp\_length} = 1;\text{tot}[0].\text{tp} \text{flags} = \text{TF} MAXDTMF;
    tpt[1].tp_type = IO_EOT;
   \text{tot}[1].\text{tp} termno = \overline{D}X MAXTIME; /* On HMP, DX MAXTIME not supported */
   tpt[1].tp_length = 450;
   \text{tot}[1].\text{tp}_flags = TF_MAXTIME;
    /*
    * Build a custom cadence dial tone to indicate that a priority message is waiting.
     * Signal cycle has 4 segments & repeats forever (cycles=255) until tpt termination:
     * Note that cycles = 255 is not supported on HMP.
    * 1) 350 + 440 Hz at -17dB ON for 125 * 10 msec and OFF for 10 *10 msec
     * 2) 350 + 440 Hz at -17dB ON for 10 * 10 msec and OFF for 10 *10 msec 
     * 3) 350 + 440 Hz at -17dB ON for 10 * 10 msec and OFF for 10 *10 msec 
     * 4) 350 + 440 Hz at -17dB ON for 10 * 10 msec and OFF for 10 *10 msec 
     */
```

```
 tngencad.cycles = 255;
 tngencad.numsegs = 4;
 tngencad.offtime[0] = 10;
 tngencad.offtime[1] = 10;
 tngencad.offtime[2] = 10;
 tngencad.offtime[3] = 10;
dx bldtngen( &tngencad.tone[0], 350, 440, -17, -17, 125 );
 dx_bldtngen( &tngencad.tone[1], 350, 440, -17, -17, 10 );
 dx_bldtngen( &tngencad.tone[2], 350, 440, -17, -17, 10 );
 dx_bldtngen( &tngencad.tone[3], 350, 440, -17, -17, 10 );
 /*
 * Play the custom dial tone.
 */
if (dx_{\text{player}} \cdot dx) dxxxdev, &tngencad, tpt, EV SYNC ) = -1 ) {
   printf( "Unable to Play the Cadenced Tone\n" );
   printf( "Lasterror = %d Err Msg = %s\n",
   ATDV_LASTERR( dxxxdev ), ATDV_ERRMSGP( dxxxdev ) );
   dx_close( dxxxdev );
  \overline{ext(1)};
 }
 /*
 /* Examine termination reason in bitmap. 
 /* If time-out caused termination, play reorder tone.
* /
if((term = ATDX_TERMMSK(dxxxdev)) == AT_FAILURE) {
  /* Process error */
 }
 if(term & TM_MAXTIME) {
   /*
     * Play the standard Reorder Tone (fast busy) using the predefined tone 
     * from the set of standard call progress signals.
     */
    if (dx_\text{playboneEx(} dxxxdev, CP_\text{REORDER, tpt, EU_SYNC) == -1 ) {
     printf( "Unable to Play the Cadenced Tone\n" );
       printf( "Lasterror = %d Err Msg = %s\n",
     ATDV_LASTERR( dxxxdev ), ATDV_ERRMSGP( dxxxdev ) );
      dx_close( dxxxdev );
      exit( 1 );
     }
 }
 /* Terminate the Program */
 dx_close( dxxxdev );
ext(0);
```
### ■ See Also

- **• [dx\\_playtone\( \)](#page-201-0)**
- **• [dx\\_bldtngen\( \)](#page-86-0)**
- **•** [TN\\_GEN](#page-330-0) data structure
- **•** [TN\\_GENCAD](#page-331-0) data structure

## <span id="page-209-0"></span>**dx\_playvox( )**

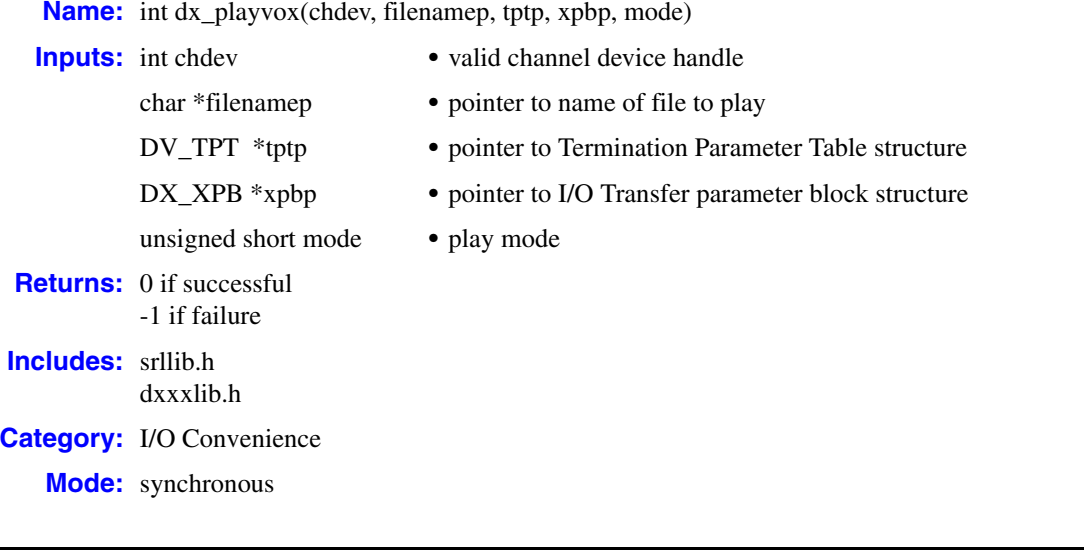

## **Description**

The **dx\_playvox( )** convenience function plays voice data stored in a single VOX file. This function calls **[dx\\_playiottdata\( \)](#page-193-0)**.

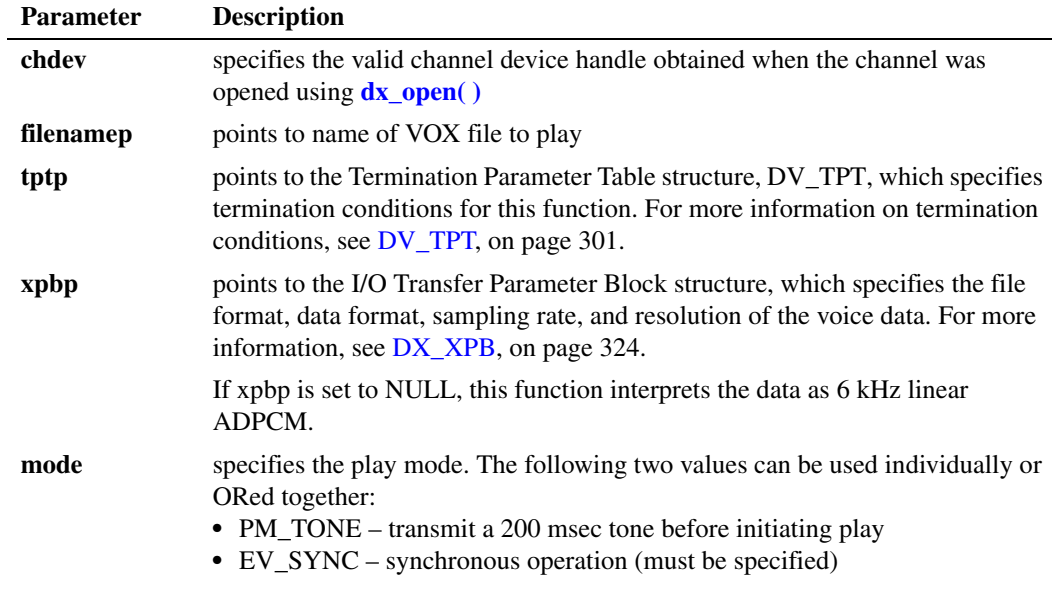

### **Cautions**

When playing or recording VOX files, the data format is specified in  $DX\_XPB$  rather than through the mode parameter of **dx\_playvox( )**.

#### **Errors**

If the function returns -1, use the Dialogic® Standard Runtime Library (SRL) Standard Attribute function **ATDV\_LASTERR( )** to obtain the error code or use **ATDV\_ERRMSGP( )** to obtain a descriptive error message. One of the following error codes may be returned:

EDX\_BADIOTT Invalid [DX\\_IOTT](#page-311-0) setting

EDX\_BADWAVFILE Invalid WAVE file

EDX\_BUSY Channel is busy

EDX\_SH\_BADCMD Unsupported command or WAVE file format

EDX\_SYSTEM Error from operating system

EDX\_XPBPARM Invalid [DX\\_XPB](#page-323-0) setting

#### **Example**

```
#include "srllib.h"
#include "dxxxlib.h"
main()
{
 int chdev; /* channel descriptor */
DV TPT tpt; /* termination parameter table */.
 .
 .
    /* Open channel */
  if ((chdev = dx open("dxxxB1C1",0)) == -1) {
      printf("Cannot open channel\n");
      /* Perform system error processing */
     exit(1); }
   /* Set to terminate play on 1 digit */
   tpt.tp_type = IO_EOT;
   tpt.tp_termno = DX_MAXDTMF;
  tpt.tp length = 1;tpt.tp\_flags = TF\_MAXDTMF; /* Wait forever for phone to ring and go offhook */
   if (dx_wtring(chdev, 1, DX_OFFHOOK, -1) == -1) {
     printf("Error waiting for ring - \frac{1}{2}s\n", ATDV LASTERR(chdev));
     exit(3); }
    /* Start 6KHz ADPCM playback */
  if (dx playvox(chdev, "HELLO.VOX", ktpt, NULL, EV SYNC) = = -1) {
    printf("Error playing file - %s\n", ATDV ERRMSGP(chdev));
      exit(4);
    }
```
**See Also**

- **• [dx\\_play\( \)](#page-186-0)**
- **• [dx\\_playf\( \)](#page-197-0)**
- **• [dx\\_playiottdata\( \)](#page-193-0)**
- **• [dx\\_playwav\( \)](#page-212-0)**

## <span id="page-212-0"></span>**dx\_playwav( )**

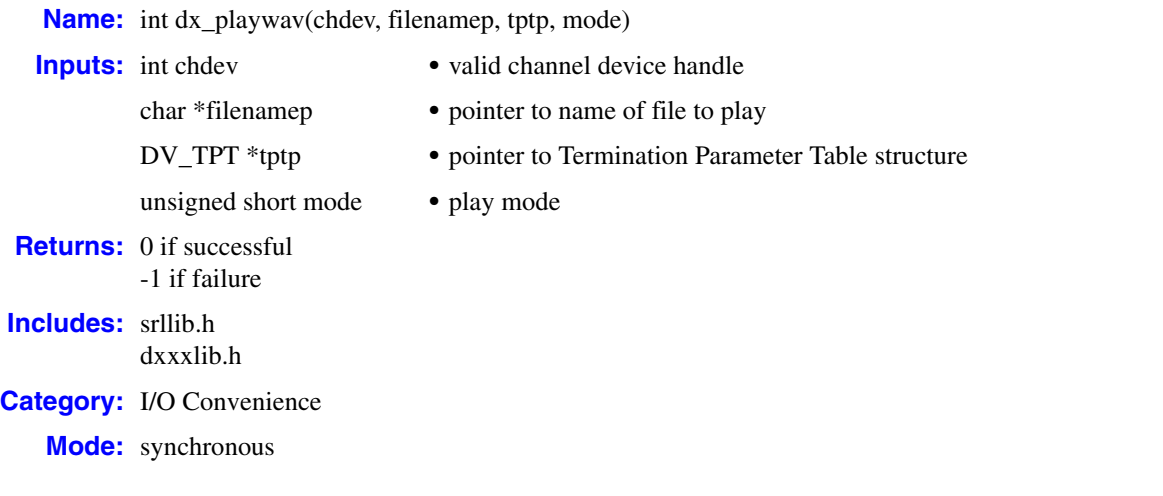

## **Description**

The **dx\_playwav( )** convenience function plays voice data stored in a single WAVE file. This function calls **[dx\\_playiottdata\( \)](#page-193-0)**.

The function does not specify a  $DX\_XPB$  structure because the WAVE file contains the necessary format information.

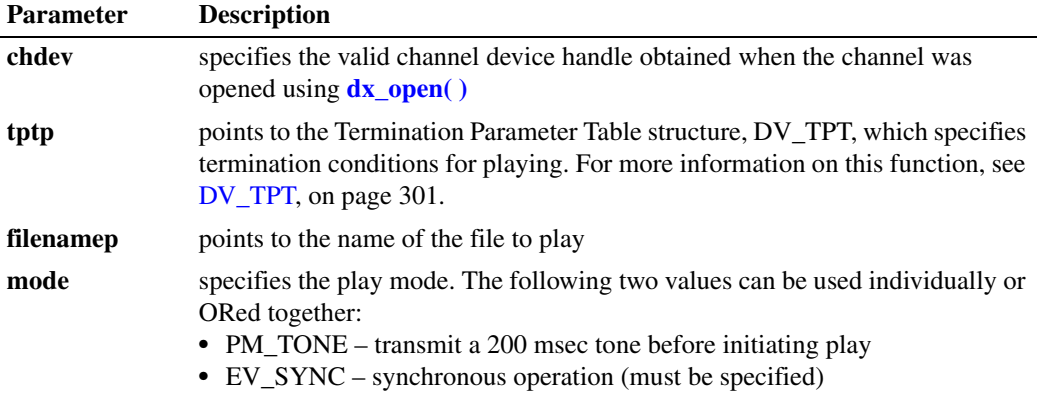

### **Cautions**

This function fails when an unsupported WAVE file format is attempted to be played. For information on supported data formats, see the description for [DX\\_XPB, on page 324](#page-323-0) and the *Voice API Programming Guide*.

#### **Errors**

If the function returns -1, use the Dialogic® Standard Runtime Library (SRL) Standard Attribute function **ATDV\_LASTERR( )** to obtain the error code or use **ATDV\_ERRMSGP( )** to obtain a descriptive error message. One of the following error codes may be returned:

EDX\_BADIOTT Invalid [DX\\_IOTT](#page-311-0) setting

EDX\_BADWAVFILE Invalid WAVE file

EDX\_BUSY Channel is busy

EDX\_SH\_BADCMD Unsupported command or WAVE file format

EDX\_SYSTEM Error from operating system

EDX\_XPBPARM Invalid [DX\\_XPB](#page-323-0) setting

#### **Example**

```
#include <srllib.h>
#include <dxxxlib.h>
main()
{
 int chdev; /* channel descriptor */
DV TPT tpt; /* termination parameter table */
 .
 .
 .
    /* Open channel */
   if ((chdev = dx\_open("dxxxB1Cl", 0)) == -1)printf("Cannot open channel\n");
      /* Perform system error processing */
     exit(1);
    }
    /* Set to terminate play on 1 digit */
    tpt.tp_type = IO_EOT;
  tot.tp_t = termno = DX MAXDTMF;\text{tpt.tp\_length} = 1; tpt.tp_flags = TF_MAXDTMF;
   /* Wait forever for phone to ring and go offhook */if (dx wtring(chdev, 1, DX OFFHOOK, -1) == -1) {
     printf("Error waiting for ring - %s\n", ATDV_LASTERR(chdev));
      exit(3);
    }
    /* Start playback */
    if (dx_playwav(chdev,"HELLO.WAV",&tpt,EV_SYNC) == -1) {
     printf("Error playing file - %s\n", ATDV_ERRMSGP(chdev));
     exit(4);
    }
```
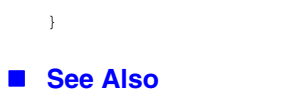

- **• [dx\\_playiottdata\( \)](#page-193-0)**
- **• [dx\\_playvox\( \)](#page-209-0)**

## **dx\_PutStreamData( )**

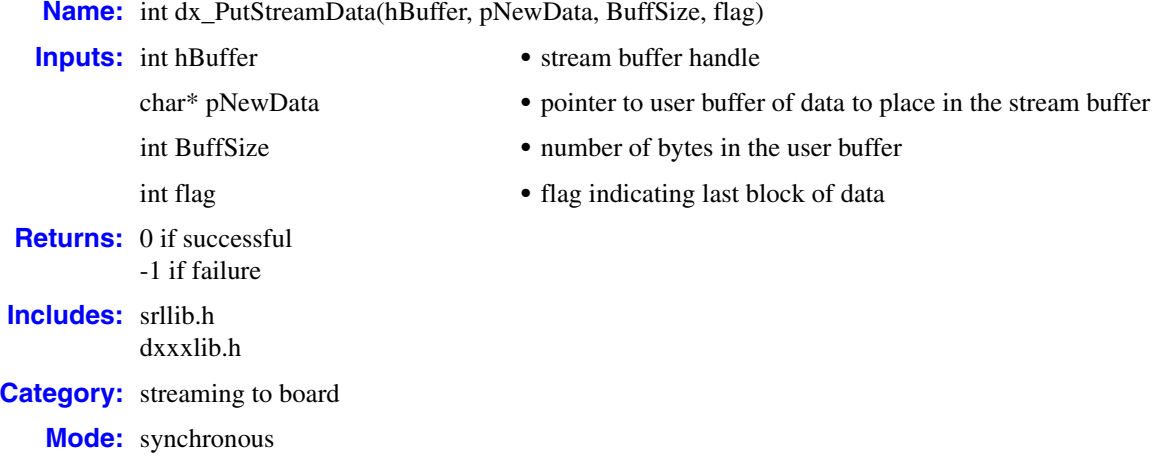

### **Description**

The **dx\_PutStreamData( )** function puts data into the specified circular stream buffer. If there is not enough room in the buffer (an overrun condition), an error of -1 is returned and none of the data will be placed in the stream buffer. Writing 0 bytes of data to the buffer is not considered an error. The flag field is used to indicate that this is the last block of data. Set this flag to STREAM\_CONT (0) for all buffers except the last one, which should be set to STREAM\_EOD (1). This function can be called at any time between the opening and closing of the stream buffer.

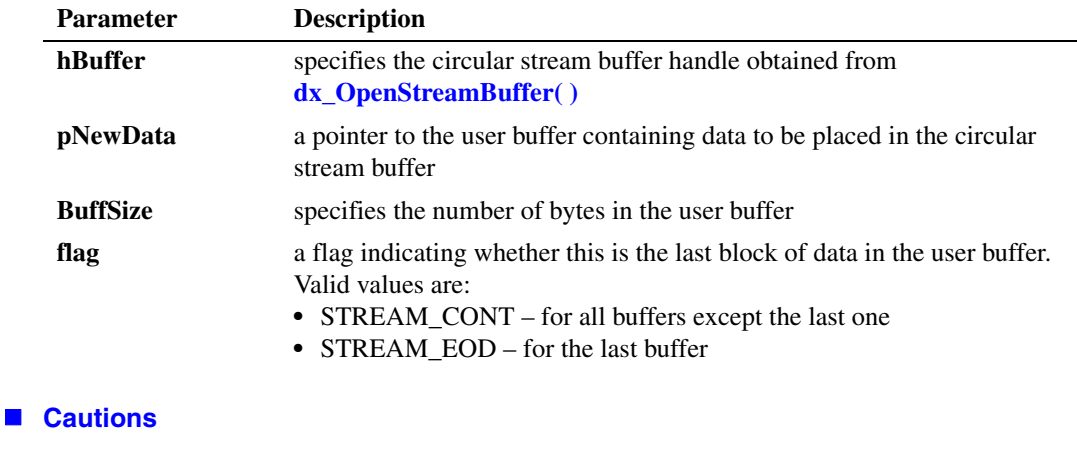

None.

#### **Errors**

If there is not enough room in the buffer (an overrun condition), this function returns an error of -1.
Unlike other Dialogic<sup>®</sup> Voice API library functions, the streaming to board functions do not use SRL device handles. Therefore, **ATDV\_LASTERR( )** and **ATDV\_ERRMSGP( )** cannot be used to retrieve error codes and error descriptions.

#### **Example**

```
#include <srllib.h> 
#include <dxxxlib.h>
main()
{
   int nBuffSize = 32768, vDev = 0;
   int hBuffer = -1;
    char pData[1024];
   DX IOTT iott;
   DV TPT ptpt;
     if ((hBuffer = dx_OpenStreamBuffer(nBuffSize)) < 0)
     {
          printf("Error opening stream buffer \n");
          exit(1);
     }
    if ((\text{vDev} = dx\_open("dxxxB1Cl", 0)) < 0) {
         printf("Error opening voice device\n");
         exit(2);
     }
     iott.io_type = IO_STREAM|IO_EOT; 
    iott.io bufp = 0; iott.io_offset = 0; 
   iott.io_length = -1; /* play until STREAM_EOD */
    iott.io_fhandle = hBuffer;
     dx_clrtpt(&tpt,1);
     tpt.tp_type = IO_EOT;
     tpt.tp_termno = DX_MAXDTMF;
     tpt.tp_length = 1;
    tot.tp flags = TF MAXDTMF;
    if (dx play(vDev, &iott, &tpt, EV ASYNC) < 0)
     {
         printf("Error in dx play() %d\n", ATDV LASTERR(vDev));
 }
     /* Repeat the following until all data is streamed */
     if (dx_PutStreamData(hBuffer, pData, 1024, STREAM_CONT) < 0)
     {
         printf("Error in dx PutStreamData \n");
          exit(3);
     }
    /* Wait for TDX PLAY event and other events as appropriate */
     if (dx_CloseStreamBuffer(hBuffer) < 0)
     {
        printf("Error closing stream buffer \n");
     }
}
```
# **See Also**

**• [dx\\_OpenStreamBuffer\( \)](#page-184-0)**

# **dx\_querytone( )**

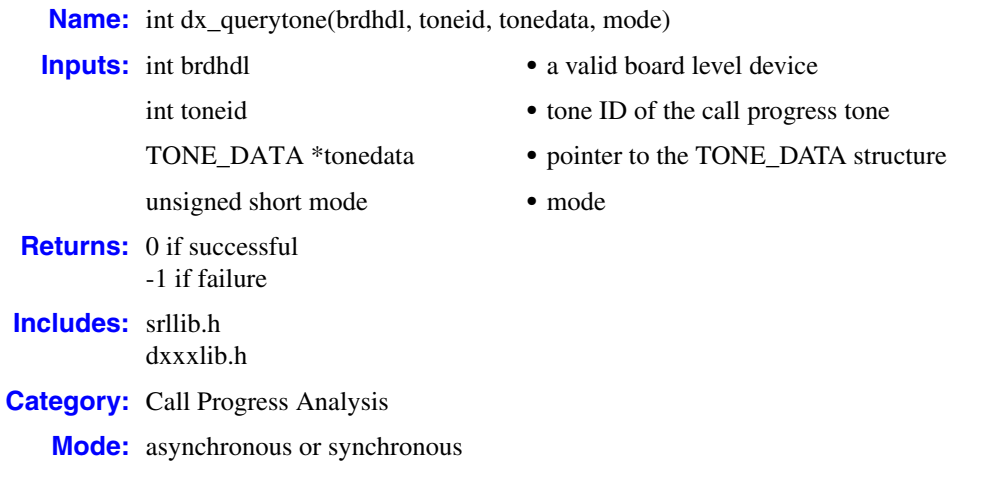

## **Description**

The **dx\_querytone( )** function returns tone information for a call progress tone currently available on the board device. On successful completion of the function, the [TONE\\_DATA](#page-333-0) structure contains the relevant tone information.

Before creating a new tone definition with **dx\_createtone( )**, first use **dx\_querytone( )** to get tone information for the tone ID, then use **dx\_deletetone( )** to delete that same tone ID. Only tones listed in the **toneid** parameter description are supported for this function. For more information on modifying call progress analysis tone definitions, see the *Dialogic® Voice API Programming Guide*.

When running in asynchronous mode, this function returns 0 to indicate that it initiated successfully and generates the TDX\_QUERYTONE event to indicate completion or TDX\_QUERYTONE\_FAIL to indicate failure. The [TONE\\_DATA](#page-333-0) structure should remain in scope until the application receives these events.

By default, this function runs in synchronous mode and returns 0 to indicate completion.

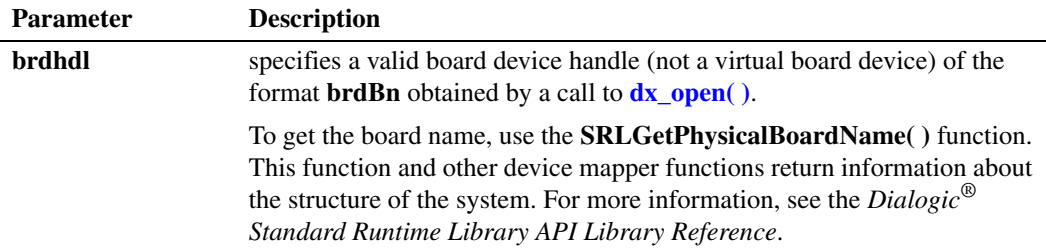

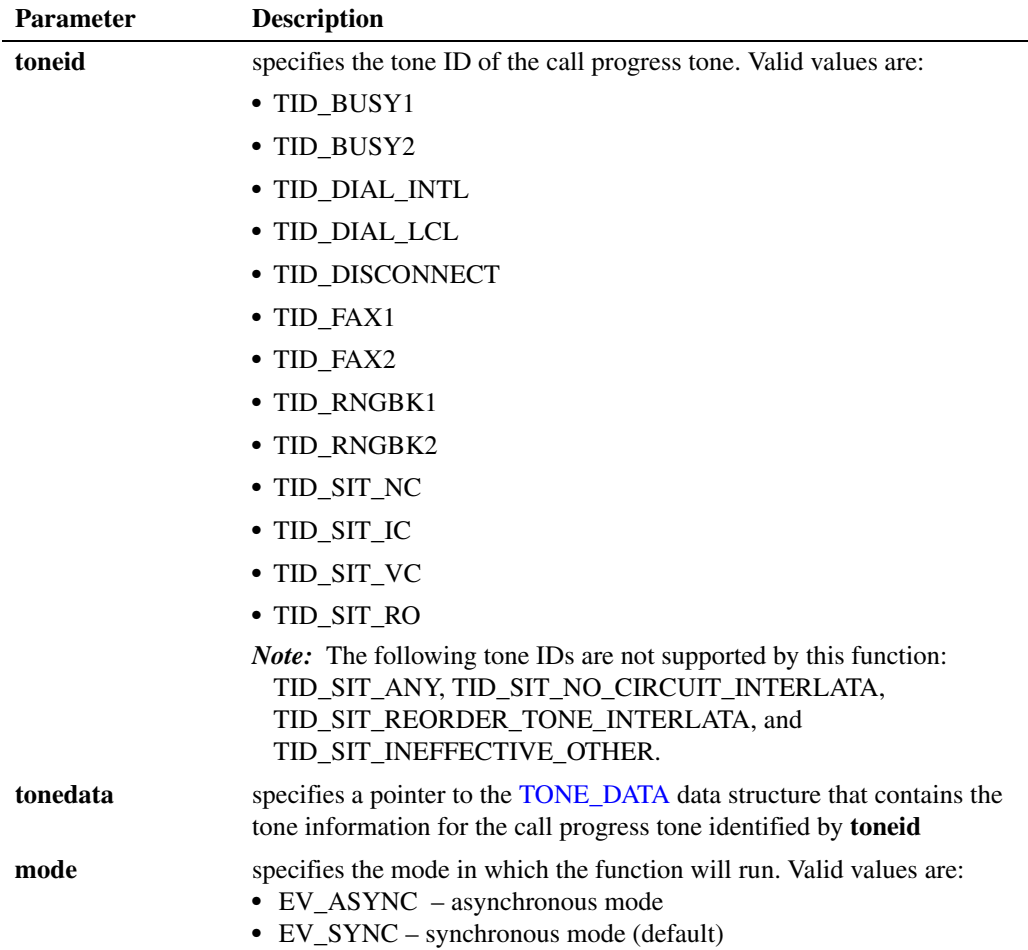

# **Cautions**

- **•** Only the default call progress tones as listed in the **toneid** parameter description are supported for this function. The following tone IDs are not supported by this function: TID\_SIT\_ANY, TID\_SIT\_NO\_CIRCUIT\_INTERLATA, TID\_SIT\_REORDER\_TONE\_INTERLATA, and TID\_SIT\_INEFFECTIVE\_OTHER.
- **•** To modify a default tone definition, use the three functions **dx\_querytone( )**, **dx\_deletetone( )**, and **dx\_createtone( )** in this order, for one tone at a time.
- When **dx** querytone() is issued on a board device in asynchronous mode, and the function is immediately followed by another similar call prior to completion of the previous call on the same device, the subsequent call will fail with device busy.

### **Errors**

If the function returns -1, use the Dialogic® Standard Runtime Library (SRL) Standard Attribute function **ATDV\_LASTERR( )** to obtain the error code or use **ATDV\_ERRMSGP( )** to obtain a descriptive error message. One of the following error codes may be returned:

EDX\_BADPARM invalid parameter EDX\_SYSTEM error from operating system

EDX\_TONEID bad tone template ID

## **Example**

```
#include "srllib.h"
#include "dxxxlib.h"
main()
{
     int brdhdl; /* board handle */
 .
 .
 .
     /* Open board */
    if ((brdhdl = dx open("brdB1",0)) == -1)
    \left\{ \right. printf("Cannot open board\n");
          /* Perform system error processing */
          exit(1);
     }
    /* Get the tone information for the TID BUSY1 Tone*/
     int result;
     TONE_DATA tonedata;
    if (</math> result = <math>dx</math> query <math>tan(br dhdld, TID_BUSY1, &amp; tonedata, EV_SYNC)) == -1) {
         printf("Cannot obtain tone information for TID_BUSY1 \n");
          /* Perform system error processing */
          exit(1);
     }
}
```
### ■ See Also

- **• [dx\\_deletetone\( \)](#page-105-0)**
- **• [dx\\_createtone\( \)](#page-101-0)**

# <span id="page-220-0"></span>**dx\_rec( )**

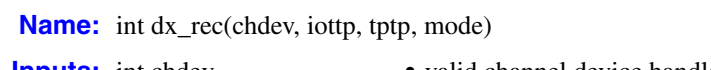

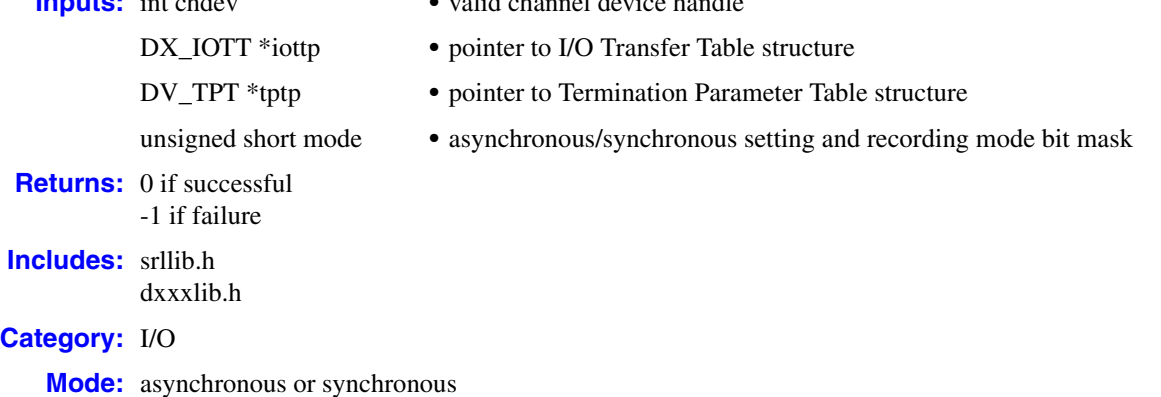

## $\blacksquare$  Description

The **dx\_rec( )** function records voice data from a single channel. The data may be recorded to a combination of data files, memory, or custom devices. The order in which voice data is recorded is specified in the [DX\\_IOTT](#page-311-0) structure.

After **dx\_rec( )** is called, recording continues until **[dx\\_stopch\( \)](#page-279-0)** is called, until the data requirements specified in the DX\_IOTT are fulfilled, or until one of the conditions for termination in the [DV\\_TPT](#page-300-0) is satisfied. When **dx\_rec( )** terminates, the current channel's status information, including the reason for termination, can be accessed using extended attribute functions. Use the **[ATDX\\_TERMMSK\( \)](#page-52-0)** function to determine the reason for termination.

*Note:* For a single file synchronous record, **dx\_recf**() is more convenient because you do not have to set up a DX\_IOTT structure. See the function description of **[dx\\_recf\( \)](#page-227-0)** for information.

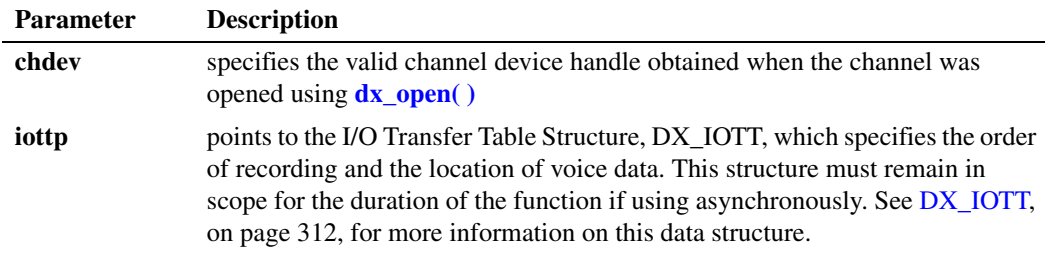

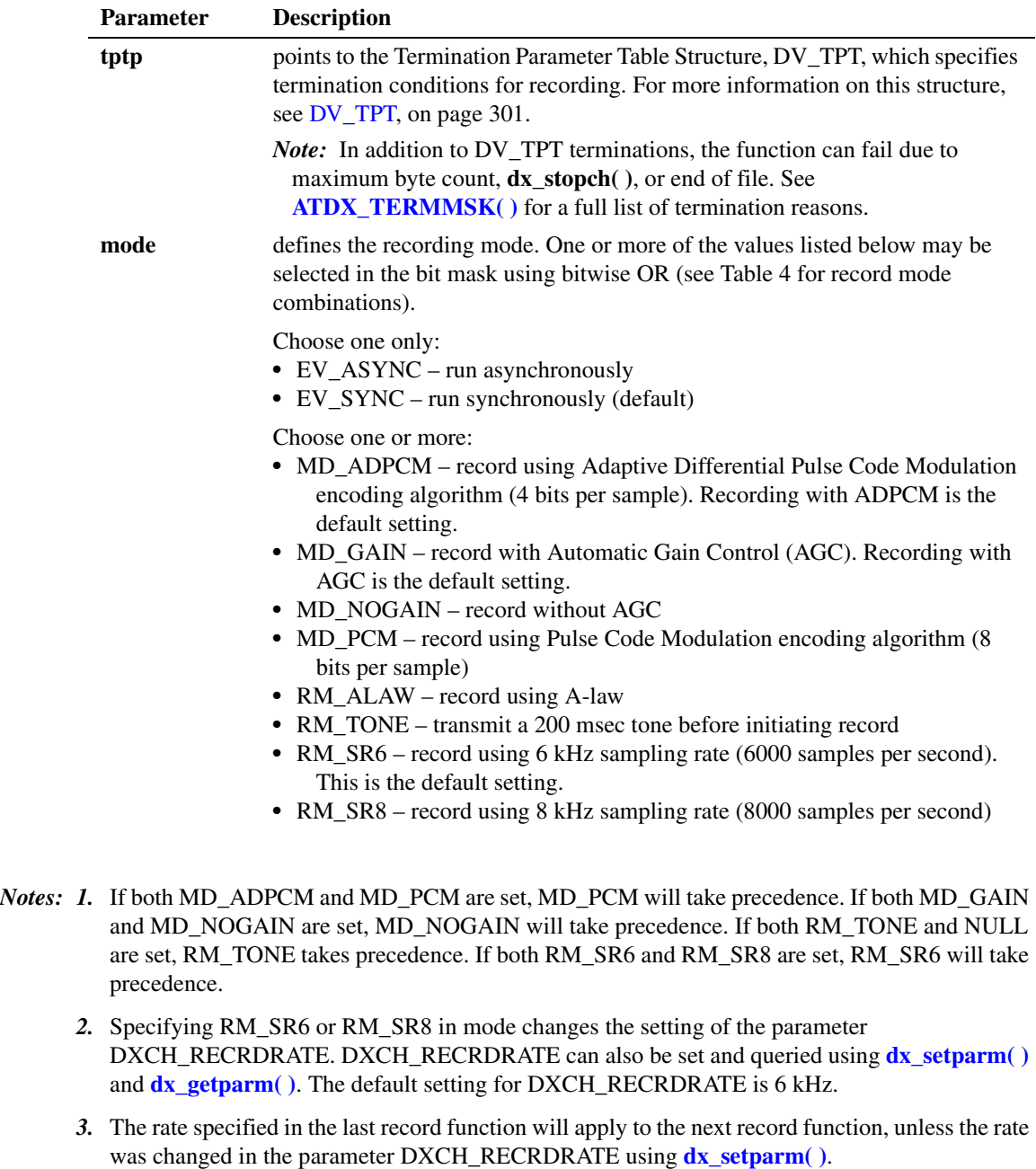

*4.* When using the RM\_TONE bit for tone-initiated record, each time slot must be "listening" to the transmit time slot of the recording channel because the alert tone can only be transmitted on the recording channel transmit time slot.

[Table 4](#page-222-0) shows recording mode selections. The first column of the table lists all possible combinations of record features, and the first row lists each type of encoding algorithm (ADPCM or PCM) and the data-storage rate for each algorithm/sampling rate combination in parenthesis (24 kbps, 32 kbps, 48 kbps, or 64 kbps).

Select the desired record feature in the first column of the table and move across that row until the column containing the desired encoding algorithm and data storage rate is reached. The record modes that must be entered in **dx\_rec( )** are provided where the features row, and encoding algorithm/data storage rate column intersect. Parameters listed in braces, { }, are default settings and do not have to be specified.

## <span id="page-222-0"></span>**Table 4. Record Mode Selections**

<span id="page-222-1"></span>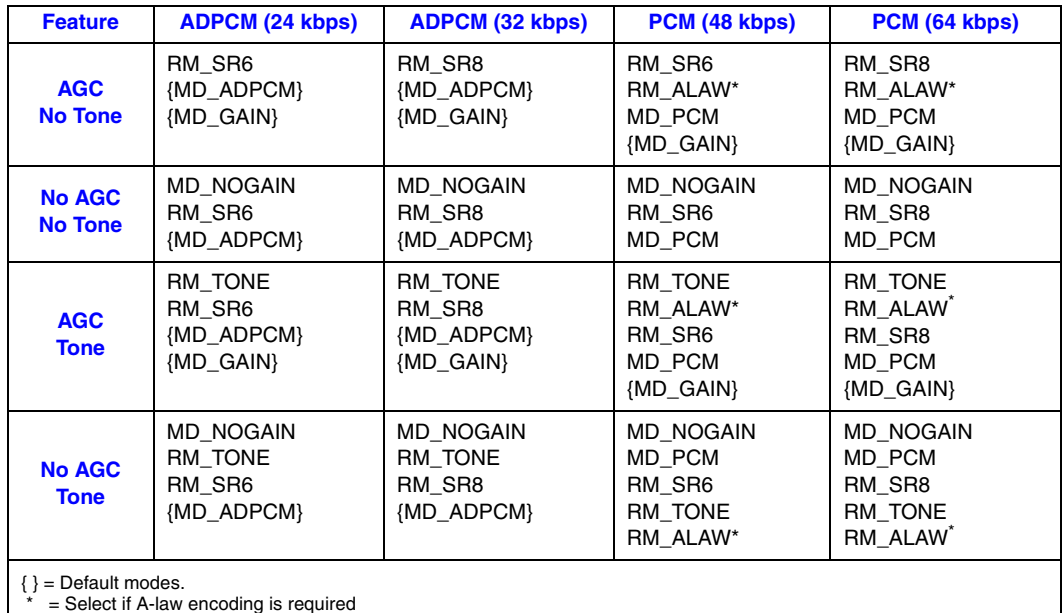

# **Asynchronous Operation**

To run this function asynchronously, set the **mode** parameter to EV\_ASYNC. When running asynchronously, this function returns 0 to indicate it has initiated successfully, and generates a TDX\_RECORD termination event to indicate completion.

Set termination conditions using the [DV\\_TPT](#page-300-0) structure, which is pointed to by the **tptp** parameter.

Termination of asynchronous recording is indicated by a TDX\_RECORD event. Use the Dialogic<sup>®</sup> Standard Runtime Library (SRL) event management functions to handle the termination event.

After **dx\_rec( )** terminates, use the **[ATDX\\_TERMMSK\( \)](#page-52-0)** function to determine the reason for termination.

*Note:* The [DX\\_IOTT](#page-311-0) data area must remain in scope for the duration of the function if running asynchronously.

## **Synchronous Operation**

By default, this function runs synchronously, and returns a 0 to indicate that it has completed successfully.

Set termination conditions using the [DV\\_TPT](#page-300-0) structure, which is pointed to by the **tptp** parameter. After **dx\_rec( )** terminates, use the **[ATDX\\_TERMMSK\( \)](#page-52-0)** function to determine the reason for termination.

### **Cautions**

- **•** If A-law data encoding is selected (RM\_ALAW), the A-law parameters must be passed each time the record function is called or the setting will return to mu-law (the default).
- **•** Voice channels must be listening to a TDM bus time slot in order for voice recording functions, such as **dx\_rec( )**, to work. In other words, you must issue a **[dx\\_listen\( \)](#page-166-0)** function call on the device handle before calling a voice recording function for that device handle. If not, that voice channel will be in a stuck state and can only be cleared by issuing **dx\_stopch()** or **dx\_listen( )**. The actual recording operation will start only after the voice channel is listening to the proper external time slot.
- The io\_fhandle member of the DX\_IOTT is normally set to the value of the descriptor obtained when opening the file used for recording. That file cannot be opened in append mode since multiple recordings would corrupt the file during playback because of different coders used, header and other format-related issues. Consequently, when opening a file, the O\_APPEND flag is not supported and will cause TDX\_ERROR to be returned if used.
- **•** It is recommended that you start recording before receiving any incoming data on the channel so that initial data is not missed in the recording.

#### **Errors**

If the function returns -1, use the Dialogic<sup>®</sup> Standard Runtime Library (SRL) Standard Attribute function **ATDV\_LASTERR( )** to obtain the error code or use **ATDV\_ERRMSGP( )** to obtain a descriptive error message. One of the following error codes may be returned:

EDX\_BADDEV Invalid Device Descriptor

EDX\_BADIOTT Invalid [DX\\_IOTT](#page-311-0) entry

EDX\_BADPARM Invalid parameter

EDX\_BADTPT Invalid DX\_TPT entry

EDX\_BUSY Busy executing I/O function

EDX\_SYSTEM Error from operating system

#### **Example 1**

This example illustrates how to using **dx\_rec( )** in synchronous mode.

#include <fcntl.h> #include <srllib.h> #include <dxxxlib.h>

```
#define MAXLEN 10000
main()
{
   DV TPT tpt;
  DX IOTT iott[2];
   int chdev;
    char basebufp[MAXLEN];
    /*
    * open the channel using dx_open( )
    */
   if ((chdev = dx open("dxxxB1C1",NULL)) == -1) {
     /* process error */
    }
    /*
    * Set up the DV_TPT structures for MAXDTMF
    */
    dx_clrtpt(&tpt,1);
tpt.tp type = IO EOT; / ast entry in the table */tpt.tp termno = DX MAXDTMF; /* Maximum digits */
tpt.tp length = 1; \frac{1}{2} /* terminate on the first digit */
   tpt.tp_length = 1;<br>tpt.tp_flags = TF_MAXDTMF; /* Use the default flags */
    /*
    * Set up the DX_IOTT. The application records the voice data to memory
    * allocated by the user.
     */
   iott[0].i\text{o_type} = \text{IO_MEM}|\text{IO_CONT}; /* Record to memory */
iott[0].io bufp = basebufp; \overline{\phantom{a}} /* Set up pointer to buffer */
iott[0].io offset = 0; \gamma /* Start at beginning of buffer */
iott[0].io length = MAXLEN; \qquad /* Record 10,000 bytes of voice data */
   iott[1].io type = IO DEV|IO EOT; /* Record to file, last DX IOTT entry */
  \begin{array}{lllll} \text{iott[1].io\_type = IO_D\text{EV}|\text{IO\_bu1}, & & & & & \\ \text{iott[1].io\_bufp = 0, & & & \text{\textit{``Set up pointer to buffer */}} \\ \text{iott[1].io\_offset = 0, & & & \text{\textit{``Start at beginning of buffer}}}\end{array}iott[1].io offset = 0; \gamma /* Start at beginning of buffer */
iott[1].io length = MAXLEN; \qquad /* Record 10,000 bytes of voice data */
    /* For Windows applications */
    if((iott[1].io_fhandle = dx_fileopen("file.vox",
   O_RDWR|O_CREAT|O_TRUNC|O_BINARY,0666)) == -1) {
     /* process error */
    }
    /* For Linux applications */
    if((iott[1].io_fhandle = open("file.vox", O_RDWR|O_CREAT|O_TRUNC,
    0666)) == -1) {
     /* process error */
   \lambda /* clear previously entered digits */
   if (dx_clrdigbuf(chdev) == -1) /* process error */
 }
    if (dx_rec(chdev,&iott[0],&tpt,RM_TONE|EV_SYNC) == -1) {
     /* process error */
    }
    /* Analyze the data recorded */
 .
 .
}
```
### **Example 2**

{

This example illustrates how to use **dx\_rec( )** in asynchronous mode.

```
#include <stdio.h>
#include <fcntl.h>
#include <srllib.h>
#include <dxxxlib.h>
#define MAXLEN 10000
#define MAXCHAN 24
int record handler();
DV_TPT tpt;
DX IOTT iott[MAXCHAN];
int chdev[MAXCHAN];
char basebufp[MAXCHAN][MAXLEN];
main()
   int i, srlmode;
   char *chname;
   /* Set SRL to run in polled mode. */
   srlmode = SR_POLLMODE;
  if (sr setparm(SRL DEVICE, SR MODEID, (void *)&srlmode) == -1) {
      /* process error */
    }
  /* Start asynchronous dx rec() on all the channels. */
  for (i=0; i<sub>MAXCHAN</sub>; i++)/* Set chname to the channel name, e.g., dxxxB1C1, dxxxB1C2, ... */
     /*
      * open the channel using dx_open( )
      */
     if ((chdev[i] = dx_open(chname, NULL)) == -1) {
        /* process error */
      }
      /* Using sr_enbhdlr(), set up handler function to handle record
      * completion events on this channel.
      */
     if (sr_enbhdlr(chdev[i], TDX_RECORD, record_handler) == -1) {
         /* process error */
 }
      /*
      * Set up the DV_TPT structures for MAXDTMF
      */
dx clrtpt(&tpt,1);
tpt.tp type = IO EOT; \frac{1}{2} /* last entry in the table */
tpt.tp termno = DX MAXDTMF; /* Maximum digits */
tpt.tp length = 1; \frac{1}{2} /* terminate on the first digit */
tpt.tp flags = TF MAXDTMF; /* Use the default flags */
      /*
      * Set up the DX_IOTT. The application records the voice data to memory
      * allocated by the user.
       */
      iott[i].io_type = IO_MEM|IO_EOT; /* Record to memory, last DX_IOTT
 * entry */
iott[i].io bufp = basebufp[i]; /* Set up pointer to buffer */
iott[i].io offset = 0; \gamma /* Start at beginning of buffer */
iott[i].io length = MAXLEN; /* Record 10,000 bytes voice data */
```

```
 /* clear previously entered digits */
     if (dx_clrdigbuf(chdev) == -1) {
        /* process error */
       }
      /* Start asynchronous dx rec() on the channel */ if (dx_rec(chdev[i],&iott[i],&tpt,RM_TONE|EV_ASYNC) == -1) {
        /* process error */
       }
   }
   /* Use sr waitevt to wait for the completion of dx rec().
    * On receiving the completion event, TDX_RECORD, control is transferred
    * to a handler function previously established using sr_enbhdlr().
    */
 .
 .
}
int record_handler()
{
   long term;
  /* Use ATDX_TERMMSK() to get the reason for termination. */term = ATDX_TERMMSK(sr_getevtdev());
  if (term \& TM MAXDTMF) {
     printf("record terminated on receiving DTMF digit(s)\n");
    } else if (term & TM_NORMTERM) {
     printf("normal termination of dx_{rec}() \n\in);
   } else {
     printf("Unknown termination reason: %x\n", term);
 }
    /* Kick off next function in the state machine model. */
 .
 .
   return 0;
}
```
### **See Also**

- **• [dx\\_recf\( \)](#page-227-0)**
- **• [dx\\_reciottdata\( \)](#page-231-0)**
- **• [dx\\_recvox\( \)](#page-236-0)**
- **• [dx\\_setparm\( \)](#page-263-0)**
- **• [dx\\_getparm\( \)](#page-156-0)**
- **•** [DX\\_IOTT](#page-311-0) data structure (to identify source or destination of the voice data)
- **•** event management functions in *Dialogic® Standard Runtime Library API Library Reference*
- **• [ATDX\\_TERMMSK\( \)](#page-52-0)**
- **•** [DV\\_TPT](#page-300-0) data structure (to specify a termination condition)
- **• [dx\\_setuio\( \)](#page-274-0)**

# <span id="page-227-0"></span>**dx\_recf( )**

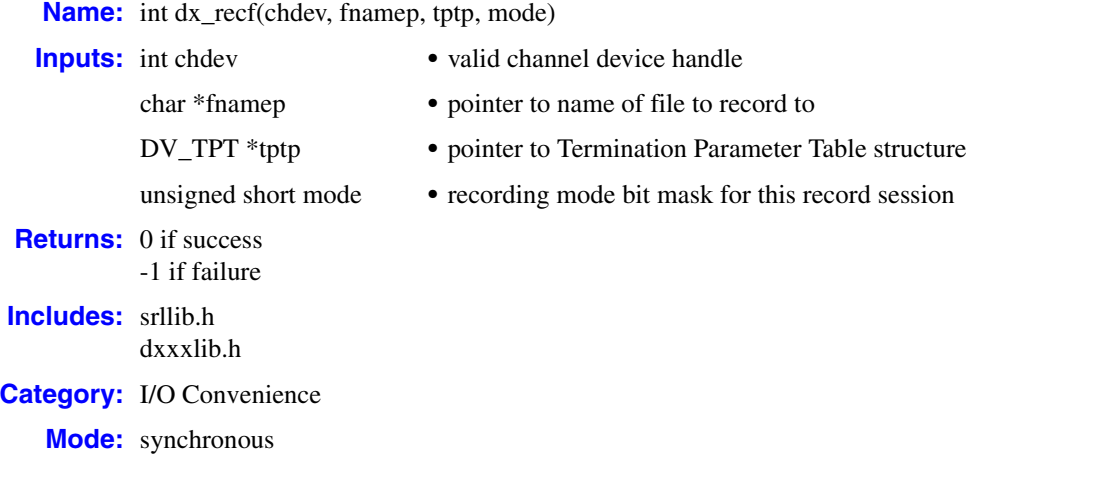

# **Description**

The **dx\_recf( )** function is a convenience function that records voice data from a channel to a single file.

Calling **dx\_recf( )** is the same as calling **[dx\\_rec\( \)](#page-220-0)** and specifying a single file entry in the [DX\\_IOTT](#page-311-0) structure. Using **dx\_recf( )** is more convenient for recording to one file, because you do not have to set up a DX\_IOTT structure for one file, and the application does not need to open the file. The **dx\_recf( )** function opens and closes the file specified by **fnamep**.

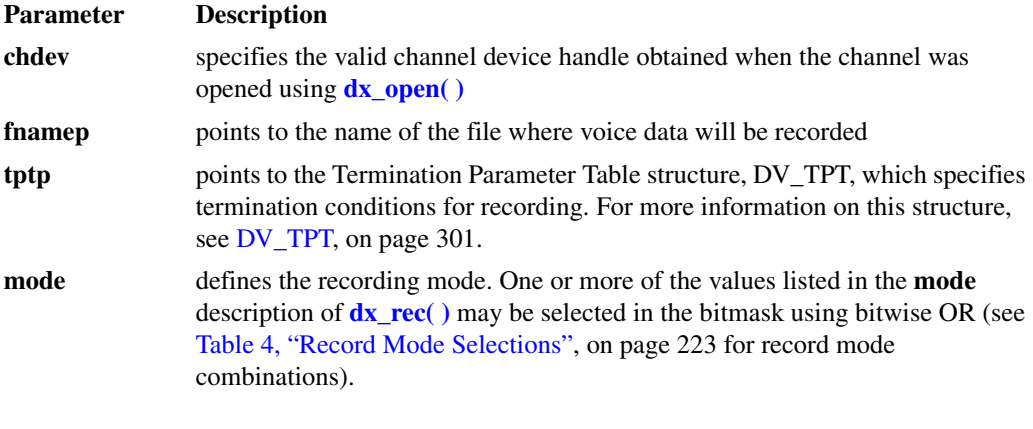

# **Cautions**

None.

### **Errors**

If the function returns -1, use the Dialogic® Standard Runtime Library (SRL) Standard Attribute function **ATDV\_LASTERR( )** to obtain the error code or use **ATDV\_ERRMSGP( )** to obtain a descriptive error message. One of the following error codes may be returned:

EDX\_BADIOTT Invalid [DX\\_IOTT](#page-311-0) entry

EDX\_BADPARM Invalid parameter

EDX\_BADTPT Invalid DX\_TPT entry

EDX\_BUSY Busy executing I/O function

EDX\_SYSTEM Error from operating system

# ■ Source Code

```
/***************************************************************************
       NAME: int dx_recf(devd,filep,tptp,mode)
  * DESCRIPTION: Record data to a file
    INPUTS: devd - channel descriptor
               tptp - TPT pointer
  * filep - ASCIIZ string for name of file to read into
  * mode - tone initiation flag
 * OUTPUTS: Data stored in file, status in CSB pointed to by csbp
 * RETURNS: 0 or -1 on error
 * CALLS: open() dx_rec() close()
    CAUTIONS: none.
****************************************************************************
*/
int dx_recf(devd,filep,tptp,mode)
   int devd;
 char *filep;
DV_TPT *tptp;
   USHORT mode;
{
   int rval;
  DX IOTT iott;
   /*
    * If Async then return Error
    * Reason: IOTT's must be in scope for the duration of the record
    */
   if ( mode & EV_ASYNC ) {
     return( -1 );
   }
   /* Open the File */
  if ((iott.io fhandle = open(filep,(O_WRONLY|O_CREAT|O_TRUNC),0666)) == -
      1) {
      return -1;
   }
```

```
/* Use dx rec() to do the record */iott.io_type = IO_EOT | IO_DEV;
 iott.io_offset = (long)0;
iott.io_length = -1;
rval = dx rec(devd, \text{dist}, \text{tptp}, \text{mode});
if (close(iott.io fhandle) == -1) {
   return -1;
 }
 return rval;
```
## **Example**

}

```
#include <srllib.h>
    #include <dxxxlib.h>
   main()
    {
        int chdev;
        long termtype;
        DV_TPT tpt[2];
        /* Open the channel using dx_open( ). Get channel device descriptor in
         * chdev
        */
       if ((chdev = dx\_open("dxxxB1C1", NULL)) == -1) /* process error */
        }
       /* Set the DV TPT structures up for MAXDTMF and MAXSIL */
        dx_clrtpt(tpt,2);
       \text{tot}[0].\text{tp\_type} = \text{IO\_CONT};tpt[0].tp termno = DX MAXDTMF; /* Maximum digits */
    tpt[0].tp length = 1; / /* terminate on the first digit */
    \text{tpt}[0].\text{tp flags} = TF MAXDTMF; \text{\textit{f}} /* Use the default flags */
        /*
         * If the initial silence period before the first non-silence period
         * exceeds 4 seconds then terminate. If a silence period after the
         * first non-silence period exceeds 2 seconds then terminate.
       */ tpt[1].tp_type = IO\_EOT;
                                                   /* last entry in the table */<br>/* Maximum silence */
       \text{tot}[1].\text{tp-termo} = \text{DX} MAXSIL;<br>\text{tpt}[1].\text{tp\_length} = 20;tterminate on 2 seconds of
                                                       * continuous silence */
        tpt[1].tp_flags = TF_MAXSIL|TF_SETINIT; /* Use the default flags and
       \text{tpt}[1].\text{tp}_\text{data} = 40; * initial silence flag */<br>\text{tpt}[1].\text{tp}_\text{data} = 40; * Allow 4 seconds of initial
                                                      /* Allow 4 seconds of initial
                                                       * silence */
        if (dx_recf(chdev,"weather.vox",tpt,RM_TONE) == -1) {
          /* process error */
        }
       termtype = ATDX TERMMSK(chdev); /* investigate termination reason */
        if (termtype & TM_MAXDTMF) {
          /* process DTMF termination */
        }
        . . .
    }
■ See Also
```
**• [dx\\_rec\( \)](#page-220-0)**

- **• [dx\\_reciottdata\( \)](#page-231-0)**
- **• [dx\\_recvox\( \)](#page-236-0)**
- **• [dx\\_setparm\( \)](#page-263-0)**
- **• [dx\\_getparm\( \)](#page-156-0)**
- **• [ATDX\\_TERMMSK\( \)](#page-52-0)**
- **•** [DV\\_TPT](#page-300-0) data structure (to specify a termination condition)

# <span id="page-231-0"></span>**dx\_reciottdata( )**

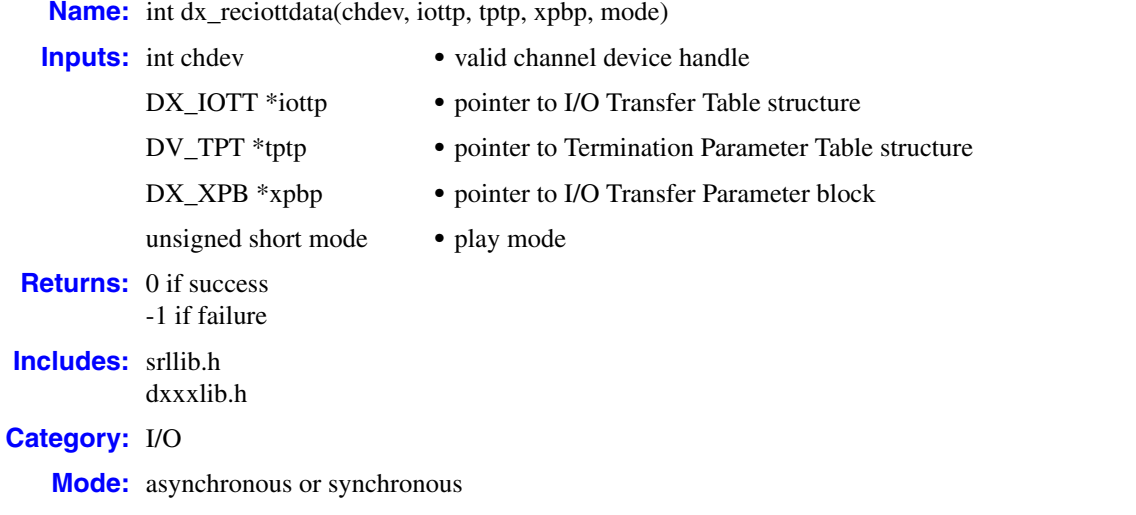

# **Description**

The **dx\_reciottdata( )** function records voice data to multiple destinations, a combination of data files, memory, or custom devices.

**dx\_reciottdata( )** is similar to **[dx\\_rec\( \)](#page-220-0)**, but takes an extra parameter, **xpbp**, which allows the user to specify format information about the data to be recorded. This includes file format, data encoding, sampling rate, and bits per sample.

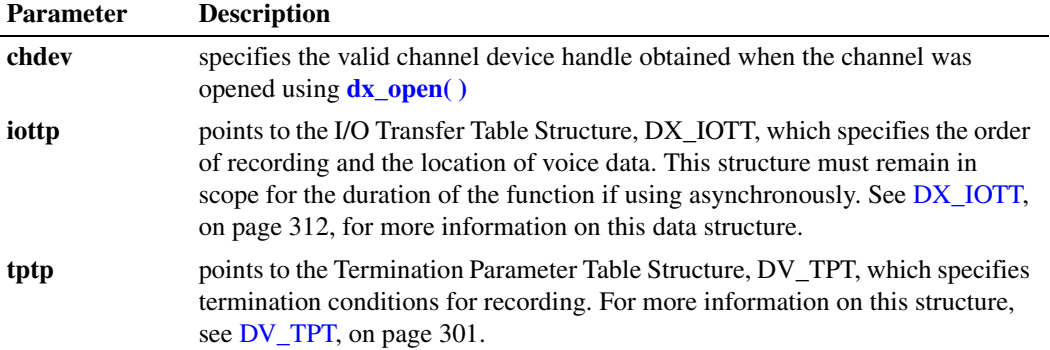

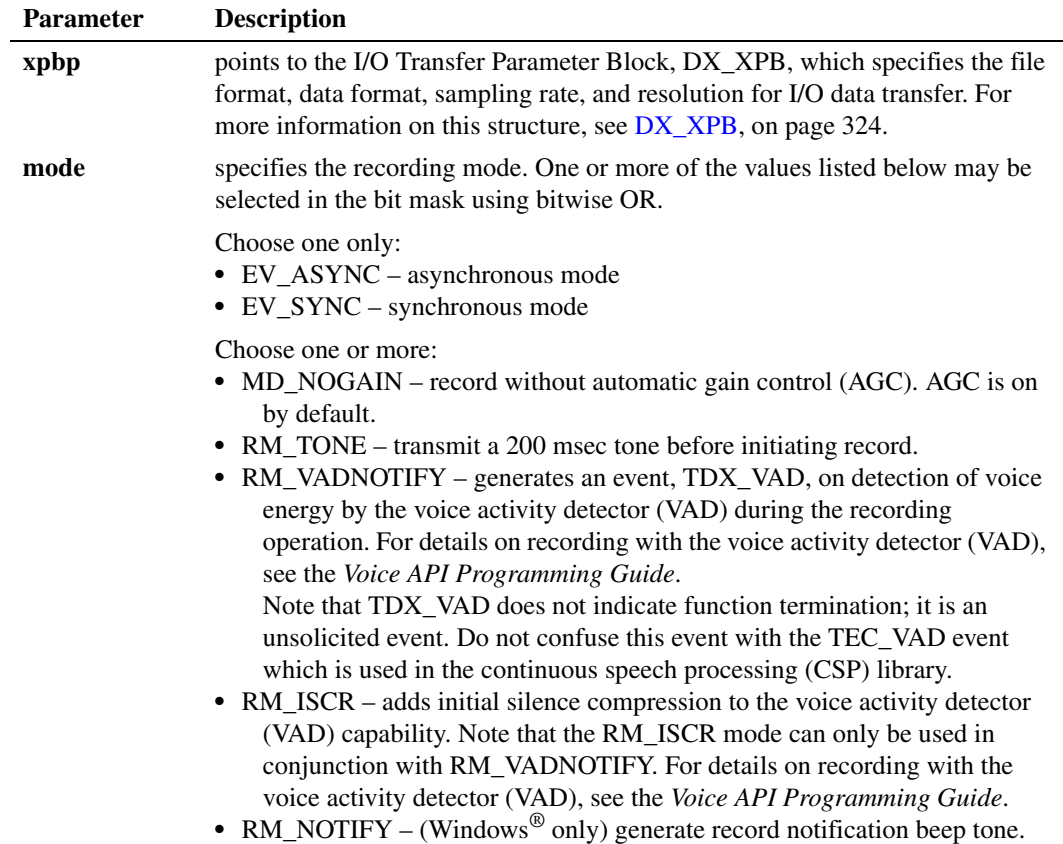

# **Cautions**

- Voice channels must be listening to a TDM bus time slot in order for voice recording functions, such as **dx\_reciottdata( )**, to work. In other words, you must issue a **[dx\\_listen\( \)](#page-166-0)** function call on the device handle before calling a voice recording function for that device handle. If not, that voice channel will be in a stuck state and can only be cleared by issuing **[dx\\_stopch\( \)](#page-279-0)** or **dx\_listen( )**. The actual recording operation will start only after the voice channel is listening to the proper external time slot.
- **•** All files specified in the [DX\\_IOTT](#page-311-0) structure will be of the file format described in [DX\\_XPB](#page-323-0).
- **•** All files recorded to will have the data encoding and sampling rate as described in DX\_XPB.
- **•** When playing or recording VOX files, the data format is specified in DX\_XPB rather than through the **dx\_setparm( )** function.
- The [DX\\_IOTT](#page-311-0) data area must remain in scope for the duration of the function if running asynchronously.
- The [DX\\_XPB](#page-323-0) data area must remain in scope for the duration of the function if running asynchronously.
- The io\_fhandle member of the DX\_IOTT is normally set to the value of the descriptor obtained when opening the file used for recording. That file cannot be opened in append mode since multiple recordings would corrupt the file during playback because of different coders

used, header and other format-related issues. Consequently, when opening a file, the O\_APPEND flag is not supported and will cause TDX\_ERROR to be returned if used.

• It is recommended that you start recording before receiving any incoming data on the channel so that initial data is not missed in the recording.

### **Errors**

In asynchronous mode, the function returns immediately and a TDX\_RECORD event is queued upon completion. Check **[ATDX\\_TERMMSK\( \)](#page-52-0)** for the termination reason. If a failure occurs during recording, then a TDX\_ERROR event will be queued. Use **ATDV\_LASTERR( )** to determine the reason for error. In some limited cases such as when invalid arguments are passed to the library, the function may fail before starting the record. In such cases, the function returns -1 immediately to indicate failure and no event is queued.

In synchronous mode, if this function returns -1 to indicate failure, use the Dialogic® Standard Runtime Library (SRL) Standard Attribute function **ATDV\_LASTERR( )** to obtain the error code or use **ATDV\_ERRMSGP( )** to obtain a descriptive error message. One of the following error codes may be returned:

EDX\_BADIOTT Invalid [DX\\_IOTT](#page-311-0) setting

EDX\_BADWAVFILE Invalid WAVE file

EDX\_BUSY Channel is busy

- EDX\_SYSTEM Error from operating system
- EDX\_XPBPARM Invalid [DX\\_XPB](#page-323-0) setting

EDX\_SH\_BADCMD Unsupported command or WAVE file format

## **Example**

.

```
#include <srllib.h>
#include <dxxxlib.h>
main()
{
 int chdev; /* channel descriptor */
 int fd; /* file descriptor for file to be played */
  DX_IOTT iott; /* I/O transfer table */
DV TPT tpt; /* termination parameter table */
DX XPB xpb; /* I/O transfer parameter block */
 .
 .
```

```
 /* Open channel */
      if ((chdev = dx_open("dxxxB1C1",0)) == -1) {
         printf("Cannot open channel\n");
          /* Perform system error processing */
         ext(1); }
       /* Set to terminate play on 1 digit */
      \text{tot.tp\_type} = IO EOT;
       tpt.tp_termno = DX_MAXDTMF;
       tpt.tp_length = 1;
      tpt.tp flags = TF MAXDTMF;
       /* For Windows applications: open file */
      if (fd = dx_fileopen("MESSAGE.VOX", O_RDWR | O_BINARY)) == -1) {
         printf("File open error\n");
         exit(2); }
       /* For Linux applications: open file */
      if ((fd = open("MESSAGE.VOX", O RDWR)) == -1) {
         printf("File open error\n");
          exit(2);
       }
       /* Set up DX_IOTT */
       iott.io_fhandle = fd;
   iott.io bufp = 0;
   iott.io offset = 0;
      iott.io length = -1;
      iott.io_ttype = IO_tDEV | IO EOT;
       /*
        * Specify VOX file format for PCM at 8KHz.
        */
       xpb.wFileFormat = FILE_FORMAT_VOX;
       xpb.wDataFormat = DATA_FORMAT_PCM;
      xpb.nSamplesPerSec = DRT 8KHZ; xpb.wBitsPerSample = 8;
      \hspace{0.1mm}/^* Wait forever for phone to ring and go offhook \hspace{0.1mm}^* /if (dx wtring(chdev, 1, DX OFFHOOK, -1) == -1) {
        printf("Error waiting for ring - %s\n", ATDV LASTERR(chdev));
          exit(3);
       }
       /* Play intro message */
       if (dx_playvox(chdev,"HELLO.VOX",&tpt,&xpb,EV_SYNC) == -1) {
         printf("Error playing file - %s\n", ATDV_ERRMSGP(chdev));
         ext(4); }
       /* Start recording */
       if (dx_reciottdata(chdev,&iott,&tpt,&xpb,PM_TONE|EV_SYNC) == -1) {
        printf("Error recording file - %s\n", ATDV ERRMSGP(chdev));
         exit(4); }
   }
 See Also
   • dx_rec( )
   • dx_recf( )
   • dx_recvox( )
```
- **• [dx\\_recwav\( \)](#page-239-0)**
- **• [dx\\_setuio\( \)](#page-274-0)**

# <span id="page-236-0"></span>**dx\_recvox( )**

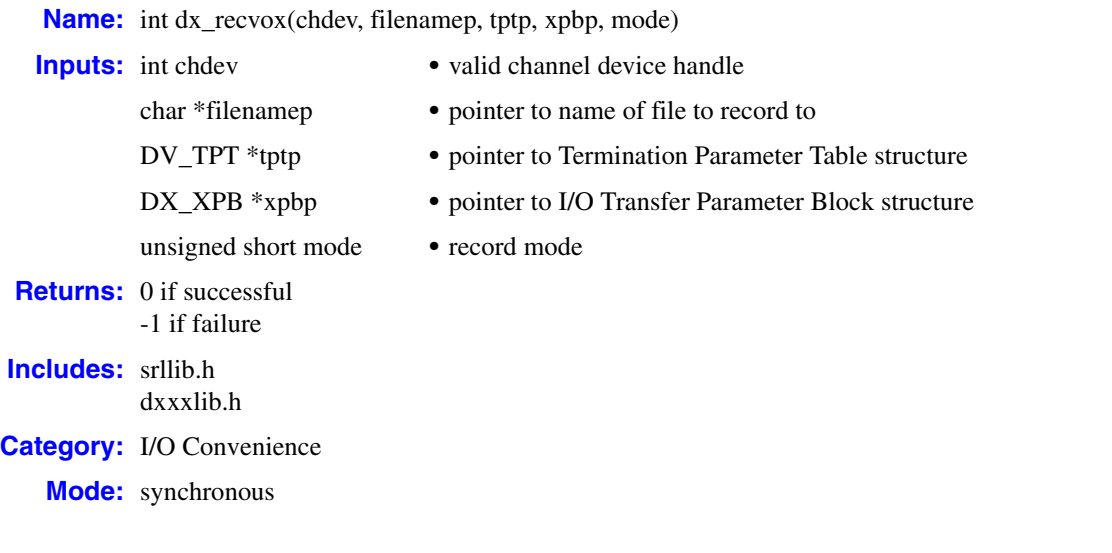

# **Description**

The **dx\_recvox( )** function records voice data from a channel to a single VOX file. This is a convenience function.

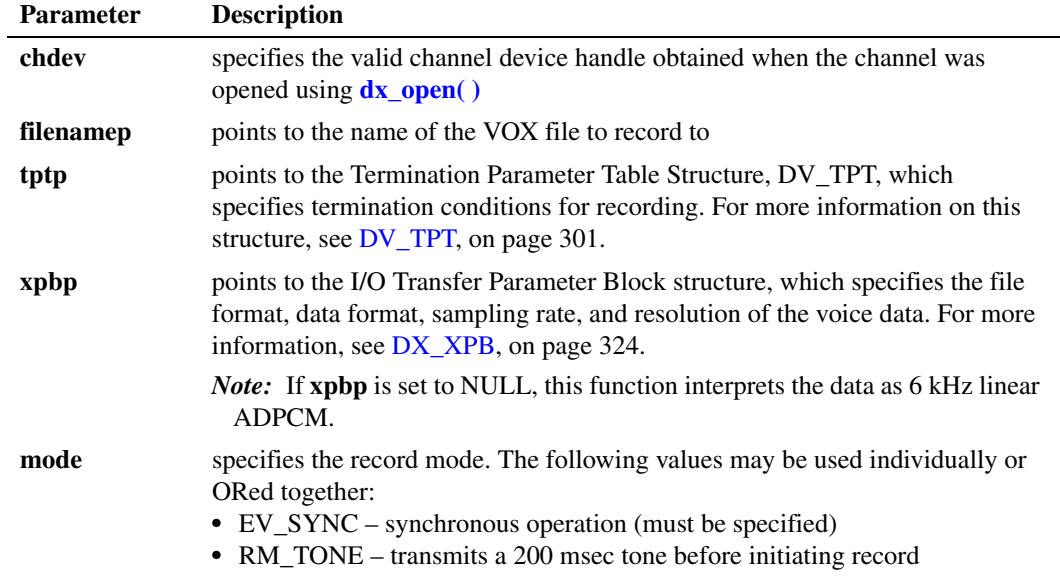

# **Cautions**

**•** Voice channels must be listening to a TDM bus time slot in order for voice recording functions, such as **dx\_reciottdata( )**, to work. In other words, you must issue a **[dx\\_listen\( \)](#page-166-0)** function call on the device handle before calling a voice recording function for that device handle. If not, that voice channel will be in a stuck state and can only be cleared by issuing **[dx\\_stopch\( \)](#page-279-0)** or **dx\_listen( )**. The actual recording operation will start only after the voice channel is listening to the proper external time slot.

- **•** When playing or recording VOX files, the data format is specified in [DX\\_XPB](#page-323-0) rather than through the mode parameter of **dx\_recvox( )**.
- **•** It is recommended that you start recording before receiving any incoming data on the channel so that initial data is not missed in the recording.

#### **Errors**

If the function returns -1, use the Dialogic® Standard Runtime Library (SRL) Standard Attribute function **ATDV\_LASTERR( )** to obtain the error code or use **ATDV\_ERRMSGP( )** to obtain a descriptive error message. One of the following error codes may be returned:

EDX\_BADIOTT Invalid [DX\\_IOTT](#page-311-0) setting

EDX\_BUSY Channel is busy

EDX\_SH\_BADCMD Unsupported command or VOX file format

EDX\_SYSTEM Error from operating system

EDX\_XPBPARM Invalid [DX\\_XPB](#page-323-0) setting

#### **Example**

```
#include "srllib.h"
#include "dxxxlib.h"
main()
{
 int chdev; /* channel descriptor */
DV TPT tpt; \hspace{1cm} /* termination parameter table */
   DX_XPB xpb; \frac{1}{10} /* I/O transfer parameter block */
 .
 .
 .
    /* Open channel */
   if ((chdev = dx open("dxxxB1C1",0)) == -1) {
     printf("Cannot open channel\n");
       /* Perform system error processing */
     ext(1);
    }
    /* Set to terminate play on 1 digit */
    tpt.tp_type = IO_EOT;
    tpt.tp_termno = DX_MAXDTMF;
    tpt.tp_length = 1;
   \text{tot.tp\_flags} = TF MAXDTMF;
```

```
 /* Wait forever for phone to ring and go offhook */
if (dx_wtring(chdev, 1, DX_OFFHOOK, -1) == -1) {
  printf("Error waiting for ring - %s\n", ATDV LASTERR(chdev));
   exit(3);
 }
 /* Start prompt playback */
if (dx playvox(chdev, "HELLO.VOX", ktpt,EV SYNC) == -1) {
  printf("Error playing file - %s\n", ATDV_ERRMSGP(chdev));
   exit(4);
 }
 /* clear digit buffer */
 dx_clrdigbuf(chdev);
 /* Start 6KHz ADPCM recording */
 if (dx_recvox(chdev,"MESSAGE.VOX",&tpt,NULL,RM_TONE|EV_SYNC) == -1){
  printf("Error recording file - %s\n", ATDV_ERRMSGP(chdev));
   exit(4); }
```
## **See Also**

}

- **• [dx\\_rec\( \)](#page-220-0)**
- **• [dx\\_recf\( \)](#page-227-0)**
- **• [dx\\_reciottdata\( \)](#page-231-0)**
- **• [dx\\_recwav\( \)](#page-239-0)**

# <span id="page-239-0"></span>**dx\_recwav( )**

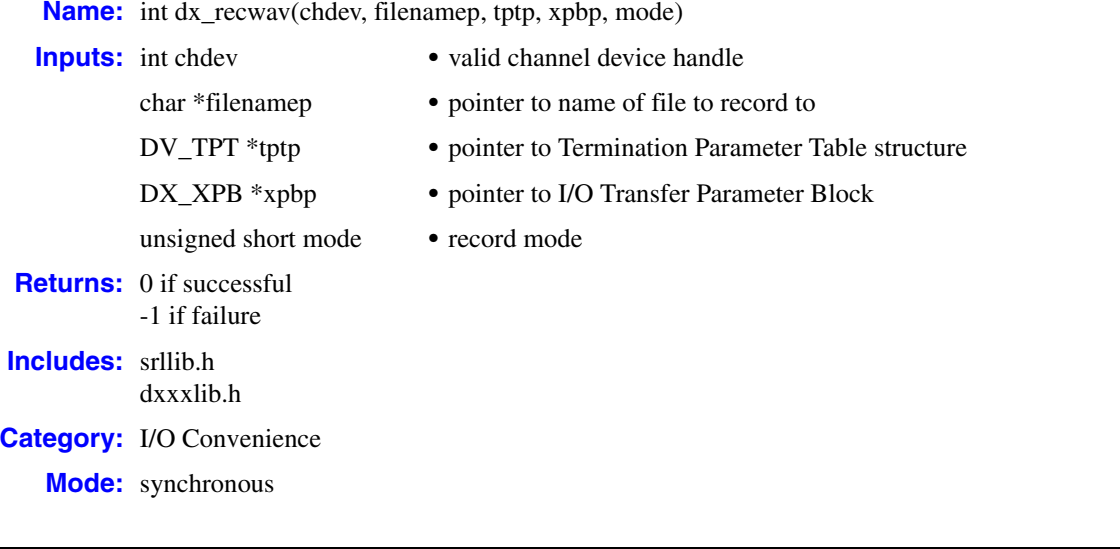

# **Description**

The **dx\_recwav( )** convenience function records voice data to a single WAVE file. This function in turn calls **[dx\\_reciottdata\( \)](#page-231-0)**.

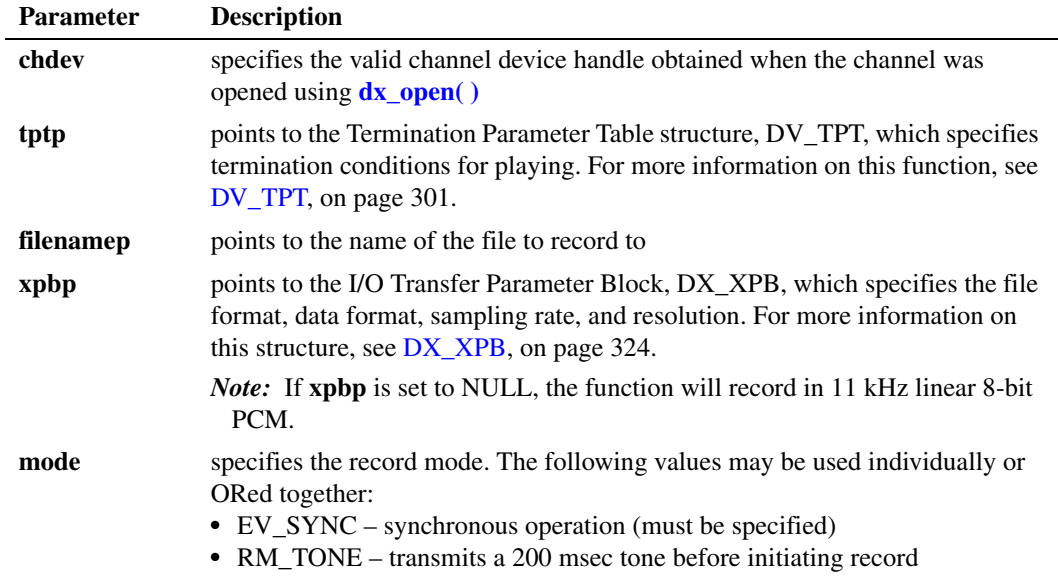

# **Cautions**

**•** Voice channels must be listening to a TDM bus time slot in order for voice recording functions, such as **dx\_reciottdata( )**, to work. In other words, you must issue a **[dx\\_listen\( \)](#page-166-0)** function call on the device handle before calling a voice recording function for that device handle. If not, that voice channel will be in a stuck state and can only be cleared by issuing **[dx\\_stopch\( \)](#page-279-0)** or **dx\_listen( )**. The actual recording operation will start only after the voice channel is listening to the proper external time slot.

**•** It is recommended that you start recording before receiving any incoming data on the channel so that initial data is not missed in the recording.

### **Errors**

If the function returns -1, use the Dialogic® Standard Runtime Library (SRL) Standard Attribute function **ATDV\_LASTERR( )** to obtain the error code or use **ATDV\_ERRMSGP( )** to obtain a descriptive error message. One of the following error codes may be returned:

```
EDX_BADIOTT
   Invalid DX_IOTT setting
```
EDX\_BADWAVFILE Invalid WAVE file

- EDX\_BUSY Channel is busy
- EDX\_SH\_BADCMD Unsupported command or WAVE file format
- EDX\_SYSTEM Error from operating system

EDX\_XPBPARM Invalid [DX\\_XPB](#page-323-0) setting

#### **Example**

```
#include <srllib.h>
#include <dxxxlib.h>
main()
{
   int chdev; <br>
N \rightarrow N \rightarrow NDV TPT tpt; / termination parameter table */
DX XPB xpb; /* I/O transfer parameter block */
 .
 .
 .
     /* Open channel */
    if ((chdev = dx open("dxxxB1C1",0)) == -1) {
         printf("Cannot open channel\n");
         /* Perform system error processing */
          exit(1);
     }
     /* Set to terminate play on 1 digit */
    tpt.tp type = IO EOT;tot.tp_t = \frac{1}{1 + e} = DX_MAXDTMF;
    tpt.tp length = 1; tpt.tp_flags = TF_MAXDTMF;
```

```
 /* Wait forever for phone to ring and go offhook */
if (dx_wtring(chdev, 1, DX_OFFHOOK, -1) == -1) {
 printf("Error waiting for ring - %s\n", ATDV LASTERR(chdev));
   exit(3);
 }
 /* Start playback */
if (dx playwav(chdev, "HELLO.WAV", %tpt,EV SYNC) == -1) {
  printf("Error playing file - %s\n", ATDV_ERRMSGP(chdev));
   exit(4);
 }
 /* clear digit buffer */
 dx_clrdigbuf(chdev);
 /* Start 11 kHz PCM recording */
 if (dx_recwav(chdev,"MESSAGE.WAV", &tpt, (DX_XPB *)NULL,PM_TONE|EV_SYNC) == -1) {
  printf("Error recording file - %s\n", ATDV_ERRMSGP(chdev));
    exit(4);
 }
```
# **See Also**

}

- **• [dx\\_reciottdata\( \)](#page-231-0)**
- **• [dx\\_recvox\( \)](#page-236-0)**

# **dx\_resetch( )**

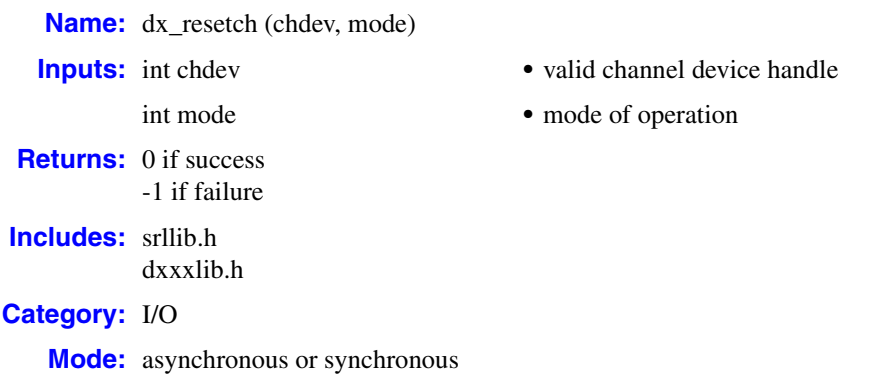

# **Description**

The **dx** resetch() function recovers a channel that is "stuck" (busy or hung) and in a recoverable state, and brings it to an idle and usable state. This function blocks all other functions from operating on the channel until the function completes. I

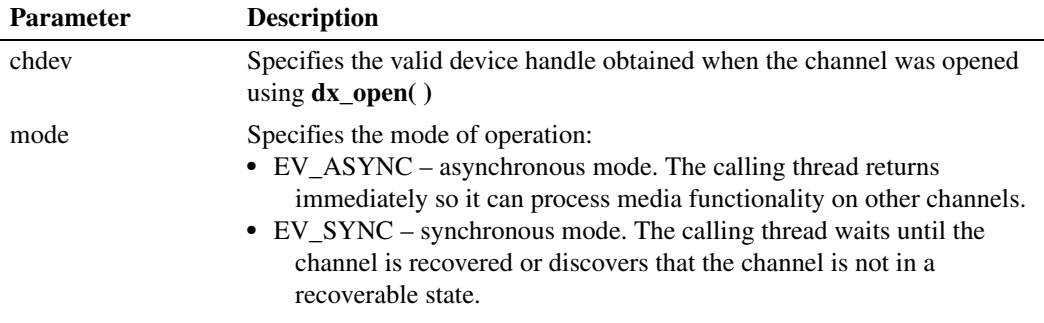

In synchronous mode, 0 is returned if the function completes successfully, and -1 is returned in case of error.

In asynchronous mode, the TDX\_RESET event is generated to indicate that the channel was recovered and is in an idle and usable state. The TDX\_RESETERR event is generated to indicate that the channel is not recoverable. Issuing any other media calls on this channel will result in an error.

## **Cautions**

• The **dx** resetch( ) function is intended for use on channels that are stuck and not responding. Do **not** use it in place of **dx\_stopch( )**. Use **dx\_resetch( )** only if you do not receive an event within 30 seconds of when it's expected. Overuse of this function creates unnecessary overhead and may affect system performance.

### **Errors**

If the function returns -1, use the Dialogic® Standard Runtime Library (SRL) Standard Attribute function **ATDV\_LASTERR( )** to obtain the error code or use **ATDV\_ERRMSGP( )** to obtain a descriptive error message. One of the following error codes may be returned:

EDX\_BADPARM Invalid parameter

EDX\_FWERROR Firmware error

EDX\_NOERROR No error

### **Example**

```
#include <srllib.h>
#include <dxxxlib.h>
main()
{
    int chdev, srlmode;
    /* Set SRL to run in polled mode. */
    srlmode = SR_POLLMODE;
   if (sr setparm(SRL DEVICE, SR MODEID, (void *)&srlmode) == -1) {
    /* process error */
    }
    /* Open the channel using dx_open( ). Get channel device descriptor in
    * chdev.
    */
   if ((chdev = dx open("dxxxB1C1",NULL)) == -1) {
   /\star process error \star/ }
    /* continue processing */
 . .
    /* Force the channel to idle state. The I/O function that the channel
     * is executing will be terminated, and control passed to the handler
    * function previously enabled, using sr_enbhdlr(), for the
     * termination event corresponding to that I/O function.
     * In asynchronous mode, dx_stopch() returns immediately,
     * without waiting for the channel to go idle.
     */
   if ( dx stopch(chdev, EV ASYNC) == -1) {
    /* process error */
    }
    /* Wait for dx_stopch() to stop the channel and return the termination event 
     * for the present media function. 
     */
    /* After waiting for 30 secs if the termination event is not returned, issue a 
     * dx_resetch() to reset the channel. 
     */
    if (dx_resetch(chdev, EV_ASYNC) <0 )
    {
       /*process error */
```

```
 }
   /* Wait for TDX_RESET or TDX_RESETERR events */
}
```
# **See Also**

**• ec\_resetch( )** in the *Dialogic® Continuous Speech Processing API Library Reference*

# **dx\_ResetStreamBuffer( )**

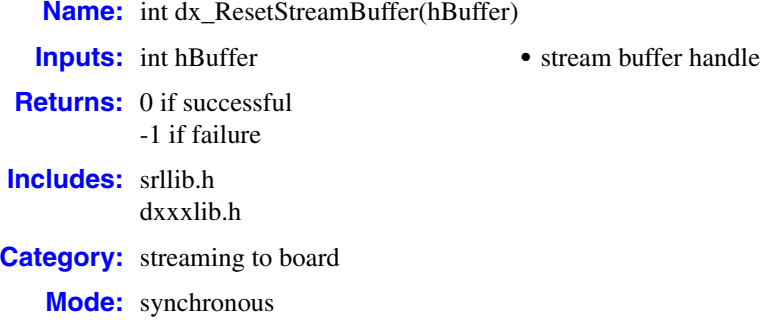

## **Description**

The **dx\_ResetStreamBuffer( )** function resets the internal data for a circular stream buffer, including zeroing out internal counters as well as the head and tail pointers. This allows a stream buffer to be reused without having to close and open the stream buffer. This function will report an error if the stream buffer is currently in use (playing).

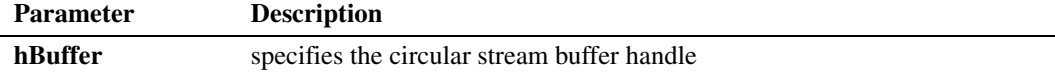

### **Cautions**

You cannot reset or delete the buffer while it is in use by a play operation.

### **Errors**

This function returns -1 when the buffer is in use by a play operation.

Unlike other Dialogic<sup>®</sup> Voice API library functions, the streaming to board functions do not use SRL device handles. Therefore, **ATDV\_LASTERR( )** and **ATDV\_ERRMSGP( )** cannot be used to retrieve error codes and error descriptions.

#### **Example**

```
#include <srllib.h>
#include <dxxxlib.h>
main()
{
     int nBuffSize = 32768;
     int hBuffer = -1;
     if ((hBuffer = dx_OpenStreamBuffer(nBuffSize)) < 0)
     {
         printf("Error opening stream buffer \n");
        exit(1);
     }
```

```
 if (dx_ResetStreamBuffer(hBuffer) < 0)
     {printf("Error resetting stream buffer \n");
     exit (2);
 }
 if (dx_CloseStreamBuffer(hBuffer) < 0)
\left\{ \right.printf("Error closing stream buffer \n");
 }
```
# **See Also**

}

- **• [dx\\_OpenStreamBuffer\( \)](#page-184-0)**
- **• [dx\\_CloseStreamBuffer\( \)](#page-91-0)**

*dx\_ResetStreamBuffer( ) — reset internal data for a circular stream buffer*

# **dx\_setchxfercnt( )**

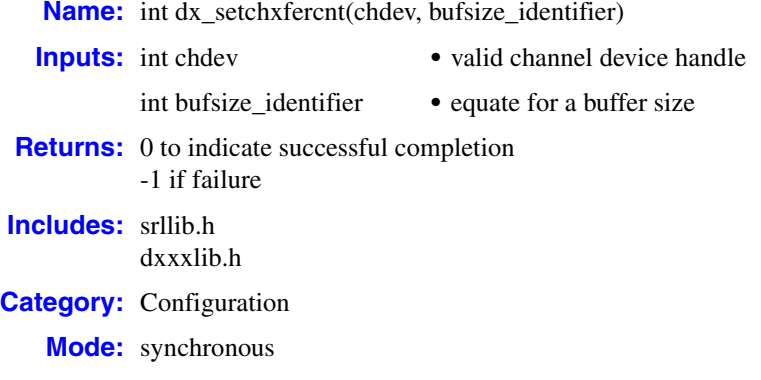

## **Description**

Supported on Windows<sup>®</sup> only. The **dx** setchxfercnt( ) function sets the bulk queue buffer size for the channel. This function can change the size of the buffer used to transfer voice data between a user application and the driver. The minimum buffer size is 1 Kbytes, and the largest is 32 Kbytes.

This function is typically used in conjunction with the user I/O feature or the streaming to board feature. (For more information on user I/O, see the **[dx\\_setuio\( \)](#page-274-0)** function.) This function sets up the frequency with which the application-registered UIO read or write functions are called by the voice DLL. For applications requiring more frequent access to voice data in smaller chunks, you can use **dx\_setchxfercnt( )** on a per channel basis to lower the buffer size. For information on streaming to board functions, see [Section 1.5, "Streaming to Board Functions", on page 18.](#page-17-0) For streaming to board programming guidelines, see the *Dialogic® Voice API Programming Guide*.

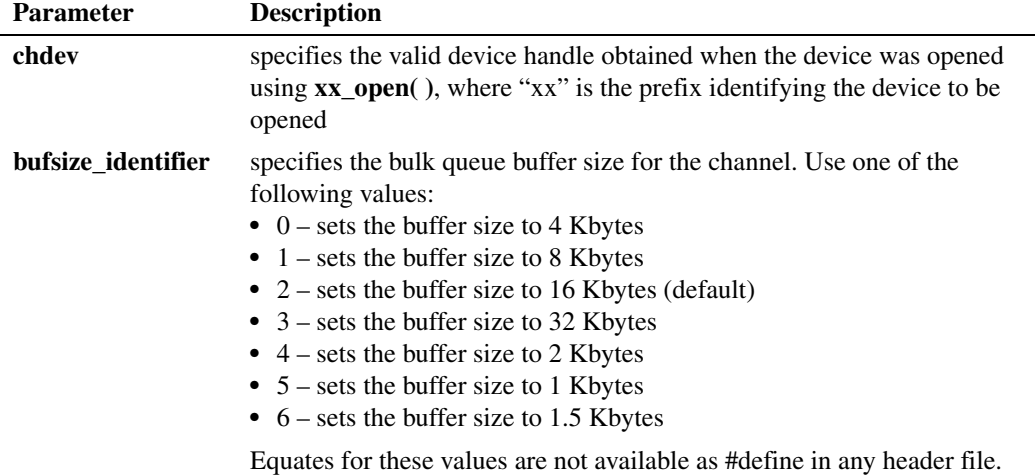

### **Cautions**

**•** This function fails if an invalid device handle is specified.

- Do not use this function unless it is absolutely necessary to change the bulk queue buffer size between a user application and the board. Setting the buffer size to a smaller value can degrade system performance because data is transferred in smaller chunks.
- **•** A wrong buffer size can result in loss of data.

### **Errors**

If the function returns -1, use the Standard Runtime Library (SRL) Standard Attribute function **ATDV\_LASTERR( )** to obtain the error code or use **ATDV\_ERRMSGP( )** to obtain a descriptive error message. One of the following error codes may be returned:

```
EDX_ BADPARM
   Invalid parameter
```
EDX\_SYSTEM Error from operating system

## **Example**

```
#include "srllib.h"
#include "dxxxlib.h"
main()
{
int dev; /* device handle */
    /* Open board 1 channel 1 device */
  if ((dev = dx open("dxxxB1C1", 0)) == -1) {
    /* Perform system error processing */
   ext(1); }
    /* Set the bulk data transfer buffer size to 1.5 kilobytes
    */
   if (dx_setchxfercnt(dev, 6) == -1) {
   printf("Error message = %s", ATDV ERRMSGP(dev));
  ext(1); }
}
```
#### ■ See Also

- **• [dx\\_setuio\( \)](#page-274-0)**
- **• [dx\\_playiottdata\( \)](#page-193-0)**
- **• [dx\\_reciottdata\( \)](#page-231-0)**
- **•** DXCH\_XFERBUFSIZE in **[dx\\_setparm\( \)](#page-263-0)**
- **• [dx\\_OpenStreamBuffer\( \)](#page-184-0)**
- **•** streaming to board topic in the *Dialogic® Voice API Programming Guide*

# **dx\_setdevuio( )**

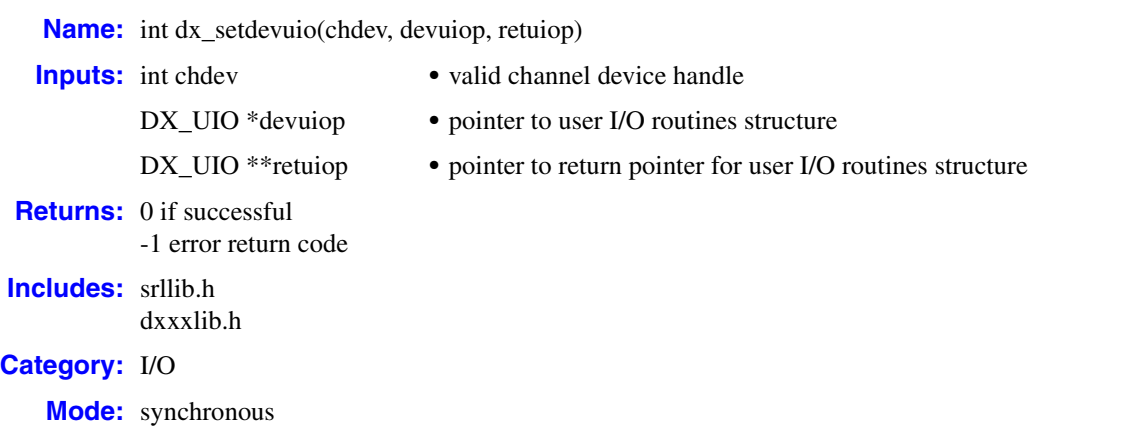

## **Description**

l,

The **dx\_setdevuio( )** function installs and retrieves user-defined I/O functions on a per channel device basis. These user I/O functions are used on all subsequent I/O operations performed on the channel even if the application installs global user I/O functions for all devices using the **[dx\\_setuio\( \)](#page-274-0)** function. The user I/O functions are installed by installing a pointer to a [DX\\_UIO](#page-322-0) structure which contains addresses of the user-defined I/O functions.

For more information on working with user-defined I/O functions, see the Application Development Guidelines chapter in the *Dialogic® Voice API Programming Guide*.

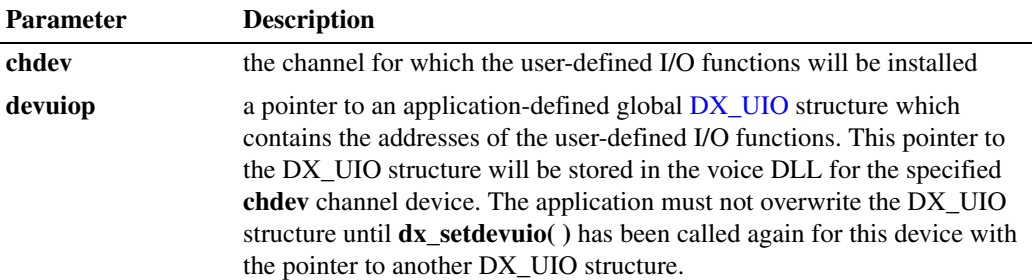

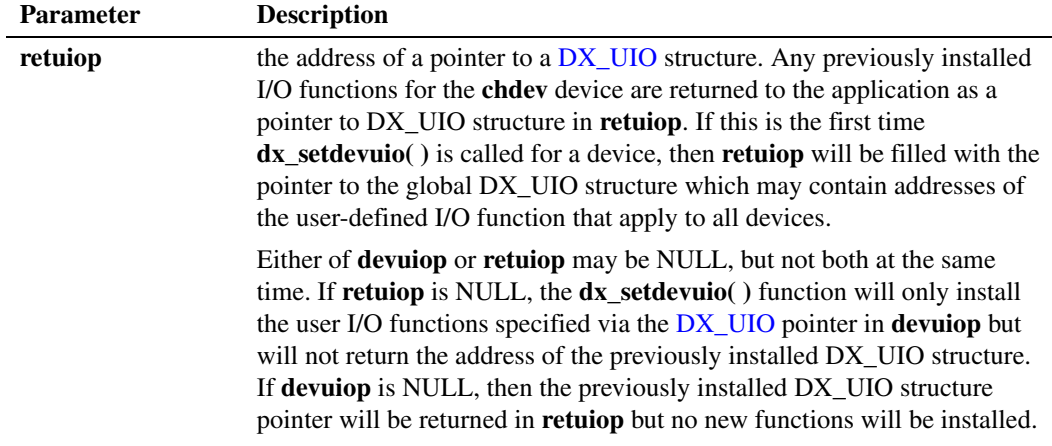

### **Cautions**

- The DX UIO structure pointed to by **devuiop** must not be altered until the next call to **dx** setdevuio( ) with new values for user-defined I/O functions.
- For proper operation, it is the application's responsibility to properly define the three DX\_UIO user routines: **u\_read**, **u\_write** and **u\_seek**. NULL is not permitted for any function. Refer to [DX\\_UIO, on page 323](#page-322-0) for more information.
- **•** User-defined I/O functions installed by **dx\_setdevuio( )** are called in a different thread than the main application thread. If data is being shared among these threads, the application must carefully protect access to this data using appropriate synchronization mechanisms (such as mutex) to ensure data integrity.

### **Errors**

If the function returns -1 to indicate an error, use the Dialogic® SRL Standard Attribute function **ATDV\_LASTERR( )** to obtain the error code or you can use **ATDV\_ERRMSGP( )** to obtain a descriptive error message. The error codes returned by **ATDV\_LASTERR( )** are:

EDX\_BADDEV Invalid device descriptor

EDX\_BADPARM Invalid parameter

### **Example**

#include "windows.h" #include "srllib.h" #include "dxxxlib.h"

int chdev; <br>  $\frac{1}{2}$  /\* channel descriptor \*/<br> DX\_UIO devio; <br> /\* User defined I/O functionally intervals in the set of the set of the set of the set of the set of the set of the set of the set of the set of the set of t /\* User defined I/O functions \*/ DX\_UIO \*getiop;  $\frac{1}{2}$  /\* Retrieve I/O functions \*/
```
int appread(fd, ptr, cnt)
int fd;
char *ptr;
    unsigned cnt;
{
   printf("appread: Read request\n");
   return(read(fd, ptr, cnt));
}
int appwrite(fd, ptr, cnt)
    int fd;<br>char *ntr
                   *_{\text{ptr}};<br>cnt;
    unsigned
{
   printf("appwrite: Write request\n");
   return(write(fd, ptr, cnt));
}
int appseek(fd, offset, whence)
    int fd;<br>long offs
long offset;
int whence;
{
   printf("appseek: Seek request\n");
    return(lseek(fd, offset, whence));
}
main(argc, argv)
int arge;
 char *argv[];
{
    /* Open channel */
  if ((chdev = dx open("dxxxB1C1",0)) == -1) {
    printf("Cannot open channel\n");
      /* Perform system error processing */
      exit(1);
   }
     .
     . /* Other initialization */
 .
    /* Initialize the device specific UIO structure */
   devio.u_read = appread;
   devio.u_write = appwrite;
  devio.u seek = appseek;
    /* Install the applications I/O routines */
   if (dx_setdevuio(chdev, &devio, &getiop) == -1) {
     printf("error registering the UIO routines = d\pi, ATDV_LASTERR(chdev));
    }
}
```
## **See Also**

**• [dx\\_setuio\( \)](#page-274-0)**

# **dx\_setdigtyp( )**

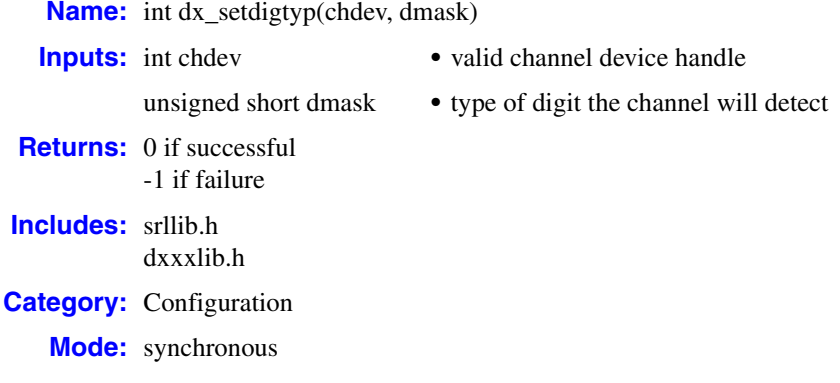

## **Description**

The **dx\_setdigtyp( )** function controls the types of digits the voice channel detects.

- *Notes: 1.* This function only applies to the standard voice board digits; that is, DTMF, MF. To set userdefined digits, use the **[dx\\_addtone\( \)](#page-63-0)** function.
	- *2.* **dx\_setdigtyp( )** does not clear the previously detected digits in the digit buffer.

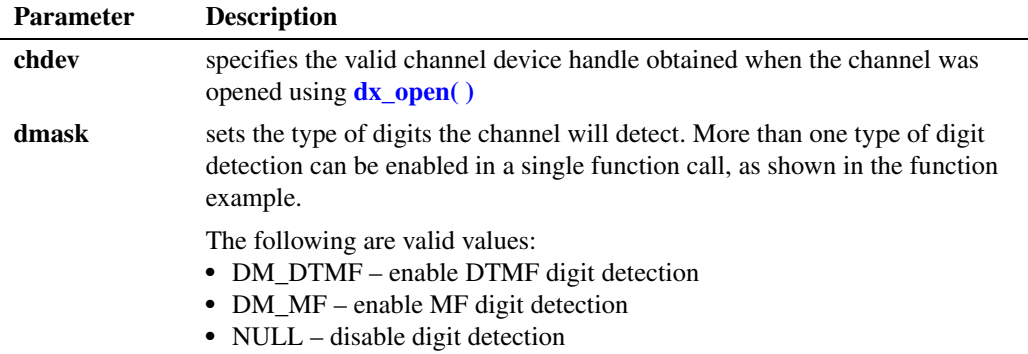

*Notes: 1.* MF detection can only be enabled on systems with MF capability.

- *2.* The digit detection type specified in **dmask** will remain valid after the channel has been closed and reopened.
- *3.* **dx\_setdigtyp( )** overrides digit detection enabled in any previous use of **dx\_setdigtyp( )**.

For any digit detected, you can determine the digit type by using the DV\_DIGIT data structure in the application. When a **[dx\\_getdig\( \)](#page-143-0)** call is performed, the digits are collected and transferred to the user's digit buffer. The digits are stored as an array inside the DV\_DIGIT structure. For more information on this structure, see [DV\\_DIGIT, on page 300.](#page-299-0)

#### **Cautions**

Some MF digits use approximately the same frequencies as DTMF digits (see [Chapter 6,](#page-340-0)  ["Supplementary Reference Information"\)](#page-340-0). Because there is a frequency overlap, if you have the incorrect kind of detection enabled, MF digits may be mistaken for DTMF digits, and vice versa. To ensure that digits are correctly detected, do NOT enable DTMF and MF detection at the same time.

#### **Errors**

If the function returns -1, use the Dialogic<sup>®</sup> Standard Runtime Library (SRL) Standard Attribute function **ATDV\_LASTERR( )** to obtain the error code or use **ATDV\_ERRMSGP( )** to obtain a descriptive error message. One of the following error codes may be returned:

EDX\_BADPARM

Invalid parameter

EDX\_SYSTEM Error from operating system

#### **Example**

On Dialogic® Host Media Processing (HMP) Software, dial pulse detection (DPD) is not supported.

```
/*$ dx_setdigtyp( )and dx_getdig( ) example for Global Dial Pulse Detection $*/
#include <stdio.h>
            \langle \text{srllib.h} \rangle#include <dxxxlib.h>
void main(int argc, char **argv)
{
   int dev; /* device handle */
   DV DIGIT dig;
  DV_TPT tpt;
    /*
    * Open device, make or accept call 
 */
    /* setup TPT to wait for 3 digits and terminate */
   dx_clrtpt(&tpt, 1);
   tpt.tp_type = IO_EOT;
  tot.tp_t = r = DX MAXDTMF;
  tpt.tp length = 3;\text{tpt.tp} flags = TF MAXDTMF;
    /* enable DPD and DTMF digits */
   dx_setdigtyp(dev, D_DPDZ|D_DTMF);
    /* clear the digit buffer */
   dx_clrdigbuf(dev);
    /* collect 3 digits from the user */
    if (dx_getdig(dev, &tpt, &dig, EV_SYNC) == -1) {
      /* error, display error message */
     printf("dx_getdig error %d, %s\n", ATDV_LASTERR(dev), ATDV_ERRMSGP(dev));
    } else {
```

```
 /* display digits received and digit type */
  printf("Received \"%s\"\n", dig.dg_value);
   printf("Digit type is ");
   /\star * digit types have 0x30 ORed with them strip it off
    * so that we can use the DG_xxx equates from the header files
   * /
   switch ((dig.dg_type[0] & 0x000f)) {
      case DG_DTMF:
      printf("DTMF\n");
         break;
      case DG_DPD:
       printf("DPD\n");
         break;
      default:
        printf("Unknown, %d\n", (dig.dg_type[0] &0x000f));
   }
 }
 /*
 * continue processing call
 */
```
## ■ See Also

**• [dx\\_addtone\( \)](#page-63-0)**

# **dx\_setevtmsk( )**

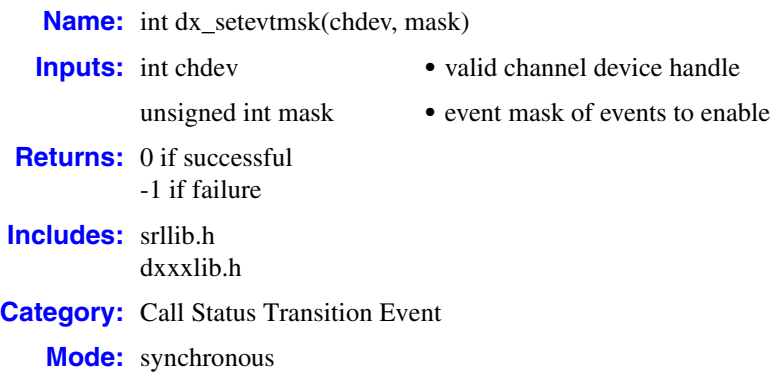

## **Description**

The **dx** setevtmsk() function enables detection of call status transition (CST) event or group of events. This function can be used by synchronous or asynchronous applications waiting for a CST event.

When you enable detection of a CST event and the event occurs, it will be placed on the event queue. You can collect the event by getting it or waiting for it with an event handling function, such as **sr\_waitevt( )**, **sr\_waitevtEx( )**, or **[dx\\_getevt\( \)](#page-149-0)**. For a list of call status transition events, see [Section 3.4, "Call Status Transition \(CST\) Events", on page 295.](#page-294-0)

*Note:* This function can enable detection for all CST events except user-defined tone detection. See **[dx\\_addtone\( \)](#page-63-0)** and **[dx\\_enbtone\( \)](#page-119-0)** for information.

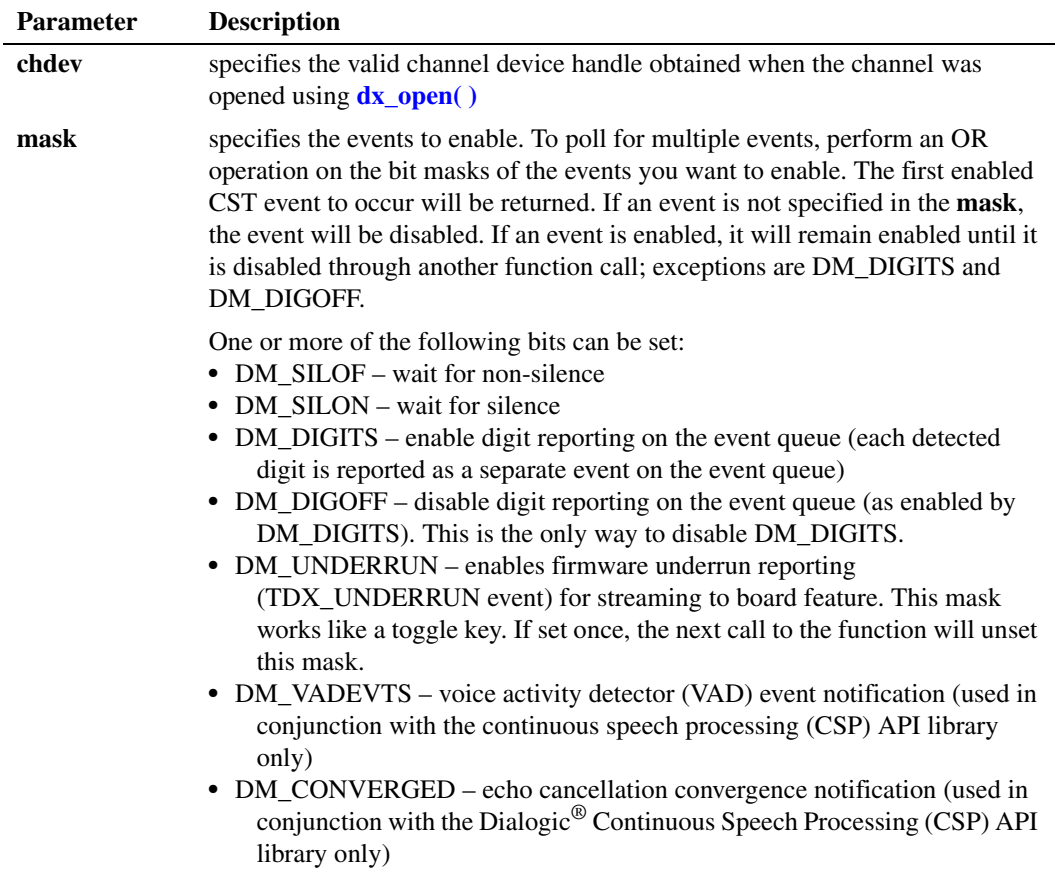

If DM\_DIGITS is specified, a digits flag is set that causes individual digit events to queue until this flag is turned off by DM\_DIGOFF. Setting the event mask for DM\_DIGITS and then subsequently resetting the event mask without DM\_DIGITS does not disable the queueing of digit events. Digit events will remain in the queue until collected by an event handling function such as **sr\_waitevt( )**, **sr\_waitevtEx( )**, or **[dx\\_getevt\( \)](#page-149-0)**. The event queue is not affected by **[dx\\_getdig\( \)](#page-143-0)** calls.

#### To enable DM\_DIGITS:

```
/* Set event mask to collect digits */
if (dx setevtmsk(chdev, DM_DIGITS) == -1) {
```
To disable DM\_DIGITS (turn off the digits flag and stop queuing digits):

```
dx_setevtmsk(DM_DIGOFF);
dx_clrdigbuf(chdev); /*Clear out queue*/
```
The following outlines the synchronous or asynchronous handling of CST events:

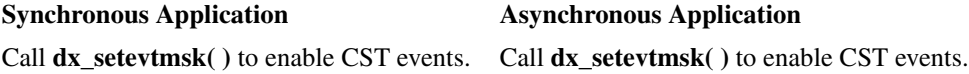

Call **[dx\\_getevt\( \)](#page-149-0)** to wait for CST events. Events are returned to the [DX\\_EBLK](#page-310-0) structure.

Use Dialogic<sup>®</sup> Standard Runtime Library (SRL) to asynchronously wait for TDX\_CST events.

Use **sr\_getevtdatap**( ) to retrieve [DX\\_CST](#page-309-0) structure.

## **■ Cautions**

- **•** If you call this function on a busy device, and specify DM\_DIGITS as the **mask** argument, the function will fail.
- **•** On Linux, events are preserved between **[dx\\_getevt\( \)](#page-149-0)** function calls. The event that was set remains the same until another call to **dx\_setevtmsk( )** changes it.
- On Linux, in a TDM bus configuration, when a voice resource is not listening to a network device, it may report spurious silence-off transitions and ring events if the events are enabled. To eliminate this problem:
	- **•** Disable the ring and silence detection on unrouted/unlistened channels using the **dx\_setevtmsk( )** function.
	- When you need to change the resource currently connected to your network device, do a half duplex disconnect of the current resource to disconnect the transmit time slot of the current resource (since two resources cannot transmit on the same time slot, although they can both listen), and a full duplex connect on the new resource using the appropriate listen/unlisten functions or the convenience functions **nr** scroute( ) and **nr** scunroute( ).

#### **Errors**

This function will fail and return -1 if the channel device handle is invalid or if any of the masks set for that device are invalid.

If the function returns -1, use the Dialogic<sup>®</sup> Standard Runtime Library (SRL) Standard Attribute function **ATDV\_LASTERR( )** to obtain the error code or use **ATDV\_ERRMSGP( )** to obtain a descriptive error message. One of the following error codes may be returned:

EDX\_BADPARM Invalid parameter

EDX\_SYSTEM Error from operating system

#### **Example**

This example illustrates how to use **dx** setevtmsk() to handle call status transition events in an asynchronous application.

```
#include <stdio.h>
#include <srllib.h>
#include <dxxxlib.h>
#define MAXCHAN 24
```
int cst\_handler();

```
main()
{
   int chdev[MAXCHAN];
   char *chname;
    int i, srlmode;
    /* Set SRL to run in polled mode. */
    srlmode = SR_POLLMODE;
   if (sr setparm(SRL DEVICE, SR_MODEID, (void *)&srlmode) == -1) {
       /* process error */
 }
    for (i=0; i<MAXCHAN; i++) {
       /* Set chname to the channel name, e.g., dxxxB1C1, dxxxB1C2,... */
       /* Open the device using dx_open( ). chdev[i] has channel device
       * descriptor.
        */
      if ((chdev[i] = dx_open(chname, NULL)) == -1) {
          /* process error */
        }
      /* Use dx setevtmsk() to enable call status transition events
        * on this channel.
        */
        if (dx_setevtmsk(chdev[i], 
           DM_LCOFF|DM_LCON|DM_RINGS|DM_SILOFF|DM_SILON|DM_WINK) == -1) {
           /* process error */
        }
       /* Using sr_enbhdlr(), set up handler function to handle call status
        * transition events on this channel.
        */
        if (sr_enbhdlr(chdev[i], TDX_CST, cst_handler) == -1) {
          /* process error */
        }
       /* Use sr_waitevt to wait for call status transition event.
        * On receiving the transition event, TDX_CST, control is transferred
       * to the handler function previously established using sr_enbhdlr().
        */
 .
 .
    }
}
int cst_handler()
{
   DX_CST *cstp;
   /* sr_getevtdatap() points to the event that caused the call status
    * transition.
   */
   cstp = (DX CST *)sr getevtdatap(); switch (cstp->cst_event) {
      case DE_RINGS:
         printf("Ring event occurred on channel %s\n", 
             ATDX_NAMEP(sr_getevtdev()));
         break;
       case DE_WINK:
         printf("Wink event occurred on channel %s\n", 
             ATDX_NAMEP(sr_getevtdev()));
         break;
      case DE_LCON:
          printf("Loop current ON event occurred on channel %s\n", 
              ATDX_NAMEP(sr_getevtdev()));
```

```
 break;
      case DE_LCOFF:
              .
 .
   }
   /* Kick off next function in the state machine model. */
   .
   .
   return 0;
```
## ■ See Also

}

- **dx\_getevt()** (to handle call status transition events, synchronous operation)
- **• sr\_getevtdatap( )** (to handle call status transition events, asynchronous operation)
- **•** [DX\\_CST](#page-309-0) data structure
- **• [dx\\_addtone\( \)](#page-63-0)**

## **dx\_setgtdamp( )**

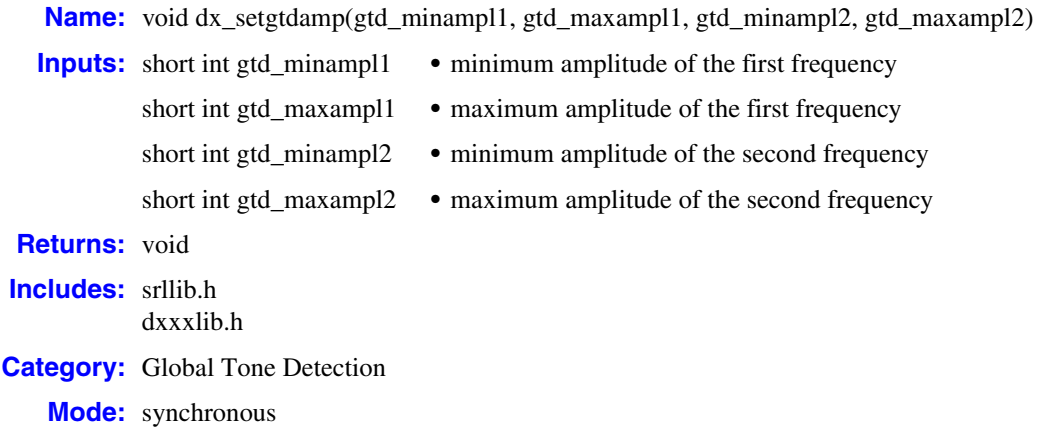

#### **Description**

The **dx\_setgtdamp( )** function sets up the amplitudes to be used by the general tone detection. This function must be called before calling **[dx\\_blddt\( \)](#page-74-0)**, **[dx\\_blddtcad\( \)](#page-77-0)**, **[dx\\_bldst\( \)](#page-83-0)**, or **[dx\\_bldstcad\( \)](#page-80-0)** followed by **[dx\\_addtone\( \)](#page-63-0)**. Once called, the values set will take effect for all **dx\_blddt( )**, **dx\_blddtcad( )**, **dx\_bldst( )**, and **dx\_bldstcad( )** function calls.

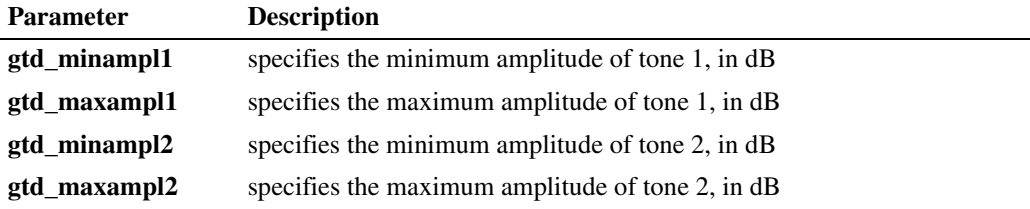

If this function is not called, then the MINERG firmware parameters that were downloaded remain at the following settings: -42 dBm for minimum amplitude and 0 dBm for maximum amplitude.

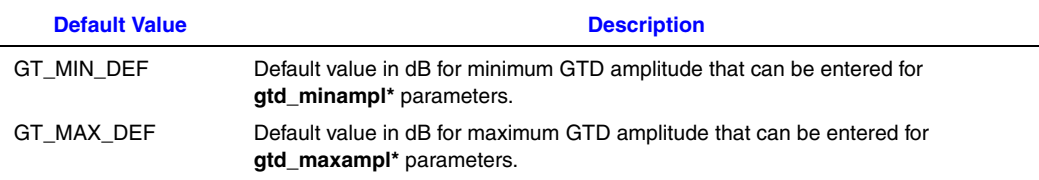

## **Cautions**

**•** If this function is called, then the amplitudes set will take effect for all tones added afterwards. To reset the amplitudes back to the defaults, call this function with the defines GT\_MIN\_DEF and GT\_MAX\_DEF for minimum and maximum defaults.

• When using this function in a multi-threaded application, use critical sections or a semaphore around the function call to ensure a thread-safe application. Failure to do so will result in "Bad Tone Template ID" errors.

## **Errors**

None.

## **Example**

```
#include <stdio.h>
#include <srllib.h>
#include <dxxxlib.h>
#define TID 1; /* Tone ID */
.
.
.
/\ast * Set amplitude for GTD;
 * freq1 -30dBm to 0 dBm
      freq2 -30dBm to 0 dBm
 */
dx_setgtdamp(-30,0,-30,0);
/\star * Build temporary simple dual tone frequency tone of
 * 950-1050 Hz and 475-525 Hz. using trailing edge detection, and
 * -30dBm to 0dBm.
if (dx_b1ddt(TID1, 1000, 50, 500, 25, TN LEADING) ==-1) /* Perform system error processing */
  exit(3);
}
.
.
.
```
## ■ See Also

None.

## **dx\_setparm( )**

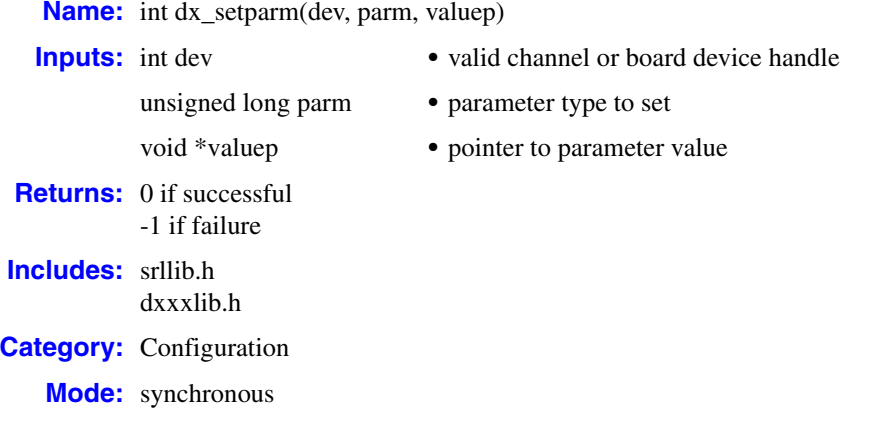

#### **Description**

The **dx\_setparm( )** function sets physical parameters of a channel or board device, such as off-hook delay, length of a pause, and flash character. You can set only one parameter at a time.

A different set of parameters is available for board and channel devices. Board parameters affect all channels on the board. Channel parameters affect the specified channel only.

The channel must be idle (that is, no I/O function running) when calling **dx\_setparm( )**.

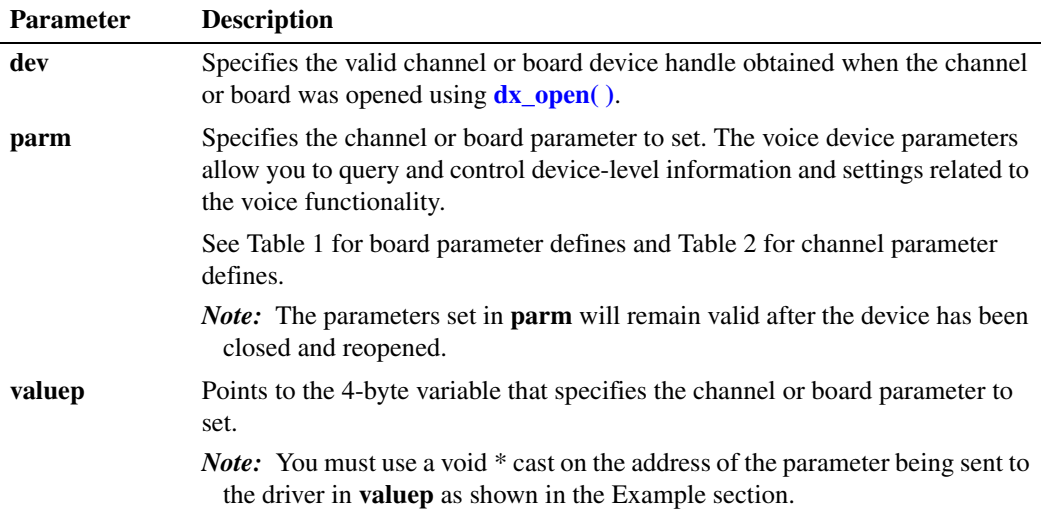

The *dxxxlib.h* file contains defined masks for parameters that can be examined and set using **dx\_getparm( )** and **dx\_setparm( )**.

The voice device parameters fall into two classes:

- **• Board parameters**, which apply to all channels on the board; voice board parameter defines have a DXBD\_ prefix.
- **• Channel parameters**, which apply to individual channels on the board; voice channel parameter defines have a DXCH\_ prefix.

## **Board Parameter Defines**

The supported board parameter defines are shown in [Table 1.](#page-264-0)

## <span id="page-264-0"></span>**Table 1. Voice Board Parameters**

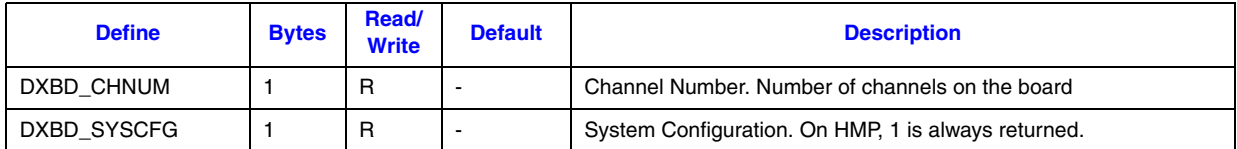

## **Channel Parameter Defines**

The supported channel parameter defines are shown in [Table 2](#page-264-1). All time units are in multiples of 10 msec unless otherwise noted.

## <span id="page-264-1"></span>**Table 2. Voice Channel Parameters**

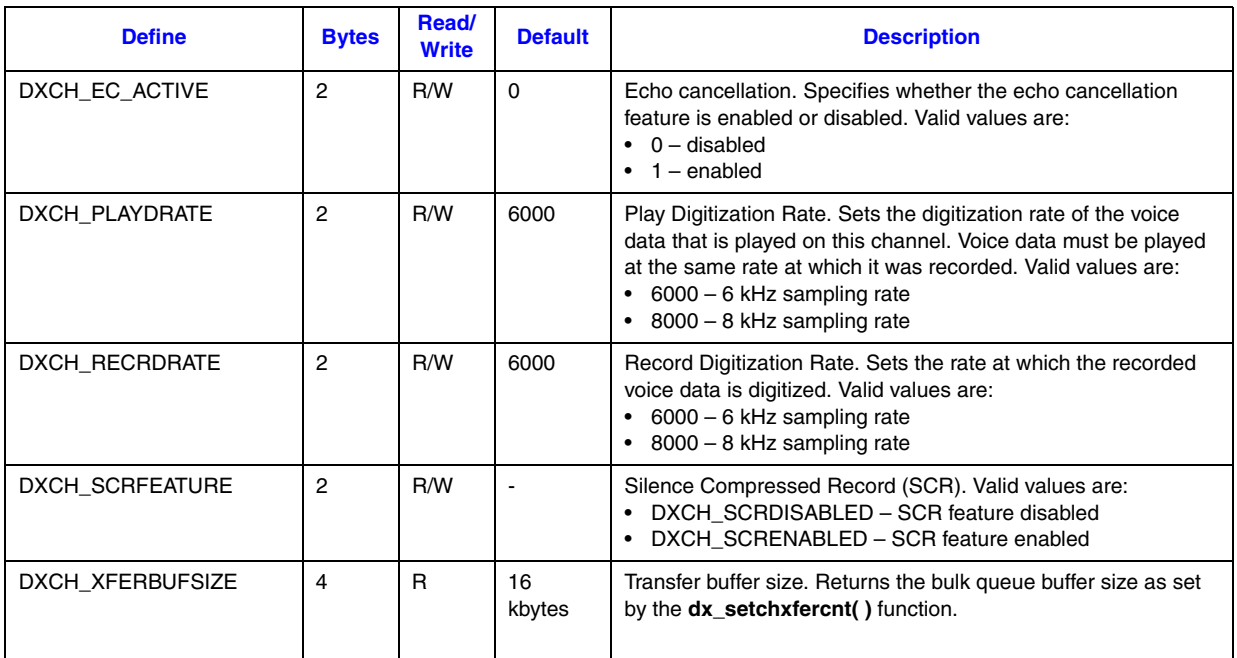

## **Cautions**

**•** A constant cannot be used in place of **valuep**. The value of the parameter to be set must be placed in a variable and the address of the variable cast as void \* must be passed to the function.

- **•** When setting channel parameters, the channel must be open and in the idle state.
- **•** When setting board parameters, all channels on that board must be idle.

#### **Errors**

If the function returns -1, use the Standard Runtime Library (SRL) Standard Attribute function **ATDV\_LASTERR( )** to obtain the error code or use **ATDV\_ERRMSGP( )** to obtain a descriptive error message. One of the following error codes may be returned:

EDX\_BADPARM Invalid parameter

EDX\_SYSTEM Error from operating system

#### **Example**

```
#include <srllib.h>
#include <dxxxlib.h>
main()
{
    int bddev, parmval;
    /* Open the board using dx_open( ). Get board device descriptor in
     * bddev.
     */
   if ((bddev = dx_open("dxxxB1", NULL)) == -1) {
       /* process error */
    }
   /* Set the inter-ring delay to 6 seconds (default = 8) */
    parmval = 6;
   if (dx_s setparm(bddev, DXBD R_IRD, (void *) &parmval) == -1) {
       /* process error */
    }
    /* now wait for an incoming ring */
    . . .
}
```
#### ■ See Also

**• [dx\\_getparm\( \)](#page-156-0)**

## **dx\_setsvcond( )**

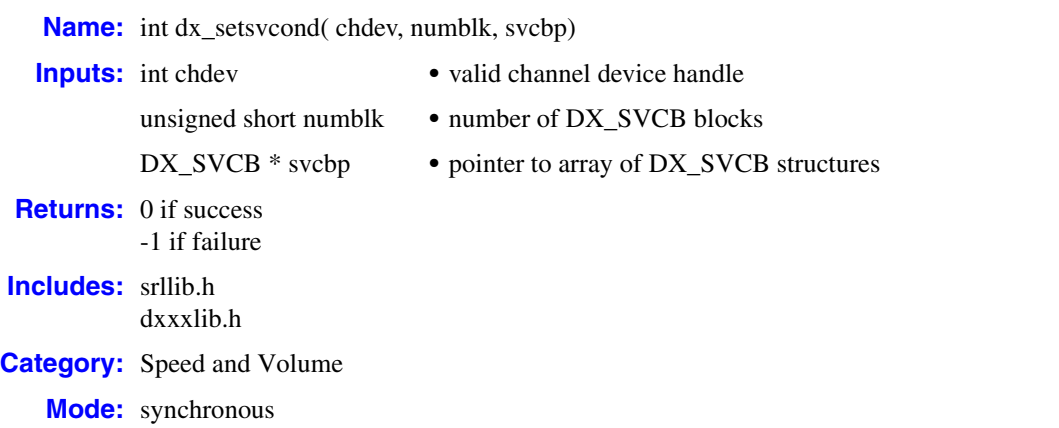

### **Description**

The **dx** setsvcond() function sets adjustments and adjustment conditions for all subsequent plays on the specified channel (until changed or cancelled).

*Note:* Before using the speed control feature, you must enable this feature in the [decoder] section of the CONFIG file. For more information, see the Configuration Guide applicable to your release.

An adjustment is a modification to play speed, play volume, or play (pause/resume) due to an adjustment condition such as start of play, or the occurrence of an incoming digit during play. This function uses the specified channel's Speed or Volume Modification Table. For more information about these tables, see the *Dialogic® Voice API Programming Guide*.

*Note:* Calls to **dx** setsvcond( ) are cumulative. If adjustment blocks have been set previously, calling this function adds more adjustment blocks to the list. To replace existing adjustment blocks, clear the current set of blocks using **[dx\\_clrsvcond\( \)](#page-97-0)** before issuing a **dx\_setsvcond( )**.

The following adjustments and adjustment conditions are defined in the Speed and Volume Adjustment Condition Blocks structure ([DX\\_SVCB](#page-316-0)):

- **•** which Speed or Volume Modification Table to use (speed or volume)
- **•** adjustment type (increase/decrease, absolute value, toggle, pause/resume)
- adjustment conditions (incoming digit, beginning of play)
- **•** level/edge sensitivity for incoming digits

See [DX\\_SVCB, on page 317](#page-316-0), for a full description of the data structure. Up to 20 DX\_SVCB blocks can be specified in the form of an array.

- *Notes: 1.* For speed and volume adjustment, this function is similar to **dx\_adjsv( )**. Use **dx\_adjsv( )** to explicitly adjust the play immediately and use **dx\_setsvcond( )** to adjust the play in response to specified conditions. See the description of **dx adjsv(**) for more information.
	- *2.* Whenever the play is started, its speed and volume is based on the most recent modification.

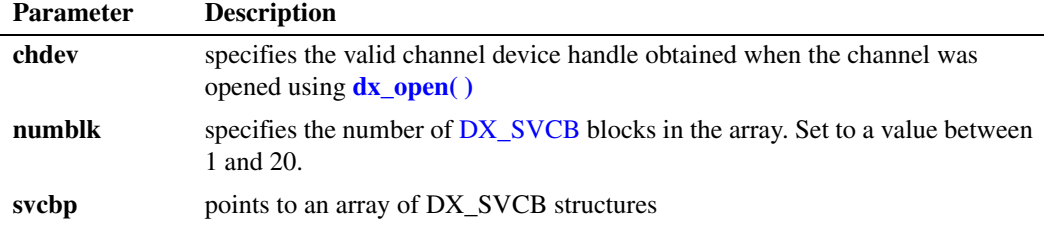

#### **Cautions**

- **•** Speed control is not supported for all voice coders. For more information on supported coders, see the speed control topic in the *Dialogic® Voice API Programming Guide*.
- **•** Digits that are used for play adjustment may also be used as a terminating condition. If a digit is defined as both, then both actions are applied upon detection of that digit.
- **•** When adjustment is associated with a DTMF digit, speed can be increased or decreased in increments of 1 (10%) only.
- **•** When adjustment is associated with a DTMF digit, volume can be increased or decreased in increments of 1 (2 dB) only.
- Condition blocks can only be added to the array (up to a maximum of 20). To reset or remove any condition, you should clear the whole array, and reset all conditions if required. For example, if DTMF digit 1 has already been set to increase play speed by one step, a second call that attempts to redefine digit 1 to the origin will have no effect; the digit will retain its original setting.
- **•** The digit that causes the play adjustment will not be passed to the digit buffer, so it cannot be retrieved using **[dx\\_getdig\( \)](#page-143-0)**.

#### **Errors**

If the function returns -1, use the Dialogic<sup>®</sup> Standard Runtime Library (SRL) Standard Attribute function **ATDV\_LASTERR( )** to obtain the error code or use **ATDV\_ERRMSGP( )** to obtain a descriptive error message. One of the following error codes may be returned:

EDX\_BADPARM Invalid parameter

- EDX\_BADPROD Function not supported on this board
- EDX\_SVADJBLKS Invalid number of speed/volume adjustment blocks
- EDX\_SYSTEM Error from operating system

#### **Example**

#include <stdio.h> #include <srllib.h> #include <dxxxlib.h>

```
/\star * Global Variables
 */
DX SVCB svcb[ 10 ] = {
   /* BitMask AjustmentSize AsciiDigit DigitType */
  \{ \texttt{SV\_SPEEDTBL} \texttt{ | } \texttt{SV\_RELCURPOS,} \texttt{ | } \texttt{1, '1', 0 } \texttt{ | }, \texttt{ // * } \texttt{1 * /} { SV_SPEEDTBL | SV_ABSPOS, -4, '2', 0 }, /* 2 */
 { SV_VOLUMETBL | SV_ABSPOS, 1, '3', 0 }, /* 3 */
 { SV_SPEEDTBL | SV_ABSPOS, 1, '4', 0 }, /* 4 */
 { SV_SPEEDTBL | SV_ABSPOS, 1, '5', 0 }, /* 5 */
 { SV_VOLUMETBL | SV_ABSPOS, 1, '6', 0 }, /* 6 */
 { SV_SPEEDTBL | SV_RELCURPOS, -1, '7', 0 }, /* 7 */
 { SV_SPEEDTBL | SV_ABSPOS, 6, '8', 0 }, /* 8 */
 { SV_VOLUMETBL | SV_RELCURPOS, -1, '9', 0 }, /* 9 */
   \{ SV\_SPEEDTBL \mid SV\_ABSPOS, \qquad 10, '0', 0 \}, \qquad \frac{\times 10^2}{10^2}main()
{
    int dxxxdev;
    /*
    * Open the Voice Channel Device and Enable a Handler
    */
   if ( ( dxxxdev = dx_open( "dxxxB1C1", 0 ) ) == -1 ) {
     perror( "dxxxB1C1" );
      exit( 1 );
    }
    /*
     * Set Speed and Volume Adjustment Conditions
     */
    if ( dx_setsvcond( dxxxdev, 10, svcb ) == -1 ) {
      printf( "Unable to Set Speed and Volume" );
     printf( " Adjustment Conditions\n" );
      printf( "Lasterror = %d Err Msg = %s\n",
        ATDV_LASTERR( dxxxdev ), ATDV_ERRMSGP( dxxxdev ) );
       dx_close( dxxxdev );
      \overline{ext(1)};
    }
    /*
     * Continue Processing
    ^\star\star .
    \star .
     */
    /*
    * Close the opened Voice Channel Device
     */
    if ( dx_close( dxxxdev ) != 0 ) {
      perror( "close" );
 }
    /* Terminate the Program */
    exit( 0 );
}
```
# **See Also**

- **• [dx\\_clrsvcond\( \)](#page-97-0)**
- **•** [DX\\_SVCB](#page-316-0) structure
- **• [dx\\_setsvmt\( \)](#page-270-0)**
- **• [dx\\_getcursv\( \)](#page-140-0)**
- **• [dx\\_getsvmt\( \)](#page-161-0)**
- **• [dx\\_adjsv\( \)](#page-71-0)**
- **•** speed and volume modification tables in *Dialogic® Voice API Programming Guide*

## <span id="page-270-0"></span>**dx\_setsvmt( )**

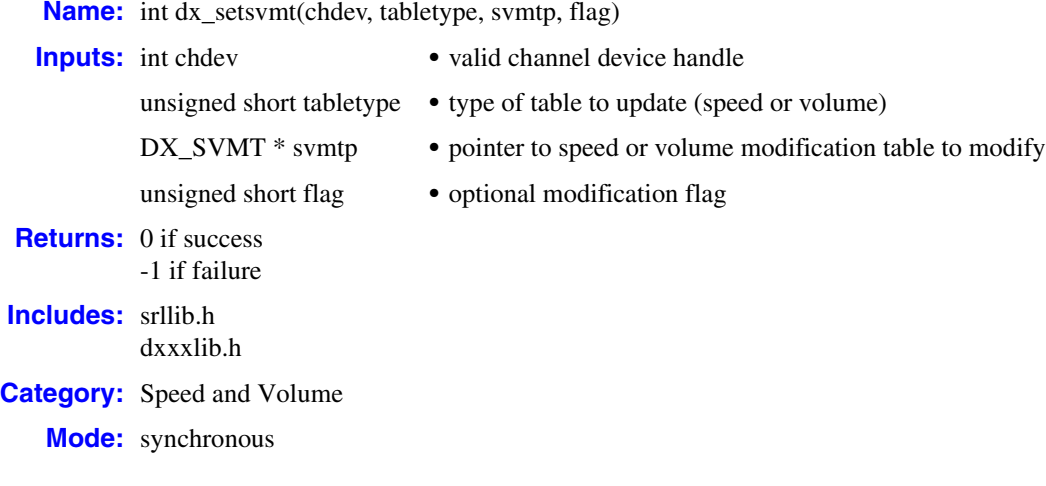

## **Description**

The **dx\_setsvmt( )** function updates the speed or volume modification table for a channel using the values contained in a specified [DX\\_SVMT](#page-320-0) structure.

*Note:* Before using the speed control feature, you must enable this feature in the [decoder] section of the CONFIG file. For more information, see the Configuration Guide applicable to your release.

This function can modify the speed or volume modification table so that the following occurs:

- When speed or volume adjustments reach their highest or lowest value, wrap the next adjustment to the extreme opposite value. For example, if volume reaches a maximum level during a play, the next adjustment would modify the volume to its minimum level.
- **•** Reset the speed or volume modification table to its default values. Defaults are listed in the *Dialogic® Voice API Programming Guide*.

For more information on speed and volume modification tables, refer to [DX\\_SVMT, on page 321,](#page-320-0) and see also the *Dialogic® Voice API Programming Guide*.

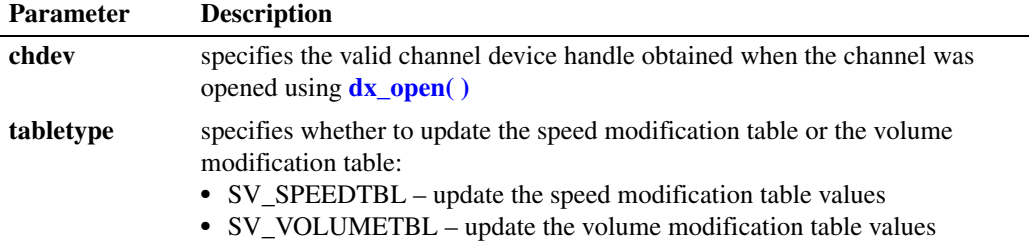

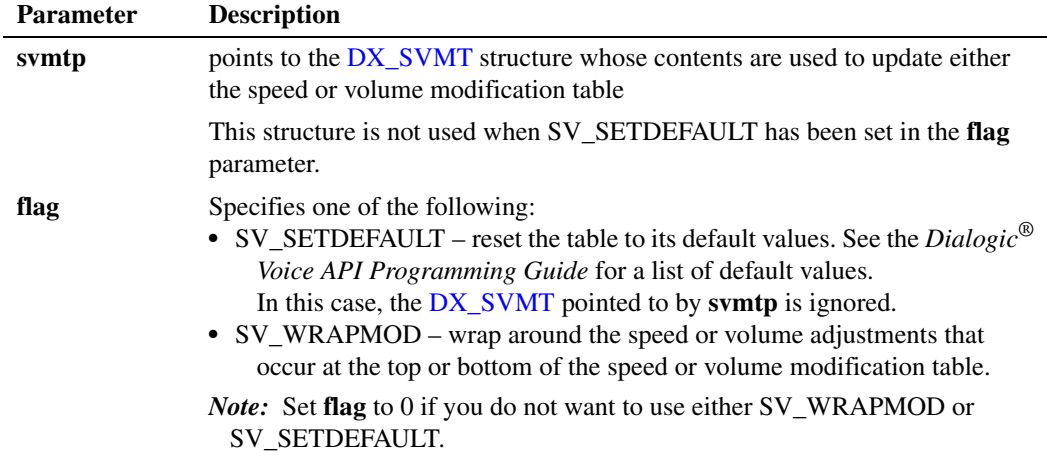

### **Cautions**

If you close a device via **[dx\\_close\( \)](#page-89-0)** after modifying speed and volume table values using **dx\_setsvmt( )**, the **[dx\\_getcursv\( \)](#page-140-0)** function may return incorrect speed and volume settings for the device. This is because the next **[dx\\_open\( \)](#page-181-0)** resets the speed and volume tables to their default values. Therefore, it is recommended that you do not issue a **dx\_close( )** during a call where you have modified speed and volume table values.

#### **Errors**

If the function returns -1, use the Dialogic® Standard Runtime Library (SRL) Standard Attribute function **ATDV\_LASTERR( )** to obtain the error code or use **ATDV\_ERRMSGP( )** to obtain a descriptive error message. One of the following error codes may be returned:

EDX\_BADPARM Invalid parameter

- EDX\_BADPROD Function not supported on this board
- EDX\_NONZEROSIZE Reset to default was requested but size was non-zero
- EDX\_SPDVOL

Neither SV\_SPEEDTBL nor SV\_VOLUMETBL was specified

- EDX\_SVMTRANGE An entry in [DX\\_SVMT](#page-320-0) was out of range
- EDX\_SVMTSIZE Invalid table size specified
- EDX\_SYSTEM Error from operating system

### **Example**

```
#include <stdio.h>
#include <srllib.h>
#include <dxxxlib.h>
#include <windows.h>
/*
 * Global Variables
 */
main()
{
   DX_SVMT svmt;
   int dxxxdev, index;
    /*
    * Open the Voice Channel Device and Enable a Handler
    */
   if ( dxxxdev = dx open( "dxxxB1C1", 0 ) ) == -1 ) {
    perror( "dxxxB1C1");
      exit( 1 );
    }
    /*
    * Set up the Speed/Volume Modification
    */
  memset( &svmt, 0, sizeof( DX SVMT ) );
   svmt.decrease[ 0 ] = -128;
  svmt.decrease[ 1 ] = -128;
  svmt.decrease[ 2 ] = -128;
  svmt.decrease[ 3 ] = -128;
  svmt.decrease[4 ] = -128;
  svmt.decrease[ 5 ] = -20;
  svmt.decrease[6] = -16;
  svmt.decrease[ 7 ] = -12;
   svmt.decrease[ 8 ] = -8;
  svmt.decrease[ 9 ] = -4;
   svmt.origin = 0;
  svmt.increase[ 0 ] = 4;
  svmt.increase[ 1 ] = 8;
  svmt.increase[ 2 ] = 10;
   svmt.increase[3] = -128;
   svmt.increase[ 4 ] = -128;
  svmt.increase[ 5 ] = -128;
  svmt.increase[ 6 ] = -128;
   svmt.increase[ 7 ] = -128;
  symt increase[8] = -128;
   svmt.increase[ 9 ] = -128;
   /\ast * Update the Volume Modification Table without Wrap Mode.
   * /
    if (dx_setsvmt( dxxxdev, SV_VOLUMETBL, &svmt, 0 ) == -1){
     printf( "Unable to Set the Volume Modification Table\n" );
      printf( "Lasterror = %d Err Msg = %s\n",
        ATDV_LASTERR( dxxxdev ), ATDV_ERRMSGP( dxxxdev ) );
      dx_close( dxxxdev );
     exit( 1 );
    }
/ *
    * Continue Processing
    * .
        \overline{\phantom{a}} */
```

```
 /*
 * Close the opened Voice Channel Device
 */
   if ( dx_close( dxxxdev ) != 0 ) {
 perror( "close" );
 }
   /* Terminate the Program */
  exit(0);
}
```
## **See Also**

- **• [dx\\_adjsv\( \)](#page-71-0)**
- **• [dx\\_getcursv\( \)](#page-140-0)**
- **• [dx\\_getsvmt\( \)](#page-161-0)**
- **•** speed and volume modification tables in *Dialogic® Voice API Programming Guide*
- **•** [DX\\_SVMT](#page-320-0) data structure

## <span id="page-274-0"></span>**dx\_setuio( )**

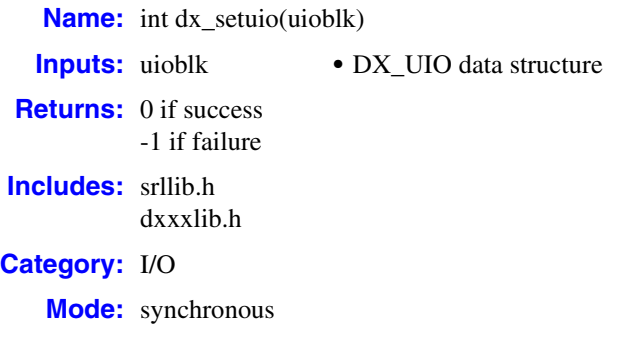

### $\blacksquare$  Description

The **dx\_setuio( )** function installs user-defined **read( )**, **write( )**, and **lseek( )** functions in your application. These functions are then used by play and record functions, such as **[dx\\_play\( \)](#page-186-0)** and **[dx\\_rec\( \)](#page-220-0)**, to read and/or write to nonstandard storage media.

The application provides the addresses of user-defined **read( )**, **write( )** and **lseek( )** functions by initializing the DX\_UIO structure. See [DX\\_UIO, on page 323](#page-322-0) for more information on this structure.

You can override the standard I/O functions on a file-by-file basis by setting the IO\_UIO flag in the io\_type field of the DX\_IOTT structure. You must OR the IO\_UIO flag with the IO\_DEV flag for this feature to function properly. See [DX\\_IOTT, on page 312](#page-311-0) for more information.

For more information on working with user-defined I/O functions, see the Application Development Guidelines chapter in the *Dialogic® Voice API Programming Guide*.

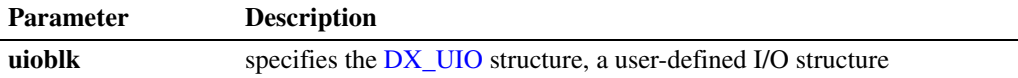

#### **Cautions**

- In order for the application to work properly, the user-provided functions **must** conform to standard I/O function semantics.
- **•** A user-defined function must be provided for all three I/O functions. NULL is not permitted.
- **•** User-defined I/O functions installed by **dx\_setuio( )** are called in a different thread than the main application thread. If data is being shared among these threads, the application must carefully protect access to this data using appropriate synchronization mechanisms (such as mutex) to ensure data integrity.

#### **Errors**

None.

## **Example**

```
#include <stdio.h>
#include <srllib.h>
#include <dxxxlib.h> /* voice library header file */
int cd; <br> \gamma /* channel descriptor */<br> DX_UIO myio; <br> /* user definable I/O st:
                       \frac{1}{2} channel wedderly ...
/*
 * User defined I/O functions
 */
int my_read9(fd,ptr,cnt)
int fd;
char * ptr;
unsigned cnt;
\{printf("My read\n");
   return(read(fd,ptr,cnt));
}
/*
 * my write function
 */
int my_write(fd,ptr,cnt)
int fd;
char * ptr;
unsigned cnt;
{
  printf("My write \n");
    return(write(fd,ptr,cnt));
}
/*
 * my seek function
 */
long my\_seek(fd, offset, whence)int fd;
long offset;
int whence;
{
   printf("My seek\n");
   return(lseek(fd,offset,whence));
}
void main(argc,argv)
int argc;
char *argv[];
{
 .
    . /* Other initialization */
 .
   DX UIO uioblk;
    /* Initialize the UIO structure */
    uioblk.u_read=my_read;
   uioblk.u_write=my_write;
    uioblk.u_seek=my_seek;
    /* Install my I/O routines */
    dx_setuio(uioblk);
```

```
vodat fd = dx fileopen("JUNK.VOX", O_RDWR|O_BINARY);
```

```
 /*This block uses standard I/O functions */
   iott->io_type = IO_DEV|IO_CONT
   iott->io_fhandle = vodat_fd;
  iott->io_offset = 0;iott->io_length = 20000;
   /*This block uses my I/O functions */
   iottp++;
   iottp->io_type = IO_DEV|IO_UIO|IO_CONT
   iottp->io_fhandle = vodat_fd;
  iott->io offset = 20001;
  iott->io length = 20000;
   /*This block uses standard I/O functions */
   iottp++
   iott->io_type = IO_DEV|IO_CONT
  iott->io_fhandle = vodat_fd;
  iott->ioffset = 20002;
  iott->io\overline{\phantom{i}}length = 20000;
   /*This block uses my I/O functions */
   iott->io_type = IO_DEV|IO_UIO|IO_EOT
  iott->io fhandle = vodat fd;
  iott->io\overline{\phantom{0}}offset = 10003;
  iott->io length = 20000;
   devhandle = dx_open("dxxxB1C1", 0);
  dx_sethook(devhandle, DX_ONHOOK,EV_SYNC)
   dx_wtring(devhandle,1,DX_OFFHOOK,EV_SYNC);
   dx_clrdigbuf;
  if(dx rec(devhandle,iott,(DX_TPT*)NULL,RM_TONE|EV_SYNC) == -1) {
      perror("");
     ext(1); }
  dx clrdigbuf(devhandle);
  if(dx_play(devhandle,iott,(DX_TPT*)EV_SYNC) == -1 {
     perror("");
      exit(1);
 }
   dx_close(devhandle);
```
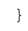

## ■ See Also

- **• [dx\\_play\( \)](#page-186-0)**
- **• [dx\\_playiottdata\( \)](#page-193-0)**
- **• [dx\\_rec\( \)](#page-220-0)**
- **• [dx\\_reciottdata\( \)](#page-231-0)**

## **dx\_SetWaterMark( )**

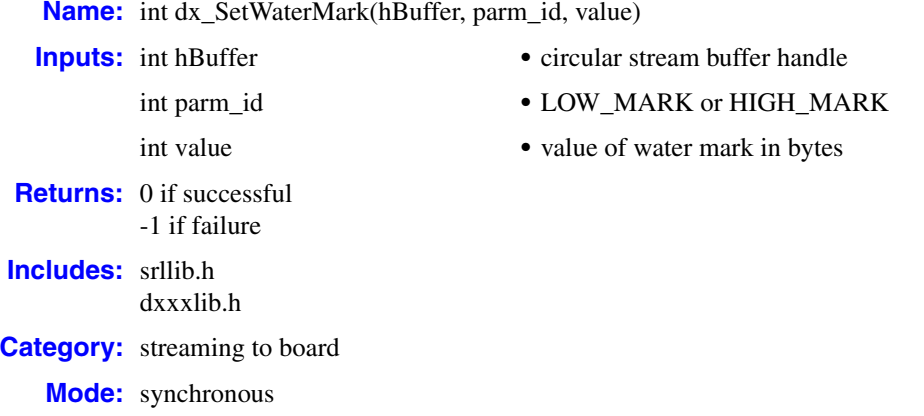

#### **Description**

The **dx\_SetWaterMark( )** function sets the low and high water marks for the specified stream buffer. If you don't use this function, default values are in place for the low and high water marks based on the stream buffer size. See parameter description table for more information.

When setting the low and high water mark values for the stream buffer, do so in conjunction with the buffer size in **[dx\\_OpenStreamBuffer\( \)](#page-184-0)**. For hints and tips on setting water mark values, see the streaming to board topic in the *Dialogic® Voice API Programming Guide*.

The application receives TDX\_LOWWATER and TDX\_HIGHWATER events regardless of whether or not **dx\_SetWaterMark(**) is used in your application. These events are generated when there is a play operation with this buffer and are reported on the device that is performing the play. If there is no active play, the application will not receive any of these events.

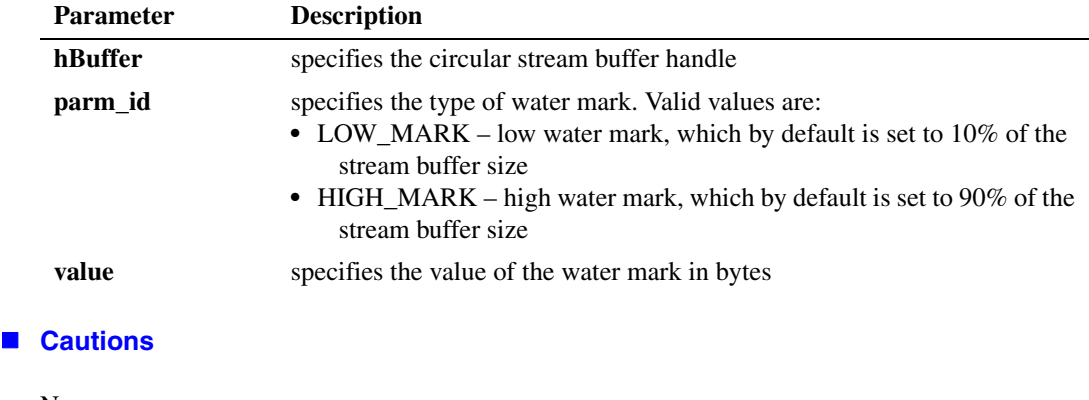

None.

## **Errors**

This function returns -1 in case of error.

Unlike other voice API library functions, the streaming to board functions do not use SRL device handles. Therefore, **ATDV\_LASTERR( )** and **ATDV\_ERRMSGP( )** cannot be used to retrieve error codes and error descriptions.

## **Example**

```
#include <srllib.h>
#include <dxxxlib.h>
main()
{
     int nBuffSize = 32768;
   int hBuffer = -1;
     if ((hBuffer = dx_OpenStreamBuffer(nBuffSize)) < 0)
     {
         printf("Error opening stream buffer \n");
        exit(1);
     }
     if (dx_SetWaterMark(hBuffer, LOW_MARK, 1024) < 0)
     {
         printf("Error setting low water mark \n");
         exit(2);
     }
     if (dx_SetWaterMark(hBuffer, HIGH_MARK, 31744) < 0)
     {
         printf("Error getting setting high water mark \n");
         exit(3);
 }
     if (dx_CloseStreamBuffer(hBuffer) < 0)
     {
        printf("Error closing stream buffer \n");
     }
}
```
#### ■ See Also

**• [dx\\_OpenStreamBuffer\( \)](#page-184-0)**

## **dx\_stopch( )**

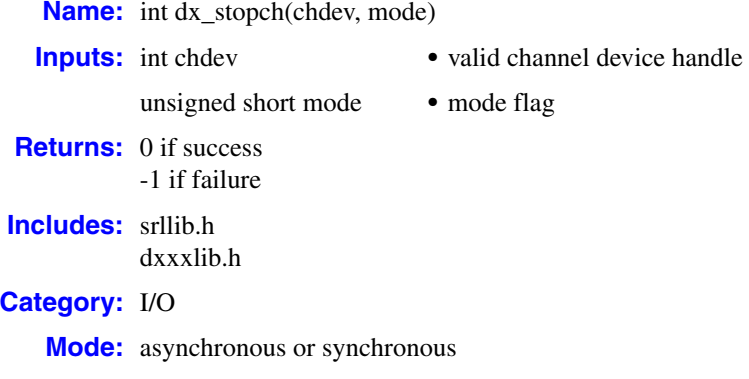

### **Description**

The **dx** stopch() function forces termination of currently active I/O functions on a channel. It forces a channel in the busy state to become idle. If the channel specified in **chdev** already is idle, **dx** stopch() has no effect and will return a success.

Running this function asynchronously will initiate **dx\_stopch( )** without affecting processes on other channels.

Running this function synchronously within a process does not block other processing. Other processes continue to be serviced.

When you issue  $dx\_stopch()$  to terminate an I/O function, the termination reason returned by **[ATDX\\_TERMMSK\( \)](#page-52-0)** is TM\_USRSTOP. However, if **dx\_stopch( )** terminates a **[dx\\_dial\( \)](#page-110-0)** function with call progress analysis, use **[ATDX\\_CPTERM\( \)](#page-41-0)** to determine the reason for call progress analysis termination, which is CR\_STOPD.

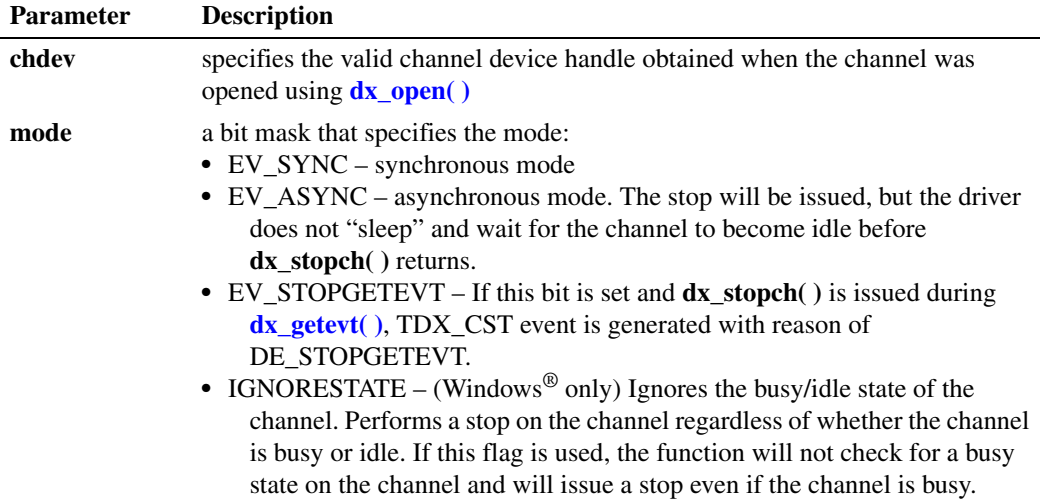

#### **Cautions**

- **• dx\_stopch( )** has no effect on a channel that has any of the following functions issued:
	- **dx\_dial(**) without call progress analysis enabled

The functions will continue to run normally, and **dx\_stopch( )** will return a success. For **[dx\\_dial\( \)](#page-110-0)**, the digits specified in the **dialstrp** parameter will still be dialed.

- **•** If **dx\_stopch( )** is called on a channel dialing with call progress analysis enabled, the call progress analysis process will stop but dialing will be completed. Any call progress analysis information collected prior to the stop will be returned by extended attribute functions.
- **•** If an I/O function terminates (due to another reason) before **dx\_stopch( )** is issued, the reason for termination will not indicate **dx\_stopch( )** was called.
- **•** When calling **dx\_stopch( )** from a signal handler, **mode** must be set to EV\_ASYNC.
- **•** On Linux, when issued on a channel that is already idle, **dx\_stopch( )** will return an event, TDX\_NOSTOP, to specify that no STOP was needed or issued. To use this functionality, "OR" the mode flag with the EV\_NOSTOP flag. This does not affect the existing functionality of **dx\_stopch( )**. If a function is in progress when **dx\_stopch( )** is called with the EV\_NOSTOP flag, that function will be stopped as usual and EV\_NOSTOP will be ignored.
- **•** On Linux, an application can use **dx\_stopch( )** from within a signal handler to stop the **[dx\\_getevt\( \)](#page-149-0)** function. To do so, "OR" the mode flag with the EV\_STOPGETEVT flag. The **[dx\\_getevt\( \)](#page-149-0)** function will successfully return with the event DE\_STOPGETEVT.

#### **Errors**

If the function returns -1, use the Standard Runtime Library (SRL) Standard Attribute function **ATDV\_LASTERR( )** to obtain the error code or use **ATDV\_ERRMSGP( )** to obtain a descriptive error message. One of the following error codes may be returned:

EDX\_BADPARM Invalid parameter

EDX\_SYSTEM Error from operating system

#### **Example**

```
#include <srllib.h>
#include <dxxxlib.h>
main()
{
   int chdev, srlmode;
    /* Set SRL to run in polled mode. */
    srlmode = SR_POLLMODE;
   if (sr_setparm(SRL_DEVICE, SR_MODEID, (void *)&srlmode) == -1) {
       /* process error */
 }
    /* Open the channel using dx_open( ). Get channel device descriptor in
    * chdev.
    */
   if ((chdev = dx open("dxxxB1C1",NULL)) == -1) {
      /* process error */
 }
```

```
 /* continue processing */
               .
 .
   /* Force the channel idle. The I/O function that the channel is
    * executing will be terminated, and control passed to the handler
    * function previously enabled, using sr_enbhdlr(), for the
    * termination event corresponding to that I/O function.
    * In the asynchronous mode, dx_stopch() returns immediately,
   * without waiting for the channel to go idle.
    */
   if ( dx_stopch(chdev, EV_ASYNC) == -1) {
     /* process error */
   }
```
#### **See Also**

}

- **• [dx\\_dial\( \)](#page-110-0)**
- **• [dx\\_getdig\( \)](#page-143-0)**
- **• [dx\\_play\( \)](#page-186-0)**
- **• [dx\\_playf\( \)](#page-197-0)**
- **• [dx\\_playiottdata\( \)](#page-193-0)**
- **• [dx\\_playtone\( \)](#page-201-0)**
- **• [dx\\_playvox\( \)](#page-209-0)**
- **• [dx\\_rec\( \)](#page-220-0)**
- **• [dx\\_recf\( \)](#page-227-0)**
- **• [dx\\_reciottdata\( \)](#page-231-0)**
- **• [dx\\_recvox\( \)](#page-236-0)**
- **• [ATDX\\_TERMMSK\( \)](#page-52-0)**
- **• [ATDX\\_CPTERM\( \)](#page-41-0) dx\_dial( )** with call progress analysis

## <span id="page-282-0"></span>**dx\_unlisten( )**

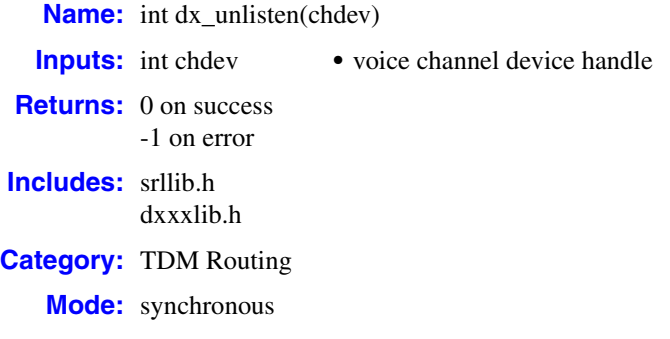

### $\blacksquare$  Description

The **dx\_unlisten( )** function disconnects the voice receive channel from the TDM bus.

*Note:* The **dx\_unlistenEx( )** function is an extension of the **dx\_unlisten( )** function. See the **[dx\\_unlistenEx\( \)](#page-284-0)** function reference for more information.

Calling the **[dx\\_listen\( \)](#page-166-0)** function to connect to a different TDM bus time slot automatically breaks an existing connection. Thus, when changing connections, you do not need to call the **dx\_unlisten( )** function first.

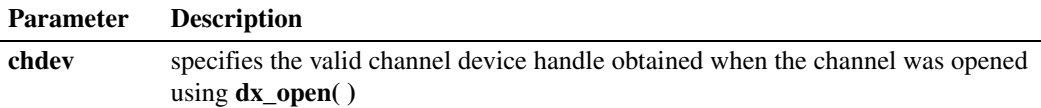

#### **Cautions**

This function will fail when an invalid channel device handle is specified.

#### **Errors**

If the function returns -1, use the Dialogic<sup>®</sup> Standard Runtime Library (SRL) Standard Attribute function **ATDV\_LASTERR( )** to obtain the error code or use **ATDV\_ERRMSGP( )** to obtain a descriptive error message. One of the following error codes may be returned:

EDX\_BADPARM Parameter error

EDX\_SH\_BADCMD Command is not supported in current bus configuration

EDX\_SH\_BADEXTTS TDM bus time slot is not supported at current clock rate

#### EDX\_SH\_BADINDX Invalid Switch Handler index number

EDX\_SH\_BADLCLTS Invalid channel number

- EDX\_SH\_BADMODE Function is not supported in current bus configuration
- EDX\_SH\_BADTYPE Invalid channel type (voice, analog, etc.)

EDX\_SH\_CMDBLOCK Blocking command is in progress

- EDX\_SH\_LCLDSCNCT Channel is already disconnected from TDM bus
- EDX\_SH\_LIBBSY Switch Handler library is busy
- EDX\_SH\_LIBNOTINIT Switch Handler library is uninitialized
- EDX\_SH\_MISSING Switch Handler is not present

EDX\_SH\_NOCLK Switch Handler clock failback failed

EDX\_SYSTEM Error from operating system

## **Example**

```
#include <srllib.h>
#include <dxxxlib.h>
main()
{
   int chdev; /* Voice Channel device handle */
    /* Open board 1 channel 1 device */
   if ((chdev = dx open("dxxxB1C1", 0)) == -1) {
        /* process error */
    }
    /* Disconnect receive of board 1, channel 1 from all TDM bus time slots */
    if (dx_unlisten(chdev) == -1) {
     printf("Error message = %s", ATDV ERRMSGP(chdev));
      exit(1);
    }
}
```
## ■ See Also

- **• [dx\\_listen\( \)](#page-166-0)**
- **• [dx\\_listenEx\( \)](#page-169-0)**
- **• [dx\\_unlistenEx\( \)](#page-284-0)**

# <span id="page-284-0"></span>**dx\_unlistenEx( )**

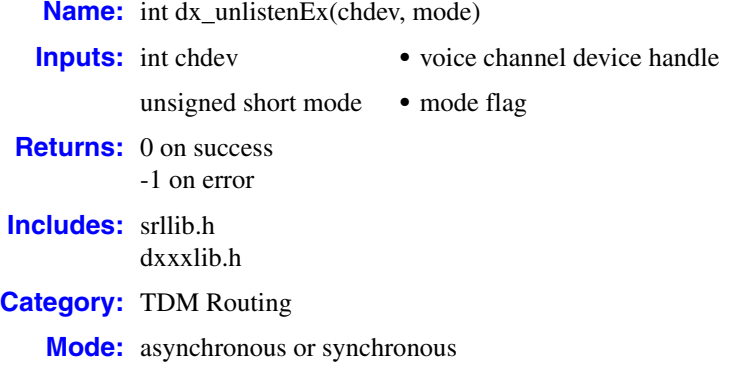

## **Description**

The **dx** unlistenEx() function disconnects the voice receive channel from the TDM bus. This function is an extension of the **[dx\\_unlisten\( \)](#page-282-0)** function; it supports asynchronous as well as synchronous mode.

Calling **[dx\\_listenEx\( \)](#page-169-0)** to connect to a different TDM bus time slot automatically breaks an existing connection. Thus, when changing connections, you do not need to call **dx\_unlistenEx( )** first.

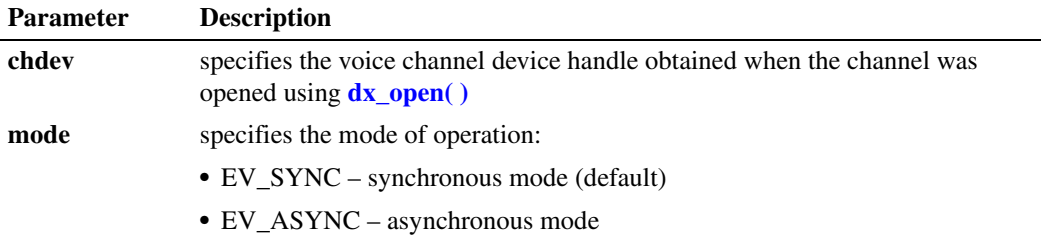

In synchronous mode, the voice receive channel is disconnected from the TDM bus upon return from the **dx\_unlistenEx( )** function. By default, this function runs in synchronous mode and returns a 0 to indicate that it has completed successfully. If a failure occurs, this function returns -1.

In asynchronous mode, a TDX\_UNLISTEN event is queued upon successful completion of the unrouting. If a failure occurs during unrouting, a TDX\_UNLISTEN\_FAIL event is queued. In some limited cases, such as when invalid arguments are passed to the library, the function may fail before unrouting is attempted. In such cases, the function returns -1 immediately to indicate failure and no event is queued.

#### **Cautions**

**•** This function fails when an invalid channel device handle is specified.

- **•** When using this function in asynchronous mode, do not issue another unlisten operation on the same channel using either **dx\_unlisten( )** or **dx\_unlistenEx( )** until the TDX\_UNLISTEN event is received. If you attempt to do this, the unlisten function will return failure.
- **•** It is recommended that you use **dx\_listenEx( )** and **dx\_unlistenEx( )** in your application, rather than **dx\_listen( )** and **dx\_unlisten( )**. In particular, do not use both pairs of functions on the same channel. Doing so may result in unpredictable behavior.

#### **Errors**

If the function returns -1, use the Dialogic® Standard Runtime Library (SRL) Standard Attribute function **ATDV\_LASTERR( )** to obtain the error code or use **ATDV\_ERRMSGP( )** to obtain a descriptive error message. One of the following error codes may be returned:

- EDX\_BADPARM Parameter error
- EDX\_SH\_BADCMD Command is not supported in current bus configuration
- EDX\_SH\_BADEXTTS TDM bus time slot is not supported at current clock rate
- EDX\_SH\_BADINDX Invalid Switch Handler index number
- EDX\_SH\_BADLCLTS Invalid channel number
- EDX\_SH\_BADMODE Function is not supported in current bus configuration
- EDX\_SH\_BADTYPE Invalid channel type (voice, analog, etc.)
- EDX\_SH\_CMDBLOCK Blocking command is in progress
- EDX\_SH\_LCLDSCNCT Channel is already disconnected from TDM bus
- EDX\_SH\_LIBBSY Switch Handler library is busy
- EDX\_SH\_LIBNOTINIT Switch Handler library is uninitialized
- EDX\_SH\_MISSING Switch Handler is not present
- EDX\_SH\_NOCLK Switch Handler clock failback failed
- EDX\_SYSTEM Error from operating system

#### **Example 1: Synchronous Mode**

This example code for **dx\_unlistenEx( )** illustrates the synchronous mode of operation.

```
#include <srllib.h>
#include <dxxxlib.h>
main()
{
   int chdev; /* Voice Channel device handle */
    /* Open board 1 channel 1 device */
   if ((chdev = dx\_open("dxxxB1C1", 0)) == -1) /* process error */
    }
   /* Disconnect receive of board 1, channel 1 from all TDM bus time slots */ if (dx_unlistenEx(chdev, EV_SYNC) == -1) {
     printf("Error message = %s", ATDV ERRMSGP(chdev));
       exit(1);
    }
}
```
### **Example 2: Asynchronous Mode**

This example code for **dx\_unlistenEx( )** illustrates the asynchronous mode of operation.

```
#include <srllib.h>
#include <dxxxlib.h>
main()
{
    int srlmode; 
   /* Set SRL to run in polled mode. */
    srlmode = SR_POLLMODE;
   if (sr_setparm(SRL_DEVICE, SR_MODEID, (void *)&srlmode) == -1) {
       /* process error */
 }
    int chdev; /* Voice Channel device handle */
    /* Open board 1 channel 1 device */
  if ((chdev = dx open("dxxxB1C1", 0)) == -1) {
      /* process error */
 }
    /* Disconnect receive of board 1, channel 1 from all TDM bus time slots */
   if (dx_unlistenEx(chdev, EV_ASYNC) == -1) {
   printf("Error message = %s", ATDV_ERRMSGP(chdev));
   exit(1);
 }
   /* Use sr waitevt to wait for the TDX UNLISTEN event */\mathfrak{r}
```
## ■ See Also

- **• [dx\\_listenEx\( \)](#page-169-0)**
- **• [dx\\_listen\( \)](#page-166-0)**
- **• [dx\\_unlisten\( \)](#page-282-0)**

## **nr\_scroute( )**

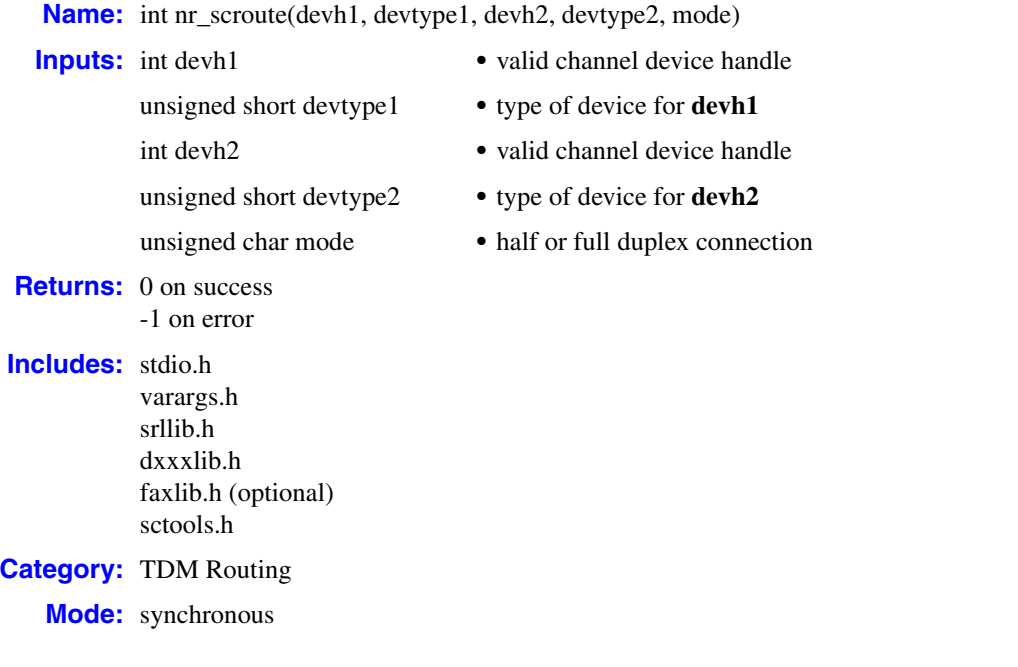

## **Description**

The **nr\_scroute( )** convenience function makes a full or half-duplex connection between two devices connected to the time division multiplexing (TDM) bus.

This convenience function is not a part of any library and is provided in a separate C source file called *sctools.c* in the sctools subdirectory.

The **nr\_sc** prefix to the function signifies network (analog and digital) devices and resource (voice, and fax) devices accessible via the TDM bus.

*Note:* Fax functionality may be conditionally compiled in or out of the function using the FAXSC defines in the makefile provided with the function. For example, to compile in fax functionality, link with the fax library. Error message printing may also be conditionally compiled in or out by using the PRINTON define in the makefile.

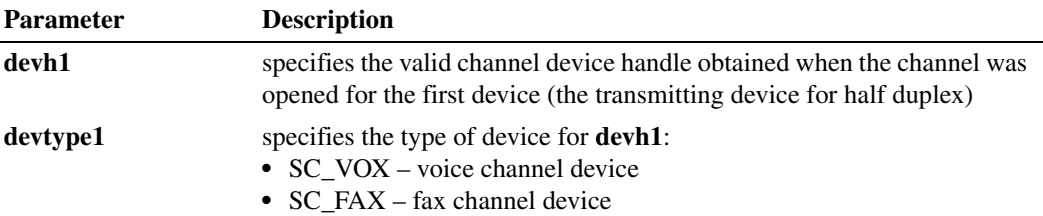
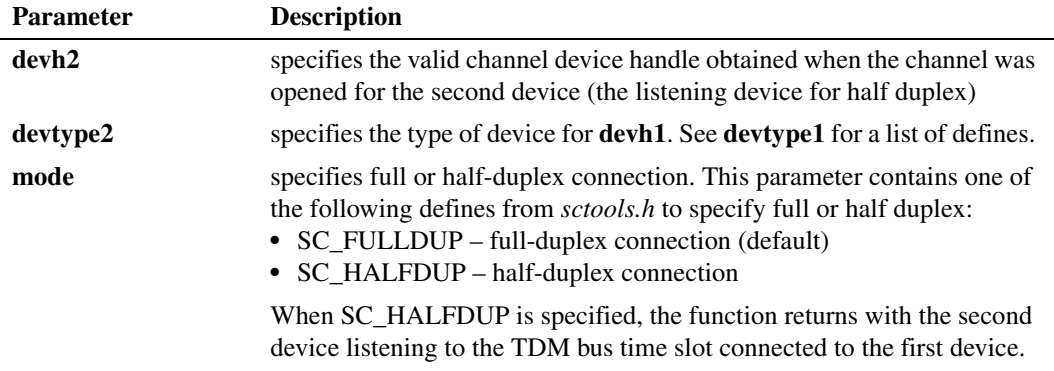

# **Cautions**

- **•** The **devtype1** and **devtype2** parameters must match the types of the device handles in **devh1** and **devh2**.
- **•** If you have not defined FAXSC when compiling the *sctools.c* file, you cannot use this function to route fax channels.
- **•** If you have not defined PRINTON in the makefile, errors will not be displayed.
- **•** It is recommended that you do not use the **nr\_scroute( )** convenience function in high performance or high density applications because this convenience function performs one or more xx\_getxmitslot invocations that consume CPU cycles unnecessarily.

# **Errors**

None.

# **Example**

See source code. The C source code for this function is provided in the *sctools.c* file located in the sctools subdirectory.

# **See Also**

**• [nr\\_scunroute\( \)](#page-289-0)**

# <span id="page-289-0"></span>**nr\_scunroute( )**

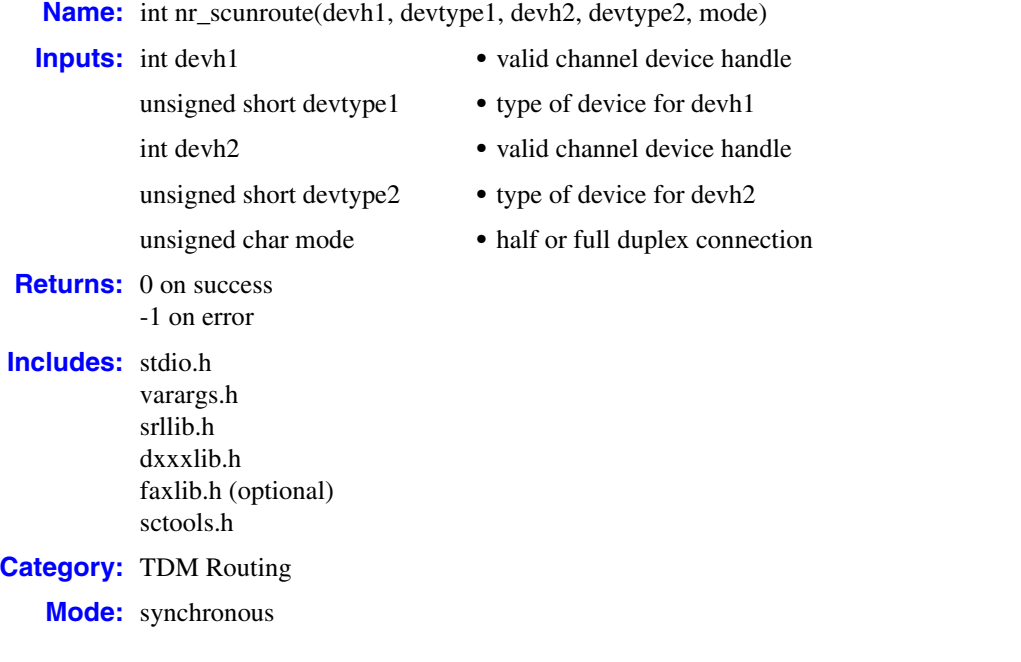

# **Description**

The **nr\_scunroute( )** convenience function breaks a full or half-duplex connection between two devices connected to the time division multiplexing (TDM) bus.

This convenience function is not a part of any library and is provided in a separate C source file called *sctools.c* in the sctools subdirectory.

The **nr\_sc** prefix to the function signifies network (analog and digital) devices and resource (voice, and fax) devices accessible via the TDM bus.

*Note:* Fax functionality may be conditionally compiled in or out of the function using the FAXSC defines in the makefile provided with the function. For example, to compile in fax functionality, link with the fax library. Error message printing may also be conditionally compiled in or out by using the PRINTON define in the makefile.

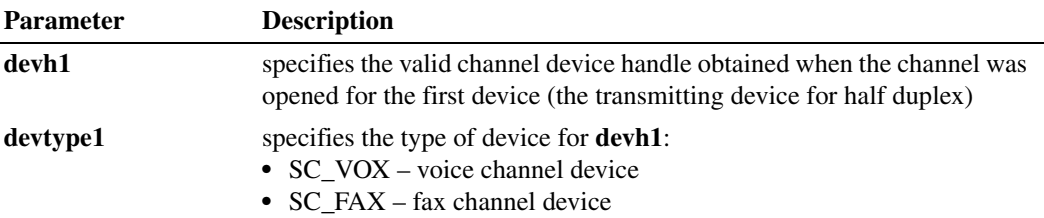

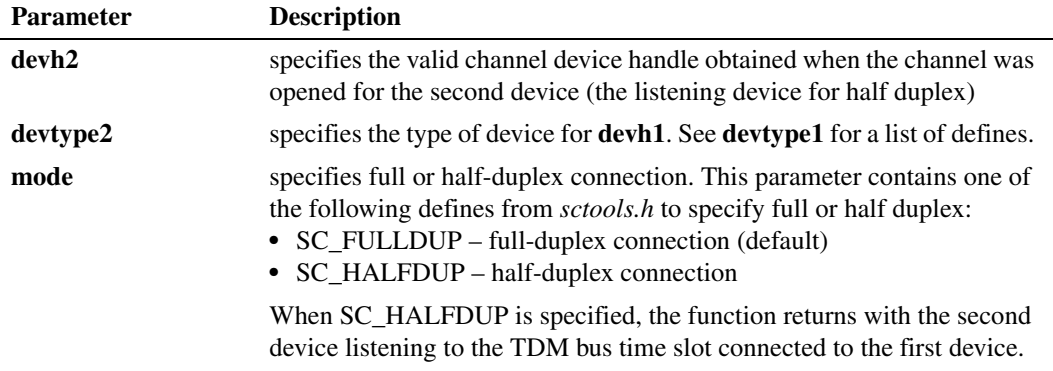

# **Cautions**

- **•** The **devtype1** and **devtype2** parameters must match the types of the device handles in **devh1** and **devh2**.
- **•** If you have not defined FAXSC when compiling the *sctools.c* file, you cannot use this function to route fax channels.
- **•** If you have not defined PRINTON in the makefile, errors will not be displayed.
- **•** It is recommended that you do not use the **nr\_scunroute( )** convenience function in high performance or high density applications because this convenience function performs one or more xx\_getxmitslot invocations that consume CPU cycles unnecessarily.

# **Errors**

None.

# **Example**

See source code. The C source code for this function is provided in the *sctools.c* file located in the sctools subdirectory.

# ■ See Also

**• [nr\\_scroute\( \)](#page-287-0)**

*nr\_scunroute( ) — break a full or half-duplex connection*

# *3Events .* **3**

This chapter provides information on events that may be returned by the Dialogic<sup>®</sup> Voice API software. The following topics are discussed:

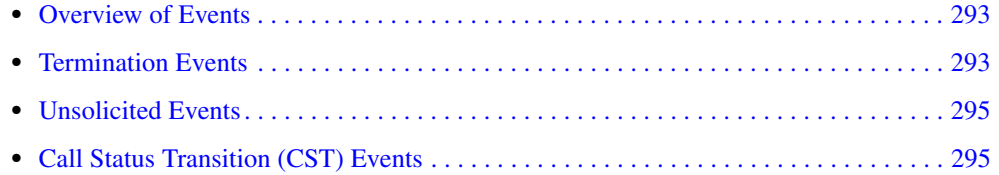

# <span id="page-292-0"></span>**3.1 Overview of Events**

An event indicates that a specific activity has occurred on a channel. The voice host library reports channel activity to the application program in the form of events, which allows the program to identify and respond to a specific occurrence on a channel. Events provide feedback on the progress and completion of functions and indicate the occurrence of other channel activities. Voice library events are defined in the *dxxxlib.h* header file.

Events in the voice library can be categorized as follows:

- termination events, which are produced when a function running in asynchronous mode terminates
- unsolicited events, which are not generated in response to the completion of a function. Rather, they are either generated in response to a condition of a given function or as a result of a call status transition (CST) condition that has been met.
- call status transition (CST) events, which indicate changes in the status of a call, such as rings or a tone detected, or the line going on-hook or off-hook. CST events are unsolicited events that are produced as a consequence of setting a CST mask.

For information on event handling, see the *Dialogic® Voice API Programming Guide*. For details on event management and event handling, see the *Dialogic® Standard Runtime Library API Programming Guide*.

# <span id="page-292-1"></span>**3.2 Termination Events**

Termination events are produced when a function running in asynchronous mode terminates. To collect termination event codes, use Dialogic® Standard Runtime Library (SRL) functions such as **sr** waitevt() and **sr** enbhdlr() depending on the programming model in use. For more information, see the Standard Runtime Library documentation.

The following termination events may be returned by the Dialogic<sup>®</sup> Voice API library:

#### TDX\_CALLP

Termination event. Returned by **[dx\\_dial\( \)](#page-110-0)**to indicate that dialing with call progress analysis completed. Use **[ATDX\\_CPTERM\( \)](#page-41-0)** to determine the reason for termination.

#### TDX\_CST

Termination event. Specifies a call status transition (CST) event. See [Section 3.4, "Call Status](#page-294-0)  [Transition \(CST\) Events", on page 295](#page-294-0) for more information on these events.

#### TDX\_CREATETONE

Termination event. Returned by **[dx\\_createtone\( \)](#page-101-0)** to indicate completion of create tone.

#### TDX\_CREATETONE\_FAIL

Termination event. Returned by **[dx\\_createtone\( \)](#page-101-0)** to indicate failure of create tone.

#### TDX\_DELETETONE

Termination event. Returned by **[dx\\_deletetone\( \)](#page-105-0)** to indicate completion of delete tone.

#### TDX\_DELETETONE\_FAIL

Termination event. Returned by **[dx\\_deletetone\( \)](#page-105-0)** to indicate failure of delete tone.

#### TDX\_DIAL

Termination event. Returned by **[dx\\_dial\( \)](#page-110-0)**to indicate that dialing without call progress analysis completed. Use **[ATDX\\_TERMMSK\( \)](#page-52-0)** to determine the reason for termination.

#### TDX\_ERROR

Termination event. Returned by a function running in asynchronous mode to indicate an error. May also indicate that the [TN\\_GEN](#page-330-0) tone generation template contains an invalid tg\_dflag, or the specified amplitude or frequency is outside the valid range.

### TDX\_GETDIG

Termination event. Returned by **[dx\\_getdig\( \)](#page-143-0)**to indicate completion of asynchronous digit collection from a channel digit buffer.

### TDX\_LISTEN

Termination event. Returned by **[dx\\_listenEx\( \)](#page-169-0)** to indicate completion of routing.

#### TDX\_LISTEN\_FAIL

Termination event. Returned by **[dx\\_listenEx\( \)](#page-169-0)** to indicate failure of routing.

#### TDX\_NOSTOP

Termination event. Returned by **[dx\\_stopch\( \)](#page-279-0)**. On Linux, when issued on a channel that is already idle, **[dx\\_stopch\( \)](#page-279-0)** with EV\_NOSTOP flag will return this event to indicate that no STOP was needed or issued.

### TDX\_PLAY

Termination event. Returned by play functions such as **[dx\\_play\( \)](#page-186-0)** to indicate completion of play.

#### TDX\_PLAYTONE

Termination event. Returned by **[dx\\_playtone\( \)](#page-201-0)** and **[dx\\_playtoneEx\( \)](#page-205-0)** to indicate completion of play tone.

# TDX\_QUERYTONE

Termination event. Returned by **[dx\\_querytone\( \)](#page-217-0)** to indicate completion of query tone.

#### TDX\_QUERYTONE\_FAIL

Termination event. Returned by **[dx\\_querytone\( \)](#page-217-0)** to indicate failure of query tone.

## TDX\_RECORD

Termination event. Returned by record functions such as **[dx\\_rec\( \)](#page-220-0)** to indicate completion of record.

#### TDX\_UNLISTEN

Termination event. Returned by **[dx\\_unlistenEx\( \)](#page-284-0)** to indicate completion of unrouting.

#### TDX\_UNLISTEN\_FAIL

Termination event. Returned by **[dx\\_unlistenEx\( \)](#page-284-0)** to indicate failure of unrouting.

# <span id="page-294-1"></span>**3.3 Unsolicited Events**

Unsolicited events are produced in response to a condition of a given function or as a result of a call status transition (CST) condition that has been met. They are not generated in response to the completion of a function. For more information on CST events, see [Section 3.4, "Call Status](#page-294-0)  [Transition \(CST\) Events", on page 295](#page-294-0).

The following unsolicited events may be returned by the Dialogic<sup>®</sup> Voice API library:

#### TDX\_HIGHWATER

Unsolicited event. Generated when a high water mark is reached during a streaming to board operation.

### TDX\_LOWWATER

Unsolicited event. Generated when a low water mark is reached during a streaming to board operation.

#### TDX\_UNDERRUN

Unsolicited event. Generated when an underrun condition occurs during a streaming to board operation. This event is generated when the firmware (not the stream buffer) runs out of data. This event will only be generated when **[dx\\_setevtmsk\( \)](#page-256-0)** is set to DM\_UNDERRUN. This works like a toggle key. If set once, the next call to the function will unset this mask.

### TDX\_VAD

Unsolicited event. Generated when the voice activity detector (VAD) detects voice energy during a **dx** reciottdata() recording operation. This event will only be generated when **[dx\\_reciottdata\( \)](#page-231-0)** is set to RM\_VADNOTIFY.

# <span id="page-294-0"></span>**3.4 Call Status Transition (CST) Events**

Call status transition (CST) events indicate changes in the status of a call, such as rings or a tone detected, or the line going on-hook or off-hook. A CST event is an unsolicited event that is produced as a consequence of setting a CST mask.

The **dx** setevtmsk() function enables detection of CST events. User-defined tones are CST events, but detection for these events is enabled using **[dx\\_addtone\( \)](#page-63-0)** or **[dx\\_enbtone\( \)](#page-119-0)**.

The **[dx\\_getevt\( \)](#page-149-0)** function retrieves CST events in a synchronous environment. Events are returned to [DX\\_EBLK, on page 311.](#page-310-0) To retrieve CST events in an asynchronous environment, use the Dialogic® Standard Runtime Library (SRL) Event Management functions such as **sr\_getevtdatap( )**. Events are returned to the DX\_CST structure.

The following CST events may be returned by the Dialogic<sup>®</sup> Voice API library:

### DE DIGITS

Call status transition event. Indicates digit received. Returned by **[dx\\_getdig\( \)](#page-143-0)**.

Instead of getting digits from the DV\_DIGIT structure using **dx\_getdig( )**, an alternative method is to enable the DE\_DIGITS call status transition event using **[dx\\_setevtmsk\( \)](#page-256-0)** and get them from the [DX\\_EBLK](#page-310-0) event queue data (ev\_data) using **[dx\\_getevt\( \)](#page-149-0)** or from the [DX\\_CST](#page-309-0) call status transition data (cst\_data) using **sr\_getevtdatap( )**.

#### DE\_SILOFF

Call status transition event. Indicates non-silence detected on the channel.

#### DE\_SILON

Call status transition event. Indicates silence detected on the channel.

DE\_STOPGETEVT

Call status transition event. Indicates that the **[dx\\_getevt\( \)](#page-149-0)** function which was in progress has been stopped.

### DE\_TONEOFF

Call status transition event. Indicates tone off event received.

### DE\_TONEON

Call status transition event. Indicates tone on event received.

*Note:* Cadence tone on events are reported differently on Dialogic<sup>®</sup> Host Media Processing (HMP) Software versus Dialogic® Springware boards. On Dialogic® HMP Software, if a cadence tone occurs continuously, a DE\_TONEON event is reported for each on/off cycle. On Dialogic<sup>®</sup> Springware boards, a DE\_TONEON event is reported for the first on/off cycle only. On Dialogic® HMP Software and on Dialogic® Springware boards, a DE\_TONEOFF event is reported when the tone is no longer present.

This chapter provides an alphabetical reference to the data structures used by the Dialogic® Voice API library functions. The following data structures are discussed:

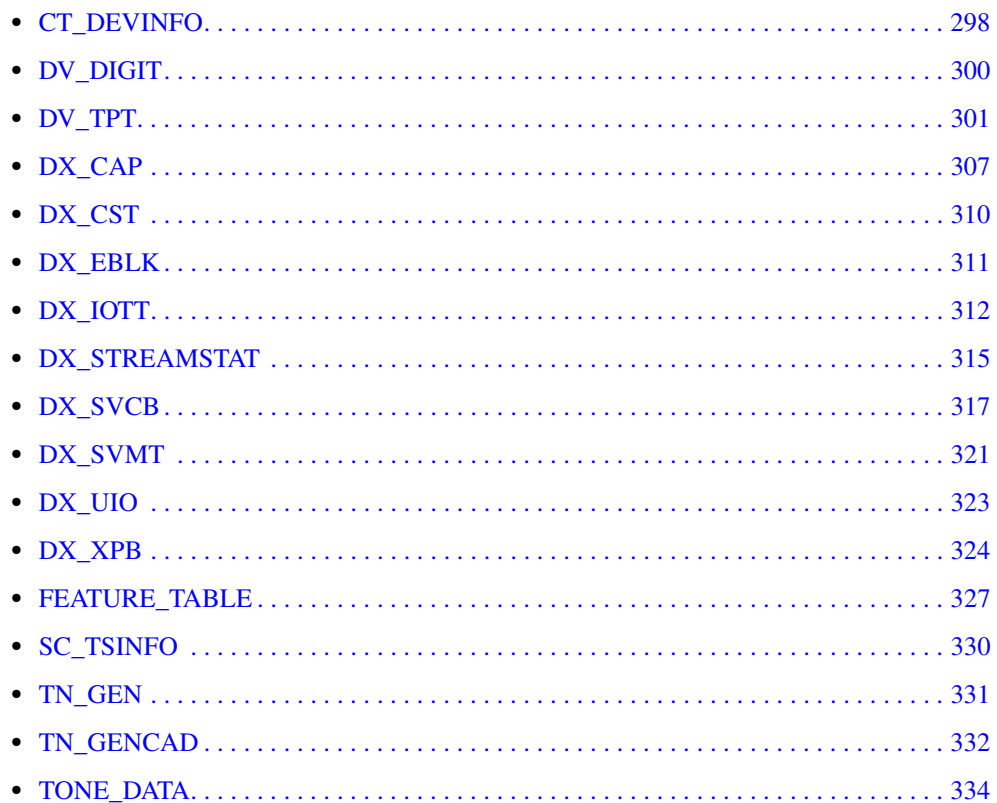

# <span id="page-297-0"></span>**CT\_DEVINFO**

```
typedef struct ct_devinfo {
unsigned long ct prodid; /* product ID */
unsigned char ct devfamily; /* device family */
unsigned char ct devmode; /* device mode */
unsigned char ct nettype; /* network interface */
unsigned char ct busmode; \overline{\phantom{a}} /* bus architecture */
unsigned char ct busencoding; /* bus encoding */
   union { 
          unsigned char ct RFU[7]; /* reserved */
           struct {
                unsigned char ct prottype;
          } ct_net_devinfo;
   } ct_ext_devinfo;
} CT_DEVINFO;
```
# **Description**

The CT\_DEVINFO data structure supplies information about a device. On return from the **[dx\\_getctinfo\( \)](#page-138-0)** function, CT\_DEVINFO contains the relevant device and device configuration information.

The valid values for each field of the CT\_DEVINFO structure are defined in *ctinfo.h*, which is referenced by *dxxxlib.h*.

### **Field Descriptions**

The fields of the CT\_DEVINFO data structure are described as follows:

ct\_prodid

Contains a valid product identification number for the device.

ct\_devfamily

Specifies the device family. Possible values are:

- **•** CT\_DFDM3 DM3 device
- **•** CT\_DFHMPDM3 HMP device (Host Media Processing)

## ct\_devmode

Specifies the device mode. Possible values are:

- **•** CT\_DMRESOURCE voice device
- **•** CT\_DMNETWORK network device

#### ct\_nettype

Specifies the type of network interface for the device. Possible values are:

- **•** CT\_NTIPT IP connectivity
- **•** CT\_NTT1 T1 digital network interface
- **•** CT\_NTE1 E1 digital network interface
- ct\_busmode

Specifies the bus architecture used to communicate with other devices in the system. Possible values are:

- CT\_BMSCBUS TDM bus architecture
- **•** CT\_BMH100 H.100 bus

**•** CT\_BMH110 – H.110 bus

ct\_busencoding

Describes the PCM encoding used on the bus. Possible values are:

- **•** CT\_BEULAW mu-law encoding
- **•** CT\_BEALAW A-law encoding
- **•** CT\_BELLAW linear encoding
- **•** CT\_BEBYPASS encoding is being bypassed

ct\_ext\_devinfo.ct\_RFU

Not used in HMP.

ct\_ext\_devinfo.ct\_net\_devinfo.ct\_prottype

Contains information about the protocol used on the specified digital network interface device. Possible values are:

- **•** CT\_CAS channel associated signaling
- **•** CT\_CLEAR clear channel signaling
- **•** CT\_ISDN ISDN
- **•** CT\_R2MF R2MF

# **Example**

For an example of how to use the CT\_DEVINFO structure, see the Example section for **[dx\\_getctinfo\( \)](#page-138-0)**.

# <span id="page-299-0"></span>**DV\_DIGIT**

```
typedef struct DV_DIGIT {
     char dg_value[DG_MAXDIGS +1]; /* ASCII values of digits */
     char dg_type[DG_MAXDIGS +1]; /* Type of digits */
} DV_DIGIT;
```
#### $\blacksquare$  Description

The DV\_DIGIT data structure stores an array of digits. When **[dx\\_getdig\( \)](#page-143-0)** is called, the digits are collected from the firmware and transferred to the user's digit buffer. The digits are stored as an array inside the DV\_DIGIT structure.

The DG\_MAXDIGS define in *dxxxlib.h* indicates the maximum number of digits that can be returned by a single call to **[dx\\_getdig\( \)](#page-143-0)**. The maximum size of the digit buffer varies with the board type and technology.

# **Field Descriptions**

The fields of the DV\_DIGIT data structure are described as follows:

dg\_value

Specifies a null-terminated string of the ASCII values of the digits collected.

dg\_type

Specifies an array (terminated by DG\_END) of the digit types that correspond to each of the digits contained in the dg\_value string.

Use the following defines to identify the digit type:

- **•** DG\_DTMF\_ASCII DTMF
- **•** DG\_MF\_ASCII MF
- **•** DG\_USER1 GTD user-defined
- **•** DG\_USER2 GTD user-defined
- **•** DG\_USER3 GTD user-defined
- **•** DG\_USER4 GTD user-defined
- **•** DG\_USER5 GTD user-defined
- DG\_END Terminator for dg\_type array

# **Example**

For an example of how to use this data structure, see the Example section for **[dx\\_getdig\( \)](#page-143-0)**.

# <span id="page-300-0"></span>**DV\_TPT**

```
typedef struct DV_TPT {
     unsigned short tp type; /* Flags describing this entry */
unsigned short tp termno; / /* Termination Parameter number */
     unsigned short tp_termno;<br>unsigned short tp_length;<br>unsigned short tp_flags;<br>unsigned short tp_data;
unsigned short tp flags; \hspace{1cm} /* Parameter attribute flag */
                                           /* Optional additional data */
      unsigned short rfu; \sqrt{\frac{1}{\pi}} Reserved
      DV_TPT *tp_nextp; /* Pointer to next termination
                                               * parameter if IO_LINK set */
}DV_TPT;
```
# **Description**

The DV\_TPT data structure specifies a termination condition for an I/O function. To specify multiple termination conditions for a function, use multiple DV\_TPT structures configured as a linked list, an array, or a combined linked list and array, with each DV\_TPT specifying a termination condition. The first termination condition that is met will terminate the I/O function.

For a list of functions in the I/O category, see [Chapter 1, "Function Summary by Category"](#page-14-0). For more information on termination conditions, see the I/O terminations topic in the *Dialogic® Voice API Programming Guide*.

The DV\_TPT structure is defined in the Standard Runtime Library (*srllib.h*).

- *Notes: 1.* Not all termination conditions are supported by all I/O functions. Exceptions are noted in the description of the termination condition.
	- 2. Use the **dx\_clrtpt(**) function to clear the field values of the DV\_TPT structure before using this structure in a function call. This action prevents possible corruption of data in the allocated memory space.

# **Field Descriptions**

The fields of the DV\_TPT data structure are described as follows:

tp\_type

Describes whether the structure is part of a linked list, part of an array, or the last DV\_TPT entry in the DV\_TPT table. Specify one of the following values:

- **•** IO\_CONT next DV\_TPT entry is contiguous in an array
- IO\_EOT last DV\_TPT in the chain
- **•** IO\_LINK tp\_nextp points to next DV\_TPT structure in linked list

#### tp\_termno

Specifies a condition that will terminate an I/O function.

The supported termination conditions are:

- **•** DX\_DIGMASK digit termination for a bit mask of digits received
- **•** DX\_DIGTYPE digit termination for user-defined tone. The ASCII value set in the tp\_length field must match a real DTMF tone  $(0-9, a-d, *, #)$ .
- **•** DX\_IDDTIME maximum delay between digits. This termination condition is only supported by the **[dx\\_getdig\( \)](#page-143-0)** function.
- **•** DX\_MAXDTMF maximum number of digits received
- **•** DX\_MAXSIL maximum length of silence. The range is 10 msec to 250 sec (25000 in 10 msec units).
- **•** DX\_MAXTIME maximum function time. This termination condition is not supported by tone generation functions such as **dx\_playtone( )** and **dx\_playtoneEx( )**.
- **•** DX\_TONE tone on or tone off termination for global tone detection (GTD)
- *Note:* If you specify DX\_IDDTIME in tp\_termno, then you must specify TF\_IDDTIME in tp\_flags. Similarly, if you specify DX\_MAXTIME in tp\_termno, then you must specify TF\_MAXTIME in tp\_flags.
- *Note:* It is not valid to set both DX\_MAXTIME and DX\_IDDTIME to 0. If you do so and no other termination conditions are set, the function will never terminate.

You can call the extended attribute function **ATDX\_TERMMSK(**) to determine all the termination conditions that occurred. This function returns a bitmap of termination conditions. The "TM\_" defines corresponding to this bitmap of termination conditions are provided in the function description for **ATDX\_TERMMSK( )**.

tp\_length

Refers to the length or size for each specific termination condition. When tp\_length represents length of time for a termination condition, the maximum value allowed is 60000. This field can represent the following:

- time in 10 or 100 msec units Applies to any termination condition that specifies termination after a specific period of time, up to 60000. Units is specified in tp\_flags field. Default units is 100 msec.
- **•** number of digits Applies when using DX\_MAXDTMF, which specifies termination after a certain number of digits is received.
- **•** digit type description Applies when using DX\_DIGTYPE, which specifies termination on a user-specified digit. Specify the digit type in the high byte and the ASCII digit value in the low byte. See the global tone detection topic in the *Dialogic® Voice API Programming Guide* for information.
- **•** digit bit mask Applies to DX\_DIGMASK, which specifies a bit mask of digits to terminate on. Set the digit bit mask using one or more of the appropriate "Digit Defines" from the table below:

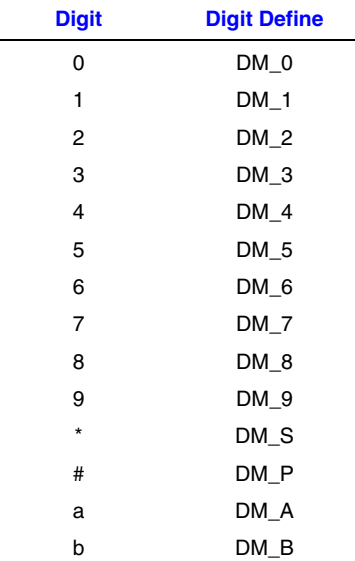

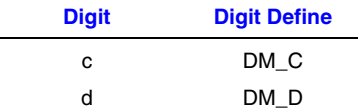

<span id="page-302-0"></span>tp\_flags

A bit mask representing various characteristics of the termination condition to use. The defines for the termination flags are:

- TF<sub>-10</sub>MS Set units of time for tp<sub>-</sub>length to 10 msec. If not set, the default unit is 100 msec.
- TF\_CLRBEG History of this termination condition is cleared when the function begins. This bit overrides the TF\_LEVEL bit. If both are set, the history will be cleared and no past history of this terminator will be taken into account.
- **•** TF\_CLREND History of this termination condition is cleared when the function terminates. This bit has special meaning for DX\_IDDTIME (interdigit delay). If set, the terminator will be started after the first digit is received; otherwise, the terminator will be started as soon as the function is started. This bit has no effect on Dialogic® Host Media Processing (HMP) Software and will be ignored.
- **•** TF\_EDGE Termination condition is edge-sensitive. Edge-sensitive means that the function will not terminate unless the condition occurs after the function starts. Refer to the table later in this section to see which termination conditions can be edge-sensitive and which can be level-sensitive. This bit has no effect on Dialogic<sup>®</sup> HMP Software and will be ignored.
- **•** TF\_FIRST This bit is only used for DX\_IDDTIME termination. If set, start looking for termination condition (interdigit delay) to be satisfied after first digit is received.
- **•** TF\_IMMEDIATE This bit is only used for DX\_MAXSIL termination. If set, the silence timer starts immediately at the onset of **ec\_stream( )**or **ec\_reciottdata( )** instead of waiting for **[dx\\_play\( \)](#page-186-0)** to finish. For more information on ec\_ functions, see the *Dialogic® Continuous Speech Processing API Library Reference*.
- **•** TF\_LEVEL Termination condition is level-sensitive. Level-sensitive means that if the condition is satisfied when the function starts, termination will occur immediately. Termination conditions that can be level-sensitive have a history associated with them which records the state of the terminator before the function started. Refer to the table later in this section to see which termination conditions can be edge-sensitive and which can be level-sensitive. This bit has no effect on Dialogic® HMP Software and will be ignored.
- **•** TF\_SETINIT This bit is only used for DX\_MAXSIL termination. If the termination is edge-sensitive and this bit is set, the tp\_data field should contain an initial length of silence to terminate upon if silence is detected before non-silence. In general, the tp\_data value should be greater than the value in tp\_length. If the termination is level-sensitive, then this bit must be set to 0 and tp\_length will be used for the termination.
- **•** TF\_USE Terminator used for termination. If this bit is set, the terminator will be used for termination. If the bit is not set, the history for the terminator will be cleared (depending on TF\_CLRBEG and TF\_CLREND bits), but the terminator will still not be used for termination. This bit is not valid for the following termination conditions: DX\_DIGMASK DX\_IDDTIME

### DX\_MAXTIME

A set of default tp\_flags values appropriate to the various termination conditions is also available. These default values are:

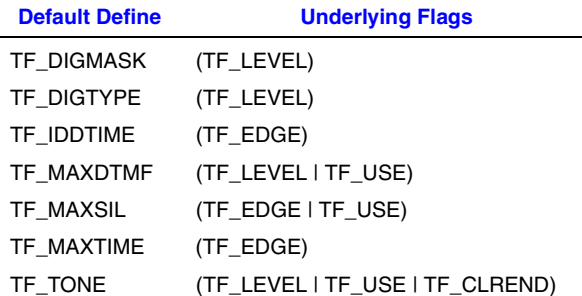

*Note:* If you specify TF\_IDDTIME in tp\_flags, then you must specify DX\_IDDTIME in tp\_termno. Similarly, if you specify TF\_MAXTIME in tp\_flags, then you must specify DX\_MAXTIME in tp\_termno. Other flags may be set at the same time using an OR combination.

The bitmap for the tp\_flags field is as follows:

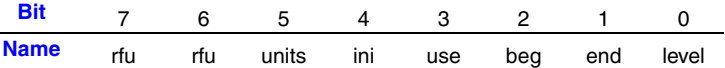

The following table shows the default sensitivity of a termination condition.

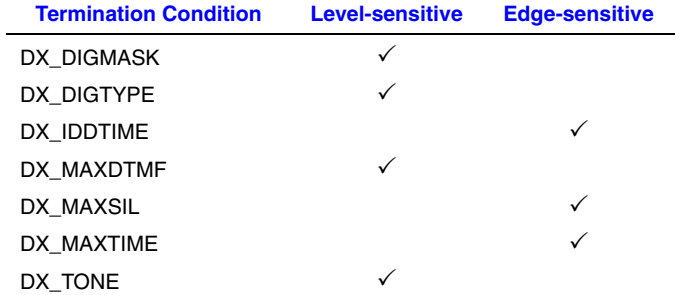

### tp\_data

Specifies optional additional data. This field can be used as follows:

- If tp\_termno contains DX\_MAXSIL, tp\_data can specify the initial length of silence to terminate on.
- If tp\_termno contains DX\_TONE, tp\_data can specify one of the following values: DX\_TONEOFF (for termination after a tone-off event) DX\_TONEON (for termination after a tone-on event)

#### tp\_nextp

Points to the next DV\_TPT structure in a linked list if the tp\_type field is set to IO\_LINK.

[Table 3](#page-304-0) indicates how DV\_TPT fields should be filled. In the table, the tp\_flags column describes the effect of the field when set to one and not set to one. "\*" indicates the default value for each bit. The default defines for the tp\_flags field are listed in the description of the [tp\\_flags](#page-302-0), above. To override defaults, set the bits in tp\_flags individually, as required.

<span id="page-304-0"></span>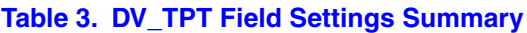

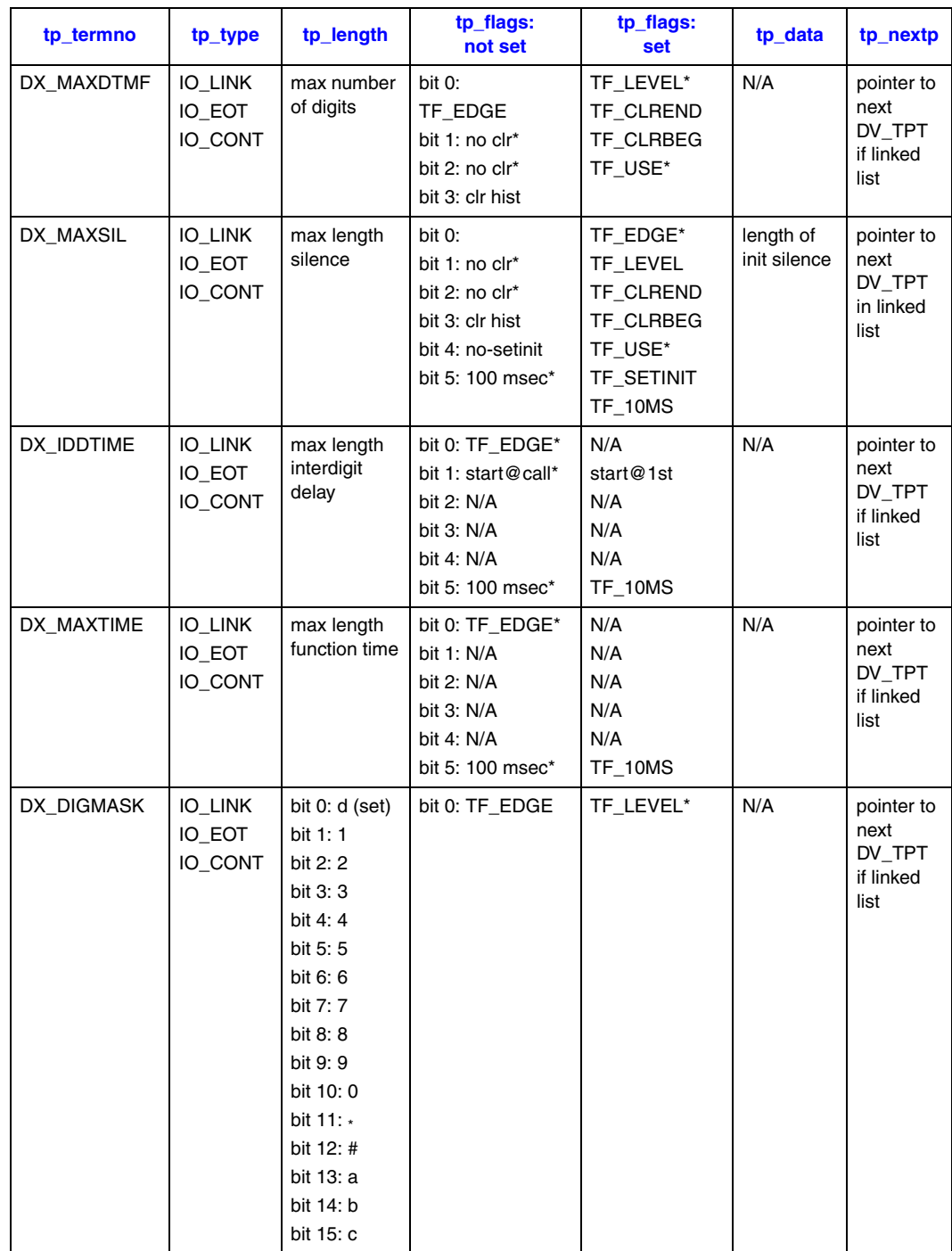

# *DV\_TPT — termination parameter table*

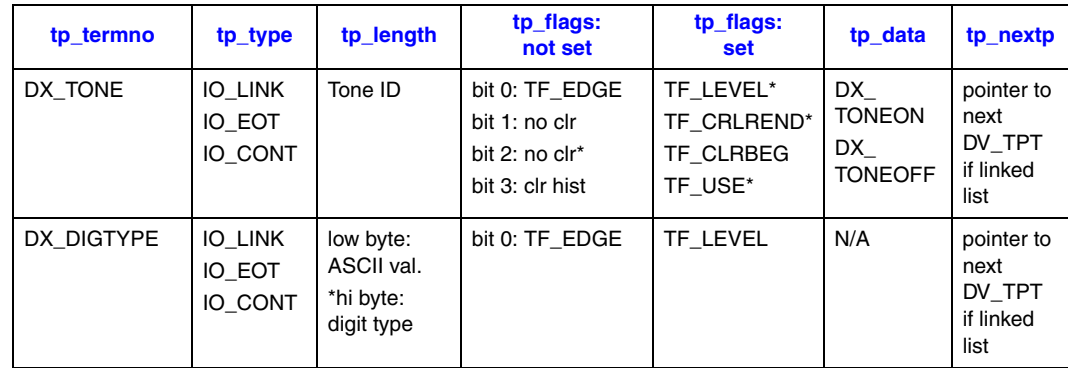

# **Table 3. DV\_TPT Field Settings Summary (Continued)**

# **Example**

See **[dx\\_playiottdata\( \)](#page-193-0)** and **[dx\\_reciottdata\( \)](#page-231-0)** for an example of how to use the DV\_TPT structure.

# <span id="page-306-0"></span>**DX\_CAP**

```
 * DX_CAP
  * call progress analysis parameters
 */
typedef struct DX_CAP {
        unsigned short ca_nbrdna; <br>
\begin{array}{ccc} \n\text{w}^* & \text{w}^* & \text{y}^* & \text{y}^* & \text{y}^* & \text{y}^* & \text{y}^* & \text{y}^* & \text{y}^* & \text{y}^* & \text{y}^* & \text{y}^* & \text{y}^* & \text{y}^* & \text{y}^* & \text{y}^* & \text{y}^* & \text{y}^* & \text{y}^* & \text{y}^* & \text{y}^* & \text{y}^* & \text{y}^* &/* Delay after dialing before analysis. *//* Duration of no signal time out delay. */
        unsigned short ca_lcdly; \frac{1}{2} /* Delay after dial before lc drop connect */<br>unsigned short ca lcdly1; \frac{1}{2} /* Delay after lc drop con. Before msg. */
 unsigned short ca_lcdly1; /* Delay after lc drop con. Before msg. */
unsigned short ca hedge; \overline{\phantom{a}} /* Edge of answer to send connect message. */
        unsigned short ca_hedge; \frac{1}{2} /* Edge of answer to send connect message. */<br>unsigned short ca cnosil; \frac{1}{2} /* Initial continuous noise timeout delay. */
        unsigned short ca_loltola; <br>
\frac{1}{2} /* % acceptable pos. dev of short low sig. */<br>
unsigned short ca_lo2tola; <br>
\frac{1}{2} /* % acceptable pos. dev of long low sig. */<br>
unsigned short ca_lo2tola; <br>
\frac{1}{2} /* % accepta
                                                            /* % acceptable neg. dev of short low sig. */
                                                           \frac{1}{3} acceptable pos. dev of long low sig. */
        unsigned short ca_lo2tolb; \frac{1}{8} acceptable neg. dev of long low sig. */<br>unsigned short ca_hiltola; \frac{1}{8} acceptable pos. dev of high signal. */<br>unsigned short ca_hiltolb; \frac{1}{8} acceptable neg. dev of high sig
unsigned short ca hiltola; \hphantom{*} /* % acceptable pos. dev of high signal. */
unsigned short ca hiltolb; \overline{\phantom{a}} /* % acceptable neg. dev of high signal. */
 unsigned short ca_lo1bmax; /* Maximum interval for shrt low for busy. */
 unsigned short ca_lo2bmax; /* Maximum interval for long low for busy. */
unsigned short ca hi1bmax; \hspace{1cm} /* Maximum interval for 1st high for busy */
        unsigned short ca_lo2bmax; <br>
\frac{1}{2} /* Maximum interval for long low for busy. *<br>
unsigned short ca_nsbusy; <br>
\frac{1}{2} /* Num. of highs after nbrdna busy check. */<br>
unsigned short ca_logltch; <br>
\frac{1}{2} /* Silence de
        unsigned short ca_logltch; /* Silence deglitch duration. */<br>unsigned short ca_higltch; /* Non-silence deglitch duration<br>unsigned short ca_lolrmax; /* Max. short low dur. of double
                                                            /* Non-silence deglitch duration. */
         unsigned short ca_lo1rmax; <br>unsigned short ca_lo1rmax; /* Max. short low dur. of double ring. */<br>unsigned short ca_lo2rmin; /* Min. long low dur. of double ring. */
        unsigned short ca_ioiimax;<br>
unsigned short ca_lo2rmin; /* Min. long low dur. of double ring. */<br>
unsigned short ca_intflig; /* Operator intercept mode. */<br>
unsigned short ca_intflitr; /* Minimum signal to qualify freq. det
unsigned short ca intflg; \hspace{1cm} /* Operator intercept mode. */
unsigned short ca_intfltr; \hspace{1cm} /* Minimum signal to qualify freq. detect. */
         unsigned short rfu1; /* reserved for future use */
         unsigned short rfu2;<br>
unsigned short rfu3;<br>
\frac{1}{5} \frac{1}{2} \frac{1}{2} reserved for future use */<br>
unsigned short rfu4;<br>
\frac{1}{2} \frac{1}{2} reserved for future use */<br>
\frac{1}{2} reserved for future use */
 unsigned short rfu3; /* reserved for future use */
 unsigned short rfu4; /* reserved for future use */
unsigned short ca hisiz; \hspace{1cm} /* Used to determine which lowmax to use. */
unsigned short ca alowmax; \overline{\phantom{a}} /* Max. low before con. if high >hisize. */
unsigned short ca blowmax; \,\,\phantom{i} /* Max. low before con. if high <hisize. */
unsigned short ca nbrbeg; \hskip 1.5 cm \rightarrow Number of rings before analysis begins. */
        unsigned short ca_hi1ceil; \mu* Naximum 2nd high dur. for a retrain. */<br>unsigned short ca_hi1ceil; \mu* Maximum 2nd high dur. for a retrain. */<br>unsigned short ca_lo1ceil; \mu* Maximum 1st low dur. for a retrain. */
        unsigned short ca_lo1ceil; \hspace{1cm} /* Maximum 1st low dur. for a retrain. */<br>unsigned short ca_lowerfrq; \hspace{1cm} /* Lower allowable frequency in Hz. */
         unsigned short ca_lowerfrq; \gamma /* Lower allowable frequency in Hz. */<br>unsigned short ca upperfrq; \gamma /* Upper allowable frequency in Hz. */
        unsigned short ca_upperfrq; /* Upper allowable frequency in Hz. */<br>unsigned short ca_timefrq; /* Total duration of good signal requi-<br>unsigned short ca_rejctfrq; /* Allowable % of bad signal. */
                                                            /* Total duration of good signal required. */
         unsigned short ca_rejctfrq; /* Allowable % of bad signal. */
                                                           \frac{1}{x} Maximum duration of answer. */
unsigned short ca ansrdgl; \hspace{1cm} /* Silence deglitching value for answer. */
unsigned short ca mxtimefrq; \gamma /* max time for 1st freq to remain in bounds */
        unsigned short ca<sup>l</sup>ower2frq; /* lower bound for second frequency */
         unsigned short ca_upper2frq; \qquad /* upper bound for second frequency */
         unsigned short ca time2frq; \frac{1}{2} /* min time for 2nd freq to remains in bounds */
        unsigned short ca_mxtime2frq; \prime * max time for 2nd freq to remain in bounds */<br>unsigned short ca_lower3frq; \prime * lower bound for third frequency */
                                                           /* lower bound for third frequency */
         unsigned short ca upper3frq; /* upper bound for third frequency */
        unsigned short ca_time3frq; \overline{'} /* min time for 3rd freq to remains in bounds */
         unsigned short ca_mxtime3frq; \prime* max time for 3rd freq to remain in bounds */<br>unsigned short ca dtn pres; \prime* Length of a valid dial tone (def=1sec) */
                                                           unsigned short ca_dtn_pres; /* Length of a valid dial tone (def=1sec) */
         unsigned short ca_dtn_npres; /* Max time to wait for dial tone (def=3sec)*/<br>unsigned short ca_dtn_deboff; /* The dialtone off debouncer (def=100msec) */
                                                            /* The dialtone off debouncer (def=100msec) */
         unsigned short ca_pamd_failtime; /* Wait for PAMD/PVD after cadence break (def=4s)*/
         unsigned short ca_pamd_minring; /* min allowable ring duration (def=1.9sec)*/
        byte ca_pamd_spdval; \overline{\phantom{a}} /* Set to 2 selects quick decision (def=1) */<br>byte ca_pamd_qtemp; /* The Qualification template to use for PAMD
         byte ca_pamd_qtemp; \prime * The Qualification template to use for PAMD */<br>unsigned short ca_noanswer; \prime * time before no answer after 1st ring (def=30s)
unsigned short ca noanswer; \hspace{1cm} /* time before no answer after 1st ring (def=30s) */
unsigned short ca maxintering; /* Max inter ring delay before connect (10 sec) */
} DX_CAP;
```
#### **Description**

The DX\_CAP data structure contains call progress analysis parameters.

The DX\_CAP structure modifies parameters that control frequency detection, cadence detection, loop current, positive voice detection (PVD), and positive answering machine detection (PAMD). The DX\_CAP structure is used by **[dx\\_dial\( \)](#page-110-0)**.

For more information about call progress analysis as well as how and when to use the DX\_CAP structure, see the *Dialogic® Voice API Programming Guide*.

*Note:* Use the  $dx$  clrcap() function to clear the field values of the DX\_CAP structure before using this structure in a function call. This action prevents possible corruption of data in the allocated memory space.

### **Field Descriptions**

The following fields of the DX\_CAP data structure are supported:

*Note:* By setting a DX\_CAP field to 0, the default value for that field will be used.

#### ca\_cnosig

Continuous No Signal. The maximum time of silence (no signal) allowed immediately after cadence detection begins. If exceeded, a "no ringback" is returned.

Length: 2 Default: 4000 Units: 10 msec

ca\_intflg

Intercept Mode Flag. Enables or disables SIT frequency detection, positive voice detection (PVD), and/or positive answering machine detection (PAMD), and selects the mode of operation for SIT frequency detection.

- **•** DX\_OPTDIS Disable SIT frequency detection, PAMD, and PVD. This setting provides call progress without SIT frequency detection.
- DX\_OPTNOCON Enable SIT frequency detection and return an "intercept" immediately after detecting a valid frequency.

This setting provides call progress with SIT frequency detection.

- **•** DX\_PVDENABLE Enable PVD and fax tone detection. This setting provides PVD call analysis only (no call progress).
- **•** DX\_PVDOPTNOCON Enable PVD, DX\_OPTNOCON, and fax tone detection. This setting provides call progress with SIT frequency detection and PVD call analysis.
- **•** DX\_PAMDENABLE Enable PAMD, PVD, and fax tone detection. This setting provides PAMD and PVD call analysis only (no call progress).
- **•** DX\_PAMDOPTEN Enable PAMD, PVD, DX\_OPTNOCON, and fax tone detection. This setting provides full call progress and call analysis.

Length: 1 Default: DX\_OPTNOCON

ca\_noanswer

No Answer. Length of time to wait after first ringback before deciding that the call is not answered.

Default: 3000 Units: 10 msec

ca\_pamd\_failtime

PAMD Fail Time. Maximum time to wait for positive answering machine detection or positive voice detection after a cadence break.

Default: 400 Units: 10 msec

ca\_pamd\_spdval

PAMD Speed Value. Quick or full evaluation for PAMD detection

- **•** PAMD\_FULL Full evaluation of response
- **•** PAMD\_QUICK Quick look at connect circumstances
- **•** PAMD\_ACCU Recommended setting. Does the most accurate evaluation detecting live voice as accurately as PAMD\_FULL but is more accurate than PAMD\_FULL (although slightly slower) in detecting an answering machine. Use PAMD\_ACCU when accuracy is more important than speed.

Default: PAMD\_ACCU

# **Example**

For an example of DX\_CAP, see the Example section for **[dx\\_dial\( \)](#page-110-0)**.

# <span id="page-309-0"></span>**DX\_CST**

```
typedef struct DX_CST {
     unsigned short cst event;
      unsigned short cst_data;
} DX_CST;
```
### $\blacksquare$  Description

The DX\_CST data structure contains parameters for call status transition.

DX\_CST contains call status transition information after an asynchronous TDX\_CST termination event occurs. Use Dialogic<sup>®</sup> Standard Runtime Library (SRL) Event Management function, **sr\_getevtdatap( )**, to retrieve the structure.

### **Field Descriptions**

The fields of the DX\_CST data structure are described as follows:

#### cst\_event

Contains the event type.

Use the following defines to identify the event type:

- **•** DE\_DIGITS digit received
- **•** DE\_SILOFF non-silence detected
- **•** DE\_SILON silence detected
- **•** DE\_STOPGETEVT **[dx\\_getevt\( \)](#page-149-0)** stopped
- **•** DE\_TONEOFF tone off event
- **•** DE\_TONEON tone on event

### cst\_data

Contains data associated with the CST event.

The data are described for each event type as follows:

- **•** DE\_DIGITS ASCII digit (low byte) and the digit type (high byte)
- DE\_SILOFF time since previous silence started in 10 msec units
- DE\_SILON time since previous silence stopped in 10 msec units
- DE\_STOPGETEVT monitoring of channels for call status transition events has been stopped
- **•** DE\_TONEOFF user-specified tone ID
- **•** DE\_TONEON user-specified tone ID

### **Example**

For an example of how to use the DX\_CST structure, see the Example section for **[dx\\_setevtmsk\( \)](#page-256-0)**.

# <span id="page-310-0"></span>**DX\_EBLK**

```
typedef struct DX_EBLK {
unsigned short ev event; \hspace{1cm} /* Event that occurred */
unsigned short ev data; \overline{\phantom{a}} /* Event specific data */
unsigned char ev rfu[12]; /* Reserved for future use*/
}DX_EBLK;
```
# **Description**

The DX\_EBLK data structure contains parameters for the Call Status Event Block. This structure is returned by **[dx\\_getevt\( \)](#page-149-0)** and indicates which call status transition event occurred. **dx\_getevt( )** is a synchronous function which blocks until an event occurs. For information about asynchronously waiting for CST events, see **[dx\\_setevtmsk\( \)](#page-256-0)**.

# **Field Descriptions**

The fields of the DX\_EBLK data structure are described as follows:

ev\_event

Contains the event type.

- Use the following defines to identify the event type:
	- **•** DE\_DIGITS digit received
	- DE\_SILOFF non-silence detected
	- **•** DE\_SILON silence detected
	- **•** DE\_TONEOFF tone off event
	- **•** DE\_TONEON tone on event

#### ev\_data

Contains data associated with the CST event. All durations of time are in 10 msec units.

The data are described for each event type as follows:

- **•** DE\_DIGITS ASCII digit (low byte) and the digit type (high byte)
- **•** DE\_SILOFF length of time that silence occurred before non-silence (noise or meaningful sound) was detected
- **•** DE\_SILON length of time that non-silence occurred before silence was detected
- **•** DE\_TONEOFF user-specified tone ID for the tone-off event
- **•** DE\_TONEON user-specified tone ID for the tone-on event

#### **Example**

For an example of how to use the DX\_EBLK structure, see the Example section for **[dx\\_getevt\( \)](#page-149-0)** and **[dx\\_setevtmsk\( \)](#page-256-0)**.

# <span id="page-311-0"></span>**DX\_IOTT**

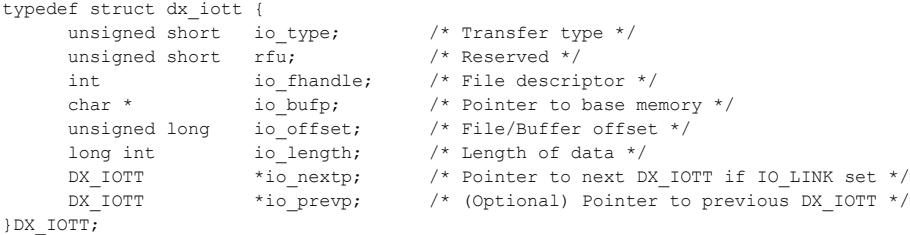

# $\blacksquare$  Description

The DX\_IOTT data structure contains parameters for input/output transfer. The DX\_IOTT structure identifies a source or destination for voice data. It is used with various play and record functions, such as **[dx\\_play\( \)](#page-186-0)** and **[dx\\_rec\( \)](#page-220-0)**, as well as other categories of functions.

A DX\_IOTT structure describes a single data transfer to or from one file, memory block, or custom device. If the voice data is stored on a custom device, the device must have a standard Linux or Windows® device interface. The device must support **open( )**, **close( )**, **read( )**, and **write( )** and **lseek( )**.

To use multiple combinations, each source or destination of I/O is specified as one element in an array of DX\_IOTT structures. The last DX\_IOTT entry must have IO\_EOT specified in the io\_type field.

*Note:* The DX<sub>-</sub>IOTT data area must remain in scope for the duration of the function if running asynchronously.

# **Field Descriptions**

The fields of the DX\_IOTT data structure are described as follows:

io\_type

This field is a bitmap that specifies whether the data is stored in a file or in memory. It also determines if the next DX\_IOTT structure is contiguous in memory, linked, or if this is the last DX\_IOTT in the chain. It is also used to enable WAVE data offset I/O. Set the io\_type field to an OR combination of the following defines.

Specify the data transfer type as follows:

- **•** IO\_DEV file data
- **•** IO\_MEM memory data
- **•** IO\_STREAM data for streaming to board
- **•** IO\_UIO nonstandard storage media data using the **[dx\\_setuio\( \)](#page-274-0)** function; must be ORed with IO\_DEV

**[dx\\_setuio\( \)](#page-274-0)**Specify the structure linkage as follows:

- IO\_CONT the next DX\_IOTT structure is contiguous (default)
- **•** IO\_LINK the next DX\_IOTT structure is part of a linked list
- **•** IO\_EOT this is the last DX\_IOTT structure in the chain

If no value is specified, IO\_CONT is assumed.

Other Types:

**•** IO\_USEOFFSET – enables use of the io\_offset and io\_length fields for WAVE data

To enable offset I/O for WAVE data, set the DX\_IOTT io\_type field to IO\_USEOFFSET ORed with the IO\_DEV define (to indicate file data rather than memory buffer).

*Note:* Wave file formats cannot be recorded to memory buffers or played from memory buffers.

#### io fhandle

In Linux, specifies a unique file descriptor if IO DEV is set in io type. If IO DEV is not set in io type, io fhandle should be set to 0.

In Windows<sup>®</sup>, specifies a unique file descriptor provided by the **dx** fileopen() function if IO\_DEV is set in io\_type. If IO\_DEV is not set in io\_type, io\_fhandle should be set to 0.

#### io\_bufp

Specifies a base memory address if IO\_MEM is set in io\_type.

#### io\_offset

Specifies one of the following:

- **•** if IO\_DEV is specified in io\_type, an offset from the beginning of a file
- for WAVE file offset I/O (IO DEV is ORed with IO USEOFFSET in io type), a file offset value that is calculated from the beginning of the WAVE audio data rather than the beginning of the file (that is, the first 80 bytes that make up the file header are not counted).
- if IO MEM is specified in io type, an offset from the base buffer address specified in io\_bufp

#### io length

Specifies the number of bytes allocated for recording or the byte length of the playback file. Specify -1 to play until end of data. During **[dx\\_play\( \)](#page-186-0)**, a value of -1 causes playback to continue until an EOF is received or one of the terminating conditions is satisfied. During **[dx\\_rec\( \)](#page-220-0)**, a value of -1 in io\_length causes recording to continue until one of the terminating conditions is satisfied.

#### io\_nextp

Points to the next DX\_IOTT structure in the linked list if IO\_LINK is set in io\_type.

#### io\_prevp

Points to the previous DX\_IOTT structure. This field is automatically filled in when **[dx\\_rec\( \)](#page-220-0)** or **[dx\\_play\( \)](#page-186-0)** is called. The io\_prevp field of the first DX\_IOTT structure is set to NULL.

#### **Example**

The following example uses different sources for playback, an array or linked list of DX\_IOTT structures.

```
#include <srllib.h>
#include <dxxxlib.h>
DX_IOTT iott[3];
/* first iott: voice data in a file with descriptor fd1*/
iott[0] .io_fhandle = fd1;iott[0].io offset = 0;
iott[0].io_length = -1;
iott[0].io_type = IO_DEV;
```

```
/* second iott: voice data in a file with descriptor fd2 */
iott[1].io_fhandle = fd2;
iott[1].io_offset = 0;
iott[1].io_length = -1;
iott[1].io_type = IO_DEV;/* third iott: voice data in a file with descriptor fd3 */iott[2].io fhandle = fd3;
iott[2].i\overline{o}ffset = 0;
iott[2].i\overline{o} length = -1;
iott[2].io[type = IODEV|IOEOT;
 .
 .
 .
/* play all three voice files: pass &iott[0] as argument to dx_play( )
 .
 .
/* form a linked list of iott[0] and iott[2] */
iott[0].io nextp=&iott[2];
iott[0].io_type|=IO_LINK
/* pass &iott[0] as argument to dx_play( ). This time only files 1 and 3
  * will be played.
  */
     .
```
# <span id="page-314-0"></span>**DX\_STREAMSTAT**

```
typedef struct streamStat
{
    unsigned int version;<br>unsigned int bytesIn;<br>// total number of bytes pu
    unsigned int bytesIn; // total number of bytes put into stream buffer<br>unsigned int bytesOut; // total number of bytes sent to board<br>unsigned int boadbaid:
                                             // total number of bytes sent to board
    unsigned int headPointer; \frac{1}{100} internal pointer to position in stream buffer
 unsigned int tailPointer; // internal pointer to position in stream buffer 
 unsigned int currentState; // idle, streaming etc.
     unsigned int numberOfBufferUnderruns; 
    unsigned int numberOfBufferOverruns;
    unsigned int BufferSize; // buffer size<br>unsigned int spaceAvailable; // space in by
    unsigned int spaceAvailable; \frac{1}{2} // space in bytes available in stream buffer unsigned int highWaterMark; \frac{1}{2} // high water mark for stream buffer
                                            // high water mark for stream buffer
    unsigned int lowWaterMark; // low water mark for stream buffer
} DX_STREAMSTAT;
```
#### $\blacksquare$  Description

The DX\_STREAMSTAT data structure contains the current status of the circular stream buffer for a voice device. This structure is used by the streaming to board feature and returned by the **[dx\\_GetStreamInfo\( \)](#page-159-0)** function. This structure is defined in *dxxxlib.h*.

#### **Field Descriptions**

The fields of the DX\_STREAMSTAT data structure are described as follows:

#### version

Contains the version of the data structure. The value is currently hardcoded to 1. This field is reserved for future use.

### bytesIn

Contains the total number of bytes put into the circular stream buffer.

#### bytesOut

Contains the total number of bytes sent to the board.

#### headPointer

Contains an internal pointer to the head position in the circular stream buffer.

### tailPointer

Contains an internal pointer to the tail position in the circular stream buffer.

# currentState

Contains the current state of the circular stream buffer.

- **•** ASSIGNED\_STREAM\_BUFFER stream buffer is in use by a play operation and therefore is not available to any other play operation at this time
- **•** UNASSIGNED\_STREAM\_BUFFER stream buffer is free to be used by a play operation at this time

#### numberOfBufferUnderruns

Represents the number of times the host library tries to read from the circular stream buffer and finds that there is not enough data to satisfy that read request to send the data to the firmware. The size of the read request for the host library is determined by the transfer buffer size of the player.

### numberOfBufferOverruns

Represents the number of times the application tries to write the data into the buffer beyond the circular stream buffer limit.

# BufferSize

Contains the total size of the circular stream buffer.

### spaceAvailable

Specifies the space, in bytes, available in the circular stream buffer.

# highWaterMark

Specifies the high point in the circular stream buffer used to signal an event.

# lowWaterMark

Specifies the low point in the circular stream buffer used to signal an event.

# **Example**

See **[dx\\_GetStreamInfo\( \)](#page-159-0)** for an example of how to use the DX\_STREAMSTAT structure.

# <span id="page-316-0"></span>**DX\_SVCB**

```
typedef struct DX SVCB {
     unsigned short type; /* Bit Mask */
 short adjsize; /* Adjustment Size */
 unsigned char digit; /* ASCII digit value that causes the action */
 unsigned char digtype; /* Digit Type (e.g., 0 = DTMF) */
} DX_SVCB;
```
# **Description**

The DX\_SVCB data structure contains parameters for the speed and volume adjustment condition block.

This structure is used by **[dx\\_setsvcond\( \)](#page-266-0)** function to specify a play adjustment condition that is added to the internal speed and volume condition table (SVCT). The play adjustment conditions in the SVCT are used to adjust speed or volume automatically at the beginning of playback or in response to digits entered by the user during playback.

The **[dx\\_setsvcond\( \)](#page-266-0)**, **[dx\\_addspddig\( \)](#page-60-0)**, and **[dx\\_addvoldig\( \)](#page-68-0)** functions can be used to add play adjustment conditions to the SVCT. These functions tie a speed or volume adjustment to an external event, such as a DTMF digit.

You cannot change an existing speed or volume adjustment condition in the SVCT without using the **[dx\\_clrsvcond\( \)](#page-97-0)** function to clear the SVCT of all conditions and then adding a new set of adjustment conditions to the SVCT.

This structure is used to specify the following:

- **•** table type (speed modification table, volume modification table)
- **•** adjustment type (step, index, toggle, pause/resume play)
- **•** adjustment size or action
- **•** adjustment condition (incoming digit, beginning of play)
- **•** level/edge sensitivity for incoming digits

For more information on speed and volume modification tables as well as the pause and resume play feature, see the *Dialogic® Voice API Programming Guide*.

# **Field Descriptions**

The fields of the DX\_SVCB data structure are described as follows:

type

**Type of Playback Adjustment**: specifies an OR combination of the following:

**Adjustment Table Type** (required): specifies one adjustment type, either speed or volume

- **•** SV\_SPEEDTBL selects speed table to be modified
- **•** SV\_VOLUMETBL selects volume table to be modified

**Adjustment Method** (required except for pause/resume play): specifies one adjustment method (step, index, or toggle), which also determines how the adjsize value is used

- **•** SV\_ABSPOS **Index Mode**: Sets adjsize field to specify an absolute adjustment position (index) in the speed or volume modification table. The index value can be from -10 to +10, based on position 0, the origin, or center, of the table.
- *Note:* In the speed modification table, the default entries for index values -10 to -6 and +6 to +10 are -128 which represent a null-entry. In the volume modification table, the default entries for index values +6 to +10 are -128 which represent a null-entry. To customize the table entries, use the **[dx\\_setsvmt\( \)](#page-270-0)** function.
- SV RELCURPOS **Step Mode**: Sets adjsize field to specify a number of steps by which to adjust the speed or volume relative to the current position in the table. Specify a positive number of steps to increase the current speed or volume, or a negative number of steps to decrease it. For example, specify -2 to lower the speed (or volume) by two steps in the speed (or volume) modification table.
- SV TOGGLE **Toggle Mode**: Sets adjsize field to specify one of the toggle defines, which control the values for the current and last-modified speed and volume settings and allow you to toggle the speed or volume between standard (the origin) and any setting selected by the user. See the description of the adjsize field for the toggle defines.

**Options**: specifies one or no options from the following:

**•** SV\_LEVEL – **Level**: Sets the digit adjustment condition to be level-sensitive.

On Linux, at the start of play, adjustments will be made according to adjustment condition digits contained in the digit buffer. If SV\_LEVEL is not specified, the digit adjustment condition is edge-sensitive, and will wait for a new occurrence of the digit before play adjusting.

On Windows®, at the start of play, existing digits in the digit buffer will be checked to see if they are level-sensitive play adjustment digits. If the first digit in the buffer is a levelsensitive play adjustment digit, it will cause a play adjustment and be removed from the buffer. Subsequent digits in the buffer will be treated the same way until the first occurrence of any digit that is not an SV\_LEVEL play adjustment digit. If SV\_LEVEL is not specified, the digit adjustment condition is edge-sensitive. Existing edge-sensitive play adjustment digits in the digit buffer will not cause a play adjustment; but after the playback starts, edge-sensitive digits will cause a play adjustment.

- SV BEGINPLAY **Automatic**: Sets the play adjustment to occur automatically at the beginning of the next playback. This sets a speed or volume level without using a digit condition. The digit and digtype fields are ignored.
- SV\_PAUSE Use with SV\_SPEEDTBL to pause the play on detection of the specified DTMF digit.
- **•** SV\_RESUME Use with SV\_SPEEDTBL to resume the play on detection of the specified DTMF digit.

adjsize

**Adjustment Size**: Specifies the adjustment size. The valid values follow according to the adjustment method:

**For Index Mode** (SV\_ABSPOS in type field)

an integer from -10 to +10 representing an absolute position in the SVMT

**For Step Mode** (SV\_RELCURPOS in type field)

a positive or negative integer representing the number of steps to adjust the level relative to the current setting in the SVMT

**For Toggle Mode** (SV\_TOGGLE in type field)

On Dialogic<sup>®</sup> DM3 boards, the following are valid values:

- SV\_TOGORIGIN sets the digit to toggle between the origin and the last modified speed or volume level (for example, between the -5 and 0 levels)
- SV\_CURORIGIN resets the current speed or volume level to the origin (same effect as SV\_ABSPOS with adjsize 0)

On Dialogic® Springware boards, the following are valid values:

- **•** SV\_TOGORIGIN sets the digit to toggle between the origin and the last modified speed or volume level (for example, between the -5 and 0 levels)
- **•** SV\_CURORIGIN resets the current speed or volume level to the origin (same effect as SV\_ABSPOS with adjsize 0)
- **•** SV\_CURLASTMOD sets the current speed or volume to the last modified speed volume level (swaps the current and last-modified settings)
- **•** SV\_RESETORIG resets the current speed or volume to the origin and the last modified speed or volume to the origin

digit

**Digit**: Specifies an ASCII digit that will adjust the play.

Values: 0, 1, 2, 3, 4, 5, 6, 7, 8, 9, a, b, c, d, #, \*

digtype

**Digit Type**: Specifies the type of digit:

**•** DG\_DTMF – DTMF digits

#### **Example**

This example illustrates how to set a DTMF digit to adjust playback volume. The following DX\_SVCB structure is set to decrease the volume by one step whenever the DTMF digit 1 is detected:

```
svcb[0].type = SV_VOLUMETBL | SV_RELCURPOS;
svcb[0].adjsize = -1;svcb[0].diqit = '1';svcb[0].digtype = DG_DTMF;
```
This example illustrates how to set a DTMF digit to adjust playback speed. The following DX\_SVCB structure will set the playback speed to the value in the speed modification table position 5 whenever the DTMF digit 2 is detected:

```
svcb[0].type = SV_SPEEDTBL | SV_ABSPOS;
svcb[0].adjsize = 5;sveb[0].digit = '2';
svcb[0].digtype = DG_DTMF;
```
This example illustrates how to set a DTMF digit to pause and resume play.

```
svcb[0].type = SV_SPEEDTBL | SV_PAUSE;
svcb[0].adjsize = 0;
svcb[0].digit = '2';
svcb[0].digtype = DG_DTMF;
```

```
svcb[0].type = SV_SPEEDTBL | SV_RESUME;
svcb[0].adjsize = 0;svcb[0].digit = '5';
svcb[0].digtype = DG_DTMF;
```
For additional examples of how to use the DX\_SVCB structure, see the Example section for **[dx\\_setsvcond\( \)](#page-266-0)**.

# <span id="page-320-0"></span>**DX\_SVMT**

```
typedef struct DX_SVMT{
       char decrease[10]; /* Ten Downward Steps */
                                      * Regular Speed or Volume */<br>/* Ten Upward Steps */
      char origin;<br>char increase[10];
} DX_SVMT;
```
# $\blacksquare$  Description

The DX\_SVMT data structure contains parameters for the speed modification table and volume modification table.

You can specify the rate of change for speed or volume adjustments by customizing the speed or volume modification table (SVMT) per channel. The DX\_SVMT structure has 21 entries that represent different levels of speed or volume. This structure is used to set or retrieve the SVMT values, using **[dx\\_setsvmt\( \)](#page-270-0)** or **[dx\\_getsvmt\( \)](#page-161-0)** respectively.

For detailed information on speed and volume modification tables, see the *Dialogic® Voice API Programming Guide*.

*Note:* Although there are 21 entries available in the DX\_SVMT structure, all do not have to be utilized for changing speed or volume; the number of entries can be as small as you require. Ensure that you insert -128 (80h) in any table entries that do not contain a speed or volume setting.

# **Field Descriptions**

The fields of the DX\_SVMT data structure are described as follows:

#### decrease[10]

Array that provides a maximum of 10 downward steps from the standard (normal) speed or volume. The size of the steps is specified in this table. Specify the value -128 (80h) in any entry you are not using. This represents a null-entry and end-of-table marker. Valid values are:

- Speed Percentage decrease from the origin (which is set to 0). Values must be between -1 and -50.
- **•** Volume Decibel decrease from the origin (which is set to 0). Values must be between -1 and -30.

#### origin

Specifies the standard play speed or volume. This is the original setting or starting point for speed and volume control. Set the origin to 0 to assume normal playback speed/volume for the standard (normal volume is -8 dB).

#### increase[10]

Array that provides a maximum of 10 upward steps from the standard (normal) speed or volume. The size of the steps is specified in this table. Specify the value -128 (80h) in any entry you are not using. This represents a null-entry and end-of-table marker. Valid values are:

- Speed Percentage increase from the origin (which is set to 0). Values must be between 1 and 50.
- Volume Decibel decrease from the origin (which is set to 0). Values must be between 1 and 10.

If you use **dx\_setsvmt( )** to customize the DX\_SVMT, the changes are saved permanently. You can obtain the manufacturer's original defaults by specifying SV\_SETDEFAULT for the **dx\_setsvmt( )** function.

# **Example**

For an example of how to use the DX\_SVMT structure, see the Example section for **[dx\\_setsvmt\( \)](#page-270-0)**.

# <span id="page-322-0"></span>**DX\_UIO**

```
typedef struct DX_UIO {
    int (*u_read) ( );
int (*u write) ( );
int (*u_seek) ( );
} DX_UIO;
```
# **Description**

The DX\_UIO data structure contains parameters for user-defined input/output.

This structure, returned by **[dx\\_setuio\( \)](#page-274-0)**, contains pointers to user-defined I/O functions for accessing non-standard storage devices.

*Note:* Wave file formats cannot be recorded to memory buffers or played from memory buffers.

# **Field Descriptions**

The fields of the DX\_UIO data structure are described as follows:

#### u\_read

points to the user-defined **read( )** function, which returns an integer equal to the number of bytes read or -1 for error

u\_write

points to the user-defined **write( )** function, which returns an integer equal to the number of bytes written or -1 for error

#### u\_seek

points to the user-defined **lseek( )** function, which returns a long equal to the offset into the I/O device where the read or write is to start or -1 for error

# **Example**

For an example of how to use the DX\_UIO structure, see the Example section for **[dx\\_setuio\( \)](#page-274-0)**.

# <span id="page-323-0"></span>**DX\_XPB**

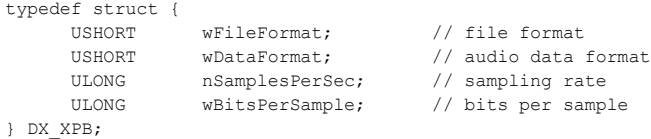

### **Description**

The DX\_XPB data structure contains parameters for the input/output transfer parameter block.

Use the I/O transfer parameter block (DX\_XPB) data structure to specify the file format, data format, sampling rate, and resolution for certain play and record functions, such as **[dx\\_playvox\( \)](#page-209-0)**, **[dx\\_recvox\( \)](#page-236-0)**, **[dx\\_playiottdata\( \)](#page-193-0)**, **[dx\\_reciottdata\( \)](#page-231-0)**, and **[dx\\_recwav\( \)](#page-239-0)**.

The **[dx\\_playwav\( \)](#page-212-0)** convenience function does not specify a DX\_XPB structure because the WAVE file header contains the necessary format information.

### **Field Descriptions**

The fields of the DX\_XPB data structure are described as follows:

#### wFileFormat

Specifies the audio file format. Note that this field is ignored by the convenience functions **dx\_recwav( )**, **dx\_recvox( )**, and **dx\_playvox( )**.

- **•** FILE\_FORMAT\_VOX Dialogic VOX file format
- **•** FILE\_FORMAT\_WAV Microsoft WAVE file format

#### wDataFormat

Specifies the data format.

Use one of the following data formats:

- **•** DATA\_FORMAT\_DIALOGIC\_ADPCM 4-bit OKI ADPCM (Dialogic registered format)
- **•** DATA\_FORMAT\_MULAW or DATA\_FORMAT\_G711\_MULAW 8-bit mu-law G.711 PCM
- **•** DATA\_FORMAT\_ALAW or DATA\_FORMAT\_G711\_ALAW 8-bit A-law G.711 PCM
- **•** DATA\_FORMAT\_PCM 8-bit or 16-bit linear PCM
- **•** DATA\_FORMAT\_G726 G.726 bit-exact coder
- **•** DATA\_FORMAT\_GSM610\_MICROSOFT GSM 6.10 full-rate coder (Microsoft Windows compatible format) (Microsoft Windows Media Recorder Audio Compression Codec: GSM 6.10 Audio CODEC)
- **•** DATA\_FORMAT\_GSM610\_TIPHON GSM 6.10 VOX full-rate coder (TIPHON format)

#### nSamplesPerSec

Specifies one of the following sampling rates:

- **•** DRT\_6KHZ 6 kHz sampling rate
- **•** DRT\_8KHZ 8 kHz sampling rate
- **•** DRT\_11KHZ 11 kHz sampling rate. Note: 11 kHz OKI ADPCM is not supported.
wBitsPerSample

<span id="page-324-0"></span>Specifies the number of bits per sample.

#### **Examples**

The following examples explain how to fill the DX\_XPB structure for various voice coders.

#### **Table 4. G.711 Voice Coder Support Fields**

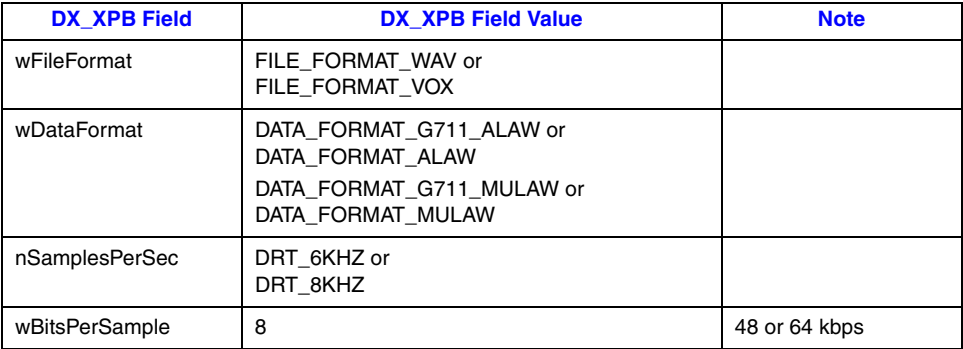

#### **Table 5. Linear PCM Voice Coder Support Fields**

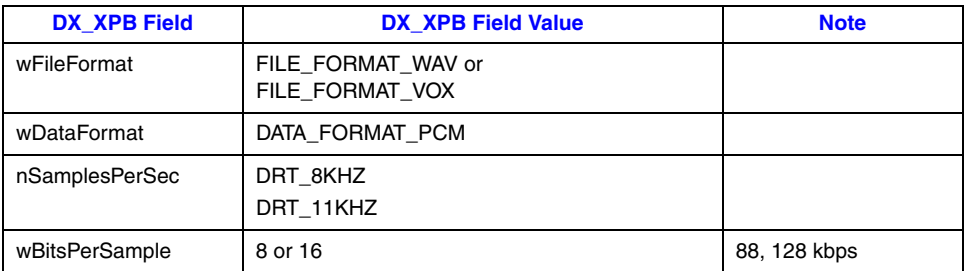

#### **Table 6. OKI ADPCM Voice Coder Support Fields**

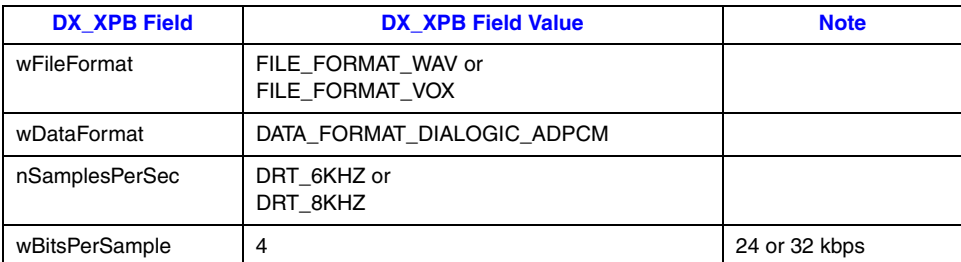

#### **Table 7. G.726 Voice Coder Support Fields**

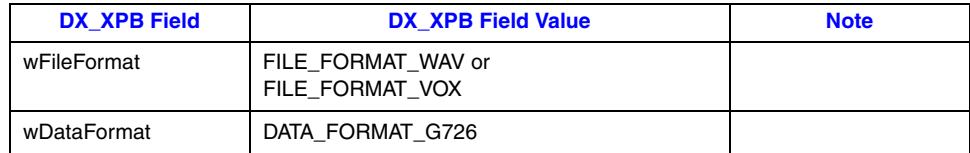

### **Table 7. G.726 Voice Coder Support Fields (Continued)**

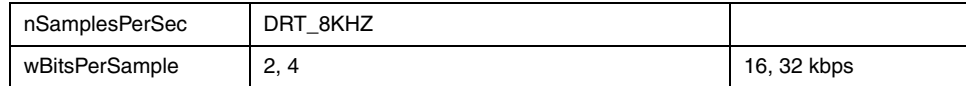

#### **Table 8. GSM Voice Coder Support Fields**

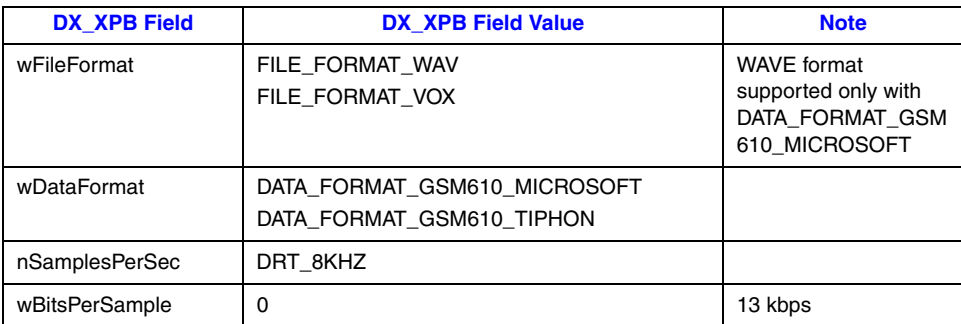

### **FEATURE\_TABLE**

```
typedef struct feature table {
    unsigned short ft play;
      unsigned short ft_record;
     unsigned short ft tone;
     unsigned short ft e2p brd cfg;
      unsigned short ft_fax;
     unsigned short ft front end;
     unsigned short ft misc;
     unsigned short ft send;
     unsigned short ft receive;
unsigned int ft play ext;
unsigned int ft record ext;
     unsigned short ft device;
     unsigned short ft rfu[8];
} FEATURE_TABLE;
```
#### $\blacksquare$  Description

<span id="page-326-0"></span>The FEATURE\_TABLE data structure provides information about the features supported on a device. This structure is used by the **[dx\\_getfeaturelist\( \)](#page-152-0)** function. On return from the function, the FEATURE\_TABLE structure contains the relevant information for the device.

Features reported by each member of the FEATURE\_TABLE structure are defined in *dxxxlib.h*. To determine what features are enabled on a device, "bitwise AND" the returned bitmask with the defines (see the example code for **[dx\\_getfeaturelist\( \)](#page-152-0)**).

#### **Field Descriptions**

The fields of the FEATURE\_TABLE data structure are described as follows:

ft\_play

- Contains a bitmask of the play features supported on the specified device.
	- **•** FT\_ADPCM supports ADPCM encoding
	- **•** FT\_ALAW supports A-law encoding
	- **•** FT\_DRT6KHZ supports 6 kHz sampling rate
	- **•** FT\_DRT8KHZ supports 8 kHz sampling rate
	- **•** FT\_DRT11KHZ supports 11 kHz sampling rate
	- **•** FT\_ITU\_G\_726 supports ITU-T G.726 encoding
	- **•** FT\_LINEAR supports linear PCM encoding
	- **•** FT\_PCM supports PCM encoding
	- **•** FT\_RAW64KBIT supports raw 64 Kbps
	- **•** FT\_RESRVD1 reserved
	- **•** FT\_RESRVD2 reserved
	- **•** FT\_ULAW supports mu-law encoding

#### ft\_record

Contains a bitmask of the record features supported on the specified device.

- **•** FT\_ADPCM supports ADPCM encoding
- **•** FT\_ALAW supports A-law encoding
- **•** FT\_DRT6KHZ supports 6 kHz sampling rate
- **•** FT\_DRT8KHZ supports 8 kHz sampling rate
- **•** FT\_DRT11KHZ supports 11 kHz sampling rate
- **•** FT\_ITU\_G\_726 supports ITU-T G.726 encoding
- **•** FT\_LINEAR supports linear PCM encoding
- **•** FT\_PCM supports PCM encoding
- **•** FT\_RAW64KBIT supports raw 64 Kbps
- **•** FT\_RESRVD1 reserved
- **•** FT\_RESRVD2 reserved
- **•** FT\_ULAW supports mu-law encoding

#### ft\_tone

Contains a bitmask of the tone features supported on the specified device.

- **•** FT\_GTDENABLED supports global tone detection (GTD)
- **•** FT\_GTGENABLED supports global tone generation (GTG)
- <span id="page-327-1"></span>**•** FT\_CADENCE\_TONE – supports cadenced tone generation

#### ft\_e2p\_brd\_cfg

Contains a bitmask of the board configuration features supported on the specified device.

- **•** FT\_CONFERENCE supports conferencing
- FT\_CSP supports continuous speech processing

#### ft\_fax

Contains a bitmask of the board type and fax features supported on the specified device.

- **•** FT\_FAX specifies that the device has a fax daughterboard
- **•** FT\_VFX40 specifies that the device is a VFX/40 fax board
- **•** FT\_VFX40E specifies that the device is a VFX/40E fax board
- **•** FT\_VFX40E\_PLUS specifies that the device is a VFX/40ESCplus or VFX/PCI board
- **•** FT\_FAX\_T38UDP supports T.38 fax
- If the ft\_fax field contains the bitmask FT\_FAX | FT\_VFX40 | FT\_VFX40E | FT\_VFX40E\_PLUS, then this device supports fax.

#### ft\_front\_end

Not used on HMP.

#### ft\_misc

Not used on HMP.

#### ft\_send

Contains a bitmask of send fax features supported on the specified device.

- <span id="page-327-0"></span>**•** FT\_SENDFAX\_TXFILE\_ASCII – indicates that ASCII file transfer is supported. If this bit is turned off and the FT\_FAX\_EXT\_TBL bit (in ft\_fax) is turned on, then the device supports DSP Fax (also known as Softfax).
- **•** FT\_TX14400 supports fax transmission at 14.4 kbps
- **•** FT\_TXASCII supports ASCII data fax transmission
- **•** FT\_TXFILEMR supports MR encoded file format
- **•** FT\_TXFILEMMR supports MMR encoded file format
- **•** FT\_TXLINEMR supports MR encoded file format over the phone line
- **•** FT\_TXLINEMMR supports MMR encoded file format over the phone line
- **•** FT\_TXECM capable of fax line transmission with error correction mode
- **•** FT\_TXCCTFAX supports the header "CCT FAX" when enabled in a download parameter file

#### ft receive

Contains a bitmask of receive fax features supported on the specified device.

**•** FT\_RX14400 – supports fax reception at 14.4 kbps

- **•** FT\_RX12000 supports fax reception at 12 kbps
- **•** FT\_RXASCII supports ASCII data fax reception
- **•** FT\_RXFILEMR supports MR encoded file format
- **•** FT\_RXFILEMMR supports MMR encoded file format
- **•** FT\_RXLINEMR supports MR encoded file format over the phone line
- **•** FT\_RXLINEMMR supports MMR encoded file format over the phone line
- **•** FT\_RXECM capable of fax line reception with error correction mode

#### ft\_play\_ext

Not used on Dialogic<sup>®</sup> HMP Software.

#### ft\_record\_ext

Not used on Dialogic<sup>®</sup> HMP Software.

#### ft\_device

Reserved for future use.

#### ft\_rfu

Reserved for future use.

#### **Example**

See **[dx\\_getfeaturelist\( \)](#page-152-0)** for an example of how to use the FEATURE\_TABLE structure.

### **SC\_TSINFO**

```
typedef struct {
     unsigned long sc_numts;
     long *sc_tsarrayp;
} SC_TSINFO;
```
#### $\blacksquare$  Description

<span id="page-329-0"></span>The SC\_TSINFO data structure contains the number of time division multiplexing (TDM) bus time slots associated with a particular device and a pointer to an array that holds the actual TDM bus time slot number(s). The SC\_TSINFO structure is used by TDM bus routing functions identified by the suffix:

- **•** \_getxmitslot( ) to supply TDM bus time slot information about a device and fill the data structure
- **•** \_listen( ) to use this time slot information to connect two devices.

The prefix for these functions identifies the type of device, such as  $dx_{\text{v}}$  (voice) and fx<sub>\_</sub> (fax).

The TDM bus includes the CT Bus and SCbus. The CT Bus has 4096 bi-directional time slots, while the SCbus has 1024 bi-directional time slots. On Dialogic<sup>®</sup> Host Media Processing (HMP) Software, no physical TDM bus exists but its functionality is implemented in the software; the number of time slots available is 4096.

This structure is defined in *dxxxlib.h*.

#### **Field Descriptions**

The fields of the SC\_TSINFO structure are described as follows:

sc\_numts

initialized with the number of TDM bus time slots associated with a device, typically 1.

sc\_tsarrayp

initialized with a pointer to an array of long integers. The first element of this array contains a valid TDM bus time slot number which is obtained by issuing a call to a **\_getxmitslot( )** function. Valid values are from 0 up to 4095.

#### **Example**

See **[dx\\_getxmitslot\( \)](#page-164-0)** for an example of how to use the SC\_TSINFO structure.

### <span id="page-330-0"></span>**TN\_GEN**

```
typedef struct {
      unsigned short tg_dflag; /* Dual Tone - 1, Single Tone - 0 */<br>unsigned short tg freq1: /* Frequency for Tone 1 (HZ) */
      unsigned short tg_freq1; /* Frequency for Tone 1 (HZ) */<br>unsigned short tg freq2; /* Frequency for Tone 2 (HZ) */
      unsigned short tg_freq2; /* Frequency for Tone 2 (HZ) */<br>short tg ampl1; /* Amplitude for Tone 1 (dB) */
      \frac{1}{\text{top}} tg_ampl1; /* Amplitude for Tone 1 (dB)
       short tg\_amp12; /* Amplitude for Tone 2 (dB) */
short t tg dur; /* Duration of the Generated Tone */
\frac{1}{2} /* Units = 10 msec \frac{1}{2}} TN_GEN;
```
#### $\blacksquare$  Description

The TN\_GEN data structure contains parameters for the tone generation template.

<span id="page-330-2"></span><span id="page-330-1"></span>The tone generation template defines the frequency, amplitude, and duration of a single- or dualfrequency tone to be played. You can use the convenience function **[dx\\_bldtngen\( \)](#page-86-0)** to set up the structure for the user-defined tone. Use **[dx\\_playtone\( \)](#page-201-0)** to play the tone.

#### **Field Descriptions**

The fields of the TN\_GEN data structure are described as follows:

tg\_dflag

Tone Generation Dual Tone Flag: Flag indicating single- or dual-tone definition. If single, the values in tg\_freq2 and tg\_ampl2 will be ignored.

- **•** TN\_SINGLE single tone
- **•** TN\_DUAL dual tone

#### tg\_freq1

specifies the frequency for tone 1 in Hz (range: 200 to 2000 Hz)

#### tg\_freq2

specifies the frequency for tone 2 in Hz (range: 200 to 2000 Hz)

#### tg\_ampl1

specifies the amplitude for tone 1 in dB (range: -40 to 0 dB)

#### tg\_ampl2

specifies the amplitude for tone 2 in dB (range: -40 to 0 dB)

#### tg\_dur

specifies the duration of the tone in 10 msec units;  $-1 =$  infinite duration

#### **Example**

For an example of how to use the TN\_GEN structure, see the Example section for **[dx\\_bldtngen\( \)](#page-86-0)**.

### **TN\_GENCAD**

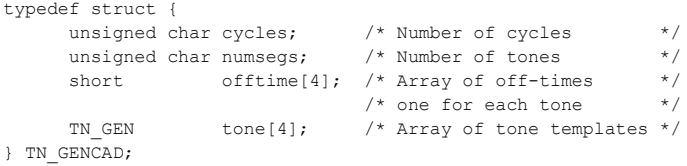

#### $\blacksquare$  Description

<span id="page-331-1"></span>The TN\_GENCAD data structure contains parameters for the cadenced tone generation template. It defines a cadenced tone that can be generated by using the **[dx\\_playtoneEx\( \)](#page-205-0)** function.

TN\_GENCAD defines a signal by specifying the repeating elements of the signal (the cycle) and the number of desired repetitions. The cycle can contain up to 4 segments, each with its own tone definition and on/off duration, which creates the signal pattern or cadence. Each segment consists of a [TN\\_GEN](#page-330-0) single- or dual-tone definition (frequency, amplitude, & duration) followed by a corresponding off-time (silence duration) that is optional. The **[dx\\_bldtngen\( \)](#page-86-0)** convenience function can be used to set up the TN\_GEN components of the TN\_GENCAD structure. The segments are seamlessly concatenated in ascending order to generate the signal cycle.

TN\_GENCAD is defined in *dxxxlib.h*.

#### **Field Descriptions**

The fields of the TN\_GENCAD data structure are described as follows:

cycles

<span id="page-331-0"></span>The cycles field specifies the number of times the cycle will be played.

<span id="page-331-2"></span>Valid values are 1 to 40 cycles.

#### numsegs

The numsegs field specifies the number of segments used in the cycle, from 1 to 4. A segment consists of a tone definition in the tone[ ] array plus the corresponding off-time in the offtime[ ] array. If you specify less than four segments, any data values in the unused segments will be ignored (if you specify two segments, the data in segments 3 and 4 will be ignored). The segments are seamlessly concatenated in ascending order to generate the cycle.

offtime[4]

<span id="page-331-3"></span>The offtime[ ] array contains four elements, each specifying an off-time (silence duration) in 10 msec units that corresponds to a tone definition in the tone[ ] array. The offtime[ ] element is ignored if the segment is not specified in numsegs.

The off-times are generated after the tone on-time (TN\_GEN tg\_dur), and the combination of tg\_dur and offtime produce the cadence for the segment. Set the offtime = 0 to specify no offtime for the tone.

#### tone[4]

The tone[ ] array contains four elements that specify TN\_GEN single- or dual-tone definitions (frequency, amplitude, & duration). The tone[ ] element is ignored if the segment is not specified in numsegs.

The **[dx\\_bldtngen\( \)](#page-86-0)** function can be used to set up the TN\_GEN tone[ ] elements. At least one tone definition, tone[0], is required for each segment used, and you must specify a valid frequency (tg\_freq1); otherwise an EDX\_FREQGEN error is produced. See the [TN\\_GEN](#page-330-0) structure for more information.

#### **Example**

For examples of TN\_GENCAD, see the standard call progress signals used with the **[dx\\_playtoneEx\( \)](#page-205-0)** function.

### **TONE\_DATA**

typedef struct {

```
unsigned int structver; \overline{\phantom{a}} /* version of TONE SEG struct */
unsigned short tn dflag; \gamma \rightarrow Dual Tone - 1, Single Tone - 0 */
unsigned short tnl min; /* Min. Frequency for Tone 1 (in Hz) */
unsigned short tnl max; /* Max. Frequency for Tone 1 (in Hz) */
unsigned short tn2 min; /* Min. Frequency for Tone 2 (in Hz) */
unsigned short tn2 max; /* Max. Frequency for Tone 2 (in Hz) */
  unsigned short tn_twinmin; /* Min. Frequency for twin of dual tone (in Hz) */
unsigned short tn twinmax; /* Max. Frequency for twin of dual tone (in Hz) */
unsigned short tnon min; /* Debounce Min. ON Time (in 10msec units) */
unsigned short tnon max; /* Debounce Max. ON Time (in 10msec units) */
unsigned short tnoff min; /* Debounce Min. OFF Time (in 10msec units) */
unsigned short tnoff max; /* Debounce Max. OFF Time (in 10msec units) */
} TONE_SEG;
typedef struct {
unsigned int structver; \qquad /* version of TONE DATA struct */
unsigned short tn rep cnt; /* Debounce Rep Count */
  unsigned int numofseg; \overline{\hspace{1cm}} /* Number of segments for a MultiSegment Tone */
   TONE SEG toneseg[6];
} TONE_DATA
```
#### $\blacksquare$  Description

The TONE\_DATA data structure contains tone information for a specific call progress tone. This structure is used by the **[dx\\_createtone\( \)](#page-101-0)** function. This structure is defined in *dxxxlib.h*. For information on call progress analysis and default tone definitions, see the *Dialogic® Voice API Programming Guide*.

The TONE\_DATA structure contains a nested array of TONE\_SEG substructures. A maximum of six TONE\_SEG substructures can be specified.

*Note:* Be sure to set all unused fields in the structure to 0 before using this structure in a function call. This action prevents possible corruption of data in the allocated memory space.

#### **Field Descriptions**

The fields of the TONE\_DATA structure are described as follows:

TONE\_SEG.structver

Reserved for future use, to specify the version of the structure. Set to 0.

```
TONE_SEG.tn_dflag
```
Specifies whether the tone is dual tone or single tone. Values are 1 for dual tone and 0 for single tone.

- TONE\_SEG.tn1\_min Specifies the minimum frequency in Hz for tone 1.
- TONE\_SEG.tn1\_max Specifies the maximum frequency in Hz for tone 1.
- TONE\_SEG.tn2\_min Specifies the minimum frequency in Hz for tone 2.

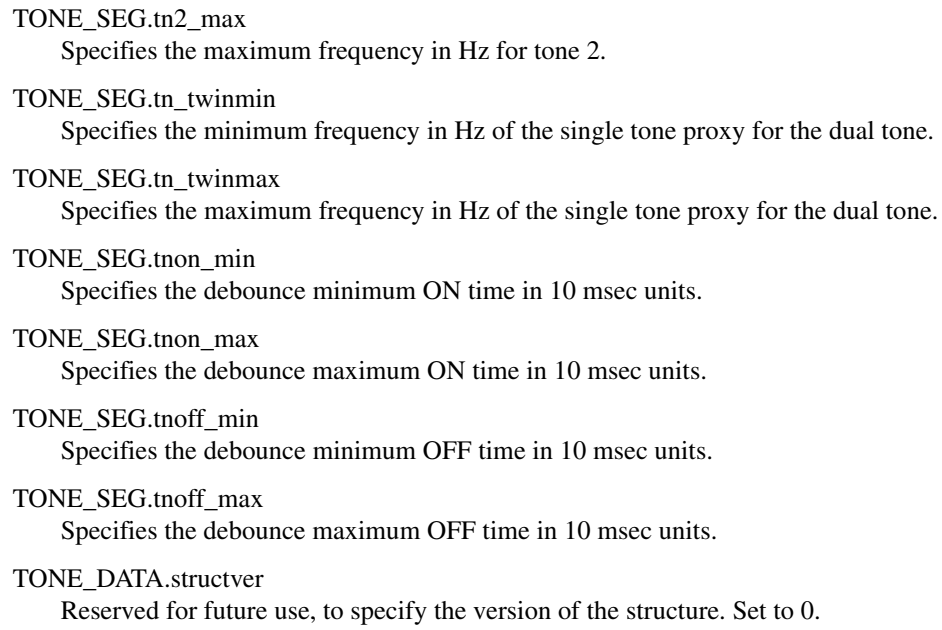

- TONE\_DATA.tn\_rep\_cnt Specifies the debounce repetition count.
- TONE\_DATA.numofseg Specifies the number of segments for a multi-segment tone.

#### **Example**

For an example of this structure, see the Example code for  $dx$ <sup>-</sup> createtone( ).

*TONE\_DATA — tone information*

# *5Error Codes .* **5**

This chapter lists the error codes that may be returned for the Dialogic<sup>®</sup> Voice API library functions.

If a library function fails, use the standard attribute function **ATDV\_LASTERR( )** to return the error code and **ATDV\_ERRMSGP( )** to return the error description. These functions are described in the *Dialogic® Standard Runtime Library API Library Reference*.

<span id="page-336-0"></span>The following error codes can be returned by the **ATDV\_ERRMSGP( )** function:

EDX\_AMPLGEN Invalid amplitude value in tone generation template

EDX\_ASCII Invalid ASCII value in tone template description

EDX\_BADDEV Device descriptor error

EDX\_BADIOTT [DX\\_IOTT](#page-311-0) structure error

EDX\_BADPARM Invalid parameter

EDX\_BADPROD Function not supported on this board

EDX\_BADREGVALUE Unable to locate value in registry

EDX\_BADTPT [DV\\_TPT](#page-300-0) structure error

EDX\_BADTSFDATA Tone Set File (TSF) data was not consolidated

EDX\_BADTSFFILE Filename doesn't exist, or not valid TSF

EDX\_BADWAVEFILE Bad/unsupported WAVE file

EDX\_BUSY Device or channel is busy; or invalid state

EDX\_CADENCE Invalid cadence component values in tone template description

EDX\_CHANNUM Invalid channel number specified

#### EDX\_DIGTYPE Invalid dg\_type value in user digit buffer, [DV\\_DIGIT](#page-299-0) data structure

EDX\_FEATUREDISABLED Feature disabled

#### EDX\_FLAGGEN Invalid tg\_dflag field in tone generation template, [TN\\_GEN](#page-330-0) data structure

#### EDX\_FREQDET

Invalid frequency component values in tone template description

#### EDX\_FREQGEN

Invalid frequency component in tone generation template, [TN\\_GEN](#page-330-0) data structure

EDX\_FWERROR Firmware error

EDX\_IDLE

Device is idle

EDX\_INVSUBCMD Invalid sub-command number

EDX\_MAXTMPLT Maximum number of user-defined tones for the board

- EDX\_MSGSTATUS Invalid message status setting
- EDX\_NOERROR No error

EDX\_NONZEROSIZE Reset to default was requested but size was non-zero

#### EDX\_NOSUPPORT

Data format is not supported or function parameter is not supported

#### EDX\_NOTENOUGHBRDMEM

Error when downloading a cached prompt from multiple sources: total length of data to be downloaded exceeds the available on-board memory

EDX\_NOTIMP

Function is not implemented

EDX\_SH\_BADCMD

Command is not supported in current bus configuration

- EDX\_SH\_BADEXTTS TDM bus time slot is not supported at current clock rate
- EDX\_SH\_BADINDX Invalid Switch Handler library index number
- EDX\_SH\_BADCLTS Invalid channel number
- EDX\_SH\_BADMODE Function is not supported in current bus configuration

EDX\_SH\_BADTYPE Invalid time slot channel type (voice, analog, etc.)

EDX\_SH\_CMDBLOCK Blocking command is in progress

EDX\_SH\_LCLDSCNCT Channel is already disconnected from TDM bus

EDX\_SH\_LCLTSCNCT Channel is already connected to TDM bus

EDX\_SH\_LIBBSY Switch Handler library is busy

- EDX\_SH\_LIBNOTINIT Switch Handler library is uninitialized
- EDX\_SH\_MISSING Switch Handler is not present

EDX\_SH\_NOCLK Switch Handler clock fallback failed

EDX\_SPDVOL Must specify either SV\_SPEEDTBL or SV\_VOLUMETBL

- EDX\_SVADJBLKS Invalid number of speed/volume adjustment blocks
- EDX\_SVMTRANGE Entry out of range in speed/volume modification table, SV\_SVMT

EDX\_SVMTSIZE Invalid table size specified

#### EDX\_SYSTEM

Error from operating system. In Windows®, use **[dx\\_fileerrno\( \)](#page-124-0)** to obtain error value. In Linux, check the global variable errno for more information.

EDX\_TIMEOUT I/O function timed out

- EDX\_TONEID Invalid tone template ID
- EDX\_TNMSGSTATUS Invalid message status setting
- EDX\_UNSUPPORTED Function is not supported

EDX\_XBPARM Bad XPB structure *Error Codes*

# *6Supplementary Reference .* **6** *Information*

This chapter provides reference information on the following topics:

- **•** [DTMF and MF Tone Specifications . . . . . . . . . . . . . . . . . . . . . . . . . . . . . . . . . . . . . . . 341](#page-340-0)
- **•** [DTMF and MF Detection Errors . . . . . . . . . . . . . . . . . . . . . . . . . . . . . . . . . . . . . . . . . . 342](#page-341-0)

# <span id="page-340-0"></span>**6.1 DTMF and MF Tone Specifications**

<span id="page-340-2"></span>[Table 9](#page-340-1) provides information on DTMF specifications. [Table 10](#page-341-1) provides information on MF tone specifications.

#### <span id="page-340-1"></span>**Table 9. DTMF Tone Specifications**

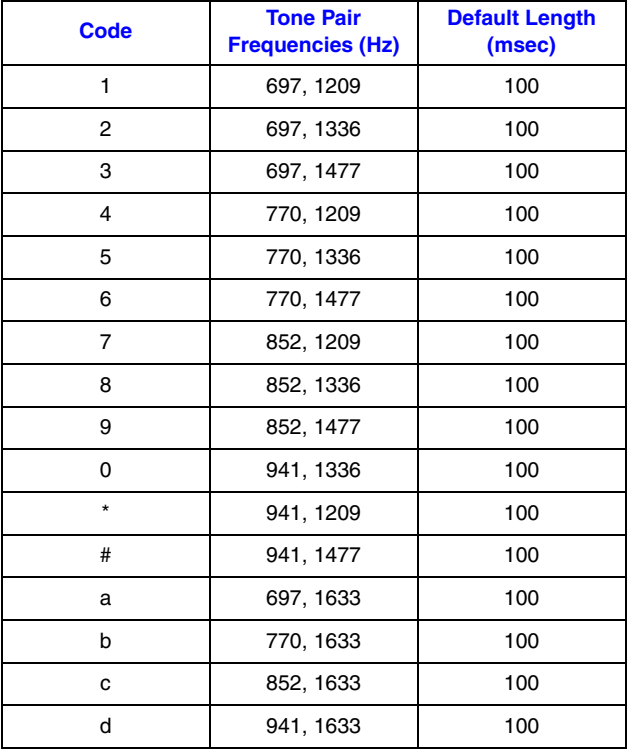

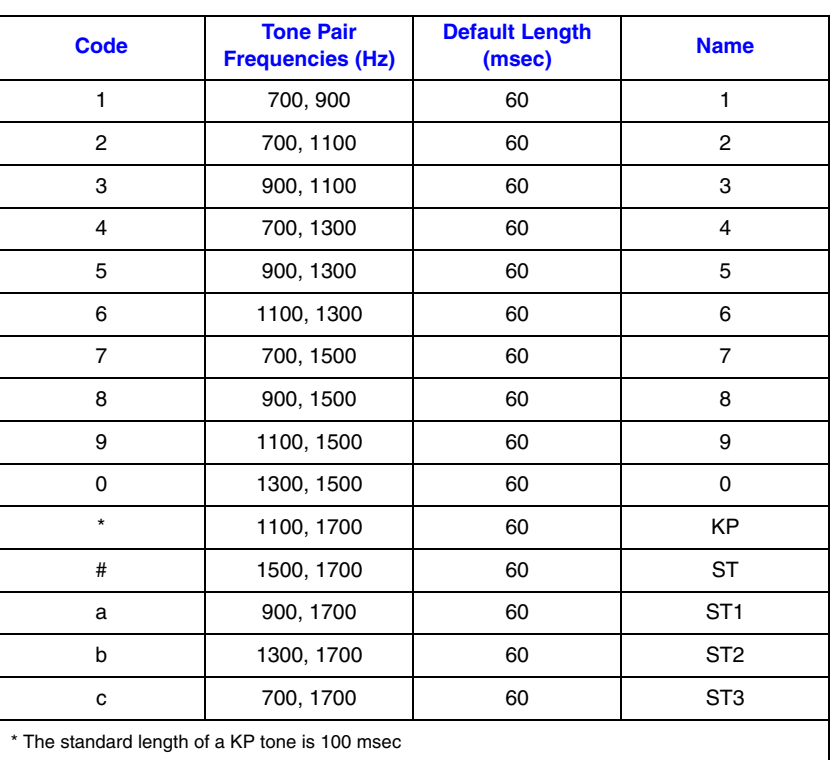

#### <span id="page-341-1"></span>**Table 10. MF Tone Specifications (CCITT R1 Tone Plan)**

# <span id="page-341-0"></span>**6.2 DTMF and MF Detection Errors**

<span id="page-341-3"></span>Some MF digits use approximately the same frequencies as DTMF digits (see [Table 9](#page-340-1) and [Table 10](#page-341-1)). Because there is a frequency overlap, if you have the incorrect kind of detection enabled, MF digits may be mistaken for DTMF digits, and vice versa. To ensure that digits are correctly detected, only one kind of detection should be enabled at any time. See the **[dx\\_setdigtyp\( \)](#page-253-0)** function description for information on setting the type of digit detection.

<span id="page-341-2"></span>Digit detection accuracy depends on two things:

- **•** the digit sent
- **•** the kind of detection enabled when the digit is detected

[Table 11](#page-342-0) and [Table 12](#page-342-1) show the digits that are detected when each type of detection is enabled. [Table 11](#page-342-0) shows which digits are detected when MF digits are sent. [Table 12](#page-342-1) shows which digits are detected when DTMF digits are sent.

<span id="page-342-3"></span>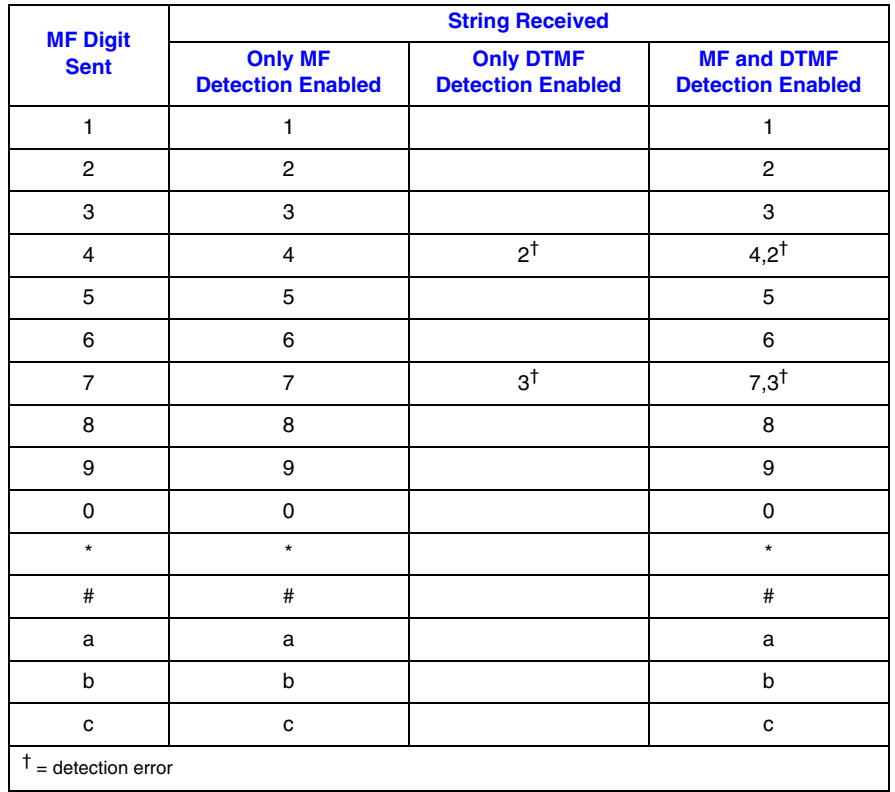

### <span id="page-342-0"></span>**Table 11. Detecting MF Digits**

### <span id="page-342-1"></span>**Table 12. Detecting DTMF Digits**

<span id="page-342-2"></span>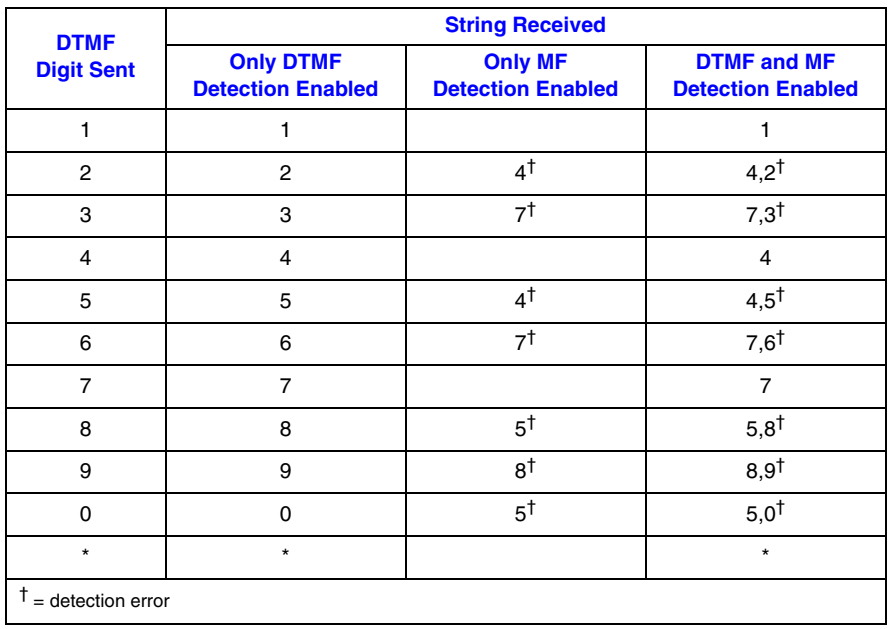

### **Table 12. Detecting DTMF Digits (Continued)**

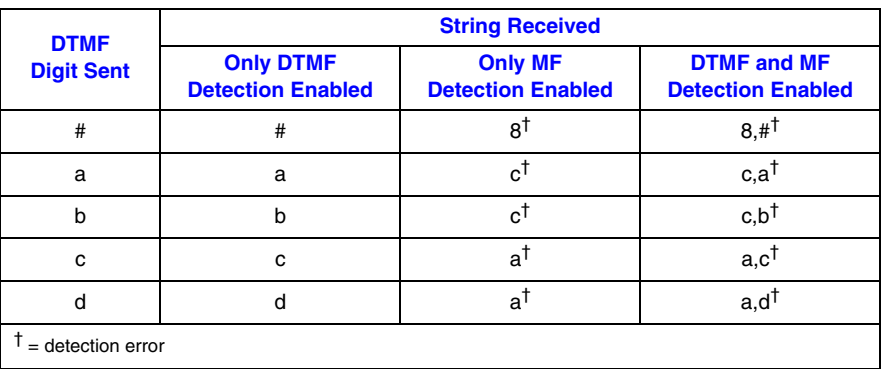

# *Glossary*

<span id="page-344-0"></span>**A-law:** Pulse Code Modulation (PCM) algorithm used in digitizing telephone audio signals in E1 areas. Contrast with [mu-law.](#page-347-0)

**ADPCM (Adaptive Differential Pulse Code Modulation):** A sophisticated compression algorithm for digitizing audio that stores the differences between successive samples rather than the absolute value of each sample. This method of digitization reduces storage requirements from 64 kilobits/second to as low as 24 kilobits/second.

AGC (Automatic Gain Control): An electronic circuit used to maintain the audio signal volume at a constant level. AGC maintains nearly constant gain during voice signals, thereby avoiding distortion, and optimizes the perceptual quality of voice signals by using a new method to process silence intervals (background noise).

**analog:** 1. A method of telephony transmission in which the signals from the source (for example, speech in a human conversation) are converted into an electrical signal that varies continuously over a range of amplitude values analogous to the original signals. 2. Not digital signaling. 3. Used to refer to applications that use loop start signaling.

**ANI (Automatic Number Identification):** Identifies the phone number that is calling. Digits may arrive in analog or digital form.

**API (Application Programming Interface):** A set of standard software interrupts, calls, and data formats that application programs use to initiate contact with network services, mainframe communications programs, or other program-to-program communications.

**ASCIIZ string:** A null-terminated string of ASCII characters.

<span id="page-344-1"></span>**asynchronous function:** A function that allows program execution to continue without waiting for a task to complete. To implement an asynchronous function, an application-defined event handler must be enabled to trap and process the completed event. Contrast with [synchronous function](#page-349-0).

**bit mask:** A pattern which selects or ignores specific bits in a bit-mapped control or status field.

**bitmap:** An entity of data (byte or word) in which individual bits contain independent control or status information.

**board device:** On Dialogic® Host Media Processing (HMP) Software, a board-level object that can be manipulated by a physical library. Dialogic® HMP Software performs like a virtual Dialogic® DM3 board.

**buffer:** A block of memory or temporary storage device that holds data until it can be processed. It is used to compensate for the difference in the rate of the flow of information (or time occurrence of events) when transmitting data from one device to another.

**bus:** An electronic path that allows communication between multiple points or devices in a system.

**busy device:** A device that has one of the following characteristics: is stopped, being configured, has a multitasking or non-multitasking function active on it, or I/O function active on it.

**cadence:** A pattern of tones and silence intervals generated by a given audio signal. The pattern can be classified as a single ring, a double ring, or a busy signal.

**cadence detection:** A voice driver feature that analyzes the audio signal on the line to detect a repeating pattern of sound and silence.

**call progress analysis:** A process used to automatically determine what happens after an outgoing call is dialed. A further distinction is made. Call progress refers to activity that occurs before a call is connected (preconnect), such as busy or ringback. Call analysis refers to activity that occurs after a call is connected (postconnect), such as voice detection and answering machine detection. The term call progress analysis is used to encompass both call progress and call analysis.

**call status transition event functions:** A class of functions that set and monitor events on devices.

**caller ID:** calling party identification information.

**CCITT (Comite Consultatif Internationale de Telegraphique et Telephonique):** One of the four permanent parts of the International Telecommunications Union, a United Nations agency based in Geneva. The CCITT is divided into three sections: 1. Study Groups set up standards for telecommunications equipment, systems, networks, and services. 2. Plan Committees develop general plans for the evolution of networks and services. 3. Specialized Autonomous Groups produce handbooks, strategies, and case studies to support developing countries.

**channel:** 1. When used in reference to a Dialogic® analog expansion board, an audio path, or the activity happening on that audio path (for example, when you say the channel goes off-hook). 2. When used in reference to an Dialogic<sup>®</sup> digital expansion board, a data path, or the activity happening on that data path. 3. When used in reference to a bus, an electrical circuit carrying control information and data.

**channel device:** A channel-level object that can be manipulated by a physical library, such as an individual telephone line connection. A channel is also a subdevice of a board. See also [subdevice.](#page-349-1)

**CO (Central Office):** A local phone network exchange, the telephone company facility where subscriber lines are linked, through switches, to other subscriber lines (including local and long distance lines). The term "Central Office" is used in North America. The rest of the world calls it "PTT", for Post, Telephone, and Telegraph.

**computer telephony (CT):** The extension of computer-based intelligence and processing over the telephone network to a telephone. Sometimes called computer-telephony integration (CTI), it lets you interact with computer databases or applications from a telephone, and enables computer-based applications to access the telephone network. Computer telephony technology supports applications such as: automatic call processing; automatic speech recognition; text-to-speech conversion for information-on-demand; call switching and conferencing; unified messaging, which lets you access or transmit voice, fax, and e-mail messages from a single point; voice mail and voice messaging; fax systems, including fax broadcasting, fax mailboxes, fax-on-demand, and fax gateways; transaction processing, such as Audiotex and Pay-Per-Call information systems; and call centers handling a large number of agents or telephone operators for processing requests for products, services, or information.

**configuration file:** An unformatted ASCII file that stores device initialization information for an application.

**convenience function:** A class of functions that simplify application writing, sometimes by calling other, lower-level API functions.

**CPE:** customer premise equipment.

**CT Bus:** Computer Telephony bus. A time division multiplexing communications bus that provides 4096 time slots for transmission of digital information between CT Bus products. See [TDM bus](#page-349-2).

**data structure:** Programming term for a data element consisting of fields, where each field may have a different type definition and length. A group of data structure elements usually share a common purpose or functionality.

**DCM:** configuration manager. On Windows<sup>®</sup> only, a utility with a graphical user interface (GUI) that enables you to add new boards to your system, start and stop system service, and work with board configuration data.

<span id="page-346-0"></span>**debouncing:** Eliminating false signal detection by filtering out rapid signal changes. Any detected signal change must last for the minimum duration as specified by the debounce parameters before the signal is considered valid. Also known as deglitching.

**deglitching:** See [debouncing](#page-346-0).

**device:** A computer peripheral or component controlled through a software device driver. A Dialogic® voice and/or network interface expansion board is considered a physical board containing one or more logical board devices, and each channel or time slot on the board is a device.

<span id="page-346-2"></span>**device channel:** A Dialogic® voice data path that processes one incoming or outgoing call at a time (equivalent to the terminal equipment terminating a phone line).

**device driver:** Software that acts as an interface between an application and hardware devices.

**device handle:** Numerical reference to a device, obtained when a device is opened using **xx\_open( )**, where *xx* is the prefix defining the device to be opened. The device handle is used for all operations on that device.

**device name:** Literal reference to a device, used to gain access to the device via an **xx\_open( )** function, where *xx* is the prefix defining the device to be opened.

**digitize:** The process of converting an analog waveform into a digital data set.

<span id="page-346-1"></span>**DM3:** Refers to Dialogic<sup>®</sup> mediastream processing architecture, which is open, layered, and flexible, encompassing hardware as well as software components. A whole set of products from Dialogic are built on the Dialogic<sup>®</sup> DM3 architecture. Contrast with [Springware](#page-348-0), which is earlier-generation architecture.

**download:** The process where board level program instructions and routines are loaded during board initialization to a reserved section of shared RAM.

**driver:** A software module which provides a defined interface between an application program and the firmware interface.

**DTMF (Dual-Tone Multi-Frequency):** Push-button or touch-tone dialing based on transmitting a high- and a low-frequency tone to identify each digit on a telephone keypad.

**echo:** The component of an analog device's receive signal reflected into the analog device's transmit signal.

**echo cancellation:** Removal of echo from an echo-carrying signal.

**event:** An unsolicited or asynchronous message from a hardware device to an operating system, application, or driver. Events are generally attention-getting messages, allowing a process to know when a task is complete or when an external event occurs.

**event handler:** A portion of an application program designed to trap and control processing of device-specific events.

**extended attribute functions:** A class of functions that take one input parameter (a valid Dialogic<sup>®</sup> device handle) and return device-specific information. For instance, a voice device's extended attribute function returns information specific to the voice devices. Extended attribute function names are case-sensitive and must be in capital letters. See also [standard runtime library \(SRL\)](#page-349-3).

**firmware:** A set of program instructions that reside on an expansion board.

**firmware load file:** The firmware file that is downloaded to a voice board.

**flash:** A signal generated by a momentary on-hook condition. This signal is used by the voice hardware to alert a telephone switch that special instructions will follow. It usually initiates a call transfer. See also I/O.

**G.726:** An international standard for encoding 8 kHz sampled audio signals for transmission over 16, 24, 32 and 40 kbps channels. The G.726 standard specifies an adaptive differential pulse code modulation (ADPCM) system for coding and decoding samples.

**GSM (Global System for Mobile Communications):** A digital cellular phone technology based on time division multiple access (TDMA) used in Europe, Japan, Australia and elsewhere around the world.

**I/O:** Input-Output

**idle device:** A device that has no functions active on it.

**in-band:** The use of robbed-bit signaling (T1 systems only) on the network. The signaling for a particular channel or time slot is carried within the voice samples for that time slot, thus within the 64 kbps (kilobits per second) voice bandwidth.

**kernel:** A set of programs in an operating system that implement the system's functions.

<span id="page-347-0"></span>**mu-law:** (1) Pulse Code Modulation (PCM) algorithm used in digitizing telephone audio signals in T1 areas. (2) The PCM coding and companding standard used in Japan and North America. See also [A-law](#page-344-0).

**PBX:** Private Branch Exchange. A small version of the phone company's larger central switching office. A local premises or campus switch.

**PCM (Pulse Code Modulation):** A technique used in DSP voice boards for reducing voice data storage requirements. Dialogic supports either mu-law PCM, which is used in North America and Japan, or A-law PCM, which is used in the rest of the world.

**polling:** The process of repeatedly checking the status of a resource to determine when state changes occur.

**PSTN (or STN):** Public (or Private) Switched Telephony Network

**resource:** Functionality (for example, voice-store-and-forward) that can be assigned to a call. Resources are *shared* when functionality is selectively assigned to a call and may be shared among multiple calls. Resources are *dedicated* when functionality is fixed to the one call.

**resource board:** A Dialogic<sup>®</sup> expansion board that needs a network or switching interface to provide a technology for processing telecommunications data in different forms, such as voice store-and-forward, speech recognition, fax, and text-to-speech.

**RFU:** reserved for future use

**ring detect:** The act of sensing that an incoming call is present by determining that the telephone switch is providing a ringing signal to the voice board.

**route:** Assign a resource to a time slot.

**sampling rate:** Frequency at which a digitizer quantizes the analog voice signal.

**SCbus (Signal Computing Bus):** A hardwired connection between Switch Handlers on SCbus-based products. SCbus is a third generation TDM (Time Division Multiplexed) resource sharing bus that allows information to be transmitted and received among resources over 1024 time slots.

**signaling insertion:** The signaling information (on hook/off hook) associated with each channel is digitized, inserted into the bit stream of each time slot by the device driver, and transmitted across the bus to another resource device. The network interface device generates the outgoing signaling information.

**silence threshold:** The level that sets whether incoming data to the voice board is recognized as silence or nonsilence.

**SIT:** (1) Standard Information Tones: tones sent out by a central office to indicate that the dialed call has been answered by the distant phone. (2) Special Information Tones: detection of a SIT sequence indicates an operator intercept or other problem in completing the call.

**solicited event:** An expected event. It is specified using one of the device library's asynchronous functions.

<span id="page-348-0"></span>**Springware:** Software algorithms built into the downloadable firmware that provide the voice processing features available on older-generation Dialogic® voice boards. The term Springware is also used to refer to a whole set of boards from Dialogic built using this architecture. Contrast with [DM3,](#page-346-1) which is a newer-generation architecture.

#### **SRL:** See **Standard Runtime Library**.

**standard attribute functions:** Class of functions that take one input parameter (a valid device handle) and return generic information about the device. For instance, standard attribute functions return IRQ and error information for all device types. Standard attribute function names are case-sensitive and must be in capital letters. Standard attribute functions for Dialogic® devices are contained in the SRL. See [standard runtime library \(SRL\)](#page-349-3).

<span id="page-349-3"></span>**standard runtime library (SRL):** A Dialogic<sup>®</sup> software resource containing event management and standard attribute functions and data structures used by Dialogic® devices.

**station device:** Any analog telephone or telephony device (such as a telephone or headset) that uses a loop-start interface and connects to a station interface board.

**string:** An array of ASCII characters.

<span id="page-349-1"></span>**subdevice:** Any device that is a direct child of another device. Since "subdevice" describes a relationship between devices, a subdevice can be a device that is a direct child of another subdevice, as a channel is a child of a board.

<span id="page-349-0"></span>**synchronous function:** Blocks program execution until a value is returned by the device. Also called a blocking function. Contrast with [asynchronous function](#page-344-1).

**system release:** The software and user documentation provided by Dialogic that is required to develop applications.

<span id="page-349-5"></span>**TDM (Time Division Multiplexing):** A technique for transmitting multiple voice, data, or video signals simultaneously over the same transmission medium. TDM is a digital technique that interleaves groups of bits from each signal, one after another. Each group is assigned its own time slot and can be identified and extracted at the receiving end. See also [time slot](#page-349-4).

**TDMA (Time Division Multiple Access):** A method of digital wireless communication using time division multiplexing.

<span id="page-349-2"></span>**TDM bus:** Time division multiplexing bus. A resource sharing bus such as the SCbus or CT Bus that allows information to be transmitted and received among resources over multiple data lines.

**termination condition:** An event or condition which, when present, causes a process to stop.

**termination event:** An event that is generated when an asynchronous function terminates. See also **asynchronous function**.

**time division multiplexing (TDM):** See [TDM \(Time Division Multiplexing\)](#page-349-5).

<span id="page-349-4"></span>**time slot:** The smallest, switchable data unit on a TDM bus. A time slot consists of 8 consecutive bits of data. One time slot is equivalent to a data path with a bandwidth of 64 kbps. In a digital telephony environment, a normally continuous and individual communication (for example, someone speaking on a telephone) is (1) digitized, (2) broken up into pieces consisting of a fixed number of bits, (3) combined with pieces of other individual communications in a regularly repeating, timed sequence (multiplexed), and (4) transmitted serially over a single telephone line. The process happens at such a fast rate that, once the pieces are sorted out and put back together again at the receiving end, the speech is normal and continuous. Each individual, pieced-together communication is called a time slot.

**time slot assignment:** The ability to route the digital information contained in a time slot to a specific analog or digital channel on an expansion board. See also [device channel.](#page-346-2)

**underrun:** data is not being delivered to the board quickly enough which can result in loss of data and gaps in the audio

**virtual board:** In the traditional voice processing board environment, the device driver views a single physical voice board with more than four channels as multiple emulated D/4x boards. These emulated boards are called virtual boards. This concept extends to the Dialogic® Host Media Processing (HMP) Software environment. A system with 44 channels consists of 11 virtual boards.

**voice processing:** The science of converting human voice into data that can be reconstructed and played back at a later time.

# *Index*

# **A**

adjusting speed and volume explicitly [72](#page-71-0) using conditions [267](#page-266-0) using digits [267](#page-266-0) adjustment conditions digits [268](#page-267-0) maximum number [268](#page-267-1) setting [267](#page-266-0) ADPCM [188](#page-187-0), [222](#page-221-0) AGC [222](#page-221-1) A-law [188,](#page-187-1) [324](#page-323-0) array [313](#page-312-0) asynchronous operation dialing [112](#page-111-0) digit collection [145](#page-144-0) playing [189](#page-188-0) playing tone [202](#page-201-1) recording [223](#page-222-0) stopping I/O functions [280](#page-279-0) ATDX\_ functions [24](#page-23-0) ATDX\_BDNAMEP( ) [26](#page-25-0) ATDX\_BDTYPE( ) [28](#page-27-0) ATDX\_BUFDIGS( ) [30](#page-29-0) ATDX\_CHNAMES( ) [32](#page-31-0) ATDX\_CHNUM( ) [34](#page-33-0) ATDX\_CONNTYPE( ) [36](#page-35-0) ATDX\_CPERROR( ) [39](#page-38-0) ATDX\_CPTERM( ) [39,](#page-38-1) [42](#page-41-0) ATDX\_CRTNID( ) [45](#page-44-0) ATDX\_DEVTYPE( ) [49](#page-48-0) ATDX\_STATE( ) [51](#page-50-0) ATDX\_TERMMSK( ) [53](#page-52-0), [56](#page-55-0) ATDX\_TONEID( ) [56](#page-55-0) ATDX\_TRCOUNT( ) [59](#page-58-0) automatic gain control [222](#page-221-2)

## **B**

base memory address [313](#page-312-1) bits per sample [325](#page-324-0)

board device [49](#page-48-1), [182](#page-181-0) device name [26](#page-25-0) parameters [264,](#page-263-0) [265](#page-264-0) setting [26](#page-25-1) board device handle [32](#page-31-0) breaking connection to a time slot [283,](#page-282-0) [285](#page-284-0) buffer firmware digit [96](#page-95-0) buffer size bulk queue [249](#page-248-0) busy channel [243](#page-242-0) forcing to idle state [280](#page-279-1)

# **C**

ca\_noanswer [308](#page-307-0) ca\_pamd\_failtime [309](#page-308-0) ca\_pamd\_spdval [309](#page-308-1) cached prompts playing [194](#page-193-0) cadence repetition for user-defined tones [79](#page-78-0) cadenced tone playing [206](#page-205-1) call progress analysis [42](#page-41-0) data structure [308](#page-307-1) enabling [112](#page-111-1) errors [39](#page-38-0) functions [22](#page-21-0) parameter structure [94](#page-93-0) results busy [42](#page-41-1) called line answered by [42](#page-41-2) connect [42](#page-41-3) error [43](#page-42-0) no answer [42](#page-41-4) no ringback [42](#page-41-5) operator intercept [42](#page-41-6) stopped [42](#page-41-7) stopping [114](#page-113-0), [281](#page-280-0) termination [42](#page-41-0) using dx\_dial( ) [111](#page-110-0) call progress tone [103,](#page-102-0) [107](#page-106-0), [219](#page-218-0)

call status transition DX CST data structure [310](#page-309-0) event block structure [311](#page-310-0) event handling [258](#page-257-0) synchronously monitoring events [150](#page-149-0) call status transition event functions [19](#page-18-0) dx getevt( ) [150](#page-149-0) dx\_setevtmsk( ) [257](#page-256-0) call status transition structure [310](#page-309-1) channel bulk queue buffer sizing function [249](#page-248-0) current state [51](#page-50-0) device [49](#page-48-2), [182](#page-181-0) digit buffer [144](#page-143-0) names [32](#page-31-0) number [34](#page-33-1) number of processes [151](#page-150-0) parameters [265](#page-264-1) status dial [51](#page-50-1) get digit [51](#page-50-2) idle [51](#page-50-3) play [51](#page-50-4) playing tone [51](#page-50-5) record [51](#page-50-6) stopped [51](#page-50-7) channel device information structure [298](#page-297-0) channel parameters [265](#page-264-2) clearing structures [94](#page-93-1), [100](#page-99-0) close(\_) [90](#page-89-0) close(\_) function, Windows [90](#page-89-1) closing devices [90](#page-89-2) cnosig [308](#page-307-2) CON\_CAD [36](#page-35-1) CON\_LPC [36](#page-35-2) CON\_PAMD [36](#page-35-3) CON\_PVD [36](#page-35-4) configuration functions [16](#page-15-0) dx\_clrdigbuf( ) [96](#page-95-0) dx\_getparm( ) [157](#page-156-0) dx\_setchxfercnt( ) [249](#page-248-0) dx\_setdigtyp( ) [254](#page-253-1) dx\_setparm( ) [264](#page-263-1) connect type [36](#page-35-0)

convenience functions dx\_playf( ) [198](#page-197-0) dx\_playvox( ) [210](#page-209-0) dx\_recf( ) [228](#page-227-0) dx\_recvox( ) [237](#page-236-0) dx\_recwav( ) [240](#page-239-0) I/O [18](#page-17-0) R2/MF [21](#page-20-0) speed and volume [22](#page-21-1) TDM Routing [20](#page-19-0) CR\_BUSY [42](#page-41-8) CR\_CEPT [42](#page-41-9) CR\_CNCT [36](#page-35-0), [42](#page-41-10) CR\_ERROR [39](#page-38-2) CR\_FAXTONE [42](#page-41-11) CR\_LGTUERR [39](#page-38-3) CR\_MEMERR [39](#page-38-4) CR\_MXFRQERR [39](#page-38-5) CR\_NOANS [42](#page-41-12) CR\_NORB [42](#page-41-13) CR\_OVRLPERR [40](#page-39-0) CR\_STOPD [42](#page-41-14) CR\_TMOUTOFF [40](#page-39-1) CR\_TMOUTON [40](#page-39-2) CR\_UNEXPTN [40](#page-39-3) CR\_UPFRQERR [40](#page-39-4) CS\_CALL [51](#page-50-8) CS\_DIAL [51](#page-50-9) CS\_GTDIG [51](#page-50-10) CS\_HOOK [51](#page-50-11) CS\_IDLE [51](#page-50-12) CS\_PLAY [51](#page-50-13) CS\_RECD [51](#page-50-14) CS\_STOPD [51](#page-50-15) CS\_TONE [51](#page-50-16) cst\_data [310](#page-309-2) cst\_event [310](#page-309-3) CT\_DEVINFO data structure [139,](#page-138-0) [298](#page-297-0) current parameter settings [157](#page-156-0) cycles [332](#page-331-0)

# **D**

data formats [324](#page-323-1) data structure user digit buffer [300](#page-299-1) data structures cadenced tone generation template [332](#page-331-1) call progress analysis parameters [308](#page-307-3) call status transition [310](#page-309-1) clearing [23](#page-22-0) event block [311](#page-310-0) feature information [327](#page-326-0)  $I/\Omega$ user-definable [323](#page-322-0) I/O transfer table [312](#page-311-1) input/output transfer parameter block [324](#page-323-2) speed and volume adjustment conditions [317](#page-316-0) speed modification table [321](#page-320-0) TDM bus time slot information [330](#page-329-0) termination parameter table [301](#page-300-1) tone generation template [331](#page-330-1) DE\_DIGITS event [296](#page-295-0), [310,](#page-309-4) [311](#page-310-1) DE\_SILOFF event [296,](#page-295-1) [310](#page-309-5), [311](#page-310-2) DE\_SILON event [296](#page-295-2), [310,](#page-309-6) [311](#page-310-3) DE\_STOPGETEVT event [296](#page-295-3) DE\_TONEOFF event [296](#page-295-4), [310,](#page-309-7) [311](#page-310-4) DE\_TONEON event [296,](#page-295-5) [310](#page-309-8), [311](#page-310-5) device opening [182](#page-181-1) device handle [15,](#page-14-0) [28,](#page-27-1) [182](#page-181-2) freeing [90](#page-89-2) device information structure [298](#page-297-0) device management functions [15](#page-14-1) dx\_close( ) [90](#page-89-3) dx\_open( ) [182](#page-181-3) device names displaying [32](#page-31-1) device type [49](#page-48-3) devices closing [90](#page-89-3) multiple processes [90](#page-89-2) returning features [327](#page-326-0) type [28](#page-27-0) DG\_DTMF [300](#page-299-2) DG\_END [300](#page-299-3) DG\_MAXDIGS [145,](#page-144-1) [300](#page-299-4) DG\_MF [300](#page-299-5) dg\_type [300](#page-299-6) dg\_value [300](#page-299-7) DI\_D41BD [28](#page-27-2) DI\_D41CH [28](#page-27-3)

dialing ASCIIZ string [111](#page-110-0) asynchronous [112](#page-111-2) DTMF [113](#page-112-0) enabling call progress analysis [112](#page-111-1) flash [113](#page-112-0) MF [113](#page-112-0) pause [113](#page-112-0) pulse [113](#page-112-0) specifying dial string [111](#page-110-1), [113](#page-112-0) stopping [113](#page-112-1) synchronous [112](#page-111-3) synchronous termination [112](#page-111-4) termination events TDX\_CALLP [112,](#page-111-5) [294](#page-293-0) TDX\_DIAL [112,](#page-111-6) [294](#page-293-1) with call progress analysis [112](#page-111-7) digit buffer [144](#page-143-0), [145](#page-144-2) flushing [96](#page-95-0) digit buffer, user [300](#page-299-8) digit collection [144](#page-143-0) asynchronous [145](#page-144-0) DTMF digits [144](#page-143-1) MF digits [144](#page-143-1) synchronous [145](#page-144-3) termination [145](#page-144-4) user-defined digits [144](#page-143-1) digit detection [144](#page-143-2) disabling [117](#page-116-0) DTMF vs. MF tones [255](#page-254-0) errors [342](#page-341-2) multiple types [254](#page-253-2) setting digit types [254](#page-253-3) digits adjustment conditions [268](#page-267-0) collecting [30](#page-29-0) detecting [30](#page-29-0) disabling detection user-defined tones [117](#page-116-0) disconnecting voice receive channel [283](#page-282-0), [285](#page-284-0) DM\_DIGITS [258](#page-257-1) DM\_DIGOFF [258](#page-257-2) DM\_SILOF [258](#page-257-3) DM\_SILON [258](#page-257-4) DM\_UNDERRUN [258](#page-257-5) DSP fax [328](#page-327-0) DT\_DXBD\_49 DT\_DXCH [49](#page-48-5) DTMF [343](#page-342-2) detection errors [342](#page-341-3) tone specifications [341](#page-340-2)

DTMF digits collection [144](#page-143-1) overlap with MF digits [145](#page-144-5) DV\_DIGIT data structure [144](#page-143-3), [300](#page-299-1) specifying [144](#page-143-4) DV\_TPT data structure [301](#page-300-1) clearing [100](#page-99-0) contiguous [100](#page-99-1) last entry in [100](#page-99-2) linked [100](#page-99-3) dx\_addspddig( ) [61](#page-60-0) dx\_addtone( ) [64](#page-63-0) dx\_addvoldig( ) [69](#page-68-0) dx  $adisv( ) 72$  $adisv( ) 72$ dx\_blddt( ) [75](#page-74-0) dx\_blddtcad( ) [78](#page-77-0) dx\_bldst( ) [84](#page-83-0) dx\_bldstcad( ) [81](#page-80-0) dx\_bldtngen( ) [87](#page-86-1) DX CAP data structure [308](#page-307-3) clearing [94](#page-93-1) dx\_close( ) [90](#page-89-3) dx\_CloseStream( ) [92](#page-91-0) dx\_clrcap( ) [94](#page-93-1) dx\_clrdigbuf( ) [30,](#page-29-0) [96,](#page-95-0) [145](#page-144-6) dx\_clrsvcond( ) [98,](#page-97-0) [267](#page-266-1) dx\_clrtpt( ) [100](#page-99-0) dx createtone( ) [102](#page-101-1) DX\_CST data structure [310](#page-309-1) dx\_deltones( ) [109](#page-108-0) dx\_dial( ) [53](#page-52-1), [94](#page-93-2), [114,](#page-113-1) [280](#page-279-2) dx\_distone( ) [64,](#page-63-1) [117](#page-116-0) DX\_EBLK data structure [150](#page-149-1), [311](#page-310-0) dx\_enbtone( ) [64](#page-63-2), [120](#page-119-0) dx\_fileclose( ) [123](#page-122-0) dx\_fileerrno( ) [125](#page-124-1) dx\_fileopen( ) [128](#page-127-0) dx\_fileread( ) [130](#page-129-0) dx\_fileseek( ) [133](#page-132-0) dx\_filewrite( ) [136](#page-135-0) dx\_getctinfo( ) [139](#page-138-1) dx\_getcursv( ) [141](#page-140-0) dx\_getdig( ) [30](#page-29-0), [97](#page-96-0), [144,](#page-143-0) [300](#page-299-9) dx\_getevt( ) [150](#page-149-0), [259,](#page-258-0) [311](#page-310-6) dx\_getfeaturelist( ) [153](#page-152-1) FEATURE\_TABLE data structure [327](#page-326-0) dx\_getparm( ) [157,](#page-156-0) [188](#page-187-2), [222,](#page-221-3) [264](#page-263-2) dx\_GetStreamInfo( ) [160](#page-159-0)

dx\_getsvmt( ) [162](#page-161-0) dx\_getxmitslot( ) [165](#page-164-1) DX\_IOTT data structure [312](#page-311-2) dx\_listen( ) [167](#page-166-0) dx\_listenEx( ) [170](#page-169-0) dx\_mreciottdata( ) [174](#page-173-0) dx\_open( ) [182](#page-181-3) dx\_OpenStreamBuffer( ) [185](#page-184-0) dx\_play( ) [97](#page-96-1), [187,](#page-186-0) [198](#page-197-1), [313](#page-312-2) dx\_playf( ) [198](#page-197-0) dx\_playiottdata( ) [194](#page-193-0) dx\_playtone( ) [202](#page-201-2) dx\_playtoneEx( ) [206](#page-205-1) dx\_playvox( ) [210](#page-209-0) dx\_playwav( ) [213](#page-212-0) dx\_PutStreamData( ) [216](#page-215-0) dx\_query( ) [218](#page-217-0) dx\_querytone( ) [106](#page-105-0) dx\_rec( ) [97,](#page-96-2) [221](#page-220-0), [313](#page-312-3) dx\_recf( ) [228](#page-227-0) dx\_reciottdata( ) [232](#page-231-0) dx\_recvox( ) [237](#page-236-0) dx\_recwav( ) [240](#page-239-0) dx\_resetch( ) [243](#page-242-0) dx\_ResetStreamBuffer( ) [246](#page-245-0) dx\_setchxfercnt( ) [249](#page-248-0) dx\_setdevuio( ) [251](#page-250-0) dx\_setdigtyp( ) [144](#page-143-5) dx\_setevtmsk( ) [150](#page-149-0), [257](#page-256-0) dx\_setgtdamp( ) [262](#page-261-0) dx\_setparm( ) [188,](#page-187-3) [222](#page-221-4), [264](#page-263-1) dx\_setsvcond( ) [267](#page-266-0) dx\_setsvmt( ) [271](#page-270-0) dx\_setuio( ) [249,](#page-248-1) [275](#page-274-0) dx\_SetWaterMark( ) [278](#page-277-0) dx\_stopch( ) [113,](#page-112-2) [221](#page-220-1), [280](#page-279-3) DX\_STREAMSTAT data structure [315](#page-314-0) DX\_SVCB data structure [267](#page-266-2), [317](#page-316-1) DX\_SVMT data structure [271,](#page-270-1) [321](#page-320-0) DX\_UIO data structure [323](#page-322-0) used by dx\_setdevuio( ) [251](#page-250-0) dx\_unlisten( ) [283](#page-282-0) dx\_unlistenEx( ) [285](#page-284-0) DX\_XPB data structure [324](#page-323-2) DXCH\_PLAYDRATE [188](#page-187-4) DXCH\_RECRDRATE [222](#page-221-5)

dxxxlib.h [264](#page-263-3)

### **E**

echo cancellation [265](#page-264-3) enabling detection user-defined tones [120](#page-119-0) enhanced call progress analysis [22](#page-21-2) errors call progress analysis [39](#page-38-0) listing (voice library) [337](#page-336-0) ev\_data [311](#page-310-7) ev\_event [311](#page-310-8) event mask [258](#page-257-6) event block structure [150](#page-149-2) events [19](#page-18-1) call status transition (CST) [295](#page-294-0) categories [293](#page-292-0) disabling [90](#page-89-4) termination, list [293](#page-292-1) extended attribute functions ATDX\_BDNAMEP( ) [26](#page-25-0) ATDX\_BDTYPE( ) [28](#page-27-0) ATDX\_BUFDIGS( ) [30](#page-29-0) ATDX\_CHNAMES( ) [32](#page-31-0) ATDX\_CHNUM( ) [34](#page-33-0) ATDX\_CONNTYPE( ) [36](#page-35-0) ATDX\_CPERROR( ) [39](#page-38-0) ATDX\_CPTERM( ) [42](#page-41-0) ATDX\_CRTNID( ) [45](#page-44-0) ATDX\_DEVTYPE( ) [49](#page-48-0) ATDX\_STATE( ) [51](#page-50-0) ATDX\_TERMMSK( ) [53](#page-52-0) ATDX\_TONEID( ) [56](#page-55-0) ATDX\_TRCOUNT( ) [59](#page-58-0) extended attribute functions category [24](#page-23-0)

# **F**

feature information data structure [328](#page-327-1) FEATURE TABLE data structure [327](#page-326-0) file format [324](#page-323-3) file manipulation functions [23](#page-22-1) dx\_fileclose( ) [123](#page-122-0) dx\_fileerrno(\_) [125](#page-124-1) dx\_fileopen( ) [128](#page-127-0) dx\_fileread( ) [130](#page-129-0) dx\_fileseek( ) [133](#page-132-0) dx\_filewrite( ) [136](#page-135-0) firmware buffer [30](#page-29-0)

firmware digit buffer [96](#page-95-0) fixed length string [158](#page-157-0) flushing digit buffer [96](#page-95-0) functions ATDX\_ [24](#page-23-0) call progress analysis [22](#page-21-0) call status transition Event [19](#page-18-0) configuration [16](#page-15-0) device management [15](#page-14-1) extended attribute [24](#page-23-0) global tone detection [20](#page-19-1) global tone generation [21](#page-20-1) I/O [16](#page-15-1) I/O convenience [18](#page-17-1) speed and volume [22](#page-21-3) speed and volume convenience [22](#page-21-1) structure clearance [23](#page-22-0) TDM routing [19](#page-18-2) Windows close(\_) [90](#page-89-1)

# **G**

G.711 PCM voice coder [324](#page-323-0) G.726 voice coder [324](#page-323-4) global tone detection adding a tone [64](#page-63-0) deleting tones [109](#page-108-0) disabling [117](#page-116-0) dual frequency cadence tones [78](#page-77-0) dual frequency tones [75](#page-74-0) enabling [120](#page-119-0) enabling detection [64](#page-63-0) functions [20](#page-19-1) dx\_addtone( ) [64](#page-63-0) dx $b$ lddt( ) [75](#page-74-0) dx\_blddtcad( ) [78](#page-77-0) dx\_bldst( ) [84](#page-83-0) dx\_bldstcad( ) [81](#page-80-0) dx\_deltones( ) [109](#page-108-0) dx\_distone( ) [117](#page-116-0) dx enbtone( ) [120](#page-119-0) dx\_setgtdamp( ) [262](#page-261-0) removing tones [109](#page-108-0) single frequency cadence tones [81](#page-80-0) single frequency tones [84](#page-83-0)

global tone generation functions [21](#page-20-1) dx\_bldtngen( ) [87](#page-86-1) dx\_playtone() [202](#page-201-2) dx playtoneEx( ) [206](#page-205-1) playing a cadenced tone [206](#page-205-1) playing a tone [202](#page-201-2) template [331](#page-330-2) GSM voice coder [324](#page-323-5) GTD Frequency Amplitude setting [262](#page-261-0)

# **H**

hook state [90](#page-89-5) hung channel [243](#page-242-0)

# **I**

 $$ function [53](#page-52-0) transfer parameter block structure [324](#page-323-2) transfer table [312](#page-311-1) user-defined structure for [323](#page-322-0) I/O convenience functions [18](#page-17-1) I/O functions [16](#page-15-1) dx\_dial( ) [111](#page-110-0) dx\_getdig( ) [144](#page-143-0) dx\_mreciottdata( ) [174](#page-173-0) dx\_play( ) [187](#page-186-0) dx\_playiottdata( ) [194](#page-193-0) dx\_rec( ) [221](#page-220-0) dx\_reciottdata( ) [232](#page-231-0) dx\_resetch( ) [243](#page-242-1) dx\_stopch( ) [280](#page-279-3) intflg [308](#page-307-4) io\_bufp [313](#page-312-4) IO\_CONT [100,](#page-99-4) [312](#page-311-3) IO\_DEV [312](#page-311-4) IO\_EOT [100,](#page-99-5) [312](#page-311-5) io\_fhandle [313](#page-312-5) io\_length [313](#page-312-6) IO\_LINK [100,](#page-99-6) [312](#page-311-6) IO\_MEM [312](#page-311-7) io\_nextp [313](#page-312-7) io\_offset [313](#page-312-8) io\_prevp [313](#page-312-9) IO\_STREAM [312](#page-311-8) io\_type [312](#page-311-9) IO\_UIO [312](#page-311-10)

IO\_USEOFFSET [313](#page-312-10)

# **L**

leading edge notification user-defined tones [75](#page-74-1) learn mode functions [102](#page-101-1), [106,](#page-105-0) [218](#page-217-0) line status [51](#page-50-0) loop current drop [36](#page-35-5)

## **M**

MD\_ADPCM [188](#page-187-5), [222](#page-221-6) MD\_GAIN [222](#page-221-7) MD\_NOGAIN [222](#page-221-8) MD\_PCM [188](#page-187-6), [222](#page-221-9) MF detection [343](#page-342-3) detection errors [342](#page-341-3) digits collection [144](#page-143-1) support [254](#page-253-4) tone specifications [341](#page-340-2) MF digits overlap with DTMF digits [145](#page-144-5) monitor channels [150](#page-149-0) monitoring events [150](#page-149-0) mu-law [324](#page-323-0)

# **N**

names board device [26](#page-25-0) non-standard I/O devices dx\_setdevuio( ) [251](#page-250-0) dx\_setuio( ) [275](#page-274-0) numsegs [332](#page-331-2)

# **O**

offset [313](#page-312-11) offtime [332](#page-331-3) OKI ADPCM voice coder [324](#page-323-6) open( ) function [182](#page-181-4) opening devices [182](#page-181-1)

# P

**P**<br>parameter settings<br>getting current 1:<br>parameters<br>board and channe<br>call progress anal<br>sizes 158<br>play<br>asynchronous 18<br>convenience func<br>default algorithm<br>default rate 188<br>mode 188<br>passing 318<br>specifying mode<br>specifying mo parameter settings getting current [157](#page-156-0) parameters board and channel [264](#page-263-0), [265](#page-264-1) call progress analysis [94](#page-93-0) sizes [158](#page-157-1) play asynchronous [189](#page-188-0) convenience function [198](#page-197-2) default algorithm [188](#page-187-7) default rate [188](#page-187-8) mode [188](#page-187-9) pausing [318](#page-317-0) resuming [318](#page-317-1) specifying mode [188](#page-187-10) specifying number of bytes [313](#page-312-12) synchronous [189](#page-188-1) termination [189](#page-188-2) TDX\_PLAY [189](#page-188-3) termination events [189](#page-188-4) tone asynchronous [202](#page-201-1) asynchronous termination events [202](#page-201-3) synchronous operation [203](#page-202-0) transmitting tone before [188](#page-187-11) voice data [210](#page-209-0) play and record functions dx\_mreciottdata( ) [174](#page-173-0) dx\_play( ) [187](#page-186-0) dx\_playf( ) [198](#page-197-0) dx\_playvox( ) [210](#page-209-0) dx\_rec( ) [221](#page-220-0) dx\_recf( ) [228](#page-227-0) dx\_reciottdata( ) [232](#page-231-0) dx\_recvox( ) [237](#page-236-0) dx\_recwav( ) [240](#page-239-0) playback bytes transferred [59](#page-58-0) playing see play [189](#page-188-0) playing voice data [194](#page-193-0) PM\_BYTE [158](#page-157-2) PM\_FLSTR [158](#page-157-0) PM\_INT [158](#page-157-3) PM\_LONG [158](#page-157-4) PM\_SHORT [158](#page-157-5) PM\_SR6 [188](#page-187-12) PM\_SR8 [188](#page-187-13) PM\_TONE [188](#page-187-14) PM\_VLSTR [158](#page-157-6)

positive answering machine detection [36](#page-35-6) positive voice detection [36](#page-35-7) processes per channel [151](#page-150-0) Pulse Code Modulation [188](#page-187-15), [222](#page-221-10)

# **R**

recording algorithm [222](#page-221-11) asynchronous [223](#page-222-1) asynchronous termination event TDX\_RECORD [223](#page-222-2) bytes transferred [59](#page-58-0) convenience function [228](#page-227-0) default algorithm [222](#page-221-12) default gain setting [222](#page-221-13) default sampling rate [222](#page-221-14) gain control [222](#page-221-13) mode [222](#page-221-15) sampling rate [222](#page-221-14) specifying mode [222](#page-221-16) specifying number of bytes [313](#page-312-12) stopping [221](#page-220-2) synchronous [223](#page-222-3) synchronous termination [224](#page-223-0) voice data [221](#page-220-0), [232,](#page-231-0) [237](#page-236-0) WAVE data [240](#page-239-0) with A-law [222](#page-221-17) with tone [222](#page-221-18) with voice activity detector (VAD) [233](#page-232-0) RM\_ALAW [222](#page-221-19) RM\_SR6 [222](#page-221-20) RM\_SR8 [222](#page-221-21) RM\_TONE [222](#page-221-22) routing functions dx\_getctinfo( ) [139](#page-138-1) dx\_getxmitslot( ) [165](#page-164-1) dx\_listen( ) [167](#page-166-0) dx\_listenEx( ) [170](#page-169-0) dx\_unlisten( ) [283](#page-282-0) dx\_unlistenEx( ) [285](#page-284-0)

## **S**

sampling rates [324](#page-323-7) SC\_TSINFO data structure [330](#page-329-0) sctools.c [288,](#page-287-0) [290](#page-289-0) SIT sequence returning [46](#page-45-0) Softfax [328](#page-327-0) Special Information Tone (SIT) sequence returning [46](#page-45-0)

speed adjusting [61](#page-60-0) adjustment conditions [267](#page-266-0) enabling in CONFIG file [22](#page-21-4) explicitly adjusting [72](#page-71-0) retrieving current [141](#page-140-0) speed and volume current [73](#page-72-0) data structure [317](#page-316-0) last modified [73](#page-72-1) modification table setting [321](#page-320-1) resetting to origin [73](#page-72-2) speed and volume convenience functions dx\_addspddig( ) [61](#page-60-0) dx\_addvoldig( ) [69](#page-68-0) speed and volume function dx\_setsvmt( ) [271](#page-270-0) speed and volume functions [22](#page-21-3)  $dx\_adjsv( ) 72$  $dx\_adjsv( ) 72$ dx\_clrsvcond( ) [98](#page-97-0) dx\_getcursv( ) [141](#page-140-0) dx\_getsvmt( ) [162](#page-161-0) dx\_setsvcond( ) [267](#page-266-0) speed and volume modification table resetting to defaults [271](#page-270-2), [272](#page-271-0) retrieving contents [162](#page-161-0) specifying speed [271](#page-270-3) specifying volume [271](#page-270-3) updating [271](#page-270-0) speed control [321](#page-320-0) sr\_getevtdatap( ) [259](#page-258-1) stop I/O functions dial [280](#page-279-2) termination reason TM\_USRSTOP [280](#page-279-4) stopping call progress analysis [281](#page-280-0) stopping I/O functions synchronous [280](#page-279-5) streaming to board creating stream buffer [185](#page-184-0) deleting stream buffer [92](#page-91-0) DX\_STREAMSTAT data structure [315](#page-314-0) function summary [18](#page-17-2) getting status info [160](#page-159-0) putting data in buffer [216](#page-215-0) resetting internal data [246](#page-245-1) setting water mark [278](#page-277-0) structure clearance functions [23](#page-22-0) dx\_clrcap( ) [94](#page-93-1) dx\_clrtpt( ) [100](#page-99-0)

structures clearing [94,](#page-93-1) [100](#page-99-0) digit buffer [144](#page-143-6) DV\_DIGIT [144](#page-143-6) DX\_CAP\_94 DX\_EBLK [150](#page-149-0) DX\_IOTT\_187 event block [150](#page-149-2) stuck channel [243](#page-242-0) SV\_ABSPOS [73](#page-72-3) SV\_CURLASTMOD [73](#page-72-4) SV\_CURORIGIN [73](#page-72-5) SV\_RELCURPOS [73](#page-72-6) SV\_RESETORIG [73](#page-72-7) SV\_SPEEDTBL [72](#page-71-1) SV\_TOGGLE [73](#page-72-8) SV\_TOGORIGIN [73](#page-72-9) SV\_VOLUMETBL [72](#page-71-2) synchronous operation dial [112](#page-111-8) digit collection [145](#page-144-3) play [189](#page-188-1) playing tone [203](#page-202-1) record [223](#page-222-4) stopping I/O functions [280](#page-279-5), [281](#page-280-1)

# **T**

TDM bus time slot information structure [330](#page-329-0) TDM bus routing functions [19](#page-18-2) dx getctinfo( ) [139](#page-138-1) dx\_getxmitslot( ) [165](#page-164-1) dx listen( ) [167](#page-166-0) dx listenEx( ) [170](#page-169-0) dx\_unlisten( ) [283](#page-282-0) dx\_unlistenEx( ) [285](#page-284-0) TDX\_CALLP event [112,](#page-111-5) [294](#page-293-0) TDX\_CREATETONE event [294](#page-293-2) TDX\_CREATETONE\_FAIL event [294](#page-293-3) TDX\_CST event [294](#page-293-4) TDX\_DELETETONE event [294](#page-293-5) TDX\_DELETETONE\_FAIL [294](#page-293-6) TDX\_DIAL event [112,](#page-111-6) [294](#page-293-1) TDX\_ERROR event [294](#page-293-7) TDX\_GETDIG event [294](#page-293-8) TDX\_HIGHWATER event [295](#page-294-1) TDX\_LISTEN event [294](#page-293-9) TDX\_LISTEN\_FAIL event [294](#page-293-10) TDX\_LOWWATER event [295](#page-294-2)
TDX\_NOSTOP event [294](#page-293-0) TDX\_PLAY event [189,](#page-188-0) [294](#page-293-1) TDX\_PLAYTONE event [202,](#page-201-0) [207](#page-206-0), [294](#page-293-2) TDX\_QUERYTONE event [294](#page-293-3) TDX\_QUERYTONE\_FAIL event [295](#page-294-0) TDX\_RECORD event [223,](#page-222-0) [295](#page-294-1) TDX\_RESET event [243](#page-242-0) TDX\_RESETERR event [243](#page-242-1) TDX\_UNDERRUN event [295](#page-294-2) TDX\_UNLISTEN event [295](#page-294-3) TDX\_UNLISTEN\_FAIL event [295](#page-294-4) TDX\_VAD event [295](#page-294-5) termination call progress analysis [42](#page-41-0) stop I/O function [280](#page-279-0) synchronous record [224](#page-223-0) termination conditions [17](#page-16-0) termination events [293](#page-292-0) termination parameter table structure [301](#page-300-0) terminations asynchronous play [189](#page-188-1) ATDX\_TERMMSK( ) [53](#page-52-0) end of data [53](#page-52-1) function stopped [54](#page-53-0) I/O device error [53](#page-52-2) I/O function [53](#page-52-3) I/O functions [280](#page-279-1) inter-digit delay [53](#page-52-4) maximum DTMF count [53](#page-52-5) maximum function time [53](#page-52-6) maximum period of silence [53](#page-52-7) normal termination [53](#page-52-8) specific digit received [53](#page-52-9) synchronous play [189](#page-188-2) tone-on/off event [53](#page-52-10) tg\_dflag [331](#page-330-0) tg\_freq1 [331](#page-330-1) TID\_BUSY1 [45](#page-44-0) TID\_BUSY2 [45](#page-44-1) TID\_DIAL\_INTL [45](#page-44-2) TID\_DIAL\_LCL [45](#page-44-3) TID\_DISCONNECT [45](#page-44-4) TID\_FAX1 [45](#page-44-5) TID\_FAX2 [45](#page-44-6) TID\_RINGBK1 [45](#page-44-7) TID\_RINGBK2 [45](#page-44-8) TID\_SIT\_ANY [46](#page-45-0) TID\_SIT\_IC [46](#page-45-1) TID\_SIT\_INEFFECTIVE\_OTHER [46](#page-45-2)

TID\_SIT\_IO [46](#page-45-2) TID\_SIT\_NC [46](#page-45-3) TID\_SIT\_NC\_INTERLATA [46](#page-45-4) TID\_SIT\_NO\_CIRCUIT [46](#page-45-3) TID\_SIT\_NO\_CIRCUIT\_INTERLATA [46](#page-45-4) TID\_SIT\_OPERATOR\_INTERCEPT [46](#page-45-3) TID\_SIT\_REORDER\_TONE [46](#page-45-5) TID\_SIT\_REORDER\_TONE\_INTERLATA [46](#page-45-6) TID\_SIT\_RO [46](#page-45-5) TID\_SIT\_RO\_INTERLATA [46](#page-45-6) TID\_SIT\_VACANT\_CIRCUIT [46](#page-45-7) TID\_SIT\_VC [46](#page-45-7) time slot device information structure [298](#page-297-0) TM\_DIGIT termination [53](#page-52-11) TM\_EOD termination [53](#page-52-12) TM\_ERROR termination [53](#page-52-13) TM\_IDDTIME termination [53](#page-52-14) TM\_MAXDTMFtermination [53](#page-52-15) TM\_MAXSIL termination [53](#page-52-16) TM\_MAXTIME termination [53](#page-52-17) TM\_NORMTERM termination [53](#page-52-18) TM\_TONE termination [53](#page-52-19) TM\_USRSTOP termination [54](#page-53-1) TN\_GEN data structure [331](#page-330-2), [332](#page-331-0) TN\_GENCAD data structure [332](#page-331-1) tone [333](#page-332-0) adding [64](#page-63-0) enabling detection [64](#page-63-0) tone definitions [87](#page-86-0) tone generation template [331](#page-330-3) tone ID [56](#page-55-0), [75](#page-74-0), [103,](#page-102-0) [107](#page-106-0), [219](#page-218-0) tone identifier [45](#page-44-9) TONE\_DATA data structure [102,](#page-101-0) [218](#page-217-0) trailing edge notification user-defined tones [75](#page-74-1) transaction record feature [174](#page-173-0)

## **U**

unsolicited events [295](#page-294-6) user digit buffer [300](#page-299-0) user-defined cadence [79](#page-78-0) user-defined digits collection [144](#page-143-0) user-defined functions installing [251,](#page-250-0) [275](#page-274-0) user-defined input/output data structure [323](#page-322-0) user-defined tone ID [56](#page-55-0) user-defined tones [64](#page-63-0) cadence repetition [79](#page-78-1) disabling detection [117](#page-116-0) dual frequency [75](#page-74-2) dual frequency cadence [78](#page-77-0) enabling detection [120](#page-119-0) first frequency [75](#page-74-3) first frequency deviation [75](#page-74-4) ID [75](#page-74-0) leading or trailing edge notification [75](#page-74-1) playing [206](#page-205-0) also see playing tone [202](#page-201-1) removing [109](#page-108-0) second frequency [75](#page-74-5) second frequency deviation [75](#page-74-6) single frequency [84](#page-83-0) single frequency cadence [81](#page-80-0)

## **V**

variable length string [158](#page-157-0) voice activity detector (VAD) [233](#page-232-0) volume adjusting [69](#page-68-0) adjustment conditions [267](#page-266-0) explicitly adjusting [72](#page-71-0) retrieving current [141](#page-140-0) volume control [321](#page-320-0)

## **W**

water mark [278](#page-277-0) WAVE files playing [213](#page-212-0) Windows functions close(\_) [90](#page-89-0)